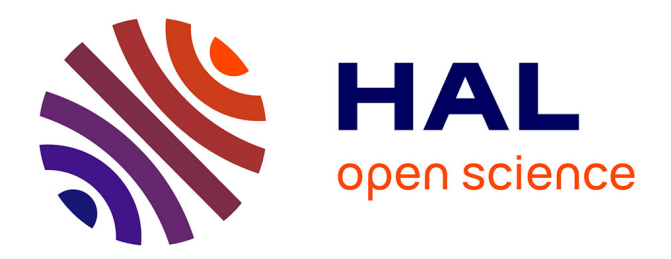

# **Vibration de poutres composites préchargées. Modélisation par éléments finis**

Serge Samper

## **To cite this version:**

Serge Samper. Vibration de poutres composites préchargées. Modélisation par éléments finis. Mécanique [physics.med-ph]. Université Paul Sabatier - Toulouse III, 1994. Français. NNT: . tel-00403923

# **HAL Id: tel-00403923 <https://theses.hal.science/tel-00403923>**

Submitted on 14 Jul 2009

**HAL** is a multi-disciplinary open access archive for the deposit and dissemination of scientific research documents, whether they are published or not. The documents may come from teaching and research institutions in France or abroad, or from public or private research centers.

L'archive ouverte pluridisciplinaire **HAL**, est destinée au dépôt et à la diffusion de documents scientifiques de niveau recherche, publiés ou non, émanant des établissements d'enseignement et de recherche français ou étrangers, des laboratoires publics ou privés.

N° d'ordre: 1661

Année 1994

# **THESE**

Présentée devant

#### L'UNIVERSITE PAUL SABATIER TOULOUSE III

En vue de l'obtention du DOCTORAT DE L'UNIVERSITE PAUL SABATIER **SPECIALITE : GENIE MECANIQUE** 

par

## **Serge SAMPER**

# Comportement dynamique de poutres composites préchargées : Modélisation par éléments finis.

Soutenue le 28 Janvier 1994 devant la commission d'examen : a San San San San

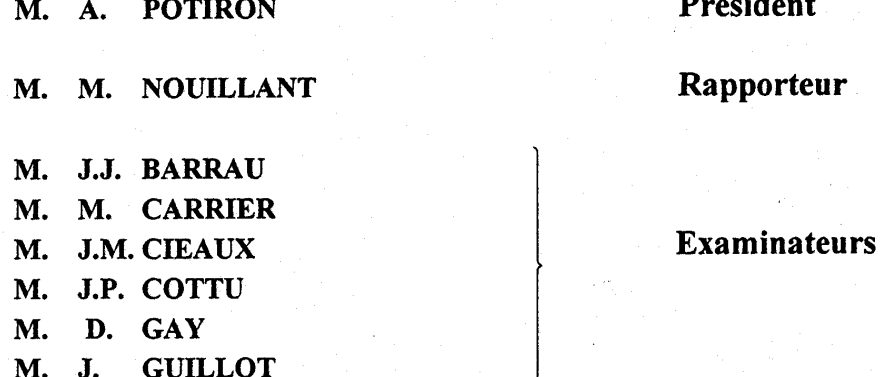

Laboratoire de Génie Mécanique de TOULOUSE "IUT A" Département de Génie Mécanique et Productique

50, chemin des Maraîchers - 31077 TOULOUSE Cedex

# **Serge SAMPER**

Thèse de doctorat de l'Université Paul Sabatier de Toulouse.

Spécialité: Génie Mécanique.

#### **Résumé:**

Nous nous intéressons au cas de structures poutres vibrantes soumises à des précharges. Ces précharges influent sur les fréquences propres. Elles induisent un comportement non linéaire de la structure. L'attention est portée en particulier sur les poutres pré chargées en rotation uniforme. Celles ci subissent alors les effets des forces d'inertie centrifuge et aérodynamiques. Les effets rigidifiants augmentent la raideur en flexion des poutres et décalent les modes propres. Il apparaît alors une matrice de raideur géométrique, et une matrice de raideur cinétique dans le cas des poutres en rotation. Nous utilisons une méthode développée par D. GA y permettant une modélisation unidimensionnelle d'une structure réelle composite tridimensionnelle. Cette méthode s'appuie sur le concept d'homogénéisation avec prise en compte des effets de gauchissement. Des paramètres intégraux de déplacements et de rotation "moyens" de la section permettent alors la constitution d'un élément fini de poutre. Nous avons rédigé et mis au point le code de calculs correspondant, qui permet d'effectuer des calculs de fréquences et modes de poutres composites à ligne moyenne rectiligne avec des conditions aux limites variées en déplacements et en efforts. Mm de valider les outils informatiques développés, nous avons réalisé des vérifications expérimentales sur des poutres soumises à des précontraintes de traction et de flexion pure. Ces essais, menés conjointement aux calculs numériques ont montré une bonne corrélation.

**MOTS CLES :** Poutre composite, vibrations, précontraintes,

méthode éléments finis, calculs non linéaires,

C'est au Laboratoire de Génie Mécanique de Toulouse que nous avons pu réaliser le travail présenté ici.

C'est sous la direction de Monsieur Daniel GAY, professeur à l'Université Paul Sabatier de Toulouse, et directeur du Laboratoire de Génie Mécanique, que ce travail a été effectué. Nous lui sommes infiniment reconnaissant pour nous avoir accueilli dans le laboratoire de Génie Mécanique de Toulouse et, chaque fois que nous l'avons sollicité, nous avoir apporté le soutien et les conseils éclairés dont nous avions besoin. n restera, pour nous, un modèle de clarté et de qualité dans le domaine de la recherche et de l'enseignement.

Nous remercions vivement Monsieur Alain POTIRON, professeur à l'E.N.S.A.M. d'Angers, pour avoir accepté d'être rapporteur de notre travail, et pour l'honneur qu'il nous fait d'accepter de présider notre jury.

Que Monsieur Michel NOUILLANT, professeur à l'Université de Bordeaux I accepte toute notre reconnaissance pour avoir bien voulu être rapporteur de notre travail.

Nous avons pu apprécier les grandes qualités pédagogiques de Monsieur Jean GUILLOT, professeur à I.N.S.A. de Toulouse qui nous a donné le goût de la construction mécanique. Nous le remercions vivement d'avoir accepté de participer à notre jury.

C'est au centre d'essais du hall composite de l'I.U. T. Génie Mécanique de Toulouse que Monsieur Jean Paul COTTU, professeur à l'I.U.T. Génie Mécanique nous a aimablement accueilli pour nous permettre d'y effectuer nos essais. Nous lui en sommes reconnaissants et nous le remercions d'avoir accepté d'examiner notre travail.

Nous remercions Monsieur Jean Jacques BARRAU, professeur à l'Université Paul Sabatier, pour avoir bien voulu prendre part à ce jury.

Monsieur Michel CARRIER Maître de Conférences à l'I.U.T. Génie Mécanique de Toulouse est le directeur du C.R.I. T. T. Génie Mécanique au sein duquel nous avons effectué tous nos travaux informatiques. Nous le remercions pour avoir laissé à notre disposition l'ensemble des moyens informatiques du C.R.I.T.T., et nous n'oublions pas que, durant trois ans, il a su nous prodiguer dans le cadre de nos enseignements, de précieux conseils pédagogiques.

Nous tenons à remercier Jean Marie CIEAUX, Maître de Conférences à l'I.U. T. Génie Mécanique de Toulouse pour nous avoir soutenu dans notre travail et accepté de l'examiner.

Monsieur René BOUDET, professeur à l'Université Paul Sabatier, m'a permis d'intégrer, il y a six ans la filière Génie Mécanique, puis m'a accueilli dans l'équipe pédagogique de la filière, je lui exprime, ici, ma profonde gratitude pour m'avoir toujours soutenu.

Durant ces années de recherche au sein du Laboratoire de Génie Mécanique de Toulouse, j'ai eu la chance et le plaisir de travailler avec les stagiaires de D.E.A. Mihaï DAMIAN, et André MONTERA, je les remercie pour la qualité de leur travail.

Je pense aussi à l'ensemble des thésards et amis, du L.G.M. T. et André Michel en particulier dont les compétences en la matière m'ont permis de découvrir les "joies" de l'informatique.

Je remercie enfin Frédérique pour son soutien inconditionnel et permanent.

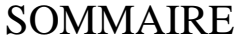

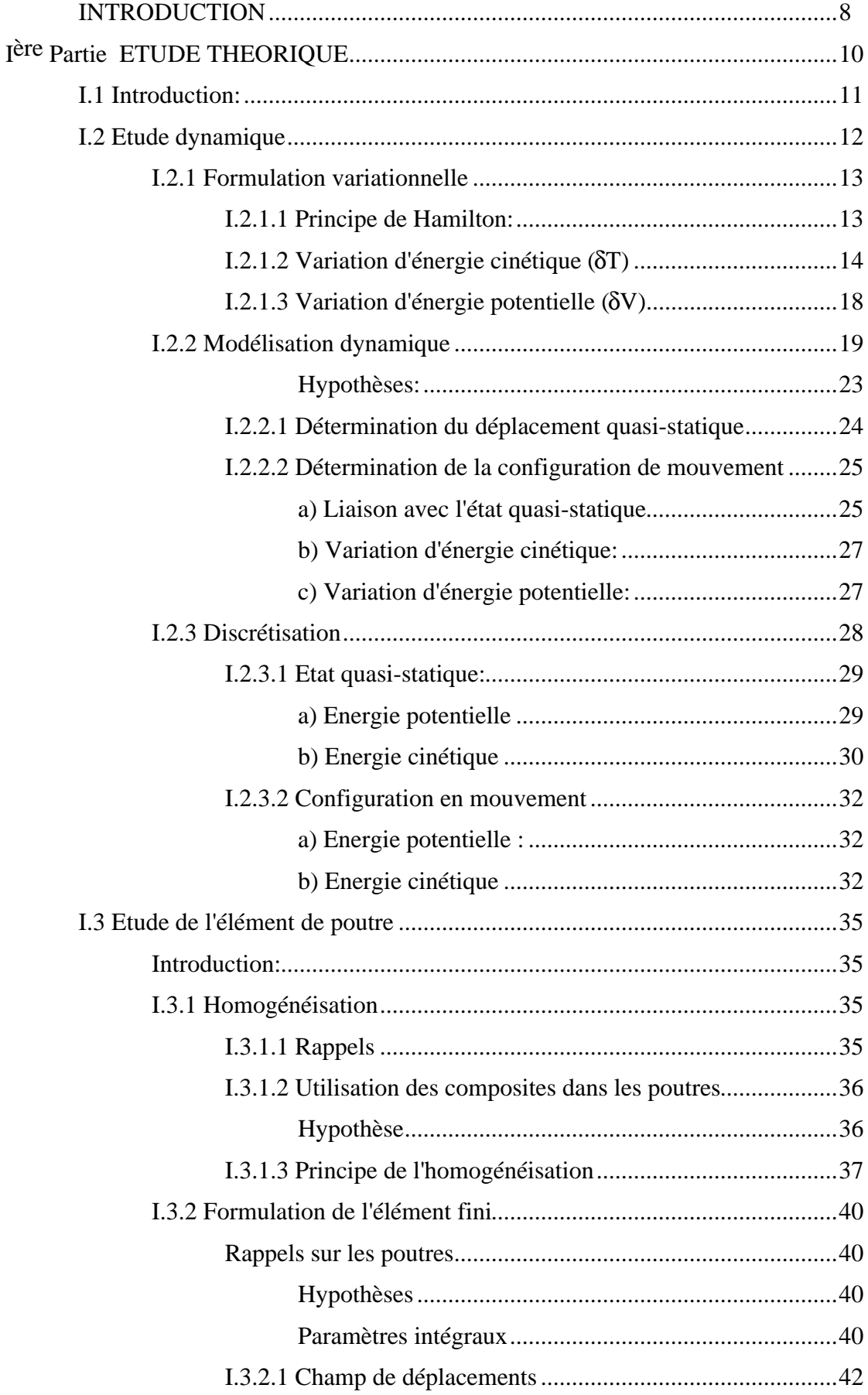

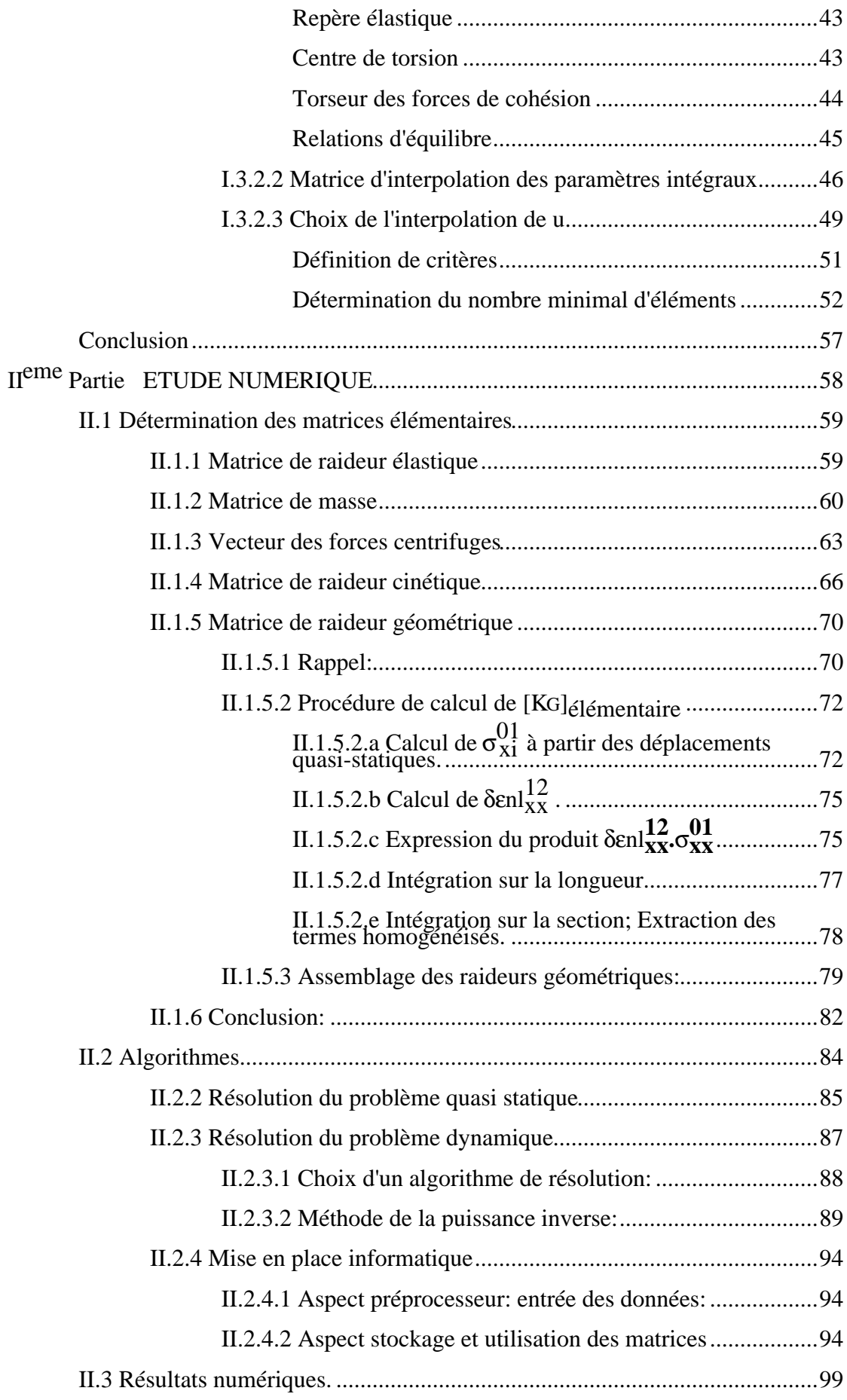

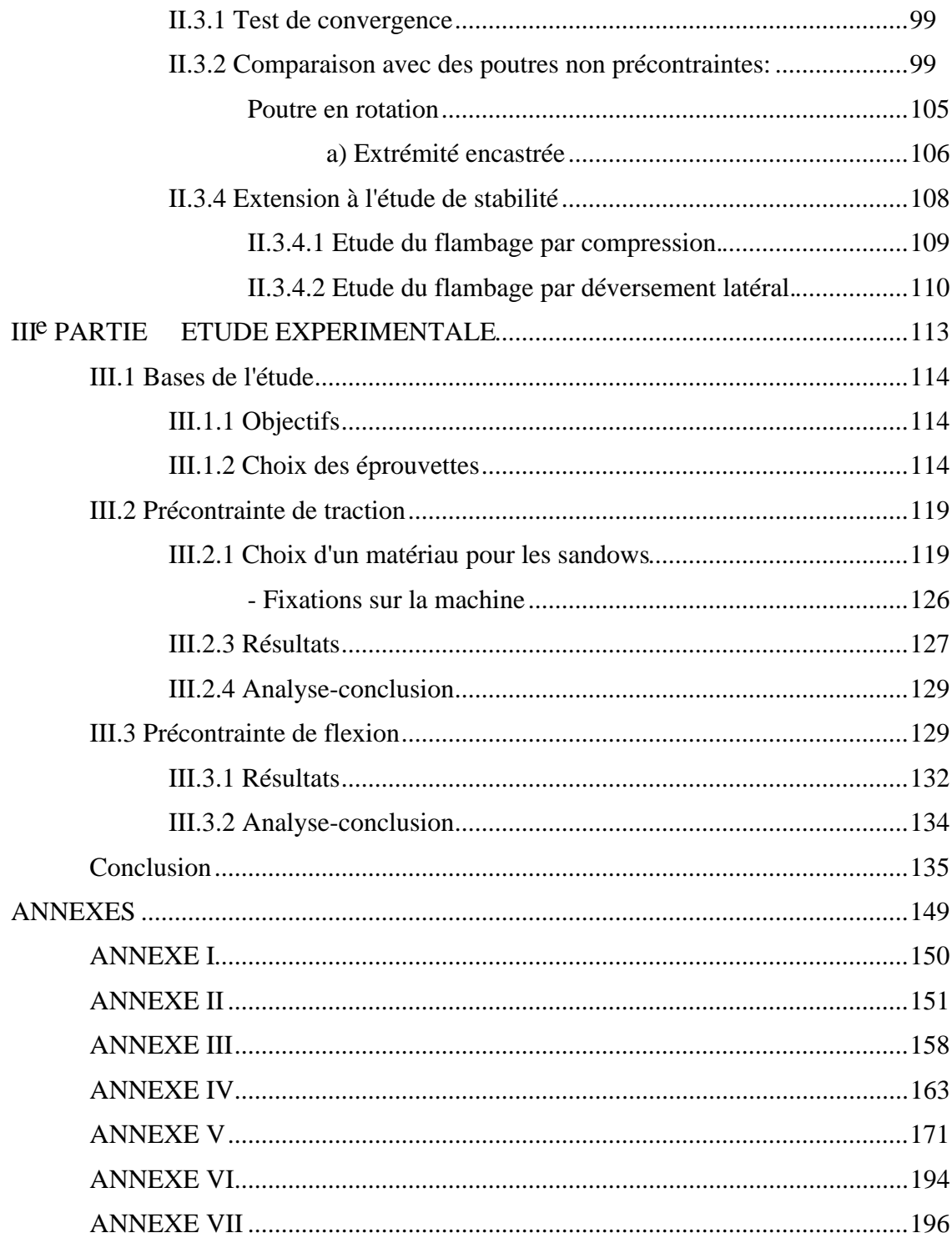

# **INTRODUCTION**

De nombreux travaux ont été menés sur la dynamique des systèmes tournants, souvent essentiels dans un mécanisme (pales d'hélicoptères, d'avions, d'éoliennes, aubes de turbine, rotors...). L'utilisation de l'outil informatique et des codes de calculs par éléments finis en particulier a permis une grande avancée dans la finesse des modèles offerts au concepteur. Le rendement, la durée de vie, et plus généralement les performances de ces systèmes nécessitent des calculs de plus en plus précis.

En nous appuyant sur la méthode des éléments finis, nous nous proposons de résoudre le problème dynamique de recherche des fréquences et modes propres de poutres en rotation uniforme. Cette rotation induit un champ d'efforts centrifuges que nous prenons en compte par l'intermédiaire d'un vecteur d'efforts centrifuges et d'une matrice d'effort cinétique. Les efforts appliqués à la structure modifient son comportement (effets raidisseurs). La prise en compte de cette modification se fait par l'intermédiaire d'une matrice de raideur additionnelle, la matrice de raideur géométrique.

Les objectifs de notre travail sont les suivants:

- Mettre au point un logiciel de calculs de poutres composites en rotation autour d'un axe fixe, sur micro ordinateur Type IBM PC en s'appuyant sur la modélisation de poutre et le concept d'homogénéisation introduites par D. Gay et développés par M. Carrier et J.M. Cieaux.

- Pouvoir effectuer les calculs simplement, rapidement en introduisant des conditions aux limites en déplacements et en efforts en tout noeud de la structure.

- Valider par expérimentations, les éléments développés.

Notre travail s'articule autour de trois parties. Dans une première partie nous mettons en place les concepts théoriques nécessaires. Dans une seconde partie numérique nous mettons en application sur ordinateur les notions développées dans la première partie d'une manière formelle puis numérique. La dernière partie est une partie expérimentale qui vise à valider les outils construits dans l'étude numérique.

**Ière Partie ETUDE THEORIQUE**

### **I.1 Introduction:**

Les poutres sont les structures qui ont été le plus étudiées, et ont bénéficié, à ce titre, de nombreuses contributions. Nous ne pouvons toutes les citer ici. Nous nous restreindrons à celles sur lequel notre travail s'est appuyé.

Les études statiques des poutres homogènes ont d'abord permis de construire des modèles de plus en plus fins [TIM61] notamment en ce qui concerne les contraintes. La prise en compte des cisaillements en particulier dans les profilés minces et les sections ouvertes (ref. [COW66]) s'est révélé d'une grande importance dans le domaine statique.

D. Gay a repris la théorie classique des poutres avec une prise en compte des gauchissements en l'étendant au domaine dynamique. Le comportement du milieu tridimensionnel a pu être réduit à un milieu monodimensionnel en utilisant des paramètres intégraux de déplacements et de rotations. A. Potiron [POT85] a étudié les phénomènes de torsion non uniforme de poutres homogènes (d'abord rectilignes, puis vriées) par une approche cinématique d'un élément fini à sept degrés de liberté par noeuds (le septième est le paramètre de torsion non uniforme). L'extension aux matériaux composites a été permise par les travaux de J.M. Cieaux [CIE88] et M. Carrier [CAR88]. J.M. Cieaux a étendu la méthode des paramètres intégraux à l'étude des sections composites ainsi que l'emploi des coefficients de cisaillement "statiques" au domaine dynamique. Dans le domaine dynamique, les travaux de M. Carrier ont conduit à une formulation par éléments finis de poutres à sections quelconques dans le cadre de la torsion uniforme. Il a mis au point un élément fini de poutre à six degrés de libertés par noeud (trois déplacements et trois rotations). Notre travail se base sur cette formulation, nous en faisons l'extension au cas des poutres précontraintes. D'autre part, la formulation propre aux poutres en rotation nous impose de prendre en compte les effets des forces centrifuges sur les vibrations des poutres. Parallèlement, T. Nouri [NOU93] nous permet, par son travail d'étudier des poutres de sections quelconques.

### **I.2 Etude dynamique**

#### Introduction:

Notre objectif est de déterminer les fréquences propres et les modes propres associés d'une poutre en rotation uniforme autour d'un axe fixe. Nous utilisons une modélisation par éléments finis de poutre. Nous allons écrire l'équilibre dynamique de la structure en rotation en supposant de prime abord que les seuls efforts subis par la structure sont d'origine centrifuge. C'est à dire que nous étudions la poutre en rotation "dans le vide". Nous nous réservons néanmoins la possibilité de rajouter des efforts ou des moments (par exemple aérodynamiques) au vecteur de forces centrifuges, avec pour seule restriction le fait qu'ils doivent rester constants (ou être considérés comme tels relativement aux fréquences et à la vitesse de rotation). L'intégration d'efforts variant dans le temps (du type aéroélastiques) nécessite une modélisation particulière.

Nous supposerons que l'axe de rotation de la poutre est perpendiculaire à son axe longitudinal. Nous prenons la structure au repos telle que les angles de battement et de traînée soient nuls comme indiqué sur la figure I.1. Toutefois, l'application d'efforts peut impliquer un déplacement de la structure en dehors du plan de rotation.

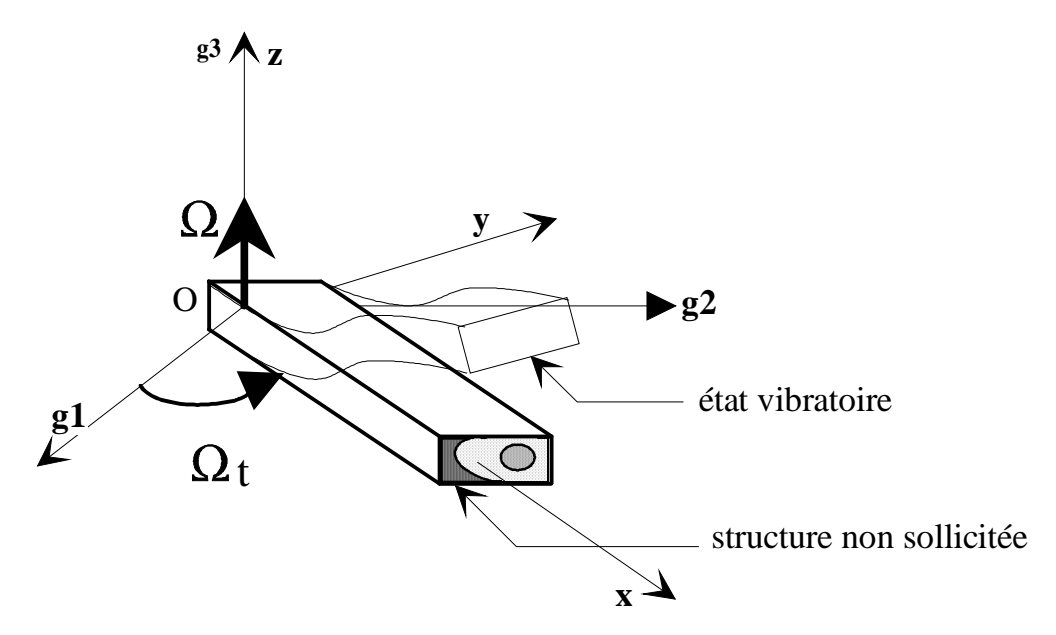

Figure I.1 *Poutre vibrante en rotation - définition des repères*

#### **I.2.1 Formulation variationnelle**

L'étude se fera à partir de l'application du principe de **HAMILTON :**

#### **I.2.1.1 Principe de Hamilton:**

Nous désignerons par T l'énergie cinétique de la poutre en mouvement et V l'énergie potentielle.

#### **Enoncé du principe:**

Le mouvement d'un système élastique conservatif entre deux instants  $t_0$  et  $t_1$  est tel que la fonctionnelle d'énergie ou "Hamiltonien"  $\mathcal{H} \!\!=\!\! \int$ **t**  $\boldsymbol{0}$ t<sub>⊥</sub><br>∫(T-V).dt demeure stationnaire. C'est à

$$
\text{dire}: \ \delta\mathcal{H} = \int_{t_0}^{t_1} (\delta \mathbf{T} \cdot \delta \mathbf{V}). \text{dt} = 0 \tag{I.1}
$$

pour toute variation de déplacement δu non nulle associée aux conditions initiales **:**

 $\delta$ **u** = 0 pour tout t = t<sub>0</sub> ou t<sub>1</sub> à l'endroit où l'on impose des conditions aux limites cinématiques.

δu = 0 sur Su , pour tout instant t .Où Su est la portion de la surface où l'on impose des déplacements.

Nous prenons comme référence le repère  $R_0(0, x, y, z)$  lié à la poutre en rotation (Cf. figure I.1). Nous noterons par l'indice "0" tous les termes qui se rapportent à la configuration considérée comme non déformée en rotation par rapport à un repère de référence  $Rg(O,\mathbf{g}_1,\mathbf{g}_2,\mathbf{g}_3)$ , notée  $(S_0)$ .

Nous nous proposons de calculer les variations δT et δV de la structure en vibration et en rotation relativement à  $(S_0)$ .

#### **I.2.1.2 Variation d'énergie cinétique (**δ**T)**

Nous exprimons l'énergie cinétique d'un élément de volume dv pris autour d'un point M de la structure par rapport à Rg:

$$
2dT = \rho \left(\frac{d \text{ OM}}{dt}\right)^{t} \frac{d \text{ OM}}{dt} dv \qquad (I.2)
$$

Pour toute la structure:  $2.T = \int \left($  V structure  $\rho. \left( \frac{d \textbf{OM}}{dt} \right) \frac{d \textbf{OM}}{dt}$  <sup>d</sup>**OM** dt t . d **OM**  $\frac{d}{dt}dv$  (I.3)

D'où 2 δT = 
$$
\int \delta . \left( \rho . \left( \frac{d \text{ OM}}{dt} \right)^t \frac{d \text{ OM}}{dt} \right) dv
$$
  
\nV <sub>structure</sub>  
\n⇒ δT =  $\int \rho \left( \left( \delta \frac{d \text{ OM}}{dt} \right)^t \frac{d \text{ OM}}{dt} \right) dv$  (I.4)

Nous notons  $M_0$  la position du point M correspondant à la structure au repos. On a alors (Cf. figure I.1):

$$
D'où OM = OM_0 + M_0M, et
$$

 $\overline{a}$ 

$$
\frac{\mathrm{d} \ \mathbf{OM}}{\mathrm{d} t} = \frac{\mathrm{d} \ \mathbf{OM}_0}{\mathrm{d} t} + \frac{\mathrm{d} \ \mathbf{M}_0 \mathbf{M}}{\mathrm{d} t} = * \Omega \wedge \mathbf{OM}_0 + \left(\frac{\mathrm{d} \ \mathbf{OM}}{\mathrm{d} t}\right) R_g
$$

Où  $*Ω$  représente le pseudo vecteur rotation de R<sub>0</sub>(O,**x**,**y**,**z**) relativement à Rg(O,**g1**,**g2**,**g3**).

En remarquant que 
$$
\left(\frac{d \text{ OM}}{dt}\right)_{R_g} = \left(\frac{d \text{ OM}}{dt}\right)_{R_g} + \left(\frac{d \text{ M}_0 \text{M}}{dt}\right)_{R_g} = \left(\frac{d \text{ M}_0 \text{M}}{dt}\right)_{R_g},
$$
  
on a aussi  $\frac{d \text{ OM}}{dt} = (*\Omega) \wedge \text{OM}_0 + (*\Omega) \wedge \text{M}_0 \text{M} + \left(\frac{d \text{ M}_0 \text{M}}{dt}\right)_{R_0}$ 

On pose  $[\Omega] = (*\Omega)$  la matrice du tenseur antisymétrique associé à la rotation<sup>(1)</sup>. On a

<sup>(1)</sup>L'avantage d'utiliser  $\Omega$ ] plutôt que \* $\Omega$  est que la forme matricielle est plus pratique à utiliser.

$$
*\Omega = \begin{cases} \Omega x \\ \Omega y \\ \Omega z \end{cases} \Rightarrow [\Omega] = \begin{bmatrix} 0 & -\Omega z & \Omega y \\ \Omega z & 0 & -\Omega x \\ -\Omega y & \Omega x & 0 \end{bmatrix}
$$
(I.5)

On pourra ainsi écrire ∗Ω^ **u** = [Ω]{**u**}

On déduit de ce qui précède:

$$
\delta \left( \frac{\mathrm{d}~\mathbf{OM}}{\mathrm{d}t} \right)^{\!t} = \, \text{-}^{(2)}\!\!\left( \delta~\mathbf{M}_0 \mathbf{M} \right)^t \, \big[ \boldsymbol{\Omega} \big] \, + \delta \left( \! \frac{\mathrm{d}~\mathbf{M}_0 \mathbf{M}}{\mathrm{d}t} \! \right) \! \! \! \! R_0
$$
\n
$$
\text{et}~\frac{\mathrm{d}~\mathbf{OM}}{\mathrm{d}t} \! = \big[ \boldsymbol{\Omega} \big] \, \{ \mathbf{OM}_0 \} + \delta \left( \! \frac{\mathrm{d}~\mathbf{M}_0 \mathbf{M}}{\mathrm{d}t} \! \right) \! \! \! \! \! \! R_0 \! + \! \big[ \boldsymbol{\Omega} \big] \, \{ \mathbf{M}_0 \mathbf{M} \}
$$

Ce qui donne pour le calcul de δT (Cf. (I.4)):

$$
\delta T = \int_{v} \delta \left( \frac{d \mathbf{M}_{0} \mathbf{M}}{dt} \right) \left( \rho [\Omega] \{ \mathbf{OM}_{0} \} + \rho [\Omega] \{ \mathbf{M}_{0} \mathbf{M} \} + \rho \left( \frac{d \mathbf{M}_{0} \mathbf{M}}{dt} \right) \right) dv
$$

$$
- \int_{v} \delta \left\{ \mathbf{M}_{0} \mathbf{M} \right\}^{t} \left( \rho [\Omega]^{2} \{ \mathbf{OM}_{0} \} + \rho [\Omega]^{2} \{ \mathbf{M}_{0} \mathbf{M} \} + \rho [\Omega] \left( \frac{d \mathbf{M}_{0} \mathbf{M}}{dt} \right) \right) dv \tag{I.6}
$$

δT1 et δT2 désignant les deux intégrales ci-dessus, on pose

$$
\delta T = \delta T 1 - \delta T 2 \tag{I.7}
$$

Pour se ramener au principe de Hamilton, on doit calculer

$$
\int_{t0}^{t1} \delta T \, dt = \int_{t0}^{t1} \delta T_1 \, dt - \int_{t0}^{t1} \delta T_2 \, dt
$$

a) Calcul de δT1:

(2) [Ω] est antisymétrique

$$
\int_{t_0}^{t_1} \delta T1 \, dt = \iint_{t_0}^{t_1} \left[ \int_{V} \left\{ \delta \left( \frac{d \, \mathbf{M}_0 \mathbf{M}}{dt} \right)^t \left( \rho[\Omega] \{ \mathbf{OM}_0 \} + \rho[\Omega] \{ \mathbf{M}_0 \mathbf{M} \} + \rho \frac{d \, \mathbf{M}_0 \mathbf{M}}{dt} \right) \right\} dv \right] dt \tag{I.8}
$$

Les variables de temps et d'espace étant indépendantes:

$$
\int_{t_0}^{t_1} \delta T1 dt = \iint_{V} \left[ \iint_{t_0}^{t_1} \left\{ \delta \left( \frac{d \mathbf{M}_0 \mathbf{M}}{dt} \right)^t \left( \rho [\Omega] \{ \mathbf{OM}_0 \} + \rho [\Omega] \{ \mathbf{M}_0 \mathbf{M} \} + \rho \frac{d \mathbf{M}_0 \mathbf{M}}{dt} \right) \right\} dt \right] dv
$$
\n
$$
= \int_{V} (X) dv \tag{I.9}
$$

On calcule l'intégrale **X** par parties en posant  $\omega$  et  $\upsilon$  telles que ci-dessous :

$$
\omega^* = \frac{\partial \omega}{\partial t} = \delta \left( \frac{d \mathbf{M}_0 \mathbf{M}}{dt} \right) et \ \omega = \left( \rho [\Omega] {\{ \mathbf{O} \mathbf{M}_0 \} + \rho \left[ \Omega \right] {\{ \mathbf{M}_0 \mathbf{M} \} } \right) + \rho \left( \frac{d \mathbf{M}_0 \mathbf{M}}{dt} \right) \right)
$$

On a ainsi  $\mu = \delta\{\mathbf{M}_0\mathbf{M}\}$  et

$$
\nu = \frac{\partial \nu}{\partial t} = \left(\rho \left[\Omega\right] \left(\frac{d M_0 M}{dt}\right) + \rho \left(\frac{d^2 M_0 M}{dt^2}\right)\right)
$$
\n
$$
et X = \left[\omega \cdot \nu\right]_{t0}^{t1} - \int_{t0}^{t1} \omega \cdot \left(\frac{\partial \nu}{\partial t}\right) dt = \int_{t0}^{t1} (\delta T 3 - \delta T 4) dt
$$
\n
$$
D'où \delta T1 = \int_{V_{structure}} \left\{\left(\frac{\partial (\omega \cdot \nu)}{\partial t}\right) dx - \int_{t0}^{t1} \omega \cdot \left(\frac{\partial \nu}{\partial t}\right) dt = \delta T 3 - \delta T 4
$$
\n
$$
V_{structure}
$$
\n
$$
Avec \delta T3 = \int_{V_{structure}} \left(\delta \frac{d M_0 M}{dt}\right)^4 \left\{\rho \cdot \frac{d^2 M_0 M}{dt^2} + \rho \cdot [\Omega] \cdot \frac{d M_0 M}{dt}\right\} dv
$$
\net 
$$
\delta T4 = \int_{V_{structure}} \delta \{M_0 M\} t \left\{\rho \cdot \frac{d^2 M_0 M}{dt^2} + \rho \cdot [\Omega] \cdot \frac{d M_0 M}{dt}\right\} dv
$$
\n
$$
V_{structure}
$$

La variation  $\delta \mathcal{H}$  (Cf. (I.1)) peut alors s'écrire :

$$
\delta \mathcal{H} = \int_{0}^{t_1} [\delta T - \delta V] dt = \int_{t_0}^{t_1} [-\delta T 2 - \delta T 4 - \delta V] dt + \int_{t_0}^{t_1} [\delta T 3] dt \qquad (I.11)
$$

avec les conditions initiales :  $\delta {\bf{M_0}M}_{\text{/t=10}} = \delta {\bf{M_0}M}_{\text{/t=11}} = \{0\}$  (I.12)

Nous en déduisons :

$$
\int_{t_0}^{t_1} [\delta T 3] dt = \int_{V} \left\{ \int_{t_0}^{t_1} \left[ \frac{\partial(u, v)}{\partial t} \right] dt \right\} dv = \int_{V} [u, v]_{t_0}^{t_1} dv \qquad (I.13)
$$

Avec  $\omega$  tel que défini en (I.10), et les conditions initiales (I.12), on obtient :

$$
\int_{0}^{t1} [\delta T 3] dt = \int_{v} 0 dv = 0
$$

De ce fait, l'étude de la stationnarité de  $\delta\!\mathcal{X}$  se ramène à :

$$
\int_{t0}^{t1}[-\delta T2-\delta T4-\delta V]dt=0
$$

En remarquant que

$$
\delta T1 = -\delta T4 = -\iint_{V} \left[ \left\{ \delta \mathbf{M}_0 \mathbf{M} \right\}^t \left\{ \rho \cdot \frac{d^2 \mathbf{M}_0 \mathbf{M}}{dt^2} + \rho \cdot [\Omega] \cdot \frac{d \mathbf{M}_0 \mathbf{M}}{dt} \right\} \right] dt
$$

et avec (I.7), on peut écrire la forme définitive de δT:

$$
\delta T = \int_{v} \rho_{\{\delta\}} M_{0} M^{\{\tau\}} \left[ \frac{d^{2} M_{0} M}{dt^{2}} + 2[\Omega] \frac{d M_{0} M}{dt} + \frac{[\Omega]^{2} \{M_{0} M\} + [\Omega]^{2} \{OM_{0}\}}{dv} \right]
$$
\n
$$
[\Omega]^{2} \{M_{0} M\} + [\Omega]^{2} \{OM_{0}\} \left] dv \tag{I.14}
$$

**I.2.1.3 Variation d'énergie potentielle (**δ**V)**

En désignant par  $\{ \varepsilon_{gl} \}$ . le tenseur des déformations de Green-Lagrange et  $\{ \sigma \}$  le tenseur des contraintes de Cauchy.

Expression de la quantité élémentaire d'énergie potentielle :

$$
dV = \frac{1}{2} \{\mathbf{\varepsilon}_{gl}\}^{t} \cdot \{\sigma\} dv = \frac{1}{2} tr \left\{ [\mathbf{\varepsilon}_{gl}].[\sigma] \right\} dv
$$
  
D'où  $V = \frac{1}{2} \iint_{V} \{\mathbf{\varepsilon}_{gl}\}^{t} \cdot \{\sigma\} dv$  (I.15)

Les composantes de  $\boldsymbol{\epsilon}_{\mathrm{gl}}$  s'écrivant:

$$
\varepsilon_{\mathrm{gl}_{ij}} = \frac{1}{2} \left( \frac{\partial \mathrm{u}_{i}}{\partial \mathrm{x}_{j}} + \frac{\partial \mathrm{u}_{i}}{\partial \mathrm{x}_{i}} \right) + \frac{1}{2} \left( \sum_{k=1}^{3} \frac{\partial \mathrm{u}_{k}}{\partial \mathrm{x}_{i}} \ast \frac{\partial \mathrm{u}_{k}}{\partial \mathrm{x}_{j}} \right)
$$

Nous distinguerons le terme linéaire classique  $\varepsilon_{ij} = \frac{1}{2}$  $\frac{1}{2}$ ſ  $\overline{1}$  $\frac{\partial u_i}{\partial x^i} + \frac{\partial u_i}{\partial y^j}$  $\frac{\partial u_i}{\partial x_j} + \frac{\partial u_j}{\partial x_i}$  $\left(\frac{\partial x_i}{\partial x_i}\right)$ et le terme non

linéaire 
$$
\varepsilon_{nl_{ij}} = \frac{1}{2} \left( \sum_{k=1}^{3} \frac{\partial u_k}{\partial x_i} * \frac{\partial u_k}{\partial x_j} \right)
$$

D'où la notation  $\{\varepsilon_{gl}\} = {\varepsilon} + {\varepsilon}_{nl}$ 

Calculons la variation d'énergie potentielle δV :

$$
(I.15) \Rightarrow \delta V = \int_{V} \delta \left\{ \{ \epsilon_{gl} \}^{t} \cdot \{ \sigma \} \right\} dv
$$
 (I.16)

La loi de comportement du matériau au point considéré s'écrivant

$$
\{\sigma\} = [D] \{\varepsilon_{gl}\} \tag{I.17}
$$

On a:

$$
\delta \left\{ \{ \epsilon_{gl} \}^t, \{ \sigma \} \right\} = \delta \left\{ \{ \epsilon_{gl} \}^t, [D] \{ \epsilon_{gl} \} \right\}
$$

$$
\Leftrightarrow \delta \left\{ \{ \epsilon_{gl} \}^t, \{ \sigma \} \right\} = \delta \left\{ \{ \epsilon_{gl} \}^t, \{ D \} \{ \epsilon_{gl} \}^t, [D] \{ \epsilon_{gl} \} \right\}
$$

Du fait de la symétrie de [D] (Cf. § **Erreur! Source du renvoi introuvable.**),

$$
\delta V = \int_{V} \delta \left\{ \{ \epsilon_{gl} \}^{t} \cdot \{ \sigma \} \right\} dv
$$

Nous obtenons, alors la forme générale de la variation d'énergie potentielle,

$$
\delta V = \int_{V} \left\{ tr \left( \delta[\mathcal{E}_{gl}]^{t} [\sigma] \right) \right\} dv
$$
 (I.18)

#### **I.2.2 Modélisation dynamique**

 $\overline{a}$ 

En utilisant les développements (I.14) et (I.18), nous obtenons le principe de Hamilton sous la forme :

$$
\int_{v} \rho_{\{\delta\{M_{0}M\}^{t}\}} \left[ \frac{d^{2}M_{0}M}{dt^{2}} + 2 [\Omega] \cdot \frac{d M_{0}M}{dt} + [\Omega]^{2} \{M_{0}M\} + [\Omega]^{2} \{OM_{0}\} \right] dv -
$$
\n
$$
\int_{v} \left\{ tr((\delta[\epsilon_{gl}]^{t}) [\sigma]) \right\} dv = 0
$$
\n(1.19)

La relation (I.19) traduit un comportement dynamique dans lequel apparaissent des termes de déformations non linéaires. Si nous conservons cette relation en vue d'une exploitation ultérieure par la méthode des éléments finis, nous devrons traiter un système dynamique non linéaire avec une matrice de raideur dont les termes varient en fonction des déplacements comme décrit dans l'organigramme suivant (figure I.2).

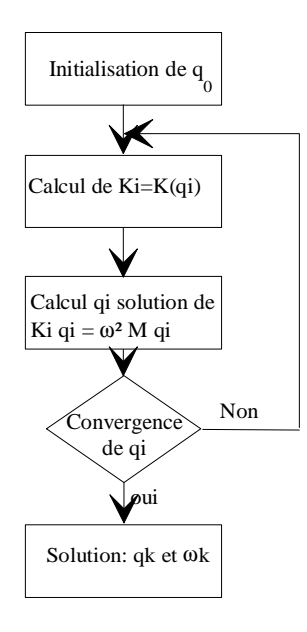

Figure I.2 *Itérations pour une solution propre.*

Suivant cet organigramme, on modifie, à chaque itération donnant une solution en déplacements, la matrice de raideur. Puis on recherche la nouvelle solution avec la nouvelle matrice de raideur, jusqu'à convergence du processus (solution stable).

L'utilisation informatique d'un tel algorithme est très coûteuse en temps de calculs. De plus son utilisation n'est sans doute pas indispensable dans notre cas (petits

déplacements, petites déformations) comme elle l'est dans le cas de systèmes fortement non linéaires (problèmes de plasticité par exemple).

Une autre méthode proposée par Laurenson [LAU76] puis Simon ([SIM81.1], [SIM81.2]), permet de tenir compte du fait qu'en réalité les vibrations sont des déplacements de faible amplitude autour d'une position d'équilibre.

Cette méthode permet de scinder l'étude générale en deux étapes successives. La première étape permet de déterminer la position d'équilibre. La seconde consiste à résoudre le système dynamique autour de cette position d'équilibre.

On définit alors quatre configurations géométriques successives à partir du repère galiléen Rg(O,**g1**,**g2**,**g3**) précisées sur la figure I.3.

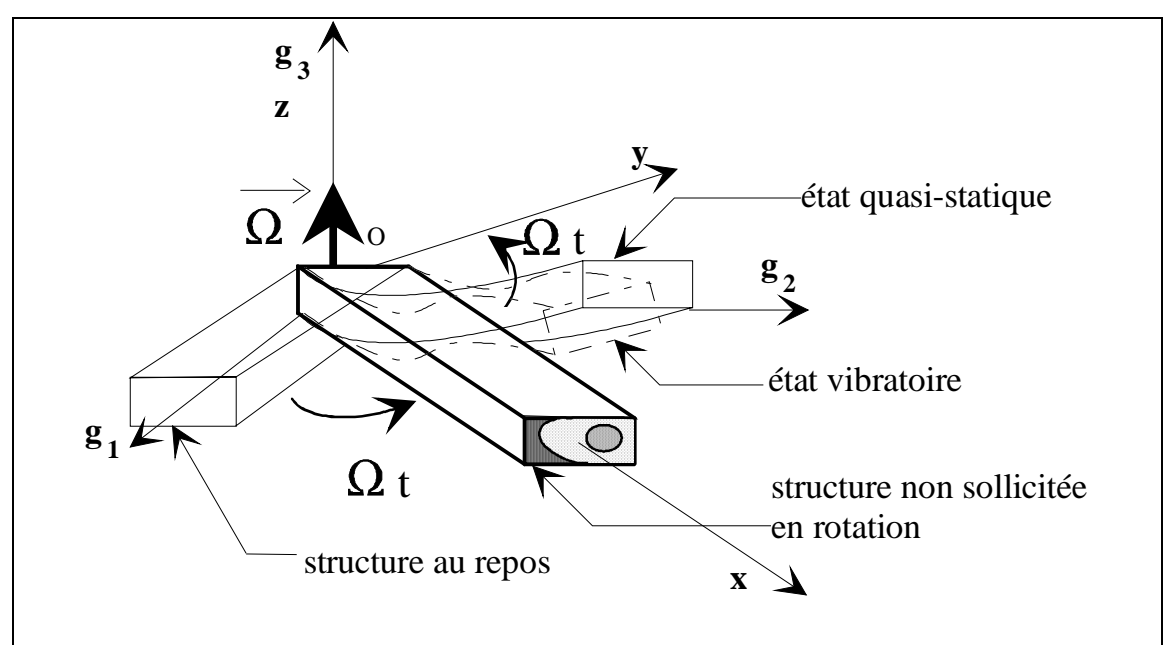

Figure I.3 *Schéma de modélisation dynamique*

- **Configuration FIXE :** La structure est au repos, fixe dans le repère galiléen Rg(O,**g1**,**g2**,**g3**), et libre de toutes contraintes.

- **Configuration INITIALE :** La structure considérée comme indéformable (Cf. § 1.2.1.1) est en rotation uniforme autour d'un axe fixe (en l'occurrence (O, **g3**)). On note **(S0)** la configuration correspondante et sera repérée par l'indice 0. On peut aussi lui attacher le repère  $R_0(0, x, y, z)$  se déduisant de  $R_g$  par rotation autour de  $g_3 \equiv z$ .

**- Configuration QUASI-STATIQUE :** La structure est déformée, mais **FIXE par** rapport au un repère lié à R<sub>0</sub>. Elle subit les efforts centrifuges (et d'autre nature, comme par exemple les efforts aérodynamiques). Cet état est l'état précontraint, on note **(S1**) la configuration correspondante qui sera repérée par l'indice 1.

**- Configuration VIBRANTE:** La structure vibre, en effectuant de petits mouvements autour de la position (S1). La configuration instantanée correspondante sera notée **(S2)** et sera repérée par l'indice 2.

On note (S) un état intermédiaire de la structure entre les états  $(S_0)$  et  $(S_2)$ (respectivement état initial et final).

Si M  $\mathfrak l$ ₹  $\vert$ J  $\left\{ \right.$  $x$ y z est un point courant de la structure  $(S)$ , alors  $M_0$ ,  $M_1$ , et  $M_2$  sont les points correspondants dans les configurations respectives initiale  $(S_0)$ , quasi-statique $(S_1)$  et vibrante $(S_2)$ .

Remarque: - Le point M coïncide avec les positions  $M_0$ ,  $M_1$  ou  $M_2$  dans les configurations ci-avant définies.

- Nous avons les termes  $\delta\{\mathbf{M}_1\mathbf{M}_2\}^{\text{t}}$  et  $\frac{d\{\mathbf{M}_1\mathbf{M}_2\}}{dt}$  au lieu des termes respectifs  $\delta \{M_0 M_2\}$ <sup>t</sup> et  $\frac{d \{M_0 M_2\}}{dt}$ , car  $\frac{d}{dt} \left\{ \mathbf{M}_0 \mathbf{M}_1 \right\} = \{0\}$  et  $\delta \{ \mathbf{O} \mathbf{M}_0 \} = \{0\}$ 

A la modélisation définie ci-dessus, nous associons les hypothèses suivantes:

#### **Hypothèses:**

**-H1**- Les déformations amenant de  $(S_0)$  à  $(S_1)$  (déformée quasi-statique) sont petites (termes linéaires).

 $-H2$ - Les déplacements  $M_0M_1$  sont petits.

-**H3**- L'état précontraint quasi-statique (S1) correspond à des contraintes élevées (notées  $\sigma_{M_0M_1}$ ) par rapport aux variations de contraintes dues au mouvement autour de l'état précontraint (notées **σ<sub>M<sub>1</sub>M**2</sub>)

#### Conséquences:

- Les hypothèses H1 et H2, conduisent à écrire  $\delta[\epsilon_{nl}(\mathbf{M_0M_1})] \approx [0]$ 

- L'hypothèse H3, on déduit :

a) que la variation  $\delta[\epsilon_{nl}(M_1M_2)][\sigma(M_1M_2)]$  est plus petite d'un ordre supérieur à la variation d'énergie  $\delta[\epsilon_{nl}(\mathbf{M}_1\mathbf{M}_2)][\sigma(\mathbf{M}_0\mathbf{M}_1)].$ 

b) que la variation  $\delta[\mathcal{E}(M_0M_1)][\sigma(M_1M_2)]$  est plus petite d'un ordre supérieur à la variation d'énergie  $\delta[\epsilon(M_0M_1)][\sigma(M_0M_1)]$ .

Alors la variation totale d'énergie potentielle (de "**0**" à "**2**") s'écrit à partir de  $(I.18)$ :

$$
\delta V = \int_{V} \left\{ tr \left( \delta [\varepsilon_{gl}(\mathbf{M}_{0}\mathbf{M}_{2})]^{t} [\sigma(\mathbf{M}_{0}\mathbf{M}_{2})] \right) dv \right\} dv
$$
 (I.20)

On introduit les notations suivantes, non conventionnelles mais adaptées aux calculs qui suivent:

$$
\begin{array}{l} \displaystyle \epsilon_{\rm ij}\!=\epsilon({\bf M}_{i}{\bf M}_{j})\\ \\ \displaystyle {\bf C}_{\rm ij}\!=\sigma({\bf M}_{i}{\bf M}_{j})\\ \\ \displaystyle \epsilon_{\rm nl_{12}}\!=\epsilon_{\rm nl}({\bf M}_{1}{\bf M}_{2})\\ \\ \displaystyle \delta\epsilon_{\rm 01}\!=\epsilon(\delta{\bf M}_{0}{\bf M}_{1})\\ \end{array}
$$

et  $\varepsilon_{\rm nl_{\delta02}} = \varepsilon_{\rm nl_{\delta12}}$ <sup>(1)</sup> =  $\varepsilon_{\rm nl}$ ( $\delta M_1M_2$ )

Les tenseurs des déformations et des contraintes pris entre les états "0" et "2" s'écrivent alors:

$$
\pmb{\epsilon}_{gl_{02}} = \pmb{\epsilon}_{01} + \pmb{\epsilon}_{12} + \pmb{\epsilon}_{nl_{12}} \quad \text{et} \quad \pmb{\sigma}_{02} = \pmb{\sigma}_{01} + \pmb{\sigma}_{12}
$$

(I.20) se réécrit alors:

$$
\delta V = \int_{V} \left( \delta \{ \varepsilon_{01} \}^{\dagger} \{ \sigma_{01} \} + \delta \{ \varepsilon_{01} \}^{\dagger} \{ \sigma_{12} \} + \{ \varepsilon_{nl} \}^{\dagger} \{ \sigma_{01} \} + \right.
$$
\n
$$
\{ \varepsilon_{nl} \}^{\dagger} \{ \sigma_{12} \} + \delta \{ \varepsilon_{12} \}^{\dagger} \{ \sigma_{01} \} + \delta \{ \varepsilon_{12} \}^{\dagger} \{ \sigma_{12} \} \right) dv \tag{I.21}
$$

Les hypothèses H1, H2, H3 dans (I.21) donnent:

$$
\delta V = \int_{V} \left\{ \left[ \mathbf{\varepsilon}_{\delta_{12}} \right]^{t} [\sigma_{02}] + \left[ \mathbf{\varepsilon}_{\delta_{12}} \right]^{t} [\sigma_{01}] + \left[ \delta \mathbf{\varepsilon}_{nl_{12}} \right]^{t} [\sigma_{01}] \right\} dv
$$
 (I.22)

#### **I.2.2.1 Détermination du déplacement quasi-statique**

Cette étape du calcul s'effectue comme un calcul classique en statique, à partir de la variation:

$$
\delta \mathcal{H}_{01} = \int_{0}^{t1} (\delta \mathbf{T}_{01} - \delta \mathbf{V}_{01}) \cdot dt = 0
$$
 (I.23)

$$
avec: \qquad \delta V_{01} = \int_{V} \left\{ tr(\left[ \mathcal{E}(\delta M_0 M_1) \right]^{t} \left[ \sigma(M_0 M_1) \right] ) \right\} dv \qquad (I.24)
$$

(1) Car H2 induit  $\epsilon_{nl_{01}}$ =0

et 
$$
-\delta T_{01} = \int_{V} \rho(\delta \{M_0 M\}^t) \left[ [\Omega]^2 \{M_0 M\} + [\Omega]^2 \{OM_0\} \right] dv
$$
 (I.25)

Le déplacement quasi statique  $M_0M_1$  sera solution de l'équation

$$
\partial \mathcal{H}_{01} = \iint_{V} tr(\left[\mathbf{E}(\delta \mathbf{M}_0 \mathbf{M}_1)\right]^t [\sigma(\mathbf{M}_0 \mathbf{M}_1)]) + \rho \left(\delta \{\mathbf{M}_0 \mathbf{M}_1\}^t\right) \left([\Omega]^2 \{\mathbf{M}_0 \mathbf{M}_1\} + [\Omega]^2 \{\mathbf{OM}_0\}\right) dv
$$
  
= 0 (1.26)

Nous reprendrons cette équation plus en détail pour une formulation par éléments finis au paragraphe § I.2.3.

#### **I.2.2.2 Détermination de la configuration de mouvement**

Reprenons le principe de Hamilton, appliqué à la résolution du problème dynamique. Il s'écrit maintenant:

$$
\delta \mathcal{H}_{02}=\delta \mathcal{H}_{01}+\delta \mathcal{H}_{12}=\smallint_{\boldsymbol{t}0}^{\boldsymbol{t}1}(\delta \mathbf{T}_{01}\text{-}\delta \mathbf{V}_{01})\ .\boldsymbol{dt}+\smallint_{\boldsymbol{t}0}^{\boldsymbol{t}1}(\delta \mathbf{T}_{12}\text{-}\delta \mathbf{V}_{12})\ .\boldsymbol{dt}
$$

En reprenant l'expression générale de  $\delta\mathcal{H}$  et celle de  $\delta\mathcal{H}_{01}$ , nous allons rechercher le déplacement solution de l'équation:

$$
\delta \mathcal{H}_{12} = \int_{\text{t0}}^{\text{t1}} (\delta \mathbf{T}_{12} - \delta \mathbf{V}_{12}) \, \mathrm{d}t \tag{I.27}
$$

#### **a) Liaison avec l'état quasi-statique**

On connaît **M0M1** le déplacement solution du système quasi-statique qui, comme vu précédemment, satisfait à la condition d'extremum (I.26).

En considérant dans (I.26) pour déplacement virtuel le déplacement δ**M<sub>1</sub>M**, il vient :

$$
\iint_{V} tr\left( [E(\delta M_1 M_2)]^t [\sigma(M_0 M_1)] \right) dv +
$$
  

$$
\iint_{V} \rho \delta \{ M_1 M_2 \}^t \left[ [\Omega]^2 \{ M_0 M_1 \} + [\Omega]^2 \{ O M_0 \} \right] dv = 0
$$
 (I.28)

Reprenons l'expression générale de  $\delta\mathcal{H}$ ,

$$
\delta \mathcal{H}_{02} = \delta \mathcal{H}_{01} + \delta \mathcal{H}_{12} \Longleftrightarrow \delta \mathcal{H}_{12} = \delta \mathcal{H}_{02} \cdot \delta \mathcal{H}_{01}
$$

avec les expressions des énergies cinétique (I.14) et potentielle (I.22), nous obtenons,

$$
\delta\mathcal{H}_{12} = -\int_{v} \rho_{\{\delta\{M_{0}M\}^{t\}} \left[ \frac{d^{2}M_{0}M}{dt^{2}} + 2\left[\Omega\right] \frac{d M_{0}M}{dt} + \left[\Omega\right]^{2} \{M_{0}M\} + \left[\Omega\right]^{2} \{OM_{0}\}\right] dv - \int_{v} \left\{ tr\left(\left[\mathcal{E}_{\delta_{02}}\right]^{t}\left[\sigma_{02}\right] + \left[\delta \mathcal{E}_{n1_{12}}\right]^{t}\left[\sigma_{01}\right]\right) \right\} dv - \int_{v} \left\{ tr\left(\left[\mathcal{E}(\delta M_{0}M_{1})\right]^{t}\left[\sigma(M_{0}M_{1})\right]\right) \right\} dv - \int_{v} \left\{ \rho \delta\{M_{0}M_{1}\}^{t}\left[\left[\Omega\right]^{2} \{M_{0}M_{1}\} + \left[\Omega\right]^{2} \{OM_{0}\}\right] \right\} dv \tag{I.29}
$$

En introduisant la définition du déplacement quasi-statique (I.26) dans (I.29), nous obtenons:

$$
-\iint_{\mathcal{V}}\rho \delta\{\mathbf{M}_{1}\mathbf{M}_{2}^{\dagger}\left[\frac{d^{2}\mathbf{M}_{1}\mathbf{M}_{2}}{dt^{2}}+2[\Omega]\frac{d\mathbf{M}_{1}\mathbf{M}_{2}}{dt}+[\Omega]^{2}(\{\mathbf{O}\mathbf{M}_{0}\}+\{\mathbf{M}_{0}\mathbf{M}_{1}\}+\{\mathbf{M}_{1}\mathbf{M}_{2}\})\right]-\nabla
$$
\n
$$
\text{tr}\left[\left[\mathbf{E}(\delta\mathbf{M}_{1}\mathbf{M}_{2})\right]^{t}[\sigma(\mathbf{M}_{1}\mathbf{M}_{2})]+\left[\mathbf{E}(\delta\mathbf{M}_{1}\mathbf{M}_{2})\right]^{t}[\sigma(\mathbf{M}_{0}\mathbf{M}_{1})]+ \left[\delta\mathbf{E}_{nl}(\mathbf{M}_{1}\mathbf{M}_{2})\right]^{t}[\sigma(\mathbf{M}_{0}\mathbf{M}_{1})]\right]+\n\begin{bmatrix}\n\delta\mathbf{E}_{nl}(\mathbf{M}_{1}\mathbf{M}_{2})\end{bmatrix}^{t}[\sigma(\mathbf{M}_{0}\mathbf{M}_{1})]\bigg]d\mathbf{v} = 0
$$
\n(1.30)

et en utilisant (I.26) et (I.30), on obtient l'équation permettant de déterminer les modes et fréquences propres de la structure sous sa forme finale:

$$
\delta \mathcal{H}_{12} = \int_{0}^{t_1} (\delta \mathbf{T}_{12} - \delta \mathbf{V}_{12}) \cdot dt
$$
  
\n
$$
= -\int \left\{ \rho \delta \{ \mathbf{M}_1 \mathbf{M}_2 \}^t \left[ \frac{d^2 \mathbf{M}_1 \mathbf{M}_2}{dt^2} + 2 \left[ \Omega \right] \cdot \frac{d \mathbf{M}_1 \mathbf{M}_2}{dt} + \left[ \Omega \right]^2 \{ \mathbf{M}_1 \mathbf{M}_2 \} \right] \right\} dt
$$
  
\n
$$
tr \left[ \left[ \mathbf{E} (\delta \mathbf{M}_1 \mathbf{M}_2) \right]^t \left[ \mathbf{\sigma} (\mathbf{M}_1 \mathbf{M}_2) \right] + \left[ \delta \mathbf{E}_{nl} (\mathbf{M}_1 \mathbf{M}_2) \right]^t \left[ \mathbf{\sigma} (\mathbf{M}_0 \mathbf{M}_1) \right] \right] \right\} dv = 0
$$
 (I.31)

### **b) Variation d'énergie cinétique:**

On reprend l'expression générale (I.14) à laquelle on applique le déplacement  $\delta\{M_1M_2\}$  pour obtenir

$$
\left| \delta T_{12} = -\iint_{V} \left\{ \rho \left( \delta \{ \mathbf{M}_{1} \mathbf{M}_{2} \}^{t} \right) \left[ \frac{d^{2} \mathbf{M}_{1} \mathbf{M}_{2}}{dt^{2}} + 2[\Omega] \frac{d \mathbf{M}_{1} \mathbf{M}_{2}}{dt} + [\Omega]^{2} \{ \mathbf{M}_{1} \mathbf{M}_{2} \} \right] \right\} dv \right| \tag{I.32}
$$

### **c) Variation d'énergie potentielle:**

Soit  $\delta V = \delta V_{01} + \delta V_{12}$  (On a séparé les variations d'énergie potentielle quasistatique et finale), avec comme nous l'avons déjà vu (relation (I.24))

$$
\delta V_{01} = \iint_{V} tr([\epsilon(\delta M_0 M_1)]^t [\sigma(M_0 M_1)]) \right\} dv \text{ ou } \delta V_{01} = \iint_{V} {\epsilon(\delta_{01})^t} {\{\sigma_{01}\}\over{v}}
$$

et, d'après les hypothèses H1, H2 et H3 du paragraphe 1.2.2:

$$
\delta V_{12} = \int_{V} tr \left\{ \left[ \varepsilon (\delta M_1 M_2) \right]^{t} \left[ \sigma(M_1 M_2) \right] + \left[ \delta \varepsilon_{nl} (M_1 M_2) \right]^{t} \left[ \sigma(M_0 M_1) \right] \right\} dv
$$
\n(I.33)

que l'on peut aussi réécrire, avec les conventions du paragraphe 1.2.2:

$$
\delta V_{12} = \int \{ \epsilon(\delta_{12}) \}^t \{ \sigma_{12} \} dv + \int \{ \delta \epsilon_{\mathbf{n}} |_{12} \}^t \{ \sigma_{01} \} dv
$$
 (I.33 bis)  
v

#### **I.2.3 Discrétisation**

La méthode des éléments finis consiste à discrétiser une forme complexe en sous domaines élémentaires de forme simple pour lesquels il est possible d'utiliser la mécanique des milieux continus.

L'élancement des structures que nous étudions nous permet de les assimiler à des poutres. L'élément de référence que nous utilisons est donc un élément de poutre. Les formes variationnelles obtenues au paragraphe § I.2.1 doivent être discrétisées de manière transformer les deux problèmes (quasi-statique puis dynamique) continus en deux problèmes discrets que nous pourrons alors résoudre sous sa forme matricielle par voie numérique.

Un ensemble de noeuds étant défini sur la structure, désigné par la colonne {**q**} (vecteur des déplacements nodaux), on sait que le champ des déplacements en tout point amène à la définition:

- du champ des déplacements en tout point par l'intermédiaire d'une matrice d'interpolations notée [**N**] telle que:  $M_0M_1 = [N] \{q\}$  (I.34)  $\longrightarrow$ 

- du champ linéaire des déformations sous la forme :  $\{\varepsilon\} = [\mathbf{B}_l] \{q\}$  (I.35)

[**B**] est une matrice de dimensions 6x12 (si {ε} contient 6 composantes) construite à partir des dérivées de la matrice [**N**].

La forme quadratique des déformations non linéaires en fonction des déplacements (Cf. § I.2.1.3) nous permet d'écrire:

$$
\{\varepsilon_{\mathbf{n}l}\} = \{\mathbf{q}\}^{\dagger} \left[\mathbf{B}_{\mathbf{n}l}\right] \{\mathbf{q}\}\tag{I.36}
$$

(Où la matrice  $[\mathbf{B}_{\mathbf{n}}]$  est de dimensions 12 x 6 x 12 si  $\{\epsilon_{\mathbf{n}}\}$  a 6 composantes).

Nous allons, dans les paragraphes qui suivent, reprendre les expressions des paragraphes § I.2.2.1 et § I.2.2.2 pour les traduire en termes d'éléments finis par l'intermédiaire des définitions ci dessus.

#### **I.2.3.1 Etat quasi-statique:**

#### **a) Energie potentielle**

Avec (I.34) et (I.35), (I.24) se réécrit alors:

$$
\int_{\mathbf{V}} \left[ \{\mathbf{\varepsilon}(\delta_{01})\}^t \{ \sigma_{01} \} \right] d\mathbf{v} = \int_{\mathbf{V}} \left[ \delta\{\mathbf{q}\}^t [\mathbf{B}_l]^t [\mathbf{D}][\mathbf{B}_l] \{ \mathbf{q} \} \right] d\mathbf{v}
$$
\n
$$
\delta \mathbf{V}_{01} = \delta\{\mathbf{q}\}^t \int_{\mathbf{V}} \left[ [\mathbf{B}_l]^t [\mathbf{D}][\mathbf{B}_l] \right] d\mathbf{v} \{\mathbf{q} \}
$$
\n(I.37)

Dans la variation (I.37) on fait apparaître la matrice de raideur élastique de la structure telle que  $\delta V_{01} = \delta \{q\}$ <sup>t</sup> [**KE**] $\{q\}$ 

il vient, 
$$
[\mathbf{K} \mathbf{E}] = \int_{\mathbf{V}} \left[ [\mathbf{B}_{l}]^{t} [\mathbf{D}] [\mathbf{B}_{l}] \right] \mathrm{d} \mathbf{v}
$$

Par la suite, le champ de déplacements sera celui défini dans [CAR88]. Nous conserverons ainsi la matrice de raideur élémentaire qui avait été déterminée par M. Carrier.

#### **b) Energie cinétique**

Soit  $\{P_0\}$  le vecteur représentant la position de la structure dans la configuration tournante " $S_0$ ". Nous confondons sa ligne moyenne avec l'axe **x** (vecteur du repère tournant  $R_0$ ) dont une extrémité est l'origine du repère galiléen  $R_g$  comme indiqué figure (I.4) (la structure y est schématisée par sa ligne moyenne, en réalité,  $P_0$  a trois composantes dans  $R_0$ ).

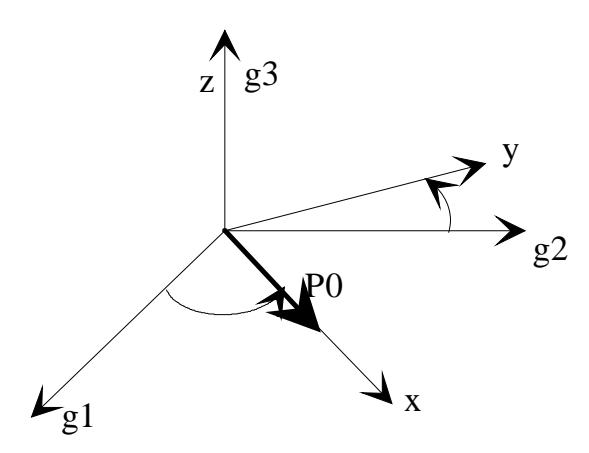

Figure I.4 *Représentation du vecteur position*

On obtient à partir de (I.25) la relation

$$
-\delta T_{01} = \int_{V} \rho \left\{ \delta \{ M_0 M \}^t [\Omega]^2 \{ OM_0 \} \right\} dv + \int_{V} \rho \left\{ \delta \{ M_0 M \}^t [\Omega]^2 \{ M_0 M \} \right\} dv
$$

$$
= \delta \{ q \}^t \int_{V} \rho \left[ [N]^t [\Omega]^2 [P_0] \right] dv + \delta \{ q \}^t \int_{V} \rho \left[ [N]^t [\Omega]^2 [N] \right] dv \{ q \}
$$

Les expressions intégrées ne sont pas fonction des déplacements de la structure, nous pouvons utiliser une terminologie d'éléments finis. Et on note:

$$
- \delta T_{01} = \delta\{q\} \mathfrak{t}[Kc]\{q\} + \delta\{q\} \mathfrak{t}\{fc\}
$$

où {**fc**} représente le vecteur des forces centrifuges nodales appliquées à la structure, et [**Kc**] la matrice qui met en évidence l'action des forces centrifuges dans le déplacement de la structure relatif à la position indéformée (forces suiveuses). Cette matrice est homogène à une matrice de raideur et nous la nommerons matrice de raideur cinétique.

Nous en déduisons les expressions:

$$
\{\mathbf{fc}\} = -\int_{\mathbf{V}} \rho \left[ [\mathbf{N}]^{t} [\Omega]^{2} {\mathbf{P}}_{0} \right] d\mathbf{v}
$$
 (I.38)

 $\overline{a}$ 

$$
[\mathbf{K}\mathbf{C}] = \int_{\mathbf{V}} \rho \left[ [\mathbf{N}]^{t} [\Omega]^{2} [\mathbf{N}] \right] \mathrm{d}\mathbf{v}
$$
 (I.39)

La résolution du système quasi-statique (I.23) une fois discrétisé peut s'écrire sous la forme suivante :

$$
\delta \mathcal{H}_{01} = 0 \iff \delta{\{\mathbf{q}\}}^{\mathfrak{f}} \Big[ [\mathbf{K} \mathbf{E}] + [\mathbf{K} \mathbf{c}] \Big] {\{\mathbf{q}\}} = \delta{\{\mathbf{q}\}}^{\mathfrak{t}} {\{\mathbf{f}}_{\mathbf{c}}\} \text{ pour toute variation } \delta{\{\mathbf{q}\}}^{\mathfrak{t}}
$$
  
on en déduit 
$$
\delta \mathcal{H}_{01} = 0 \iff \Bigg[ [\mathbf{K} \mathbf{E}] + [\mathbf{K} \mathbf{c}] \Bigg\{{\mathbf{q}\}} = {\{\mathbf{f}}_{\mathbf{c}}\}
$$
(I.40)

La solution  $\{q_{01}\}\$  de ce système matriciel est le vecteur des déplacements nodaux quasi-statiques de la structure. Cette solution servira de position de référence pour l'étape suivante.

Remarque: Si l'on désire effectuer ce calcul en prenant en compte d'autres efforts (aérodynamiques par exemple), on déterminera, par une approche analogue le vecteur forces nodales correspondant,  $\{f_a\}$ , et on l'ajoutera au vecteur forces centrifuges  $\{F_c\}$ .<sup>(1)</sup>

<sup>&</sup>lt;sup>(1)</sup> Bien entendu on fait encore l'hypothèse que le travail de ces forces dans le déplacement { $M_1M_2$ } est négligeable devant à celui des forces exercée dans le déplacement  ${M_0M_1}$ .

#### **I.2.3.2 Configuration en mouvement**

#### **a) Energie potentielle :**

On rappelle son expression (équation (I.33))

$$
\delta V_{12} = \iint\limits_{V} {\delta \epsilon_{12}}^t {\{ \delta \epsilon_{12} \} }^t {\{ \sigma_{12} \} }^t {\{ \sigma_{01} \} } \bigg\} dv \text{ que l'on transforme à l'aide des définitions}
$$

d'élément fini (I.34), (I.35) et (I.36):

$$
\rightarrow \int \left[ \{\epsilon(\delta_{12})^t \space (\sigma_{12}) \right] \space dv \space est à l'origine de la matrice de raideur élastique [\mathbf{K} \mathbf{E}] \space (on utilisera)
$$

la même matrice qu'entre l'état (0) et (1)).

$$
\longrightarrow \left\{\left\{\delta \varepsilon_{nl}(\mathbf{1}z)\right\}^t \left\{\sigma_{01}\right\}\right\} \text{dv correspond au travail des forces intérieures dues à}
$$

l'action de la précontrainte  $\{\sigma_{01}\}\$  quasi-statique. Ce terme permet de traduire une modification de la raideur de la structure, que l'on appellera par la suite **raideur géométrique** que l'on note [**KG**(**q01**)] (sa forme est donnée au § **Erreur! Source du renvoi introuvable.**)

A lors, (I.33) devient 
$$
\delta V_{12} = \delta \{q_{12}\}^{\dagger} \left( [\mathbf{K} \mathbf{E}] + [\mathbf{K} \mathbf{G}(\mathbf{q}_{01})] \right) \{q_{12}\}
$$
 (I.41)

#### **b) Energie cinétique**

On reprend l'expression de la variation d'énergie cinétique prise entre les états quasi statique et final (équation (I.32)). Expression dans laquelle, on introduit la définition de la matrice d'interpolations (I.34) selon la procédure utilisée au paragraphe I.2.3.

$$
-\delta T_{12} = \int_{V} \rho \left\{ 2\delta \{M_1 M_2\} \left[ \frac{d M_1 M_2}{dt} \right] \right\} dv + \int_{V} \rho \left\{ \delta \{M_1 M_2\} \left[ \Omega \right] \left\{ \frac{d M_1 M_2}{v} \right\} dv
$$
  
+ 
$$
\int_{V} \rho \left\{ \delta \{M_1 M_2\} \left\{ \frac{d M_1 M_2}{dt} \right\} \right\} dv
$$
  

$$
\Leftrightarrow -\delta T_{12} = \delta \{q\} \left( \int_{V} \rho \left[ [N] \left[ \Omega \right]^2 [N] \right] dv \{q\} + \delta \{q\} \left( \int_{V} \rho \left[ [N] \left[ \Omega \right]^2 [N] \right] dv \{q\}
$$
  
+ 
$$
\delta \{q\} \left( \int_{V} \rho \left[ [N] \left[ [N] \right] \right] dv \{q\} \right)
$$
  
(1.42)

Dans (I.42), nous observons trois termes :

-1-  $\delta$ {**q**}<sup>t</sup>  $\int$  $\left\vert \right\vert$  $\overline{1}$  $\int$ v ρ L  $\mathsf{I}$ I  $\mathsf{I}$ J I  $\overline{\phantom{a}}$ I  $\begin{bmatrix} [\mathbf{N}]^t [\Omega]^2 [\mathbf{N}] \end{bmatrix}$ dv  $\{\dot{\mathbf{q}}\}$  est la variation d'énergie cinétique

correspondant au travail des forces centrifuges agissant sur (S1) (appelées aussi *forces suiveuses* ). De ce terme on tirera [**KC**] la matrice de "rigidité centrifuge".

(I.42) bis 
$$
\left\{ -2 - \delta\{\mathbf{q}\}^t \int\limits_{V} \rho \left[ [\mathbf{N}]^t [\Omega]^2 [\mathbf{N}] \right] dv \{ \dot{\mathbf{q}} \}
$$
 est le terme correspondant au travail

des quantités d'accélérations de Coriolis. De ce terme, on tire la matrice de couplage gyroscopique notée [**C**].

-3- 
$$
\delta{\mathbf{q}}
$$
<sup>t</sup> $\left[\rho\left[{\mathbf{N}}\right]^t[{\mathbf{N}}]\right]$ dv  $\{\ddot{\mathbf{q}}\}$  est le terme de variation d'énergie cinétique v

dont on tirera la matrice de masse [**M**].

 $\overline{a}$ 

Soit, la forme discrétisée de  $\delta T_{12}$ :

$$
-\delta T_{12} = \delta \{q\} \left\{ \left[ \mathbf{K} \mathbf{C} \right] \{q\} + \left[ \mathbf{C} \right] \{ \dot{q} \} + \left[ \mathbf{M} \right] \{ \ddot{q} \} \right\} \tag{I.43}
$$

La matrice de couplage provenant de l'accélération de Coriolis, notée [**C**], est antisymétrique. Cette matrice dépend de l'orientation de la structure relativement au vecteur rotation. Son influence sera d'autant plus importante que la poutre sera éloignée de l'axe orthogonal à  $\Omega$  (en termes d'angles d'Euler, plus la précession et la nutation de la poutre sont importants plus le couplage gyroscopique sera grand). De plus, il apparaît dans des travaux effectués à l'O.N.E.R.A. ([SIM81.1],[GEO85]) que l'influence de cette accélération se fait sentir pour des courbures conséquentes (pales d'hélices rapides). Une vitesse de rotation élevée est aussi un facteur influent sur les effets gyroscopiques (le cas de rotors [DEL90], des aubes de turbines [FER82], et des pales est abondamment traité dans la littérature). Mais, notre étude se limite à celle des poutres en rotation dans un plan perpendiculaire à son axe de rotation. Nous réduisons notre domaine d'investigations à de "faibles" vitesses de rotation (relativement aux fréquences calculées). Nous faisons l'hypothèse que dans le domaine dans lequel s'effectue notre étude, le couplage gyroscopique à une influence négligeable. Nous allons effectuer les calculs sans tenir compte de [**C**].

d'où 
$$
\delta H_{12} = 0 \Leftrightarrow \left[ \left[ \left[ \mathbf{K} \right] + \left[ \mathbf{K}_{C} \right] + \left[ \mathbf{K}_{G}(\mathbf{q}_{01}) \right] \right] \{ \mathbf{q}_{12} \} + \left[ \mathbf{M} \right] \{ \ddot{\mathbf{q}}_{12} \} = \{ 0 \}
$$
 (I.44)

Des solutions  $(\lambda_i, \{q_{12}\}_i)$ , du système (I.44), on déduira les fréquences et modes propres de vibration de la structure relativement à la position quasi-statique.

### **I.3 Etude de l'élément de poutre**

#### **Introduction:**

L'étude statique et dynamique de la structure élancée par des éléments finis de poutres composites est rendue possible grâce l'utilisation des caractéristiques homogénéisées. Nous allons ici définir l'élément de poutre à travers le champ de déplacements, des paramètres "moyens" de déplacements et de rotation de la section courante et des fonctions de gauchissements nécessaires pour une prise en compte des effets dûs à la torsion et à la flexion dans les sections multimatériaux fortement anisotropes. L'influence des phénomènes de gauchissements des sections est intégré dans la formulation élément finis par l'intermédiaire de coefficients de cisaillement (pour les gauchissement dûs à la flexion) et de la rigidité de torsion.

Les sections étudiées sont de géométries quelconques et composées de plusieurs matériaux orthotropes. Néanmoins, la modélisation "poutre" d'une structure (modérément) élancée n'est pas toujours fiable. On en touche les limites quand des modes de vibration de "plaque" apparaissent à basse fréquence. M. Hayyane Filali, et A. Venkatesh [HAY92] ont évalué l'influence du remplissage d'une poutre caisson (tests numériques et expérimentaux de caisson avec et sans matériau de remplissage) sur ses fréquences et formes propres (comportement "de poutre" avec matériau de remplissage et de "plaques assemblées" sans mousse). Une autre illustration en est donnée dans le cas d'une poutre composite en forme de "U" traité par P. Amat et J.M. Cieaux [AMA92] met en évidence des fréquences (faibles) de "plaque" de la poutre qui ne peuvent être détectées par une modélisation poutre.

#### **I.3.1 Homogénéisation**

#### **I.3.1.1 Rappels**

Une poutre composite sera constituée de différents matériaux (appelés phases) assemblés entre eux en respectant les hypothèses du collage parfait. Les phases sont cylindriques, de génératrices parallèles à la ligne moyenne de la poutre. Les matériaux constitutifs des phases sont supposés orthotropes.

Un matériau orthotrope possède deux plans orthogonaux de symétrie du comportement mécanique.
La loi de comportement traduisant les relations contraintes déformations peut s'écrire sous forme matricielle (*notation ingénieur*) à l'aide des neuf constantes élastiques du matériau.

Lorsqu'on écrit ces relations dans les axes d'orthotropie (repérés par les indices 1, 2, et 3) définis au moyen du trièdre construit sur les deux plans de symétrie orthogonaux et leur intersection, on obtient:

$$
\begin{bmatrix}\n\varepsilon_{11} \\
\varepsilon_{22} \\
\varepsilon_{33} \\
2\gamma_{23} \\
2\gamma_{13} \\
2\gamma_{12}\n\end{bmatrix} = \begin{bmatrix}\n\frac{1}{E_1} & -\frac{V_{21}}{E_2} & -\frac{V_{31}}{E_3} & 0 & 0 & 0 \\
-\frac{V_{12}}{E_1} & \frac{1}{E_2} & -\frac{V_{32}}{E_3} & 0 & 0 & 0 \\
-\frac{V_{13}}{E_1} & -\frac{V_{23}}{E_2} & \frac{1}{E_3} & 0 & 0 & 0 \\
0 & 0 & 0 & \frac{1}{G_{23}} & 0 & 0 \\
0 & 0 & 0 & 0 & \frac{1}{G_{13}} & 0 \\
0 & 0 & 0 & 0 & \frac{1}{G_{13}} & 0 \\
0 & 0 & 0 & 0 & 0 & \frac{1}{G_{12}}\n\end{bmatrix} \begin{bmatrix}\n\sigma_1 \\
\sigma_2 \\
\sigma_3 \\
\sigma_4 \\
\sigma_5 \\
\sigma_6\n\end{bmatrix}
$$
\n(1.45)

Avec  $\sigma_1 = \sigma_{11}, \sigma_2 = \sigma_{22}, \sigma_3 = \sigma_{33}, \sigma_4 = \tau_{23}, \sigma_5 = \tau_{13}, \sigma_6 = \tau_{12}$ 

et où Ei sont les modules d'élasticité longitudinale. Gij sont les modules de glissement dans les plans ij  $v_{ii}$  sont les coefficients de Poisson

> La symétrie du comportement du matériau entraîne :  $\frac{V_{ij}}{E_i}$  $\frac{v_{ij}}{E_i} = \frac{v_{ji}}{E_j}$  $\tilde{\mathrm{E}}_\mathrm{j}$

## **I.3.1.2 Utilisation des composites dans les poutres**

## **Hypothèse**

-**H4**- Nous limiterons notre étude à des phases orthotropes, l'un des axes d'orthotropie étant parallèle à l'axe longitudinal de la poutre, les deux autres directions pouvant évoluer dans le plan de la section.

En effet, dans la majorité des cas industriels, les différents matériaux employés dans la construction des poutres composites ont pour propriété d'avoir un axe d'orthotropie parallèle à celui de la poutre. Les raisons résident dans les problèmes d'élaboration (*symétrie miroir* imposée pour éviter les déformations dues aux contraintes thermiques), leur agencement par rapport à l'élancement de la poutre (les matériaux de *remplissage* tels que le Nid d'Abeilles se placent le plus souvent perpendiculairement à l'axe de la poutre), et leur comportement. En effet, dans le cas plus général où les axes d'orthotropie n'ont pas de direction imposée, il apparaît des couplages particuliers encore mal maîtrisés des phénomènes de flexion torsion et de traction, en cours d'étude [EST93].

Nous laissons libre l'orientation des deux autres axes d'orthotropie dans le plan de la section.

# **I.3.1.3 Principe de l'homogénéisation**

Cette dernière repose sur l'utilisation de paramètres intégraux pour définir le champ de déplacements. Cette notion introduite par COWPER, GAY et POTIRON ([COW66],[GAY79],[POT85]), pour les poutres homogènes isotropes classiques a été ensuite étendue aux poutres composites par GAY, CARRIER, Et CIEAUX ([GAY81] ,[CAR88] ,[CIE88]).

A partir de la formulation du champ de déplacements, on peut définir une section équivalente à la section multiphases réelle, avec des caractéristiques dites homogénéisées (rigidités à l'extension, la flexion, ou la torsion, densité linéique) et des paramètres géométriques équivalents (le centre élastique et les axes principaux, le centre de torsion et le centre de masse).

En pratique, ces caractéristiques sont obtenues par un calcul numérique spécifique, sur un maillage de la section [NOU93.2]. Elles sont nécessaires dans un second temps pour servir de données d'entrée pour la discrétisation de la poutre par éléments finis monodimensionnels, afin de mettre en oeuvre les principes exposés au chapitre précédent.

La figure I.6 montre les étapes de la procédure:

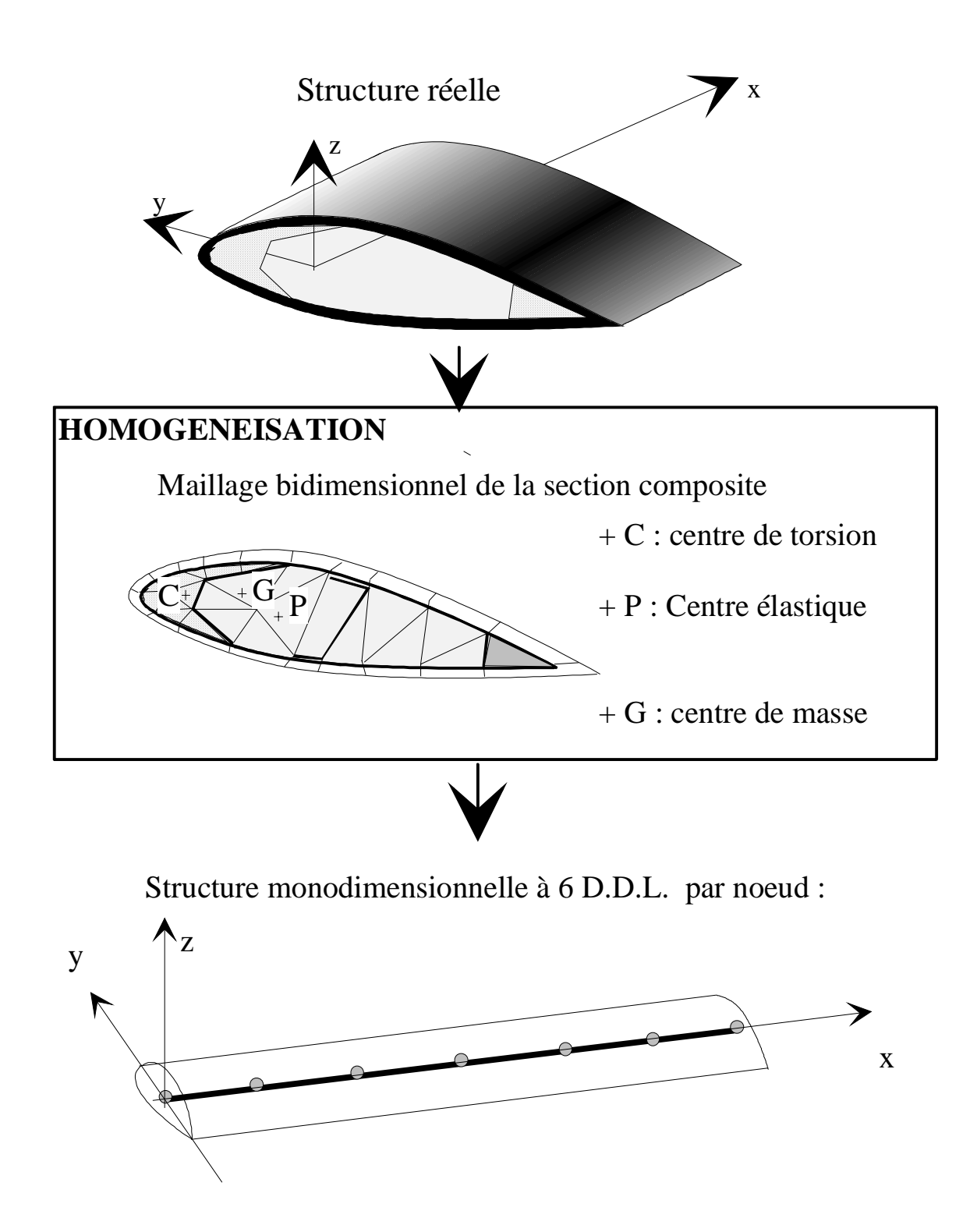

Figure I.6 *Les étapes du calcul*

Sur la figure I.7, nous pouvons observer le cas d'une section de pale avec quatre phases orthotropes.

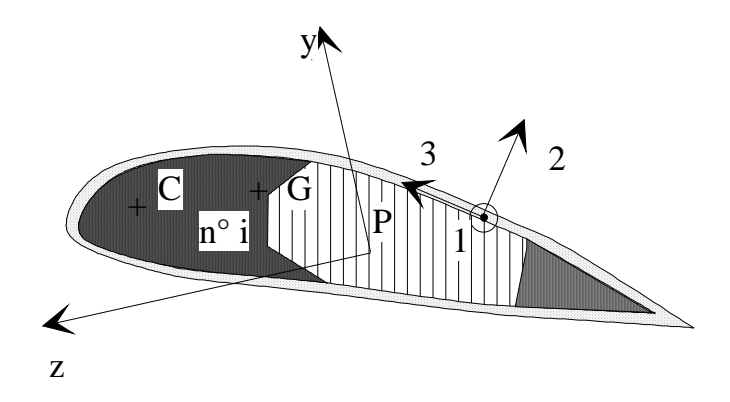

Figure I.7 *Cas d'une section de pale composite à phases orthotropes*

Le repère élastique est défini par le centre élastique P et les axes principaux *y* et *z*. Le point C représente le centre de torsion de la section, et G le centre de masse. Les axes 1, 2 et 3 représentent les axes locaux d'orthotropie de la phase courante (ici la "peau" de la pale).

Les centres élastiques, de torsion et de masse sont en général distincts.

Pour chaque phase *i* Cf. figure I.7 nous devons définir les caractéristiques suivantes:

Module de Young longitudinal :  $E_1$ <br>Modules de glissement  $G_{12}$  et  $G_{13}$ Modules de glissement La masse volumique  $\rho$ 

Une rotation autour de l'axe **x** (avec lequel est confondu l'axe **1** d'orthotropie) de la matrice des relations de comportement est nécessaire pour pouvoir analyser le pli dans le repère élastique.

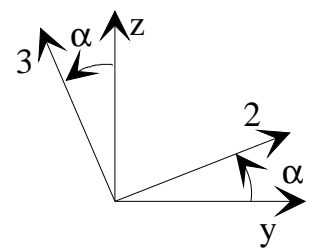

Figure I.8 *Rotation des repères locaux*

Nous en déduisons en (I.46) les relations de comportement dans le nouveau repère. Les termes  $C_{11} C_{12}$  et  $C_{22}$  sont obtenus en fonction de  $\alpha$  et de  $G_{13}$  et  $G_{12}$  par les relations:

$$
\begin{cases}\nC_{11} = \text{Cos }\alpha^2 \ G_{12} + \text{Sin }\alpha^2 \ G_{13} \\
C_{12} = C_{21} = \text{Cos }\alpha \ \text{Sin }\alpha \ (G_{12} - G_{13}) \\
C_{22} = \text{Cos }\alpha^2 \ G_{13} + \text{Sin }\alpha^2 \ G_{12}\n\end{cases}
$$

$$
\begin{cases}\n\sigma_{xx} \\
\sigma_{xy} \\
\sigma_{xz}\n\end{cases} =\n\begin{bmatrix}\nE_1 & 0 & 0 \\
0 & C_{12}C_{11} \\
0 & C_{12}C_{22}\n\end{bmatrix}\n\begin{cases}\n\varepsilon_{xx} \\
\varepsilon_{xy} \\
\varepsilon_{xz}\n\end{cases}\n\text{que l'on écrit } \{\sigma\} = [\mathbf{D}]\{\varepsilon\}
$$
\n(1.46)

[**D**] ainsi définie représente la matrice des relations contraintes déformations.

## **I.3.2 Formulation de l'élément fini**

### **Rappels sur les poutres**

### **Hypothèses**

Nous faisons les hypothèses suivantes [GAY79], [CAR88] :

- **-H5-** La surface latérale est libre l'efforts. Alors  $\sigma_{yy}$  et  $\sigma_{zz}$  sont négligés devant  $\sigma_{xx}$ .
- **-H6-** On néglige la variation de déformation de deux sections droites infiniment voisines pour calculer les contraintes normale  $\sigma_{xx}$  et tangentielle  $\tau$ .
- **-H7-** Les forces de volume sont négligées<sup>(1)</sup>.
- **-H8-** On suppose que la torsion de la poutre est uniforme.

### **Paramètres intégraux**

 $\overline{a}$ 

Au point courant M de l'élément, on défini le vecteur déplacement U<sub>M</sub> par ses trois composantes (Ux,Uy,Uz)dans le repère élastique.

<sup>(1)</sup> En fait, elles existent (forces centrifuges) mais nous les assimilons à des forces ponctuelles extérieures (Cf. **Erreur! Source du renvoi introuvable.**).

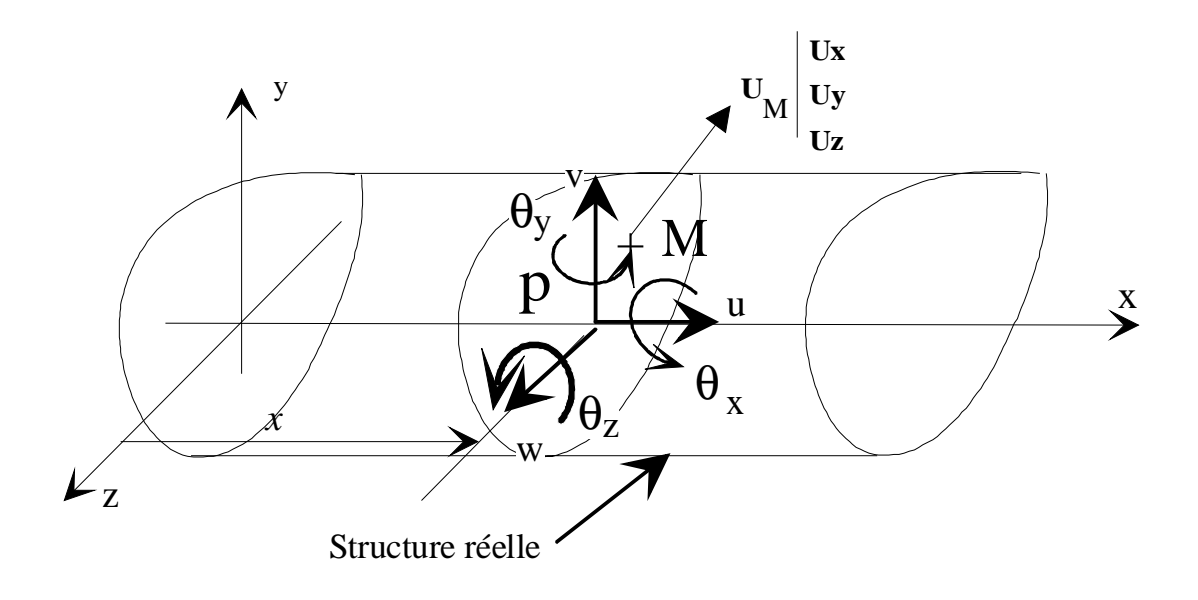

Figure I.9 *Paramètres intégraux - déplacements*

On définit, à l'abscisse *x* courante de l'élément de poutre trois paramètres de déplacement (u, v et w) parallèles aux axes **x**, **y** et **z** et trois paramètres de rotation ( $\theta_x$ , θy et θz) autour de ces axes. L'ensemble de ces paramètres permet de constituer un déplacement moyen de la section courante.

Ces paramètres s'écrivent sous la forme suivante:

$$
\begin{cases}\nu(x,t) = \frac{1}{\langle ES \rangle} \int E_i.U_X(x,y,z,t).dS \\
D \\
v(x,t) = \frac{1}{\langle CS \rangle} \int G_i.U_Y(x,y,z,t).dS \\
D \\
w(x,t) = \frac{1}{\langle CS \rangle} \int G_i.U_Z(x,y,z,t).dS \\
D \\
\theta_X(x,t) = \frac{1}{\langle HI \rangle} \int E_i.(y.U_Z(x,y,z,t)-z.U_Y(x,y,z,t)).dS \\
\theta_y(x,t) = \frac{1}{\langle EI \rangle} \int E_i.z.U_X(x,y,z,t).dS \\
D \\
\theta_Z(x,t) = \frac{1}{\langle EI_Z \rangle} \int E_i.y.U_X(x,y,z,t).dS\n\end{cases}
$$
\n(1.47)

Avec,

$$
\langle E_1 S \rangle = \int_{D} E_{1i} \cdot dS \text{ est le module d'élongation longitudinale}
$$
  
\n
$$
\langle CS \rangle = \sqrt{\langle C_{11} S \rangle} \langle C_{22} S \rangle - \langle C_{12} S \rangle^2 \text{ le module de résistance au cisaillement,}
$$
  
\n
$$
\text{avec } \langle C_{ij} S \rangle = \int_{D} E_{1i} \cdot z^2 \cdot dS
$$
  
\n
$$
\langle E_1 I_y \rangle = \int_{D} E_{1i} \cdot z^2 \cdot dS
$$
  
\n
$$
\langle E_1 I_z \rangle = \int_{D} E_{1i} \cdot y^2 \cdot dS
$$
  
\net 
$$
\langle HJ \rangle = \int_{D} \left( \frac{\partial \Phi}{\partial z} (y C_{22i} - z C_{12i}) + \frac{\partial \Phi}{\partial y} (y C_{12i} - z C_{11i}) \right) dS + ...
$$
  
\n
$$
+ \int_{D} (C_{11i} z^2 + C_{22i} y^2 - 2C_{12i} y z) dS, \text{ le module de rigidité à la torsion}
$$
  
\n
$$
D
$$

Les expressions données dans (I.48) sont des caractéristiques homogénéisées sur la section.

De **H8**, on déduit: 
$$
\frac{\partial^2 \theta_x(x,t)}{\partial x^2} = 0
$$
, ou encore  $\frac{\partial \theta_x(x,t)}{\partial x} = Cte$ 

# **I.3.2.1 Champ de déplacements**

Il s'écrit à partir de la définition des paramètres intégraux définis par (I.47) ci après (réf. [GAY79] [CAR88]).

$$
U_x(x,y,z,t) = u(x,t) - y \theta_z(x,t) + z \theta_y(x,t) + \phi(y,z) \frac{\partial \theta_x(x,t)}{\partial x} + \eta_x(x,y,z,t)
$$
  

$$
U_y(x,y,z,t) = v(x,t) - z \theta_x(x,t) + \eta_y(x,y,z,t)
$$
  

$$
U_z(x,y,z,t) = w(x,t) + y \theta_x(x,t) + \eta_z(x,y,z,t)
$$

En écrivant ce champ sous forme matricielle,

٦

$$
\mathbf{U}_{M} = \begin{Bmatrix} U_{x} \\ U_{y} \\ U_{z} \end{Bmatrix} = [G] \begin{Bmatrix} u \\ v \\ w \\ \theta_{x} \\ \theta_{z} \\ \theta_{z} \end{Bmatrix} + \begin{Bmatrix} \phi(y,z) & \frac{\partial \theta_{x}(x,t)}{\partial t} + \eta_{x}(x,y,z,t) \\ \eta_{y}(x,y,z,t) & \eta_{z}(x,y,z,t) \\ \eta_{z}(x,y,z,t) & \eta_{z}(x,y,z,t) \end{Bmatrix}
$$
(I.50)

on met en évidence la matrice, notée [**G**], de relations entre les déplacements du point courant et les paramètres intégraux,

$$
\begin{bmatrix} \mathbf{G} \end{bmatrix} = \begin{bmatrix} 1 & 0 & 0 & 0 & z & -y \\ 0 & 1 & 0 & -z & 0 & 0 \\ 0 & 0 & 1 & y & 0 & 0 \end{bmatrix}
$$
 (I.51)

Ce champ de déplacements fait apparaître un déplacement de corps rigide exprimé par l'intermédiaire de [**G**] et des paramètres intégraux, auquel se superpose un vecteur gauchissement. Ce vecteur comprend un gauchissement de torsion  $\varphi(y, z)$  et des gauchissements dûs aux moments de flexion et aux efforts tranchants  $\eta_x(x,y,z,t)$ ,  $\eta_{y}(x,y,z,t)$ , et  $\eta_{z}(x,y,z,t)$ .

Avec, par définition des paramètres intégraux,

$$
\int_{D} \eta_x \, dS = 0
$$
\n
$$
\int_{D} E_{1i} \eta_x \, dS = 0
$$
\n
$$
\int_{D} E_{1i} \, y \, \eta_x \, dS = 0
$$
\n
$$
\int_{D} E_{1i} \, y \, \eta_x \, dS = 0
$$
\n
$$
\int_{D} E_{1i} \, y \, \eta_x \, dS = 0
$$
\n
$$
\int_{D} E_{1i} \, (y \, \eta_z - z \, \eta_y) dS = 0
$$

## **Repère élastique**

Il est défini (Cf. figure I.7) par les relations (I.53)

Definition du centre élastique:

\n
$$
\begin{cases}\n\int_{D} E_{i} \, y \, dS = 0 \\
\int_{D} E_{i} \, z \, dS = 0\n\end{cases}
$$
\n(I.53)

Définition des axes principaux  $\int_D E_i$  *y z dS* = 0

## **Centre de torsion**

Si on sollicite une poutre par un moment de torsion pur, chaque section effectue une rotation autour d'un point fixe que l'on appelle centre de torsion [GAY79], [POT85], [CAR88]. Nous repérons ce point particulier noté C, (Cf. figure I.7)de la section droite dans le repère élastique par ses coordonnées *p* et *q* qui sont définies par:

$$
\begin{cases}\n\mathbf{p} = -\frac{1}{\mathbf{I}_{\mathbf{y}}} \int_{\mathbf{D}} \mathbf{E}_{1} \mathbf{z} \, \Phi(\mathbf{y}, \mathbf{z}) \, \mathrm{d}S \\
\mathbf{q} = \frac{1}{\mathbf{I}_{\mathbf{z}}} \int_{\mathbf{D}} \mathbf{E}_{1} \mathbf{y} \, \Phi(\mathbf{y}, \mathbf{z}) \, \mathrm{d}S\n\end{cases} \tag{I.54}
$$

avec  $\Phi(y, z) = \phi(y, z) + y$  q-z p

# **Torseur des forces de cohésion**

Rappel Relations de comportement:

$$
[\in] = \frac{1+\nu}{E} [\Sigma] - \frac{\nu}{E} tr[\Sigma][I]
$$
 (1.)

 $\overline{1}$ 

Nous pouvons écrire les éléments de réduction du torseur des forces de cohésion au centre élastique de la section:

$$
N_{x} = \int_{D} \sigma_{xx} dS
$$
  
\n
$$
T_{y} = \int_{D} \sigma_{xy} dS
$$
  
\n
$$
T_{z} = \int_{D} \sigma_{xz} dS
$$
  
\n
$$
N_{x} = \int_{D} z \sigma_{xx} dS
$$
  
\n
$$
N_{y} = \int_{D} z \sigma_{xx} dS
$$
  
\n
$$
N_{z} = -\int_{D} y \sigma_{xx} dS
$$
  
\n
$$
N_{z} = -\int_{D} z \sigma_{xx} dS
$$
  
\n
$$
N_{z} = -\int_{D} z \sigma_{xx} dS
$$
  
\n
$$
N_{z} = -\int_{D} z \sigma_{xx} dS
$$
  
\n
$$
N_{z} = -\int_{D} z \sigma_{xx} dS
$$
  
\n
$$
N_{z} = -\int_{D} z \sigma_{xx} dS
$$
  
\n
$$
N_{z} = -\int_{D} z \sigma_{xx} dS
$$
  
\n
$$
N_{z} = -\int_{D} z \sigma_{xx} dS
$$
  
\n
$$
N_{z} = -\int_{D} z \sigma_{xx} dS
$$
  
\n
$$
N_{z} = -\int_{D} z \sigma_{xx} dS
$$
  
\n
$$
N_{z} = -\int_{D} z \sigma_{xx} dS
$$
  
\n
$$
N_{z} = -\int_{D} z \sigma_{xx} dS
$$
  
\n
$$
N_{z} = -\int_{D} z \sigma_{xx} dS
$$
  
\n
$$
N_{z} = -\int_{D} z \sigma_{xx} dS
$$
  
\n
$$
N_{z} = -\int_{D} z \sigma_{xx} dS
$$
  
\n
$$
N_{z} = -\int_{D} z \sigma_{xx} dS
$$
  
\n
$$
N_{z} = -\int_{D} z \sigma_{xx} dS
$$
  
\n
$$
N_{z} = -\int_{D} z \sigma_{xx} dS
$$
  
\n
$$
N_{z} = -\int_{D} z \sigma_{xx} dS
$$
  
\n
$$
N_{z} = -\int_{D} z \sigma_{xx} dS
$$

D  $J$   $\phi$  O<sub>XX</sub> α<sub>2</sub>

Où Nx est l'effort normal,

Ty l'effort tranchant suivant la direction y, Tz l'effort tranchant suivant la direction z,

Mx, le moment de torsion,

My le moment de flexion par rapport à l'axe y,

et Mz le moment de flexion par rapport à l'axe z.

#### **Relations d'équilibre**

Nous écrivons les relations d'équilibre dynamique sous la forme vectorielle générale:

$$
\overrightarrow{\nabla \Sigma} + \overrightarrow{f} = \rho \frac{\partial^2 \overrightarrow{U}_M}{\partial t^2}
$$
 (I.56)

Forme dans laquelle f  $\rightarrow$  sont les forces de volume appliquées à la poutre. Des intégrations appropriées sur le domaine de la section droite effectuées à partir de cette relation permettant d'écrire

$$
\frac{\partial N}{\partial x} + p_x = \langle \rho S \rangle \frac{\partial^2 u}{\partial t^2}
$$
\n
$$
\frac{\partial T_y}{\partial x} + p_y = \langle \rho S \rangle \frac{\partial^2 v}{\partial t^2}
$$
\n
$$
\frac{\partial T_z}{\partial x} + p_z = \langle \rho S \rangle \frac{\partial^2 w}{\partial t^2}
$$
\n
$$
\frac{\partial M_x}{\partial x} + m_x = \langle \rho I_x \rangle \frac{\partial^2 \theta_x}{\partial t^2}
$$
\n
$$
\frac{\partial M_y}{\partial x} - T_z + m_y = \langle \rho I_y \rangle \frac{\partial^2 \theta_y}{\partial t^2}
$$
\n
$$
\frac{\partial M_y}{\partial x} + T_y + m_z = \langle \rho I_z \rangle \frac{\partial^2 \theta_z}{\partial t^2}
$$
\n(1.57)

Les hypothèses H5,H6,H7 et H8, la loi de comportement (Cf. équation (I.46)) et les relations d'équilibre (Cf. (I.57)) conduisent (Cf. réf. [CAR88]) aux relations de comportement ci dessous:

$$
N = \langle E_1 S \rangle \frac{\partial u}{\partial x}
$$
  
\n
$$
k_{yy} T_y + k_{zy} T_z = \langle CS \rangle \left(\frac{\partial v}{\partial x} - \theta_z - q \frac{\partial \theta_x}{\partial x}\right)
$$
  
\n
$$
k_{yz} T_y + k_{zz} T_z = \langle CS \rangle \left(\frac{\partial w}{\partial x} + \theta_y + p \frac{\partial \theta_x}{\partial x}\right)
$$
  
\n
$$
M_x = \langle HJ \rangle \frac{\partial \theta_x}{\partial x} - q T_y + p T_z
$$
  
\n
$$
M_y = \langle E_1 I_y \rangle \frac{\partial \theta_y}{\partial x}
$$
  
\n
$$
M_z = \langle E_1 I_z \rangle \frac{\partial \theta_z}{\partial x}
$$
  
\n(1.58)

Dans (I.58), apparaissent les termes kyy, kyz, kzy et kzz. Ces termes sont les coefficients (statiques ou dynamiques Cf. [CIE88]) de cisaillement de la section.

L'élément fini de poutre (Cf. figure I.10), de longueur  $\ell$ , est composé de deux noeuds possédant chacun six degrés de liberté. Les noeuds sont les centres élastiques des faces extrêmes, et les axes sont les axes principaux d'inertie. Les degrés de liberté sont les déplacements et les rotations des noeuds.

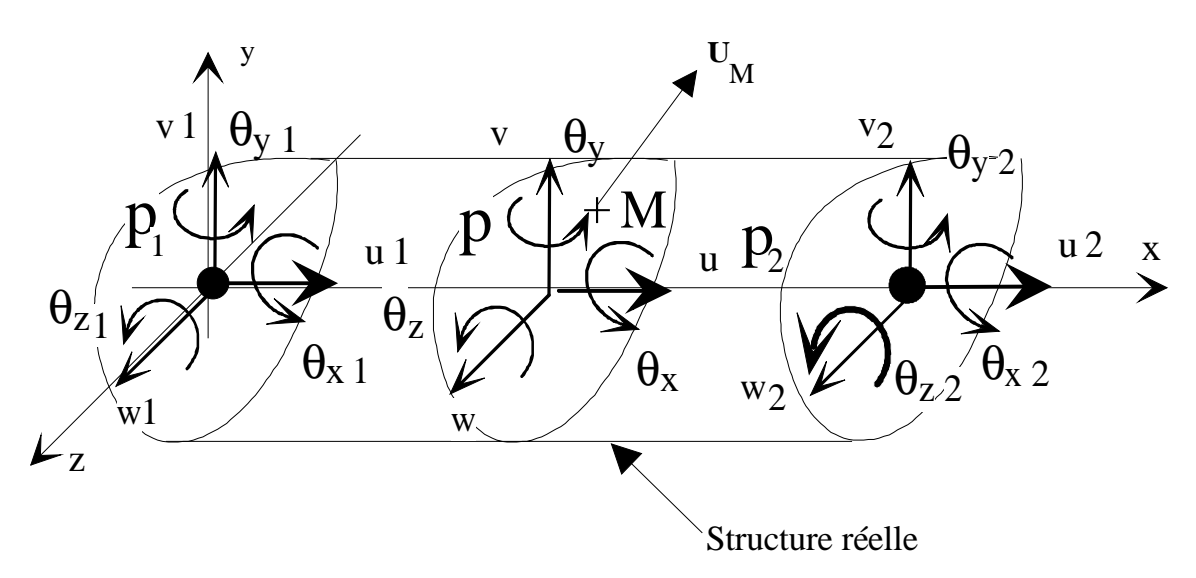

Figure I.10 *Modélisation de l'élément fini de poutre*

# **I.3.2.2 Matrice d'interpolation des paramètres intégraux**

Elle lie les paramètres intégraux de déplacements et de rotations aux inconnues nodales (déplacements nodaux) (Cf. figure I.6). Elle est notée [**A**] et vérifie la relation (I.59).

$$
\begin{Bmatrix}\n\mathbf{u} \\
\mathbf{v} \\
\mathbf{w} \\
\mathbf{\theta}_{x} \\
\mathbf{\theta}_{y} \\
\mathbf{\theta}_{z}\n\end{Bmatrix} = \n\begin{bmatrix}\n\mathbf{A} \\
\mathbf{v}_{1} \\
\mathbf{v}_{2} \\
\mathbf{v}_{3} \\
\mathbf{v}_{4} \\
\mathbf{v}_{5} \\
\mathbf{v}_{6} \\
\mathbf{\theta}_{y2} \\
\mathbf{\theta}_{z2}\n\end{bmatrix}
$$
\n(1.59)

D'après les définitions du paragraphe (**Erreur! Source du renvoi introuvable.**) et celle du champ de déplacement (équation (I.51)), nous pouvons écrire la matrice d'interpolation des déplacements:

$$
[\mathbf{N}] = [\mathbf{G}] [\mathbf{A}] \tag{I.60}
$$

En introduisant les deux termes suivants pour en faciliter l'écriture:

$$
\Gamma_1 = \frac{\ell^2}{12} + \frac{12 \, \text{k}_{zz} < E_1 \text{I}_y > \ell}{\langle \text{CS} \rangle} \quad \text{et} \qquad \Gamma_2 = -\frac{\ell^2}{12} - \frac{12 \, \text{k}_{yy} < E_1 \text{I}_z > \ell}{\langle \text{CS} \rangle} \quad ,
$$

nous donnons ci-après l'expression de la matrice d'interpolation des paramètres intégraux sous forme transposée pour des raisons de typographie.

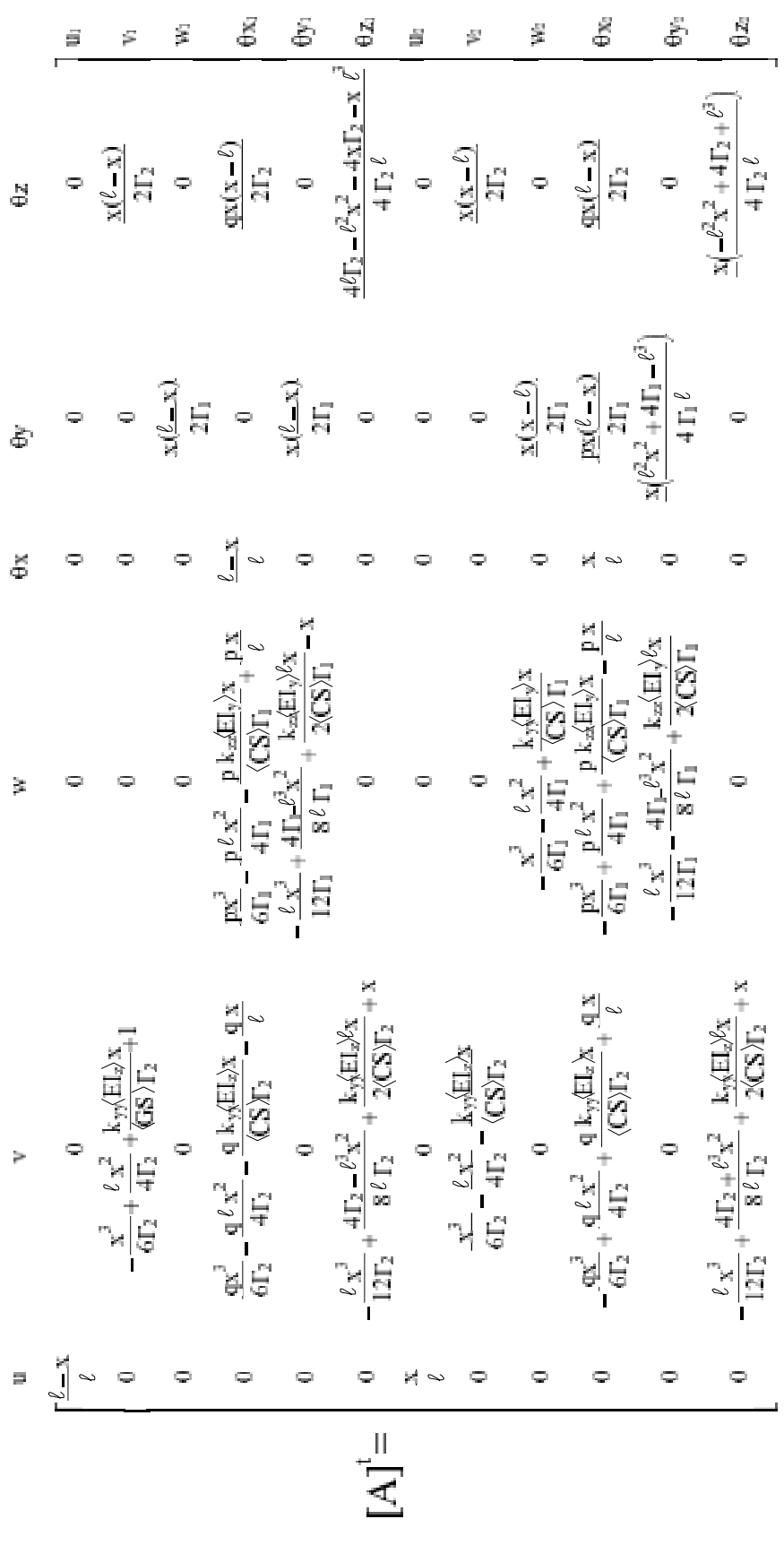

*Matrice d'interpolation* (I.61)

# **I.3.2.3 Choix de l'interpolation de u**

Nous définissons, dans cette partie, une discrétisation adaptée à l'introduction des forces centrifuges.

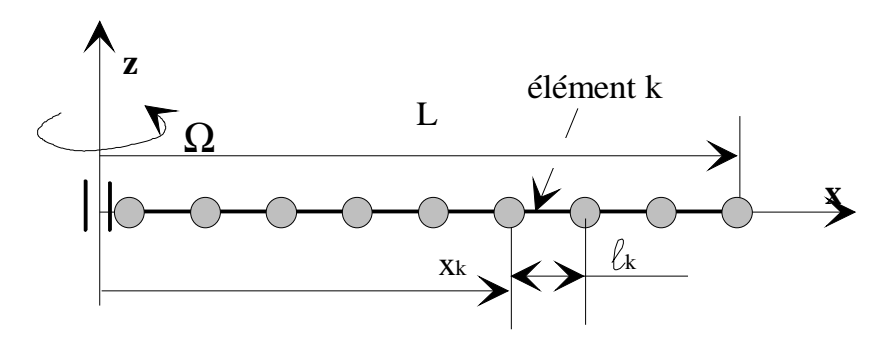

Figure I.11 *Modèle de poutre en rotation*

On s'intéresse à l'expression de l'effort normal dans le cas d'une poutre en rotation autour d'un axe fixe orthogonal à son axe.

L'équilibre dynamique local s'écrit (I.57):

$$
\frac{\partial N(x,t)}{\partial x} + p(x) = \langle \rho S \rangle \frac{\partial^2 u}{\partial t^2}
$$
 (I.62)

Or, nous examinons, ici, l'équilibre relatif de la poutre sous l'action des forces centrifuges. L'équation (I.62) prend alors la forme de l'équilibre statique local :

$$
\frac{dN(x)}{dx} + p(x) = 0
$$
 (I.63)  
avec  $p(x) = \int_{V} -\rho \Omega_{z}^{2} x \, dv = \int_{0}^{\ell} \int_{V} -\rho \Omega_{z}^{2} x \, dS \, dx$ 

il vient 
$$
N(x) = \langle \rho S \rangle \cdot \frac{\Omega^2}{2} \cdot [L - x^2]
$$
 (I.64)  
\nOr  $\varepsilon_{xx}(x) = \frac{N(x)}{\langle ES \rangle}$   
\net  $U_x(x) = \int_0^x \varepsilon_{xx} dx$   
\nOn en déduit  $U_x(x) = \frac{\langle \rho S \rangle}{\langle ES \rangle} \frac{\Omega^2}{2} \left( L^2 x - \frac{x^3}{3} \right)$  (I.65)

49

Il est clair d'après (I.65) que le champ de déplacements longitudinaux optimal de la poutre est alors un polynôme de degré trois en *x*.

Le choix d'un tel champ complique les expressions des matrices que nous exploitons, nous examinons ci après la possibilité de conserver un polynôme en *x* au premier degré tout en minimisant l'erreur inhérente à ce choix.

On définit (Cf. figure I.11) l'abscisse du premier noeud de l'élément *k* par rapport aux longueurs des *i* éléments qui le précèdent:

$$
x_k = \sum_{i=1}^k \ell_i
$$

à l'abscisse  $x_k$ , l'effort normal s'écrit  $N(x_k) = \langle \rho S \rangle$  $\Omega$ <sup>2</sup>  $\frac{1}{2}$  [L<sup>2</sup>-x<sub>k</sub><sup>2</sup>]

Ecrivons les relations à l'aide des notations adimensionnelles suivantes:

l'abscisse relative 
$$
\xi_k = x_k/L
$$

\nla longueur relative  $\lambda_k = l_k/L$  (I.66)

\n⇒  $\xi_k = \sum_{i=1}^k \lambda_k$ 

\nFor N(E<sub>1</sub>) = C<sub>1</sub> [1-ξ, 2] = C<sub>1</sub> [1-ξ, 2] = C<sub>1</sub> [1

On obtient N(ξ<sub>k</sub>) = C<sub>1</sub> [ 1-ξ<sub>k</sub><sup>2</sup>] = C<sub>1</sub>  $\overline{\mathcal{K}}$  $\overline{\phantom{a}}$  $1-\left(\sum_{i=1}^{k} \lambda_i\right)^2$  $\overline{\mathcal{K}}$  $\bigg)$ ∑  $i=1$  $\lambda_i$   $\upharpoonright$ 

$$
\text{avec } C_1 = \text{<} \rho S \text{>} \frac{\Omega^2 \, L^2}{2}
$$

 $\mathbf{I}$ 

La répartition de l'effort normal consécutif à un champ d'efforts centrifuges est représenté de manière adimensionnelle sur la figure I.12.

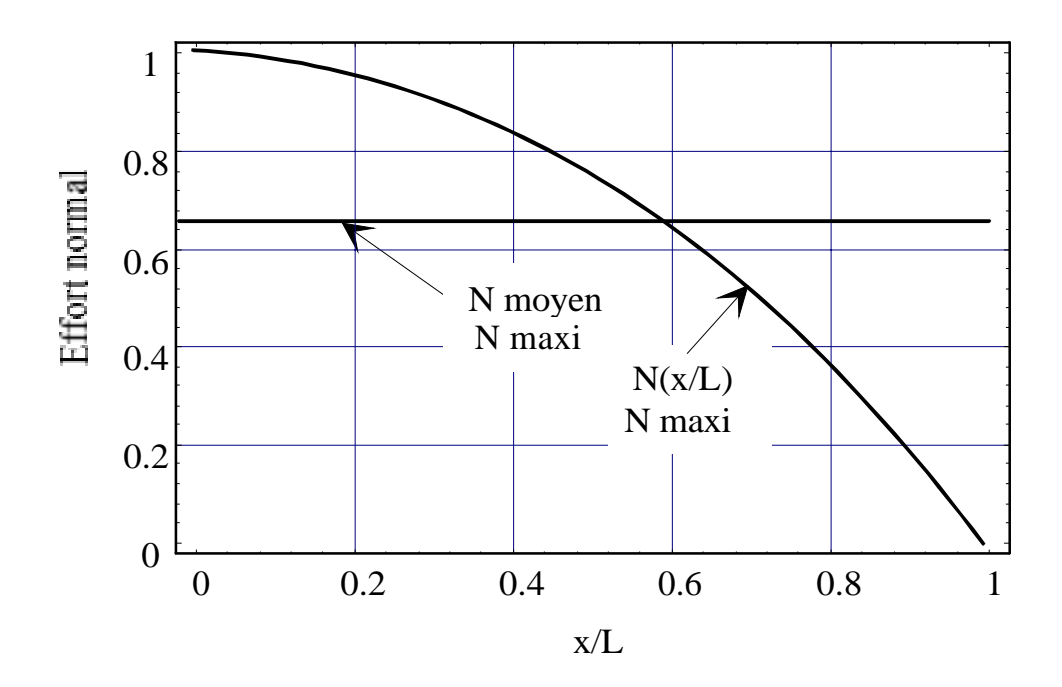

Figure I.12 *Répartition de l'effort normal centrifuge*

# **Définition de critères**

Il nous faut alors choisir un "découpage" judicieux correspondant "au mieux" à cette répartition.

Dans ce but, nous avons défini les critères suivants:

**Critère CI** : On s'impose une variation relative maximale de l'effort normal par élément k. A cette fin, on définit un paramètre  $\varepsilon_{1k}$  que l'on cherchera à minimiser pour chaque élément, tel que :

$$
\frac{\Delta N_k}{\overline{N}_k} = \varepsilon_{I_k} \tag{I.67}
$$

Où

 $\overline{N}_k$  est l'effort normal moyen dans l'élément k

et ∆N<sub>k</sub> est la variation d'effort normal dans l'élément k.

**Critère CII** : Si la valeur moyenne de l'effort normal dans un élément  $(\overline{N}_{k})$  est faible devant celle de l'ensemble des éléments de la poutre  $(N_{\acute{e}q})$ , nous pourrons négliger l'influence de l'erreur commise sur cet élément. Nous avons défini pour utiliser ce critère, un second paramètre  $\lambda_{2k}$  tel que:

$$
\frac{\overline{N}_k}{N_{\acute{e}q}} = \varepsilon_{2_k}
$$
 (I.68)

Nous exprimons dans la figure I.13, les critères CI et CII dans le cas d'une discrétisation équidistante des noeuds (cas d'une poutre à 20 éléments).

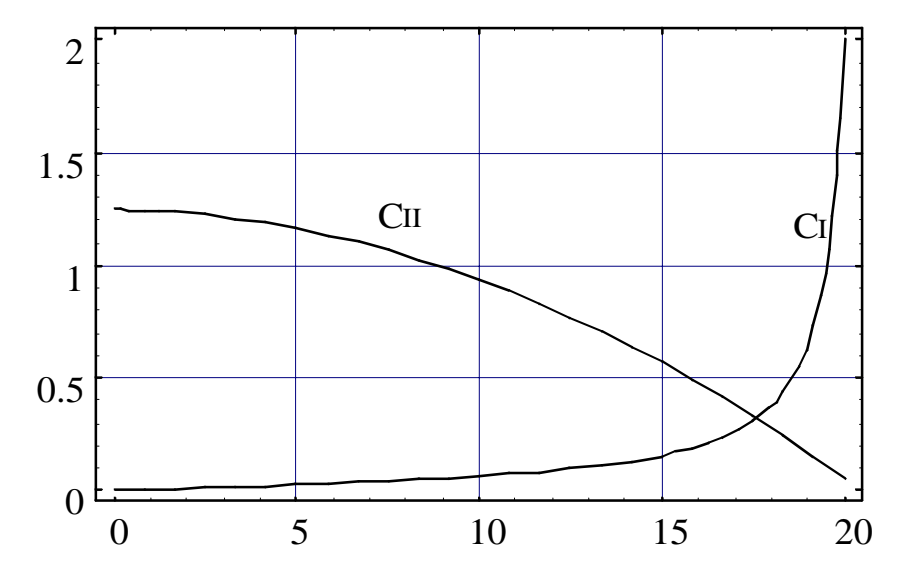

Figure I.13 *Cas du maillage équidistant - Critères CI et CII*

Les entités exprimées sur la figure I.12 sont adimensionnelles. La plus grande variation de l'effort normal s'observe là où ce dernier est le plus faible. Les critères CI et CII sont ainsi concurrents. Nous écrivons alors un critère global qui se substitue aux deux premiers. Il s'exprime ainsi :

**Critère CIII**  $\Leftrightarrow$   $\varepsilon_{1k}$ . $\varepsilon_{2k}$  < $\varepsilon_{3k}$ 

où  $\varepsilon_{3_k} = \frac{\Delta N}{\overline{N}}$ N k éq  $=\frac{\Delta N_k}{\overline{N}}$  avec un nouveau paramètre  $\varepsilon_{3k}$  à minimiser et uniformiser autant que possible sur la structure.

Le sens physique de ce nouveau critère est le suivant: On veut que l'écart d'effort normal dans chaque élément relativement à l'effort normal moyen soit minimal (et aussi "uniforme" que possible).

# **Détermination du nombre minimal d'éléments**

Afin de respecter le critère CIII, nous allons, dans un premier temps, rechercher la répartition optimale des noeuds de la poutre.

Exprimons l'écart d'effort normal sur un élément k:

Soit *Nel* le nombre d'éléments de pourre on a alors 
$$
\sum_{i=1}^{Nel} \lambda_i = 1
$$
 (I.69)

2

 $_{k+1}$ ) $\models$ C<sub>1</sub> |ξ

2 k -ξ 2

 $|k+1|$  (I.70)

et  $\Delta N_k = |N_{k+1}-N_k|=C_1 |1-\xi k^2-(1-\xi)$ 

### **Calcul de Neq:**

Soit W(N) le travail total de l'effort normal dans la poutre.

$$
W(N) = \frac{1}{2} \iint_{0}^{L} \mathbf{E}_{XX} \cdot \mathbf{\sigma}_{XX} dx
$$
\n
$$
dS = \frac{1}{2 \langle ES \rangle} \int_{0}^{L} N^{2}(x) dx
$$
\n
$$
= \frac{\langle \mathbf{p} S \rangle^{2} \Omega^{4}}{4 \langle ES \rangle} \int_{0}^{L} (L^{2} - x^{2})^{2} dx = \frac{1 \langle \mathbf{p} S \rangle^{2} \Omega^{4} L^{5}}{15 \langle ES \rangle}
$$
\n
$$
= \frac{1}{2} Ux(L) Neq
$$

Or le déplacement (Cf. I.65) en bout de poutre s'écrit : Ux(L)= $\frac{\langle \rho S \rangle^2 \Omega^2 L^3}{3 \langle ES \rangle}$ 

D'où Neg = 
$$
\frac{2 \le pS > \Omega^2 L^2}{15} = \frac{4}{5} C1
$$

Nous exprimons dans le critère CIII en fonction de l'abscisse adimensionnelle :

$$
\epsilon_{3_k} = \frac{\Delta N_k}{\overline{N}_{\text{eq}}} = \frac{4}{5} |\xi_k^2 - \xi_{k+1}^2|
$$

Nous en déduisons ξ 2  $k+1$ <sup>=1</sup> 4  $\frac{1}{5}$  ε<sub>3k</sub> +ξ 2  $k$  avec  $\xi_0 = 0$ 

et  $\xi_{k+1}$ = 4  $\frac{1}{5}$  ε<sub>3k</sub> +ξ 2  $k =$ 4  $\frac{1}{5} \varepsilon_3$   $\sqrt{k+2}$  si  $\varepsilon_{3k} = \varepsilon_3$  est constant sur tous les éléments (ce que nous voulons obtenir).

D'où la forme de la discrétisation:  $\xi_k = Cte*\sqrt{k+1}$ . (I.71)

Cherchons le nombre minimal d'éléments Ne pour une erreur  $\varepsilon_3$  donnée.

On utilise (I.69) et (I.71) avec (I.66), pour obtenir

$$
1 = \xi_{\text{Ne}} = \sqrt{\frac{4}{5} \varepsilon_3} \sqrt{\text{Ne} + 1}
$$
 (I.72)

Nous en déduisons une relation entre le nombre d'éléments et l'erreur moyenne sur l'effort normal (pondérée par sa contribution énergétique en traction) de chaque élément, que nous exprimons dans la figure (I.14).

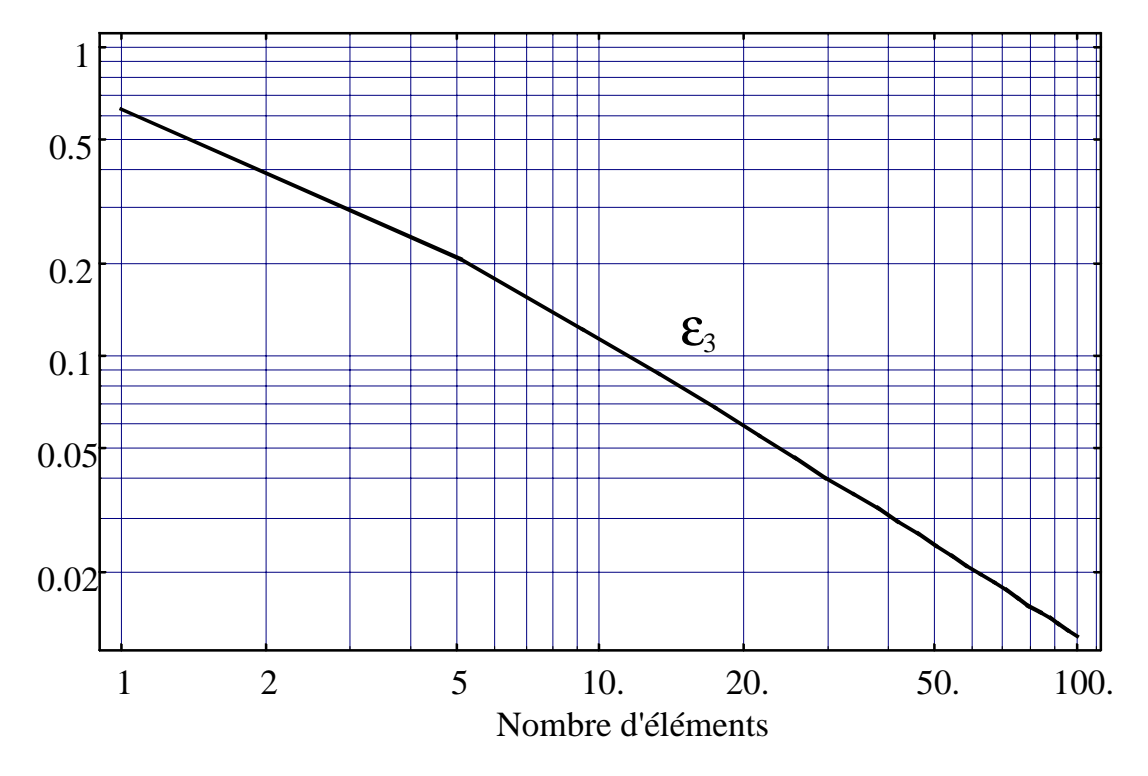

Figure I.14 *Critère CIII en fonction du nombre d'éléments*

On observe que pour 10 éléments,  $\varepsilon_3$  est de l'ordre de 11% pour 15, 8 % et pour 20 éléments de l'ordre de 6 % ce qui nous paraît acceptable. Dans le cas d'une poutre en rotation, nous disposons les éléments de manière à respecter le critère C<sub>III</sub> dans les données du code de calcul.

La forme de la discrétisation obtenue sur une poutre à 20 éléments respectant le critère CIII donne la une répartition adimensionnelle comme indiqué sur la figure I.15.

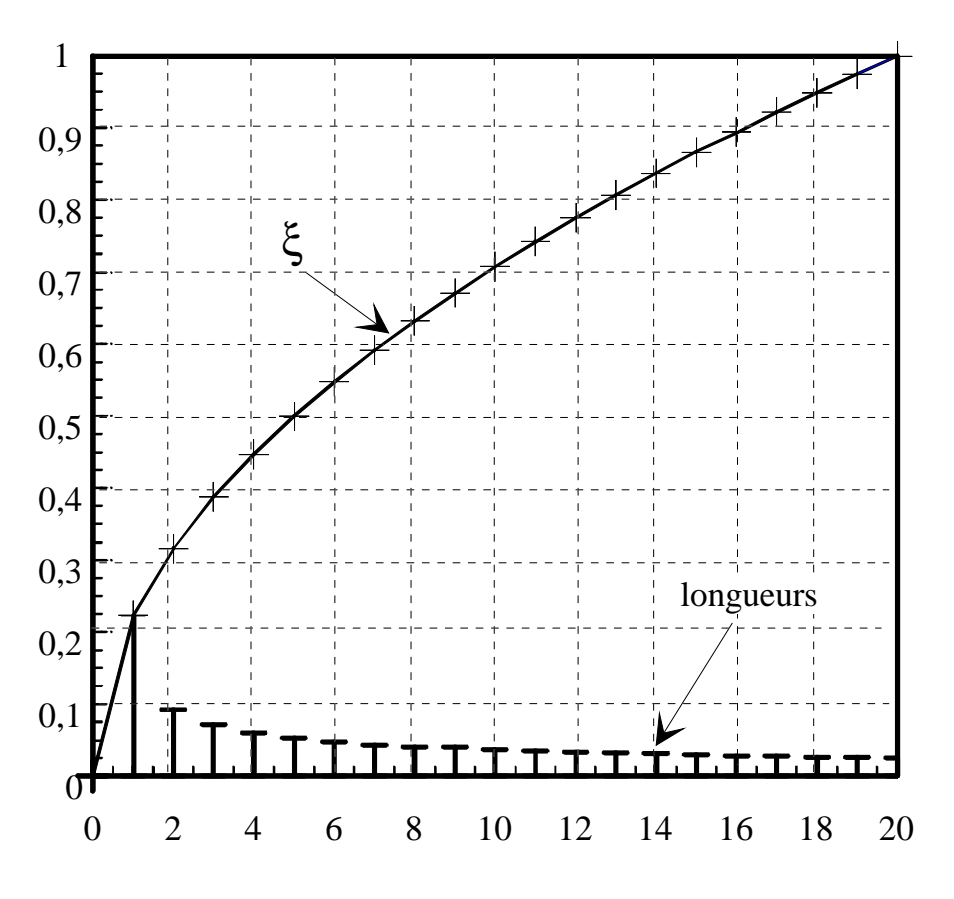

Figure I.15 *Répartition des noeuds par le critère CIII*

Ce "maillage" n'est pas entièrement satisfaisant pour un calcul de modes propres car les longueurs des premiers éléments sont trop grandes par rapport à celles des derniers. Nous avons fait le choix, pour compenser cet inconvénient, de rajouter quelques éléments (3 éléments) et de réduire la taille des premiers. La figure I.16 en montre le principe.

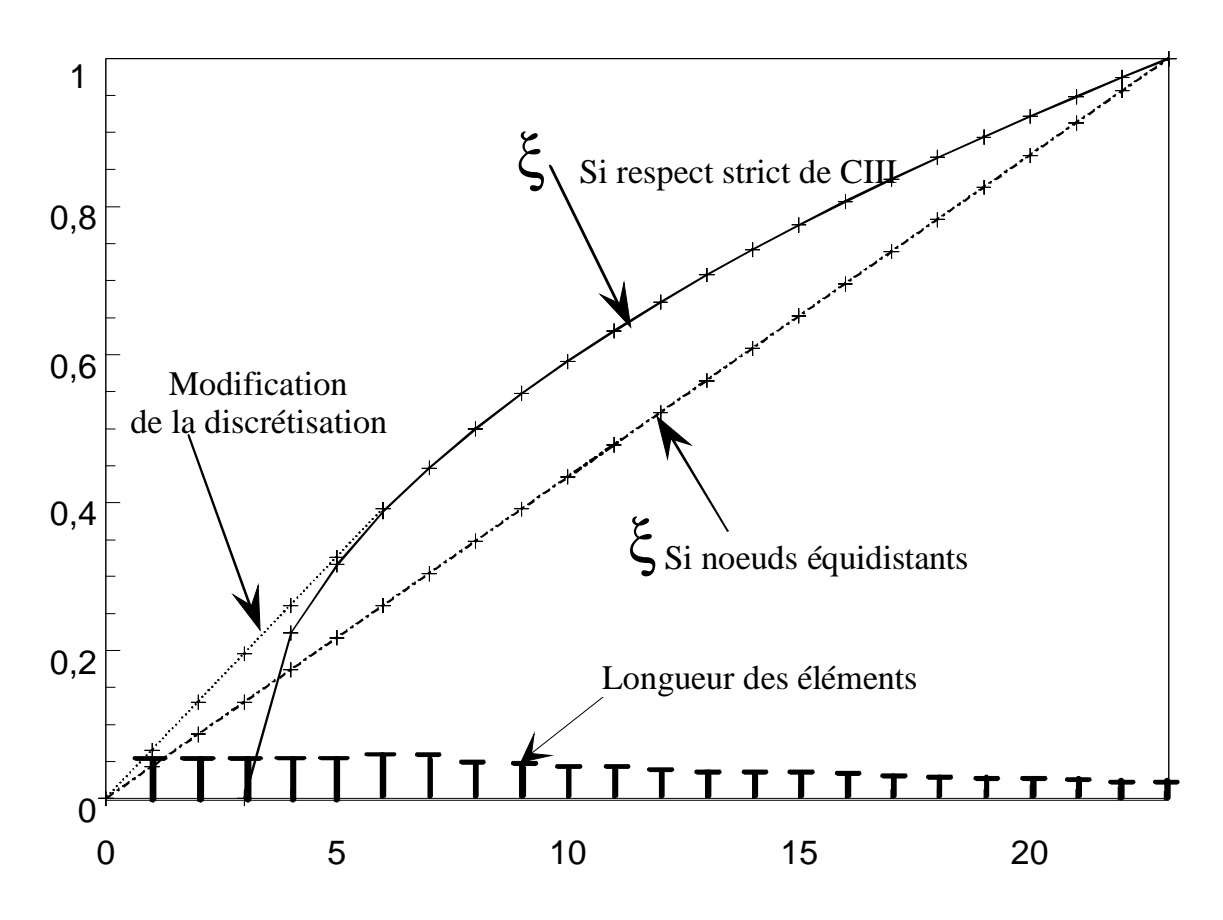

Figure I.16 *Répartition finale des noeuds*

Le nombre d'éléments est maintenant passé à 23 mais le rapport entre les longueurs d'éléments a diminué (surtout pour le premier et le second).

# **Conclusion**

La modélisation dynamique nous a amené, dans l'optique d'une transcription informatique, à scinder l'étude en deux parties successives. La première définit un déplacement de structure précontrainte, et la seconde les solutions propres du système sans second membre avec la prise en compte de la précontrainte par l'intermédiaire d'une matrice de raideur supplémentaire.

La modélisation poutre de la structure composite considérée est intégrée par l'utilisation de paramètres intégraux et de caractéristiques homogénéisées. Cette modélisation amène la définition d'un élément de poutre composite à six degré de liberté par noeud avec prise en compte des phénomènes de gauchissements de torsion et de flexion.

Les éléments théoriques mis en place seront traduits sous forme numérique dans la deuxième partie de l'étude.

**IIeme Partie ETUDE NUMERIQUE**

Dans cette partie, nous nous proposons de mettre en oeuvre les outils informatiques nécessaires à l'exploitation numérique de la théorie de la première partie.

Nous allons d'abord construire les matrices élémentaires sur les bases du modèle élément fini de poutre développé au paragraphe I.3. Puis, nous intégrerons sous forme d'algorithmes les différentes étapes du calcul quasi-statique puis dynamique.

Enfin, dans un but de validation des algorithmes et matrices développés, nous faisons quelques applications numériques avec comparaisons.

# **II.1 Détermination des matrices élémentaires**

La détermination des matrices et vecteurs élémentaires sera effectuée par voie analytique. Les calculs analytiques peuvent se faire manuellement, dans le cas de la matrice de raideur cinétique et de la matrice de raideur géométrique, il est difficile, et source de nombreuses erreurs, compte tenu de la taille des termes. Aussi nous avons utilisé des moyens de calcul formels sur ordinateurs. Nous avons d'abord utilisé le logiciel REDUCE au Centre Inter universitaire de Calculs de Toulouse (mini-ordinateur, système CDCNet puis multiprocesseurs DEC) dont la puissance est certaine. Les performances sont cependant très limitées par le peu de convivialité du système (consoles Wyse, affichage texte sous système NOS-VE). La création par WOLFRAM Research [WOL91] d'une "Version PC" du logiciel MATHEMATICA sous l'interface graphique Windows a permis de combler ces lacunes. Nous avons donc repris l'ensemble de nos travaux sur calculs formels au moyen de ce nouveau produit. De plus, ceci nous a permis d'utiliser le même environnement pour la construction des matrices formelles et la programmation. L'intégration des éléments formels dans les sous programmes s'est effectuée de manière plus souple et avec un nombre de manipulations plus réduit.

### **II.1.1 Matrice de raideur élastique**

Cette matrice a été calculée pour des matériaux composites à phases orthotropes par M. Carrier [CAR88] à partir des équations de comportement (Cf. équation (58)) et d'interpolation (Cf. 59), en identifiant terme à terme la relation

 $[KE]{q}=\{F\}$ 

Les termes sont alors obtenus en bloquant tous les déplacements nodaux élémentaires sauf un.

La matrice de raideur est donnée dans l'annexe A1.

Elle fait apparaître des couplages flexion-torsion dûs à la non coïncidence des centres élastique et de torsion.

### **II.1.2 Matrice de masse**

La matrice de masse d'un élément fini de poutre peut être déterminée de plusieurs manières, nous en détaillons trois principales ci après, puis nous choisirons la méthode qui nous semble la plus appropriée à notre calcul.

Nous ferons l'hypothèse commune pour toutes ces méthodes que l'inertie de gauchissement est négligeable. Cette hypothèse est validée par les travaux de Cieaux [CIE88] et Potiron [POT85]. Cette hypothèse sera aussi utilisée pour le calcul du vecteur forces centrifuges et de la matrice de raideur cinétique.

Ceci revient à considérer un champ de déplacement de corps rigide, où seuls interviennent les paramètres intégraux.

# -1- **Matrice de masse concentrée:**

On fait l'hypothèse que les inerties de la poutre sont concentrées au niveau des noeuds de l'élément. La matrice ainsi déterminée ne dépend pas des fonctions d'interpolation, son écriture est simplifiée. On parle alors de matrice de masse concentrée. Son expression matricielle est diagonale dans le cas où le centre de torsion est confondu avec le centre élastique (cas des poutres à symétries). Elle surestime l'énergie cinétique [POT85]. Carrier [CAR88] a calculé celle-ci dans le cas plus général des poutres composites à sections quelconques, il en ressort des termes non diagonaux consécutifs à l'absence de symétries du cas général.

Méthode de détermination:

On intègre l'énergie cinétique sur un demi élément. Carrier [CAR88] l'a déterminée par identification avec l'énergie cinétique de l'élément de poutre.

On obtient alors une demi-matrice de masse que l'on reproduit sur l'autre noeud pour obtenir la matrice de masse de l'élément

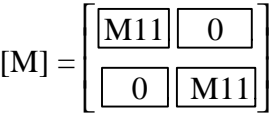

## -2- **Matrice de masse "linéaire":**

Potiron [POT85] a mis en évidence une matrice de masse à partir de fonctions d'interpolations linéaires qui constitue un compromis entre les matrices concentrées et cohérentes. On considère du point de vue des inerties que les déplacements au point courant sont des fonctions linéaires des déplacements nodaux.

Méthode de détermination:

On effectue une intégration sur la longueur de l'élément puis on recherche les termes variant dans la section auxquels on substitue des caractéristiques homogénéisées.

## -3- **Matrice de masse cohérente:**

Les déplacements du point courant de l'élément de masse sont interpolés de la même manière que dans le cas de l'élément de raideur. Son comportement est le plus fidèle des trois modèles de matrices présentés ici, sa représentation est aussi la plus lourde. En effet on fait intervenir ici les relations de comportement et les relations d'équilibre par l'intermédiaire de la matrice d'interpolation.

Méthode de détermination:

On exploite directement la définition de la matrice de masse (Cf. § **Erreur! Source du renvoi introuvable.** équation **Erreur! Source du renvoi introuvable.**), et des fonctions d'interpolations (Cf. équation 59). On effectue les produits matriciels puis, une intégration sur la longueur de l'élément. Enfin, on recherche dans la forme matricielle obtenue les termes variant dans la section auxquels on substitue des caractéristiques homogénéisées. Nous avons calculé celle-ci par intégration formelle sur ordinateur. Son écriture est lourde.

Les méthodes citées ci dessus sont résumées dans le tableau T 2.1.

| Type de matrice | Modèle                                                      | Exemple d'interpolation<br>correspondante                                                                                                    |
|-----------------|-------------------------------------------------------------|----------------------------------------------------------------------------------------------------|
| Concentrée      | Element de masse<br>équivalent au modèle<br>Ligne élastique |                                                                                                    |
| Linéaire        |                                                             | $\theta$ <sub>z</sub> = $\alpha \theta$ <sub>z1</sub> + $\beta \theta$ <sub>z2</sub>                                                                                                 |
| Cohérente       |                                                             | $\theta_{z}$ = fonctions<br>d'interpolations en $v_1$ , $v_2$ ,<br>$\theta$ x <sub>1</sub> , $\theta$ x <sub>2</sub> , $\theta$ z <sub>1</sub> , et $\theta$ z <sub>2</sub> Cf. (59) |

Tableau 2.1 *Méthodes de calcul de [M]*

# **Conclusion et choix:**

Le comportement dynamique d'une poutre ne varie pas de façon très sensible avec le choix d'une des méthodes citées ci-dessus. Néanmoins, il apparaît que le choix de la matrice de masse simplifiée fait par Carrier [CAR88] est celui qui permet le meilleur conditionnement numérique sans trop altérer la qualité des résultats dans le cas où le nombre d'éléments n'est pas trop réduit (nous effectuons les calculs avec une vingtaine d'éléments en moyenne). Son expression est donnée dans (2.1).

 $\lfloor M \rfloor$  $\left\langle \rho_1 \right\rangle$ <br> $\left\langle \rho_2 \right\rangle$  $\overline{\phantom{a}}$  $\overline{\phantom{a}}$  $\overline{\phantom{a}}$  $\overline{\phantom{a}}$  $\overline{\phantom{a}}$  $\overline{\phantom{a}}$  $\overline{\phantom{a}}$  $\overline{\phantom{a}}$  $\overline{\phantom{a}}$  $\overline{\phantom{a}}$  $\overline{\phantom{a}}$  $\overline{\phantom{a}}$  $\overline{\phantom{a}}$ I L I L I L I L I L I L I L L  $<$   $\rho I_y$  >  $<$   $\rho I_{yz}$  >  $<$   $\rho$ Ip  $>$  $<\rho S>$   $<\rho A_{Z}>$  $<\rho S > 0$  –  $<\rho A_y > 0$  0  $<\rho S > 0$  0 0  $<\rho A_v > -<\rho A_z >$  $<$   $\rho$ I<sub>7</sub>  $>$  $<\rho I$ <sub>y</sub>  $> -<\rho I$ <sub>yz</sub>  $>$  $<$   $\rho$ Ip  $>$  $<\rho S>$   $<\rho A$ <sub>7</sub> >  $< \rho S > 0$  –  $< \rho A_y >$  $<\rho S > 0$  0 0  $<\rho A_v > -<\rho A_z >$  $M = \frac{1}{2}$  $S > 0$  0 0 <  $\rho A_y > < \rho A_z$ *zI*  $y_y > -\epsilon \rho I_{yz}$  $S > \quad < \rho A$ <sub>z</sub>  $\qquad < \rho I_p$  $S > 0$  0  $0$   $< \rho A_y > - < \rho A_z$  $\rho s > 0$  0 0  $<\rho A_v > <\rho$ ρ  $\rho_l$ <sub>ν</sub> > - <  $\rho$  $\rho s > 0$  $\langle \rho S \rangle$  0  $\rho s > 0$  0 0  $\langle \rho A_v \rangle - \langle \rho A_w \rangle$ 0 0  $\begin{matrix} 0 & 0 \\ 0 & 0 \end{matrix}$ 0 0 0 0 0 0 0 0 0 0 0 0 0 0 0  $0 \qquad 0 \qquad 0 \qquad 0 \qquad 0 \qquad 0 \qquad 0$  $0 \qquad 0 \qquad 0 \qquad 0 \qquad 0 \qquad 0 \qquad 0$  $0 \t - \langle \rho A_v \rangle > 0$  0 0 0 0 0 0 0 0 0 0  $\phi A_v$  >  $-\phi A_z$  > 0 0 0 0 0 0 0 l **Symétrie**

*Expression de la matrice de masse simplifiée* (2.1)

Cette expression fait apparaître sur sa diagonale les caractéristiques homogénéisées massiques suivantes :

$$
\langle \rho S \rangle = \int_{D} \rho \, dS, \qquad \langle \rho I_y \rangle = \int_{D} \rho \, z^2 \, dS, \qquad \langle \rho I_z \rangle = \int_{D} \rho \, z^2 \, dS, \n\langle \rho I_{yz} \rangle = \int_{D} \rho \, y \, z \, dS \quad \text{et} \qquad \langle \rho I_p \rangle = \langle \rho I_y \rangle + \langle \rho I_z \rangle \qquad (2.2)
$$

Ainsi que des termes de couplages (termes non diagonaux) qui s'annulent quand la section comporte des symétries :

$$
\langle \rho I_{yz} \rangle = \int_{D} \rho y z dS, \qquad \langle \rho A_{y} \rangle = \int_{D} \rho z dS,
$$
  
et 
$$
\langle \rho A_{z} \rangle = \int_{D} \rho y dS
$$
 (2.2) bis

## **II.1.3 Vecteur des forces centrifuges**

Nous considérons que la structure (dont les centres élastiques sont alignés) est en rotation autour d'un axe perpendiculaire à la ligne moyenne initiale.

On rappelle l'expression de {**fc**} (38) :

$$
\{\mathbf{fc}\} = -\int\limits_{V} \rho \Bigg[ [\mathbf{N}]^{t} [\Omega]^{2} {\{P_{0}\}} \Bigg] dv
$$

Soit avec {
$$
\mathbf{P_0}
$$
} =  $\begin{cases} x \\ y \\ z \end{cases}$  et [ $\mathbf{N}$ ] = [ $\mathbf{G}$ ] [ $\mathbf{A}$ ] (éq. 34)

$$
\delta T(\mathbf{f}_c) = \delta{\{\mathbf{q}\}^t} \int_{V} [\mathbf{A}]^t [\mathbf{G}]^t \begin{Bmatrix} -\Omega_z^2 x \\ -\Omega_z^2 y \\ 0 \end{Bmatrix} dv
$$

On posera, pour vecteur des forces centrifuges:

$$
\{\mathbf{f}_{c}\} = -\int_{V} [\mathbf{A}]^{t} [\mathbf{G}]^{t} \begin{cases} \Omega_{z}^{2} x \\ \Omega_{z}^{2} y \\ 0 \end{cases} dv \qquad (2.3)
$$
  
avec  $dv = dS dx$ ,  $\{\mathbf{f}_{c}\} = -\int_{D}^{l} \left( \int_{\Omega} [\mathbf{A}]^{t} [\mathbf{G}]^{t} \begin{Bmatrix} \Omega_{z}^{2} x \\ \Omega_{z}^{2} y \\ 0 \end{Bmatrix} dx \right) dS$ 

Le vecteur {**fc**} est calculé dans un élément avec les coordonnées (x,y,z) du point courant prises dans le repère  $R_0$ .

On effectue l'intégration formelle sur la longueur de l'élément avec  $\ell_1 \le x \le \ell_1 + \ell$ comme défini sur la figure 2.17.

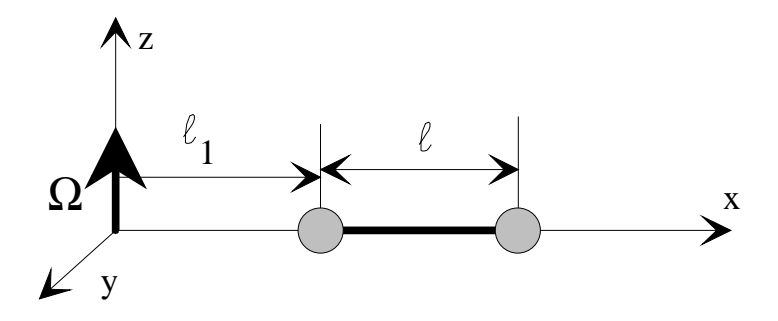

Figure 2.17 *élément en rotation*

On obtient après calculs, le vecteur suivant, à douze composantes, qui sont fonctions des caractéristiques homogénéisées, de la longueur de l'élément et de son éloignement de l'axe de rotation (Cf. figure 2.17).

$$
Fc(1) = \Omega_{z}^{2} < \rho S > \frac{\ell^{2} - 6 l_{1}^{2}}{6}
$$
  
\n
$$
Fc(2) = \Omega_{z}^{2}l < \rho Az > \left(\frac{12 < \text{GS} > \Gamma_{z} + 6 < \text{Eiz} > \text{kyy } \ell + 12 < \text{Eiz} > k_{yy } \ell!}{12 < \text{GS} > \Gamma_{z}}\right)
$$
  
\n
$$
+ \frac{1 < \text{GS} > \ell^{2} \ell! + 3 < \text{GS} > \ell l_{1}^{2} + 4 < \text{GS} > l_{1}^{3}}{12 < \text{GS} > \Gamma_{z}}
$$

$$
Fc(3){=}\Omega_{z}^{2}\,\ell {\scriptstyle <\rho Ay>} \frac{\ell^{3}\text{-}6\,\ell\,\ell_{1}^{2}\text{-}12\,\ell_{1}^{\;3}}{24\,\Gamma_{\text{\tiny{l}}}}
$$

$$
Fc(4) = \Omega_2^2 \left( \frac{p}{4} \iff \rho A y > \frac{p}{24 \Gamma_1} - \frac{\rho L_1^2 p}{4 \Gamma_1} - \frac{L_1^3 p}{2 \Gamma_1} - \frac{L_1^4 p}{2} - \frac{L_2^4 p}{2} - \frac{L_1^2 p}{2} - \frac{L_2^2 p}{2} - \frac{L_1^2 p}{2} - \frac{L_2^2 p}{2} - \frac{L_1^2 q}{2} - \frac{L_2^2 p}{2} - \frac{L_1^2 q}{2} - \frac{L_1^2 q}{2} - \frac{L_1^2 q}{2} - \frac{L_1^2 q}{2} - \frac{L_1^3 q}{2} - \frac{L_1^3 q}{2} - \frac{L_1^2 q}{2} + \frac{L_1^2 q}{2} - \frac{L_1^2 q}{2} + \frac{L_1^2 q}{2} - \frac{L_1^2 q}{2} - \frac{L_
$$

$$
Fc(5) = \Omega_{Z}^{2}  $\rho Ay > \frac{8 \Gamma_{1} l^{2} \cdot 5 \cdot 48 \Gamma_{1} l_{1}^{2} + 6 l^{3} l_{1}^{2} + 12 l^{2} l_{1}^{3}}{48 \Gamma_{1}}$   
\n
$$
Fc(6) = \Omega_{Z}^{2}  $\rho Az \left\{ \frac{l^{2} + 3 l l_{1} + 3 l_{1}^{2}}{6} + \frac{6 \cdot ELz \cdot kyy l^{3} + 12 \cdot ELz \cdot kyy l^{2} l_{1} + \left( GS \right) \cdot l^{4} l_{1} + 3 \cdot GS \cdot l^{3} l_{1}^{2} + 4 \cdot GS \cdot l^{2} l_{1}^{3}}{24 \cdot GS \cdot \Gamma_{2}} \right\}$   
\n
$$
Fc(7) = \Omega_{Z}^{2}  $\rho SS \frac{l^{2} + 3 l l_{1} + 3 l_{1}^{2}}{3}$
$$
$$
$$

$$
Fc(8) = -t\,\Omega_Z^2 \rho Az > \frac{6 < EIz > kyy \, t+12 < EIz > kyy \, t_1 + < GS > t^2 \, t_1 + 3 < GS > t_1^2 + 4 < GS > t_1^3}{12 < GS > \Gamma_2}
$$

$$
Fc(9) = l \Omega_{Z}^{2} \rho A y > \frac{t^{3} + 6 l l_{1}^{2} + 12 l_{1}^{3}}{24 T_{1}}
$$
\n
$$
Fc(10) = \Omega_{Z}^{2} \left( \frac{t^{4} p \rho A y > t^{2} l_{1}^{2} p \rho A y > t l_{1}^{3} p \rho A y > t}{24 T_{1}} + \frac{l q \rho A z > t^{2} l_{2}^{2} p \rho A z > t}{4 T_{1}} + \frac{l q \rho A z > t^{2} l_{2}^{2} q \rho A z > t}{2} + \frac{l q \rho A z > t}{2 \rho A z > t} + l_{1} q \rho A z > t
$$
\n
$$
\frac{c E I z > k y y l l_{1} q \rho A z > t^{3} l_{1} q \rho A z > t^{2} l_{1}^{2} q \rho A z > t l_{1}^{3} q \rho A z > t \rho I y z > t
$$
\n
$$
\frac{c E I z > k y y l l_{1} q \rho A z > t^{2} l_{1}^{2} q \rho A z > t l_{1}^{3} q \rho A z > t \rho I y z > t
$$

$$
\text{Fc}(11)=\ \Omega_{\text{Z}}^2<\!\!\rho\text{A}\text{y}>\frac{16\ \Gamma_1\ \ell^2\text{-}\!\ell^5\text{+}48\ \Gamma_1\ \ell\text{I}\text{+}48\ \Gamma_1\ \ell_1^{\ 2}\text{+}6\ \ell^3\ \ell_1^{\ 2}\text{+}12\ \ell^2\ \ell_1^{\ 3}}{48\ \Gamma_1}
$$

$$
\text{Fc}(12) = \ \Omega^2_Z < \text{pAz}\!\! > \!\! \left( \quad -\frac{\ell^2 + 3\ \textcolor{red}{\ell_1} + \textcolor{red}{t_1}^2}{6} + \frac{6<\!\text{EIZ}\!\!> \text{kyy}\,\ell^3 + 12<\!\text{EIZ}\!\!> \text{kyy}\,\ell^2\ \textcolor{red}{t_1} + <\!\text{GS}\!\! >\!\! \ell^4\ \textcolor{red}{t_1} + 3<\!\text{GS}\!\! >\!\! \ell^3\ \textcolor{red}{t_1}^2 + 4<\!\text{GS}\!\! >\!\! \ell^2\ \textcolor{red}{t_1}^3 }{24<\!\text{GS}\!\! >\!\text{F}_2} \right)
$$

Remarque:

Lorsqu'on écrit les expressions précédentes dans le cas d'une discrétisation équidistante, il apparaît à la place de la variable d'éloignement  $l_1$ , une variable *n* qui est le numéro de l'élément , le premier élément étant celui qui est relié à l'axe de rotation.

### **II.1.4 Matrice de raideur cinétique**

Dans l'expression de la variation d'énergie cinétique de l'état initial à l'état quasistatique il était apparu une matrice que nous avions appelée raideur centrifuge, dont on rappelle l'expression (Cf. relation (39))

$$
[\mathbf{K}\mathbf{C}] = \int\limits_{V} \rho \Bigg[ [\mathbf{N}]^t [\Omega]^2 [\mathbf{N}] \Bigg] dv
$$

La matrice [**N**] (Cf. § **Erreur! Source du renvoi introuvable.**) est la matrice qui lie les déplacements du point courant projetés sur les trois axes de l'élément aux déplacements nodaux généralisés. D'après (**Erreur! Source du renvoi introuvable.**) et (2.51) [**Kc**] prendra la forme suivante :

$$
[\mathbf{K}\mathbf{C}] = \int_{\mathbf{V}} \rho \Bigg[ [\mathbf{A}]^{t} [\mathbf{G}]^{t} [\Omega]^{2} [\mathbf{G}][\mathbf{A}] \Bigg] \mathrm{d}\mathbf{v} \tag{2.4}
$$

L'expression (2.4) rappelle celle de matrice de masse. D'autant plus que l'on a (Cf. § **Erreur! Source du renvoi introuvable.**):

$$
[\Omega] = \begin{bmatrix} 0 & -\Omega z & 0 \\ \Omega z & 0 & 0 \\ 0 & 0 & 0 \end{bmatrix} = \Omega z \begin{bmatrix} 0 & -1 & 0 \\ 1 & 0 & 0 \\ 0 & 0 & 0 \end{bmatrix} \Rightarrow [\Omega]^2 = -\Omega z \begin{bmatrix} 1 & 0 & 0 \\ 0 & 1 & 0 \\ 0 & 0 & 0 \end{bmatrix}
$$

Le calcul consiste à intégrer sur la section le produit de matrices [A]<sup>t</sup>[G]<sup>t</sup>[Ω]<sup>2</sup>[G][A] et utiliser les termes homogénéisés qui y apparaissent puis d'en effectuer l'intégration sur la longueur de l'élément considéré. Le résultat est écrit dans un fichier, et fournit une matrice fonction du vecteur rotation que nous pourrons réutiliser sans, par la suite, refaire les intégrations pour différentes vitesses de rotation.

## **Démarche:**

**-1-** On construit le produit des matrices symboliques [Ω][G][A] pour obtenir une forme matricielle de dimensions 3 x 12 que l'on multiplie par l'opposée de sa transposée. On a alors obtenu une matrice de raideur cinétique relative à un volume élémentaire pris autour du point courant de l'élément. On note cette forme matricielle  $\frac{dKc}{dv}$ .  $\frac{dKc}{dv}$  =  $[A]$ <sup>t</sup> $[G]$ <sup>t</sup> $[\Omega]$ <sup>2</sup> $[G][A]$ 

-2- On effective l'intégration: 
$$
\frac{dKc}{dS} = \int_{0}^{l} \frac{dKc}{dv} dx
$$

**-3-** On doit effectuer l'intégration sur le domaine de la section droite. Les seuls termes qui varient dans la section sont la densité ρ(*y*,*z*) et les coordonnées *y* et *z* du point courant dans le repère élastique. Plutôt que d'intégrer, on recherche ces termes, et on leur substitue les caractéristiques homogénéisées correspondantes. On ordonne alors la forme obtenue en fonction des puissances de *y* et *z* pour introduire les coefficients homogénéisés. Le tableau 2.2 résume toutes les configurations possibles.

| Y<br>Z | $\mathrm{Y}^0$     | Y <sup>1</sup>     | $Y^2$       |
|--------|--------------------|--------------------|-------------|
| $Z^0$  | $<\!\!\rho S\!\!>$ | $<$ $\rho$ Az $>$  | $<$ pIz $>$ |
| $Z^1$  | $<\rho$ Az>        | $<$ $\rho$ Iyz $>$ |             |
| $Z^2$  | $<$ $\rho$ Iy $>$  |                    |             |

Tableau 2.2 *recherche des termes homogénéisés dans d[KC] dS*

La lourdeur des termes de cette matrice ne nous permet pas de l'écrire ici. Elle figure à l'annexe A2 dans son intégralité.

#### **Remarque : matrice de raideur cinétique simplifiée:**

Appliquons au calcul de la matrice de raideur cinétique le principe utilisé pour la calcul de la matrice de masse simplifiée (Cf. § 2.1.2).

On fait l'approximation que les déplacements nodaux sont concentrés sur une demi longueur de poutre. On peut alors parler de matrice de raideur cinétique concentrée.

On note  $[Kc_S]_{\text{el}}$  la matrice de raideur cinétique simplifiée élémentaire, et [**KcS**]1 2 élément la matrice correspondante calculée sur un noeud.

On écrit alors l'expression matricielle :

$$
[\mathbf{K} \mathbf{C}_{s}] \text{1er} \frac{1}{2} \text{element} = \int \left( \int \frac{l_{1} + \frac{l}{2}}{\int d\mathbf{K} \mathbf{C}_{s}} d\mathbf{x} \right) \text{d}S
$$
  
D  
et  

$$
[\mathbf{K} \mathbf{C}_{s}] \text{2e} \frac{1}{2} \text{element} = \int \left( \int \frac{l_{1} + l}{d\mathbf{V}} d\mathbf{K} \mathbf{C}_{s} \right) \text{d}S
$$

$$
\int \int \frac{l_{1} + l}{d\mathbf{V}} d\mathbf{x} \text{d}S
$$
(2.5)

$$
avec \frac{d[\mathbf{K}C_{\mathbf{S}}]}{dv} = \rho [\mathbf{G}]^{t}[\Omega]^{2}[\mathbf{G}]
$$
 (2.6)

 $[G]^t[\Omega]^2[G]$  ne dépendant pas de *x* (Cf. équation (51)), les intégrales (2.5) vont s'écrire:

$$
[\mathbf{K} \mathbf{C}_{s}] \operatorname{ler}^{\frac{1}{2} \text{element}} = [\mathbf{G}]^{t} [\Omega]^{2} [\mathbf{G}] \int_{D} \rho \begin{pmatrix} \ell_{1+\frac{1}{2}} \\ \int_{\ell_{1}} d x \\ \ell_{1} \end{pmatrix} \text{d}S
$$

$$
= \langle \rho S \rangle \frac{\ell}{2} [\mathbf{G}]^{t} [\Omega]^{2} [\mathbf{G}] = [\mathbf{K} \mathbf{C}_{s}]_{2^{e} \frac{1}{2} \text{d}f} \text{d}S
$$

Les matrices ainsi obtenues ne contiennent plus, après intégration, le terme  $l_1$  qui référence la distance de l'élément considéré à l'axe de rotation de la structure.

|                                                                    | $<\rho S$ |           | 0 |                                     | $\leq$ $\beta$ A <sub><math>\alpha</math></sub> | $<$ $\rho A$ |
|--------------------------------------------------------------------|-----------|-----------|---|-------------------------------------|-------------------------------------------------|--------------|
|                                                                    |           | $<\rho S$ | 0 | $-\leq$ $\beta$ A                   |                                                 |              |
|                                                                    |           |           | 0 |                                     |                                                 |              |
| [kc <sub>s</sub> ] $\frac{1}{2}$ élément= $\frac{1}{2} \Omega_z^2$ |           |           |   |                                     |                                                 |              |
|                                                                    |           | Symétrie  |   | <oi< th=""><th></th><th></th></oi<> |                                                 |              |
|                                                                    |           |           |   |                                     | 501                                             |              |
|                                                                    |           |           |   |                                     |                                                 |              |

Equation (2.7) *Demi-matrice de raideur cinétique simplifiée.*

Nous pouvons observer que les termes de la matrice ci-dessus s'apparentent à des termes de la matrice de masse élémentaire multipliés par  $\Omega_z^2$ .

Nous déduisons de (2.7) l'écriture de [ $\text{Kc}_{\text{S}}$ ]:  $\overline{\phantom{a}}$  $\begin{bmatrix} \mathbf{K}\mathbf{C_S} & \mathbf{0} \ \mathbf{0} & \mathbf{K}\mathbf{C_S} \end{bmatrix}$ 0 **KCS**

Soit

|                                   | $<\!\!\rho\mathrm{S}\!\!>$ | $\boldsymbol{0}$ | $\boldsymbol{0}$ | $\boldsymbol{0}$                     | $\langle \rho A_y \rangle$ | $-\!\!\operatorname{\!<\!} \rho \mathrm{A}_{\mathrm{Z}}\!\!>\,$     | $\boldsymbol{0}$ | $\boldsymbol{0}$     | $\boldsymbol{0}$ | $\overline{0}$                     | $\boldsymbol{0}$     | $\boldsymbol{0}$                                              |
|-----------------------------------|----------------------------|------------------|------------------|--------------------------------------|----------------------------|---------------------------------------------------------------------|------------------|----------------------|------------------|------------------------------------|----------------------|---------------------------------------------------------------|
|                                   |                            | $<\!\!\rho$ S>   | $\boldsymbol{0}$ | $\mbox{-} \! < \!\! \rho A_y \!\! >$ | $\boldsymbol{0}$           | $\boldsymbol{0}$                                                    | $\boldsymbol{0}$ | $\boldsymbol{0}$     | $\boldsymbol{0}$ | $\boldsymbol{0}$                   | $\boldsymbol{0}$     | $\boldsymbol{0}$                                              |
|                                   |                            |                  | $\boldsymbol{0}$ | $\boldsymbol{0}$                     | $\boldsymbol{0}$           | $\boldsymbol{0}$                                                    | $\boldsymbol{0}$ | $\boldsymbol{0}$     | $\boldsymbol{0}$ | $\overline{0}$                     | $\boldsymbol{0}$     | $\boldsymbol{0}$                                              |
|                                   |                            |                  |                  | $<\!\!\rho I_y\!\!>$                 | $\boldsymbol{0}$           | $\boldsymbol{0}$                                                    | $\boldsymbol{0}$ | $\boldsymbol{0}$     | $\boldsymbol{0}$ | $\boldsymbol{0}$                   | $\boldsymbol{0}$     | $\boldsymbol{0}$                                              |
|                                   |                            |                  |                  |                                      | $\langle \rho I_y \rangle$ | $-\!\!\operatorname{\!<\!} \! \rho I_{yz}\!\!\!\operatorname{\!>}=$ | $\boldsymbol{0}$ | $\boldsymbol{0}$     | $\boldsymbol{0}$ | $\boldsymbol{0}$                   | $\boldsymbol{0}$     | $\boldsymbol{0}$                                              |
| $[Kc_S] = \frac{l}{2} \Omega_Z^2$ |                            |                  |                  |                                      | $<\!\!\rho I_Z\!\!>$       | $\boldsymbol{0}$                                                    | $\boldsymbol{0}$ | $\boldsymbol{0}$     | $\boldsymbol{0}$ | $\boldsymbol{0}$                   | $\boldsymbol{0}$     |                                                               |
|                                   |                            |                  |                  |                                      |                            |                                                                     |                  | $\boldsymbol{0}$     | $\boldsymbol{0}$ | $\boldsymbol{0}$                   | $<\!\!\rho A_y\!\!>$ | $-\!\!\operatorname{\!<\!} \rho A_Z\!\!\!\operatorname{\!>}=$ |
|                                   |                            |                  |                  |                                      |                            |                                                                     |                  | $<\!\!\rho S\!\!>$   | $\boldsymbol{0}$ | -<br>$\! < \! \! \rho A_y \! \! >$ | $\boldsymbol{0}$     | $\boldsymbol{0}$                                              |
| Symétrie                          |                            |                  |                  |                                      |                            |                                                                     |                  |                      | $\boldsymbol{0}$ | $\boldsymbol{0}$                   | $\boldsymbol{0}$     | $\boldsymbol{0}$                                              |
|                                   |                            |                  |                  |                                      |                            |                                                                     |                  | $<\!\!\rho I_y\!\!>$ | $\boldsymbol{0}$ | $\boldsymbol{0}$                   |                      |                                                               |
|                                   |                            |                  |                  |                                      |                            |                                                                     |                  |                      |                  |                                    | $<\!\!\rho I_y\!\!>$ | $-\!\!\!<\!\!\rho I_{yz}\!\!\!>$                              |
|                                   |                            |                  |                  |                                      |                            |                                                                     |                  |                      |                  |                                    |                      | $\langle \rho I_{Z} \rangle$                                  |

Equation (2.8) *Matrice de raideur cinétique simplifiée*

# **Choix d'un type de matrice de raideur cinétique.**

La matrice de raideur cinétique obtenue par la méthode des masses concentrées ne nous paraît pas être satisfaisante car le terme d'éloignement  $l_1$  n'intervient pas dans son écriture. Aussi, malgré sa lourdeur d'écriture, c'est matrice de raideur cinétique cohérente que nous avons implantée dans notre code de calcul.

### **II.1.5 Matrice de raideur géométrique**

### **II.1.5.1 Rappel:**

La matrice de raideur géométrique a été obtenue au paragraphe **Erreur! Source du renvoi introuvable.**. On rappelle qu'elle a pour origine la variation:

$$
\delta V_{nl} = \int_{V} \left\{ \left\{ \delta \varepsilon_{nl}^{12} \right\}^t \left\{ \sigma^{01} \right\} \right\} dv \quad \text{ où } \left\{ \sigma^{01} \right\} \text{ représente le champ des contraintes induites par la}
$$

déformée quasi-statique et  $\{\delta \varepsilon_{nl}^{2}\}$  la partie non linéaire du tenseur des déformations de GREEN-LAGRANGE dans le champ de déplacements pris entre l'état quasi-statique et l'état vibratoire.

Les contraintes transverses étant supposées négligeables, (Cf. §**Erreur! Source du renvoi introuvable.**, hypothèses **H5** et **H6** :  $\sigma_{yy}^{\circ\circ} = \sigma_{zz}^{\circ\circ\circ} = \sigma_{yz}^{\circ\circ} = 0$ ), on obtient  $\{\sigma_{01}\} = \sigma_{zz}^{\circ\circ\circ}$  $\overline{ }$  $\left\{ \right\}$  $\mathbf{I}$  $\mathbf{I}$ {  $\overline{\phantom{a}}$ 01 01 *xy xx* σ σ  $(2.9)$ 

Les termes de  $\{\varepsilon_{\rm nl}^{\scriptscriptstyle(2)}\}$  correspondants se réduisent alors à:

$$
\{\epsilon_{nl}^{12}\} = \begin{cases} \epsilon_{nl}^{12} \\ \gamma_{nl}^{32} \\ \gamma_{nl}^{12} \end{cases}
$$
\n
$$
\delta V_{nl} = \int \left\{ \delta \epsilon_{nl}^{12} \cdot \sigma_{xx}^{01} + \delta \gamma_{nl}^{12} \cdot \sigma_{xy}^{01} + \delta \gamma_{nl}^{12} \cdot \sigma_{xz}^{01} \right\} dv
$$
\n
$$
(2.9) \text{ bis}
$$

Il vient

 $\mathbf{I}$ J

01

*xz*

 $\overline{\phantom{a}}$  $\mathsf{l}$ 

σ

Que l'on réécrit:

v

$$
\delta V_{nl}=\!\!\int\limits_{V}\!\!\delta\epsilon n l_{xx}^{^{12}}\cdot\!\sigma_{xx}^{^{01}}\,dv+\!\!\int\limits_{V}\delta\!\gamma\! n l_{xy}^{^{12}}\cdot\!\sigma_{xy}^{^{01}}\,dv+\!\!\int\limits_{V}\!\!\delta\!\gamma\! n l_{xz}^{^{12}}\cdot\!\sigma_{xz}^{^{01}}\,dv=\delta V n l_{xx}+\delta V n l_{xy}+\delta V n l_{xz}
$$

Compte tenu du champ des déplacements utilisé (Cf. § **Erreur! Source du renvoi introuvable.**), et en négligeant les contributions des gauchissements des sections, il vient:

$$
\varepsilon_{n l_{xx}} = \frac{1}{2} \left\{ \left( \frac{\partial u_x}{\partial x} \right)^p + \left( \frac{\partial u_y}{\partial x} \right)^p + \left( \frac{\partial u_z}{\partial x} \right)^p \right\}
$$
\n
$$
= \frac{1}{2} \left\{ \left( \frac{\partial u}{\partial x} - y \frac{\partial \theta_z}{\partial x} + z \frac{\partial \theta_z}{\partial x} \right)^p + \left( \frac{\partial v}{\partial x} - z \frac{\partial \theta_z}{\partial x} \right)^p + \left( \frac{\partial w}{\partial x} + y \frac{\partial \theta_z}{\partial x} \right)^p \right\}
$$
\n
$$
\gamma_{n l_{xy}} = \frac{\partial u_{xx}}{\partial x} \frac{\partial u_{xx}}{\partial y} + \frac{\partial u_{yy}}{\partial x} \frac{\partial u_{yy}}{\partial y} + \frac{\partial u_{zz}}{\partial x} \frac{\partial u_{zz}}{\partial y} = \frac{\partial u_{xx}}{\partial x} \frac{\partial u_{xx}}{\partial y}
$$
\n
$$
= -\left( \frac{\partial u}{\partial x} - y \frac{\partial \theta_z}{\partial x} + z \frac{\partial \theta_z}{\partial x} \right) \theta_z + \left( \frac{\partial w}{\partial x} + y \frac{\partial \theta_z}{\partial x} \right) \theta_x
$$
\n
$$
\gamma_{n l_{xx}} = \frac{\partial u_{xx}}{\partial x} \frac{\partial u_{xx}}{\partial z} + \frac{\partial u_{yy}}{\partial x} \frac{\partial u_{xx}}{\partial z} + \frac{\partial u_{zz}}{\partial x} \frac{\partial u_{zz}}{\partial z} = \frac{\partial u_{xx}}{\partial x} \frac{\partial u_{xx}}{\partial z}
$$
\n
$$
= \left( \frac{\partial u}{\partial x} - y \frac{\partial \theta_z}{\partial x} + z \frac{\partial \theta_z}{\partial x} \right) \theta_y - \left( \frac{\partial v}{\partial x} - z \frac{\partial \theta_x}{\partial x} \right) \theta_x
$$

Nous avons établi les relations exprimant les déplacements généralisés du point courant en fonction des déplacements nodaux {q} (Cf. § 2.1 et relation (**Erreur! Source du renvoi introuvable.**)), donc nous pouvons calculer, de manière explicite, les déformations non linéaires en fonction des déplacements nodaux {**q**} dans un élément.

En posant 
$$
\int_{V} \delta \epsilon n l_{xi}^{^{12}} \sigma_{xi}^{^{01}} dv = \delta V n l_{xi \, , \, i=x,y \, ou \, z}
$$

et, en écrivant  $\delta \epsilon_{\scriptscriptstyle{\mathrm{nl}}_{\mathrm{xi}}}$  sous la forme suivante:

$$
\delta\epsilon_{\rm nl_{xi}} = \delta\{q\} {}^t[Z_i]\{q\}
$$
on obtient:

$$
\delta Vnl_{xi} = \delta\{q\} \left( \int\limits_{V} [Z_i] \sigma_{xi}^{\sigma_i} dv \right) \{q\}
$$

Expression dans laquelle [Z<sub>i</sub>] représente la relation matricielle permettant d'écrire les déformations non linéaires  $\epsilon_{\scriptscriptstyle\rm nl_{xi}}$  en fonction des déplacements nodaux {q}.

Nous en déduisons :

$$
\begin{bmatrix} \mathbf{K} \mathbf{G} \end{bmatrix} = \int\limits_{V} \left( \begin{bmatrix} Z_{x} \end{bmatrix} \sigma_{xx}^{01} + \begin{bmatrix} Z_{y} \end{bmatrix} \sigma_{xy}^{01} + \begin{bmatrix} Z_{z} \end{bmatrix} \sigma_{xz}^{01} \right) \mathbf{v}
$$

Nous pouvons ainsi décomposer [**KG**] en trois matrices :

 $[KG] = [KGX] + [KGy] + [KGz]$ 

## **II.1.5.2 Procédure de calcul de [KG]<sub>élémentaire</sub>**

On établit, ici, la méthode utilisée pour construire la matrice de raideur géométrique élémentaire. Cette méthode consiste à construire des expressions matricielles issues du produit δε<sub>nl<sup>12</sup><sub>xi</sub>, à partir des expressions de [A] et [G] insérées</sub> dans le logiciel de calculs symboliques Mathematica<sup>©</sup>. Nous détaillons la procédure ci après.

Nous noterons par un indice "q" les expressions facteur de  $\{q_{01}\}\$  ou  $\{q_{12}\}\$ .

Par exemple:  $\epsilon_{xx} = {\epsilon_{xx}q}$ . {q} où  ${\epsilon_{xxq}}$  est un vecteur et  $\epsilon_{xx}$  un scalaire. L'expression avec l'indice "q" possède donc une dimension de plus.

## **II.1.5.2.a** Calcul de σ $_{\mathrm{xi}}^{\mathrm{ou}}$  à partir des déplacements quasi-statiques.

 $\sigma_{xi}^{\circ}$  est calculé en fonction de  $\{q_{01}\}\;$ , d'après les définitions du paragraphe **Erreur! Source du renvoi introuvable.**, on peut écrire:

$$
\{\sigma^{\text{off}}\}\text{=}[D][B_\ell]\{q^{\text{off}}\}.
$$

que l'on écrit, avec (2.9):  

$$
\begin{cases}\n\{\sigma_{xx}^{\circ} \} = E_1 [B_{\ell}(1)] \{q^{\circ} \}.\n\\ \{\sigma_{xy}^{\circ} \} = \begin{cases}\nC_{11} [B_{\ell}(2)] + C_{22} [B_{\ell}(3)] & \{q^{\circ} \}.\n\\ \{\sigma_{xz}^{\circ} \} = \begin{cases}\nC_{12} [B_{\ell}(2)] + C_{22} [B_{\ell}(3)] & \{q^{\circ} \}.\n\end{cases}\n\end{cases}
$$
\n(2.11)

Pour connaître les contraintes quasi-statiques en fonction des déplacements nodaux, il ne nous reste plus qu'à exprimer les déformations linéaires en fonction des déplacements nodaux.

Expressions des déformations linéaires.

$$
\mathbf{E}_{1_{xx}} = \frac{\partial \mathbf{u}_{x}}{\partial x} = \frac{\partial \mathbf{u}}{\partial x} - \mathbf{y} \frac{\partial \theta_{z}}{\partial x} + z \frac{\partial \theta_{y}}{\partial x} + \frac{\partial \eta_{x}}{\partial x}
$$
\n
$$
\gamma_{1_{xy}} = \left(\frac{\partial \mathbf{u}_{x}}{\partial y} + \frac{\partial \mathbf{u}_{y}}{\partial x}\right) = \left(\frac{\partial \mathbf{v}}{\partial x} - z \frac{\partial \theta_{x}}{\partial x} + \frac{\partial \eta_{y}}{\partial x} - \theta_{z} + \frac{\partial \phi_{x}}{\partial y} \frac{\partial \theta_{x}}{\partial x} + \frac{\partial \eta_{x}}{\partial y}\right)
$$
\n
$$
\gamma_{1_{xz}} = \left(\frac{\partial \mathbf{u}_{x}}{\partial z} + \frac{\partial \mathbf{u}_{z}}{\partial x}\right) = \left(\frac{\partial \mathbf{w}}{\partial x} + y \frac{\partial \theta_{x}}{\partial x} + \frac{\partial \eta_{z}}{\partial x} + \theta_{y} + \frac{\partial \phi_{x}}{\partial z} \frac{\partial \theta_{x}}{\partial x} + \frac{\partial \eta_{x}}{\partial z}\right)
$$
\n(2.12)

On écrit {ε} en fonction des 12 inconnues nodales élémentaires:

#### *Hypothèse:*

**-H8-** Dans la suite, nous supposerons que la précontrainte de la structure due à la traction et à la flexion est prépondérante.

Cette hypothèse restreint la précontrainte à la seule composante  $\sigma_{xx}$ .

Dès lors, nous allons considérer que la raideur géométrique de la structure est équivalente à la raideur géométrique due à la précontrainte en  $\sigma_{xx}^{\circ}$ . Seules les déformations correspondantes seront étudiées.

on aura ainsi :  
\n
$$
\mathbf{\varepsilon}_{xx} = {\varepsilon_{q_x}}. \{q\} = \begin{cases} \n\epsilon_{q_x}(1) & \epsilon_{q_x}(2) & \epsilon_{q_x}(3) \\ \n\epsilon_{q_x}(3) & \epsilon_{q_x}(4) & \epsilon_{q_x}(5) \\ \n\epsilon_{q_x}(4) & \epsilon_{q_x}(5) & \epsilon_{q_x}(6) \\ \n\epsilon_{q_x}(6) & \epsilon_{q_x}(7) & \epsilon_{q_x}(8) \\ \n\epsilon_{q_x}(7) & \epsilon_{q_x}(8) & \epsilon_{q_x}(9) \\ \n\epsilon_{q_x}(9) & \epsilon_{q_x}(10) & \epsilon_{q_x}(11) \\ \n\epsilon_{q_x}(11) & \epsilon_{q_x}(12) & \epsilon_{q_x}(22) \n\end{cases}
$$
\n(2.13)

{εqxx} est la première ligne de [**B**]. Les termes εqxx(i) sont donc des dérivées de [**N**].

$$
\varepsilon_{xx} = \frac{\partial Ux}{\partial x} \text{ et } Ux = \mathbf{U}(1) = ([\mathbf{G}][\mathbf{A}])(1)\{\mathbf{q}\}\
$$

avec ([**G**][**A**])(1) 1ere ligne de [**G**][**A**].

On en déduit: 
$$
\{\mathbf{\varepsilon_{q_{xx}}}\} = \left(\frac{\partial ((\mathbf{G}||\mathbf{A}))(1)}{\partial x}\right)
$$
  

$$
y = \frac{1}{2} \sum_{\substack{z = 1 \\ z = 2 \text{ or } z}}^{\mathbf{I}} \frac{1}{2 \Gamma_{1}} \sum_{\substack{z = 2 \text{ or } z = 1 \\ z = 1 \\ \frac{z = 1}{2} \Gamma_{1}}}^{\mathbf{I} \cdot \mathbf{I} \cdot \mathbf{I} \cdot \mathbf{I}}
$$

$$
\left(\mathbf{\varepsilon_{1} \cdot \mathbf{I}}\right) = \left(\mathbf{\varepsilon_{1} \cdot \mathbf{I}}\right)
$$
  
Soit encore:  $\{\mathbf{\varepsilon_{q_{xx}}}\} = \left(\mathbf{\varepsilon_{q_{xx}}}\right) = \left(\frac{\mathbf{\varepsilon_{1} \cdot \mathbf{I}}\right) \sum_{\substack{z = 1 \\ z = 1 \\ z = 1 \\ \frac{z = 1 \\ \frac{z = 1}{2} \\ \frac{z = 1}{2} \\ \frac{z = 1}{2} \\ \frac{z = 1}{2} \\ \frac{z = 1 \\ \frac{z = 1}{2} \\ \frac{z = 1}{2} \\ \frac{z = 1 \\ \frac{z =$ 

# **II.1.5.2.b Calcul de δεnl<sub>xx</sub></sub>.**

A partir de sa définition (2.10), nous construisons la partie non linéaire du tenseur des déformations sous forme matricielle en fonction des déplacements nodaux. On note εnlxx**p** la matrice telle que

$$
\varepsilon_{nlxx} = \{u, v, w, \theta_x, \theta_y, \theta_z\}^t [\varepsilon_{nlpxx}] \{u, v, w, \theta_x, \theta_y, \theta_z\}
$$

alors,

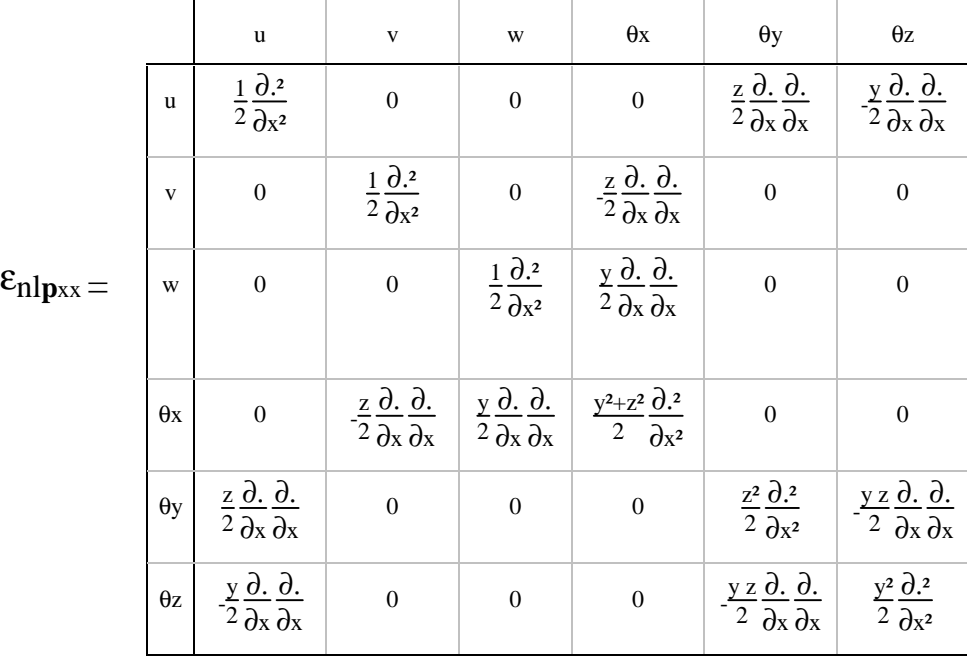

Nous allons procéder de la même manière que pour la partie linéaire du tenseur déformations.

$$
\mathbf{\varepsilon}_{\mathbf{n}\mathbf{l}_{\mathbf{x}\mathbf{x}}} = \{\mathbf{q}\}^{\mathsf{t}}\left[\mathbf{A}\right]^{\mathsf{t}}\mathbf{\varepsilon}_{\mathbf{n}\mathbf{l}\mathbf{p}_{\mathbf{x}\mathbf{x}}}\left[\mathbf{A}\right]\left\{\mathbf{q}\right\} \tag{2.16}
$$

On note  $\epsilon_{\text{nIqxx}}$  la matrice telle que  $\epsilon_{\text{nIxx}} = {\text{q}}^{\text{t}} \epsilon_{\text{nIqxx}} {\text{q}}$  (2.17)

Nous avons calculé les matrices εnl**q**xx εnl**q**xy et εnl**q**xz reliant les déformations non linéaires aux déplacements nodaux. L'ensemble des expressions de εnl**q**xx (partie symétrique seulement) est donnée dans l'annexe **A3**.

## **II.1.5.2.c Expression du produit** δεnl<sup>12</sup>.σ<sup>01</sup>

$$
\delta \varepsilon n I q_{xx}^{12}(i) \to \varepsilon q_{xx}^{01}(j,k)
$$

Ce qui donne, dans

$$
\delta \epsilon n l_{xx}^{12}.\sigma_{xx}^{01} = \delta \epsilon n l_{xx}^{12} \to \epsilon_{xx}^{01}
$$

$$
= \sum_{i=1}^{12} \sum_{j=1}^{12} \sum_{k=1}^{12} (\delta \epsilon n I q_{xx}^{12}(i) \to \epsilon q_{xx}^{01}(j,k))
$$
 (2.18)

Les expressions vectorielles de  $\sigma_{\mathbf{q}^{xx}}^{\alpha}$  et matricielle de  $\epsilon_{\text{nl}}^{\alpha}$  étant établies, nous pouvons construire  $\frac{d [\text{KGq}]}{dv}$  conformément à l'écriture ci dessous:

$$
\frac{d [\text{Kgq}]}{dv} = \varepsilon_{nl} q_{xx}^{^{12}} \otimes \sigma_{q_{xx}}^{^{01}}
$$
 (2.19)

Expression dans laquelle le signe ⊗ représente le produit tensoriel. Ainsi, à partir de l'expression matricielle à deux composantes de εnl**q**xx 12 et de celle à une composante de  $\sigma_{\mathbf{q}_{xx}}^{\circ}$ , on crée une matrice  $\frac{d [\mathbf{K} \mathbf{G} \mathbf{q}]}{d\mathbf{v}}$  à trois composantes.

L'ensemble constitue une super matrice dont les termes sont repérés par 3 indices, et qui est schématisée sur la figure 2.18.

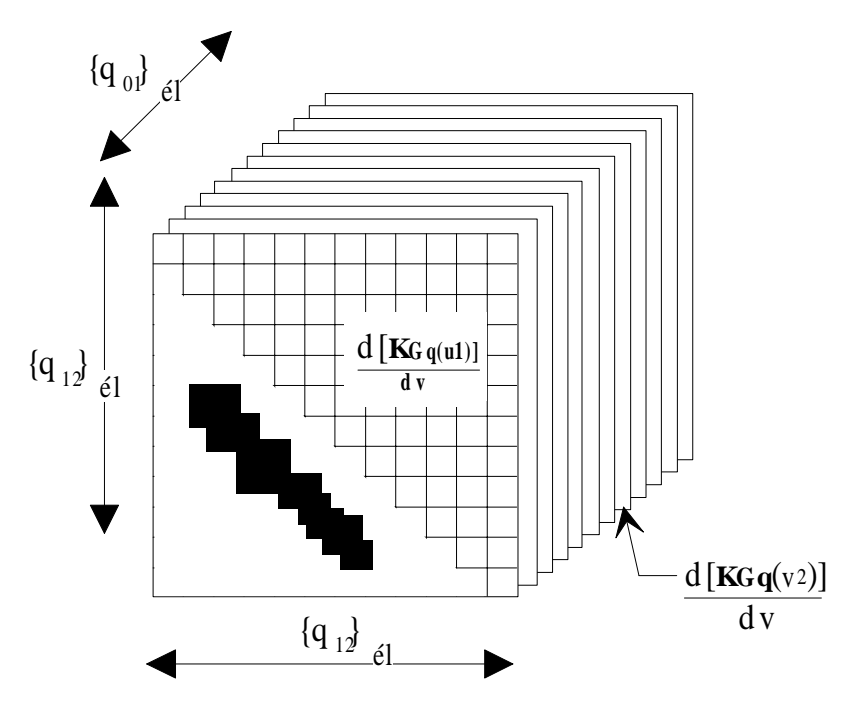

Figure 2.18 *Ensemble caractérisant la dérivée de la raideur géométrique élémentaire.*

Comme l'indique la figure 2.18, les deux premières composantes de  $\frac{d [KGq]}{dv}$ seront liées aux inconnues nodales (comme la matrice de raideur élastique), la troisième dépendant du déplacement quasi statique {**q**01} (connu à cette étape du calcul numérique).

## **Remarque:**

Nous avons les relations suivantes pour les déformations linéaires :

 $\lfloor$  $\big\{$  pour u : εq*xx*(7) = - εq*xx*(1) pour v : εq*xx*(8) = - εq*xx*(2) pour  $w : \varepsilon qxx(9) = -\varepsilon qxx(3)$ pour  $θ$ x :  $εqxx(10) = - εqxx(4)$ 

```
Où εqxx(i) représente le i ème terme du
vecteur εqxx .
```
et, pour les déformations non linéaires les relations similaires:

pour  $\theta$ x :  $\epsilon$ n q*xx*(10) = -  $\epsilon$ n qxx(4) く  $\int$ pour  $u : \text{Enlqxx}(7) = -\text{Enlqxx}(1)$ pour v :  $\text{Enlqxx}(8) = -\text{Enlqxx}(2)$ pour  $w : \mathsf{Enlqxx}(9) = -\mathsf{Enlqxx}(3)$ 

Où  $\epsilon_{n/2}$ <sub>xx</sub>(i) représente la i ème ligne de la matrice εq<sub>*xx*</sub>.

Ceci nous permet de ne pas exprimer les termes des 12 submatrices contenant les indices 7,8,9, ou 10. Nous utilisons seulement 8 submatrices avec des termes communs comme l'indique la figure 2.19. Les termes et les submatrices hachurés sont obtenus en changeant le signe des termes non hachurés correspondants.

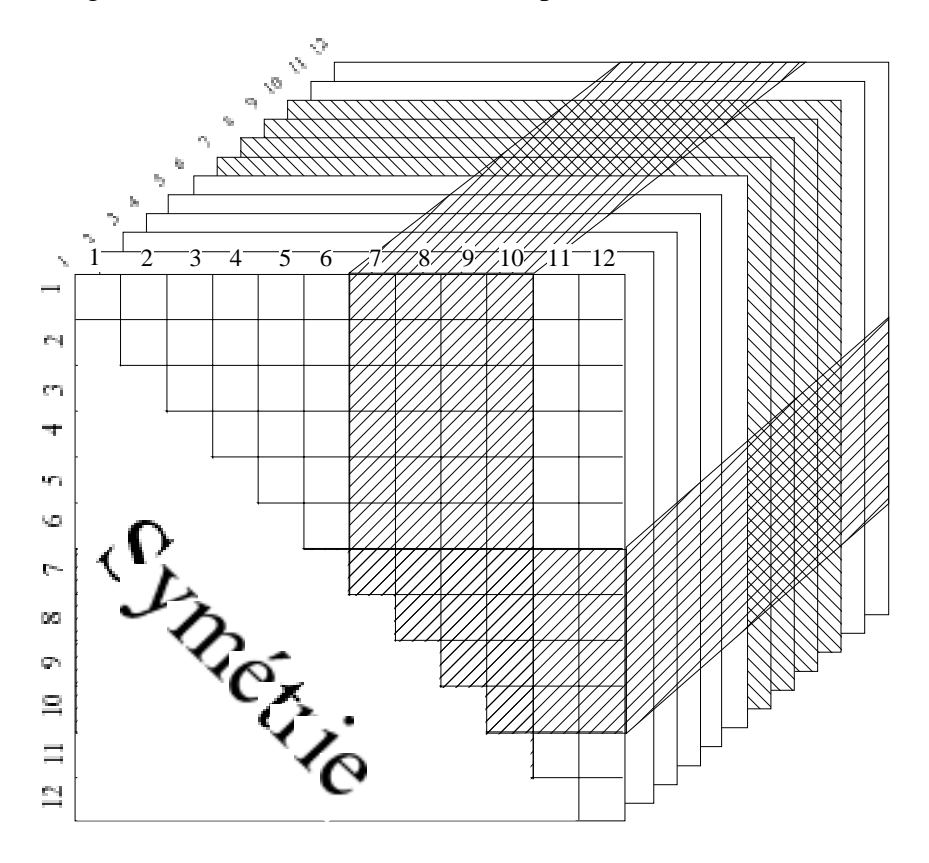

Figure 2.19 *Symétries et antisymétries dans l'écriture de termes de [KG]<sub>élémentaire</sub>* 

## **II.1.5.2.d Intégration sur la longueur**

On a obtenu à l'étape précédente une raideur géométrique sur un volume de dimensions dx,dy,dz autour du point courant M d'un élément de poutre. Nous devons l'intégrer sur le volume élémentaire. Nous procédons en deux étapes. La première est une intégration sur la longueur de l'élément, comme l'exprime l'équation (2.20).

 $\overline{a}$ 

$$
\frac{d \mathbf{K} \mathbf{G} \mathbf{q}}{dS} = \int_{0}^{l} \left(\frac{d \mathbf{K} \mathbf{G} \mathbf{q}}{dV}\right) dx
$$
 (2.20)

La seconde consiste à intégrer sur la section (qui ici est une section générique non définie explicitement).

#### **II.1.5.2.e Intégration sur la section; Extraction des termes homogénéisés.**

La matrice  $\frac{d [\text{KGq}]}{dS}$  possédant pratiquement sa forme finale, il ne nous reste plus qu'à en extraire les termes homogénéisés par identification avec les puissances de y et de z, d'une part et des caractéristiques élastiques d'autre part. En outre, dans la matrice  $\frac{d [\text{Kgq}]}{dS}$ , apparaissent des termes en y<sup>n</sup>.z<sup>m</sup> tels que m + n ≤ 3.

Le tableau ci dessous résume les diverses combinaisons possibles figurant dans (2.18) organisées en puissances de y et z avec les caractéristiques mécaniques correspondantes des phases.

| V<br>Z         | $v^0$                                                | v <sup>1</sup>                     | $v^2$         | $v^3$             |
|----------------|------------------------------------------------------|------------------------------------|---------------|-------------------|
| $Z^0$          | $E_1, C_{11}, C_{22}$                                | $E_1, C_{11}, C_{12},$<br>$C_{22}$ | $E_1, C_{12}$ | $E_1$             |
| z <sup>1</sup> | $E_1, C_{11}, C_{12}, C_{22}$ $E_1, C_{11}, C_{12},$ | $C_{22}$                           | $E_1$         | 0                 |
| $z^2$          | $E_1, C_{12}$                                        | $E_1$                              | 0             | $\mathbf{\Omega}$ |
| $z^3$          | $E_1$                                                |                                    |               |                   |

Tableau 2.3 *Organisation des coefficients des polynômes de y et z dans d [KGq] dS él*

Processus:

- On identifie les termes homogénéisés dans le repère élastique. C'est ainsi que l'on élimine les termes en  $E_1$  en y<sup>0</sup>z<sup>1</sup>, y<sup>1</sup>z<sup>0</sup> et y.z car leurs intégrales sur la section sont nulles (Cf. **Erreur! Source du renvoi introuvable.**).

$$
\int E_i z ds = 0, \int E_i y ds 0 et \int E_i y z ds = 0
$$
  
D D D

On obtient les constantes homogénéisées résumées dans le tableau 2.4.

| $\mathbf{V}$<br>Z. | $_{\rm V}0$                                     | yΙ                             | $v^2$                        | $v^3$                     |
|--------------------|-------------------------------------------------|--------------------------------|------------------------------|---------------------------|
| z <sup>0</sup>     | $\langle C11S \rangle$ , $\langle C22S \rangle$ | $\langle C_{11}A_{z}\rangle$ , | $\langle E_1 I_z \rangle$ et |                           |
|                    | et < E <sub>1</sub> S>                          | $\langle C_{12}Az \rangle$ et  | $<\sim 12I_z$                | $\langle E_1 B_z \rangle$ |
|                    |                                                 | $<$ C22Az>                     |                              |                           |
| z <sup>1</sup>     | $\langle C_{11}Ay\rangle,$                      | $\langle C_{12}I$ yz> et       |                              | $\boldsymbol{0}$          |
|                    | $\langle$ C12Ay> et                             | $\langle C22Iyz \rangle$       | $<\!\!E_1B_{yz}\!\!>$        |                           |
|                    | $\langle C_{22}Ay \rangle$                      |                                |                              |                           |
| $z^2$              | $\langle E_1 I_V \rangle$ et                    | $\langle E_1 B_{zy} \rangle$   |                              | $\theta$                  |
|                    | $\langle C12Iy\rangle$                          |                                |                              |                           |
| $z^3$              | $\langle E_1 B_{yy} \rangle$                    | 0                              |                              |                           |

Tableau 2.4 *: Termes homogénéisés de [KGq]*

Nous avons, à cette étape finale, construit la matrice de raideur géométrique dont les termes seront introduits dans le code de calcul (après quelques manipulations afin d'en permettre la compilation).

#### **II.1.5.3 Assemblage des raideurs géométriques:**

Mécanisme de l'assemblage des raideurs géométriques élémentaires:

La figure 2.20 illustre le mécanisme de l'assemblage des raideurs géométriques regroupées suivant le schéma précédent:

Chaque élément est caractérisé par un "cube", tel que représenté sur la figure 2.18. Certains termes des "cubes" élémentaires successifs viennent se cumuler selon le principe classique d'assemblage des termes de rigidité. Lorsqu'on représente graphiquement les emplacements où l'on observe ces additions, on obtient l'assemblage symbolisé sur la figure 2.20: chaque nouveau cube élémentaire s'imbrique sur un quart supérieur gauche au quart inférieur droit du "cube" élémentaire précédent.

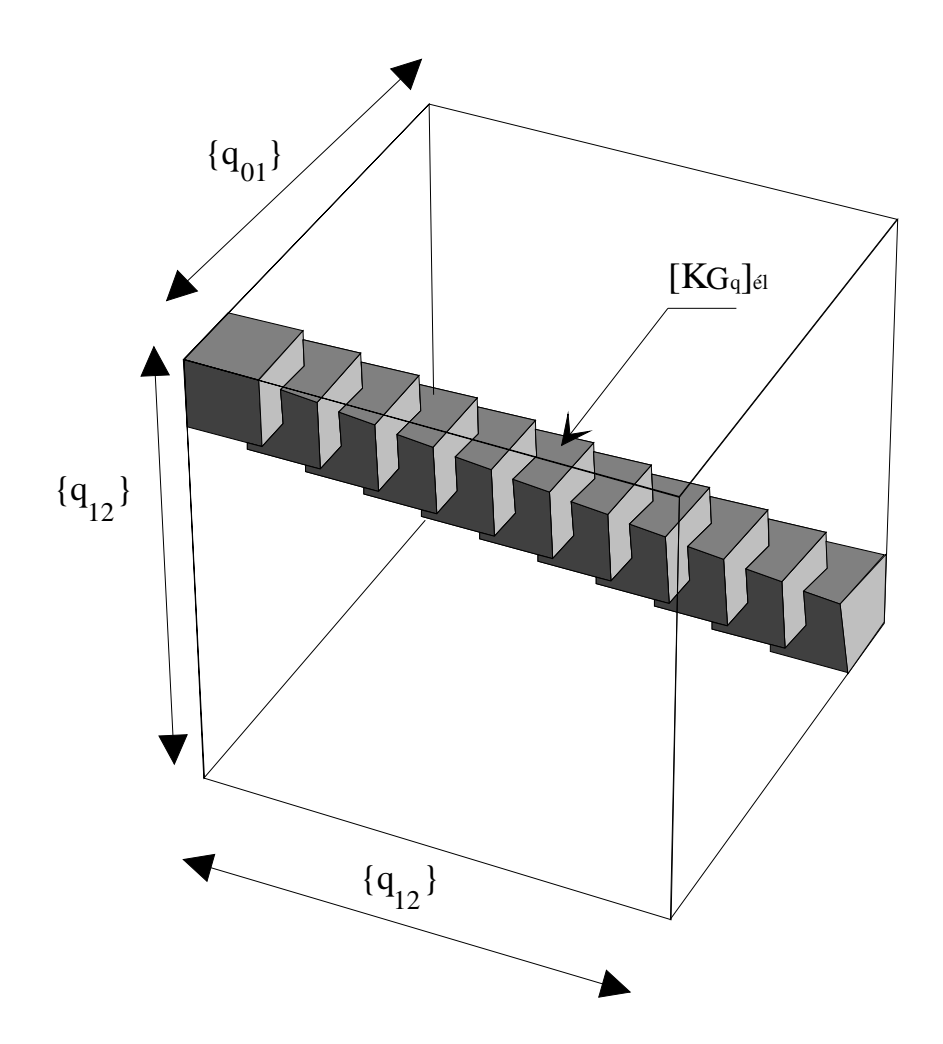

Figure 2.20 *Matrice de raideur géométrique assemblée:*

On ajoute à la matrice de raideur la contribution en raideur géométrique d'un élément. En réalité, pour des raisons évidentes de place mémoire, l'algorithme d'assemblage est différent. On peut le résumer comme suit:

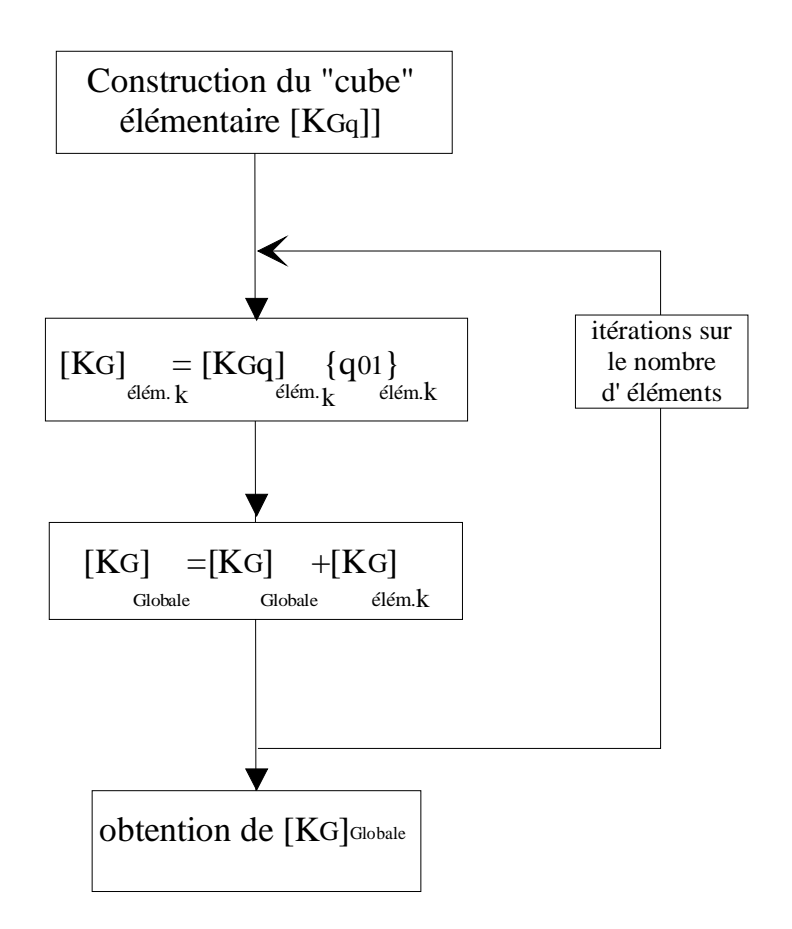

Figure 2.21 *Assemblage simplifié de [KG]*

Ainsi, n'avons construit qu'une matrice [**KG**] à deux composantes à partir de la matrice "cube" élémentaire et du vecteur déplacements quasi-statique élémentaire correspondant comme indiqué sur la figure 2.22.

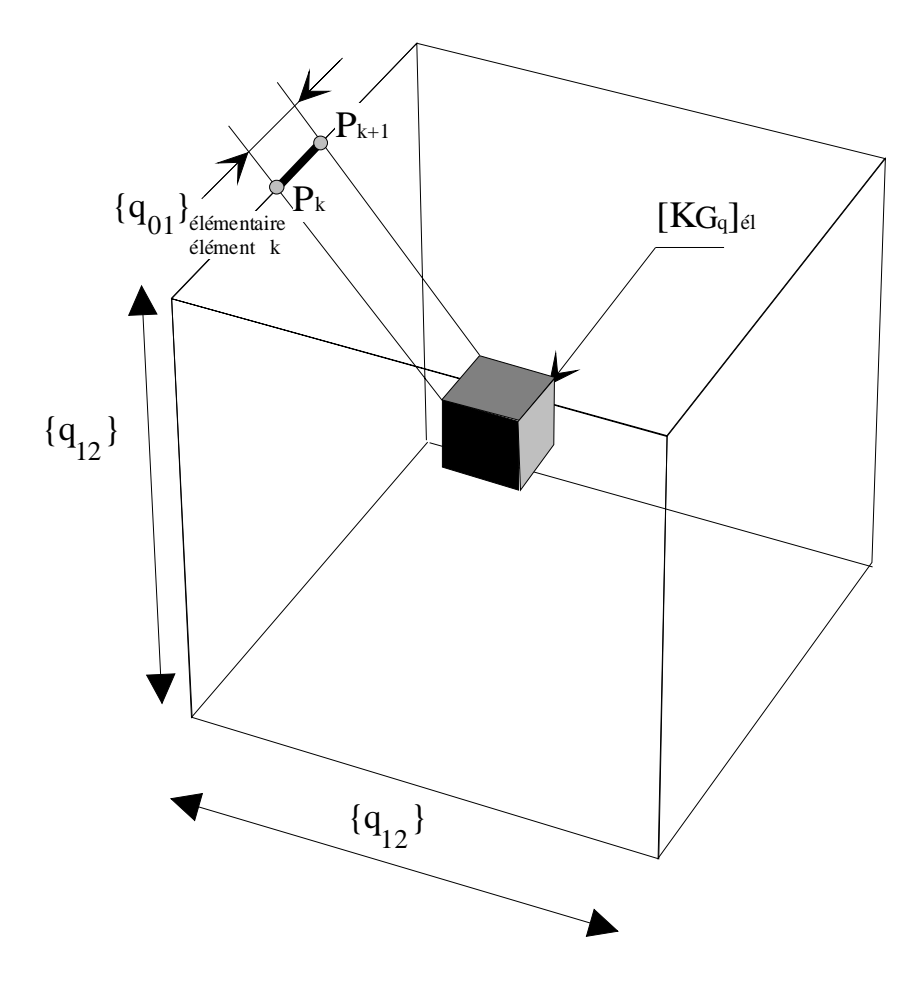

Figure 2.22 élément k [KGq]<sub>élémentaire</sub> avec {q<sub>01</sub>} correspondant

### **Remarques:**

-Dans la procédure d'assemblage, il est nécessaire de reconstruire les matrices élémentaires pour chaque élément (c'est à dire, exécuter les sous programmes qui contiennent les termes sous forme symbolique) dans le cas où les éléments n'ont pas tous la même longueur. Il peut alors être intéressant de leur associer une dimension qui sera fonction de la longueur élémentaire<sup>(1)</sup>.

Nous ne l'avons pas fait ici car le nombre relativement faible d'éléments traités (entre 20 et 50) ne justifiait pas la recherche d'une économie de temps.

## **II.1.6 Conclusion:**

 $\overline{a}$ 

La construction de chaque matrice élémentaire sur la base de la matrice d'interpolation à été permise par l'usage de logiciels de calculs formels. Dans la perspective d'études de sensibilité, nous avons construit ,par la même voie, les dérivées

<sup>(1)</sup> Cette méthode peut s'étendre à d'autres applications, pour isoler un paramètre d'une forme matricielle (cas de la sensibilité), on lui construit une dimension propre.

des matrices élémentaires relativement à leurs paramètres. L'usage du calcul formel informatique permet de s'affranchir de calculs longs et des erreurs qui en découlent $(2)$ . Néanmoins, l'optique étant l'intégration des expressions dans un code de calculs, il nous faut réduire ,autant que possible, leur nombre et leur taille. C'est surtout dans cette direction que doivent se porter les efforts (le logiciel ne sachant pas encore optimiser les écritures : reconnaissance de termes répétés, factorisations "intelligentes"...) pour éviter de trop nombreuses manipulations lors de la traduction des expressions mathématiques en langage informatique. Nous touchons ici, avec la taille des expressions, un point faible des compilateurs (qui peut poser bien des problèmes au programmeur).

Nous avons pu, mettre en place la raideur cinétique, et la raideur géométrique d'une poutre composite de section quelconque à phases orthotropes. Nous nous sommes limités en ce qui concerne la programmation au cas où la précontrainte n'implique que des contraintes axiales mais le principe de l'étude est conservé si l'on désire tenir compte des gauchissements. La démarche est alors similaire à celle que nous avons employée.

 $\overline{a}$ 

<sup>(2)</sup> Lorsqu'on manipule les expressions sur ordinateur, les erreurs sont aussi possibles mais nous utilisons des procédures de vérifications qui réduisent considérablement ce risque.

## **II.2 Algorithmes**

## **II.2.1 Introduction**

Nous reprenons, ici, les étapes de la modélisation effectuée dans la première partie de ce rapport.

L'implantation du code de calcul correspondant est réalisé sur ordinateur du type PC sous l'environnement Microsoft DOS. Nous devons donc respecter certaines règles de programmation (le système n'est pas aussi protégé et évolué que le système UNIX par exemple et il est aisé de le bloquer), et tenir compte des limitations matérielles et logicielles (compilateurs, système MS\_DOS) dans nos choix. En revanche, la portabilité du code sera possible sur tout système possédant un compilateur Pascal standard (après quelques modifications légères d'en tête de fichiers).

Notre algorithme de résolution comporte deux étapes principales. La première consiste à résoudre le système quasi-statique et la seconde le système dynamique. L'organigramme représenté sur le tableau 2.5 en schématise les séquences.

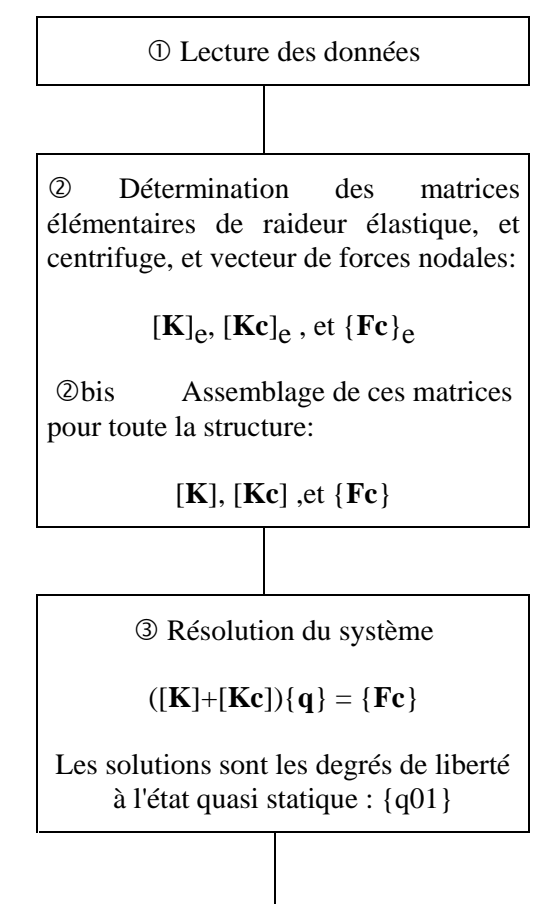

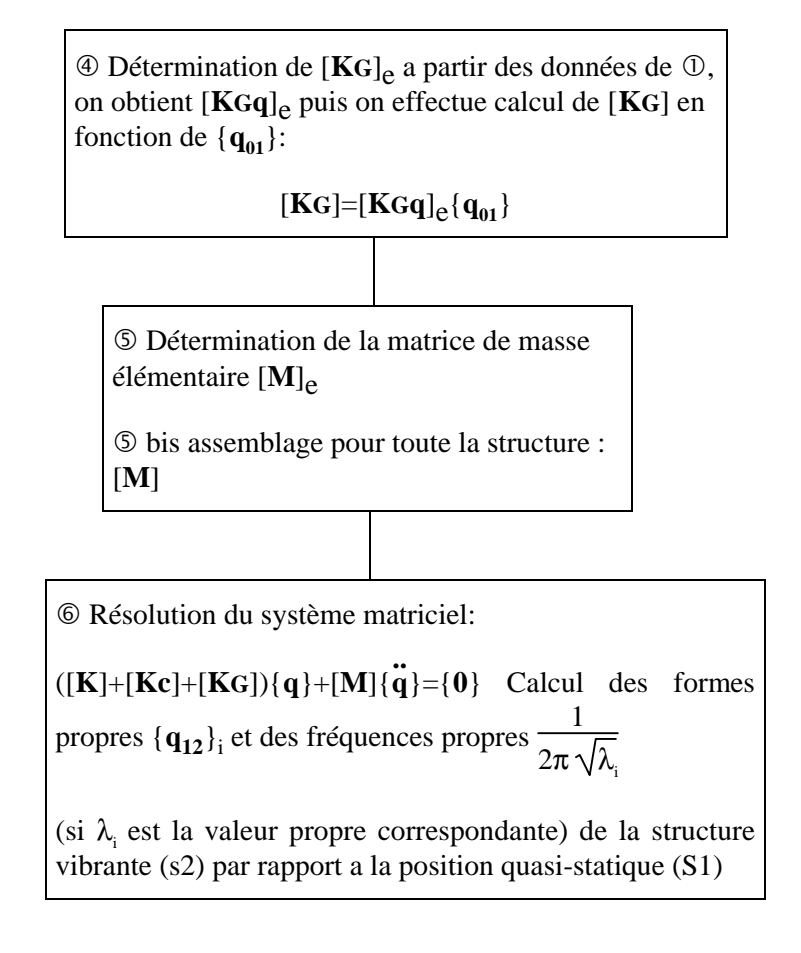

Tableau 2.5 *Algorithme général dans le cas d'une poutre en rotation*

Nous allons détailler ci après les étapes du calcul ci dessus avec les choix d'algorithmes de résolution correspondants.

#### **II.2.2 Résolution du problème quasi statique**

Nous devons rechercher le déplacement quasi statique de la structure précontrainte, solution du problème linéaire posé au paragraphe **Erreur! Source du renvoi introuvable.** (équation (**Erreur! Source du renvoi introuvable.**)).

Il est du type

$$
[\mathbf{K}_{\mathbf{T}}]\{\mathbf{q}\} = {\mathbf{f}} \tag{2.21}
$$
  
avec 
$$
[\mathbf{K}_{\mathbf{T}}] = [\mathbf{K}\mathbf{E}] + [\mathbf{K}\mathbf{C}]
$$

[**KT**] est une matrice symétrique définie positive, {**q**} vecteur de déplacements nodaux et {**f**} vecteur de charges nodales.

Nous devons donc pouvoir appliquer tous les types de conditions aux limites pour modéliser tout type de chargement et de blocages de déplacements.

La méthode numérique choisie pour introduire les déplacements imposés est celle de la pénalisation. Elle permet un meilleur conditionnement que celui qui correspond à la résolution du sous système des déplacement libres. Après différents tests, un facteur de pénalisation égal à  $10<sup>5</sup>$  paraît être un bon compromis.

Nous pouvons mettre en oeuvre tout ensemble de conditions aux limites en déplacements et en efforts sur chaque DDL de la poutre. De plus l'algorithme utilisé convergeant systématiquement vers une solution, nous pouvons rechercher des solutions de poutres précontraintes sans imposer de conditions en déplacements. La figure 2.23 illustre le cas d'une poutre en traction pure sans conditions en déplacements et la figure 2.24 le cas d'une poutre en flexion pure (les déformées sont représentées en pointillés).

Projection des déplacements axiaux

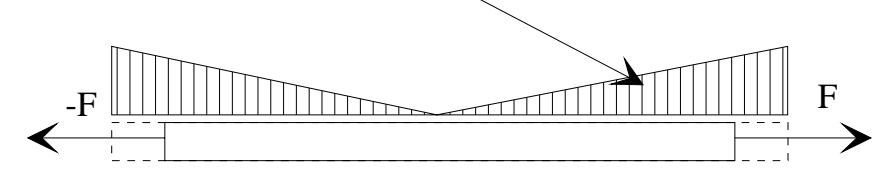

Figure 2.23 *Poutre en traction pure libre en déplacements*

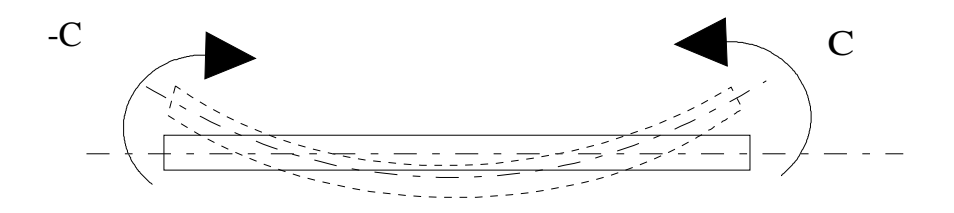

Figure 2.24 *Poutre en flexion pure libre en déplacements*

## **Remarques:**

Si nous ne définissons ni de conditions en déplacement ni en efforts, solution au déplacement d'ensemble sera nulle.

Il est possible de créer un maillage irrégulier, il suffit d'inscrire la longueur de chaque élément dans le fichier de données.

## **Restrictions**:

- Pour l'instant, on s'est limité à des poutres composites définies par une seule section. Le cas de poutres définies par des tronçons successifs de sections différentes pourra être étudié grâce à des modifications sur la lecture des données et la procédure d'assemblage.

- Les poutres ont pour ligne moyenne élastique une droite orthogonale à l'axe de rotation.

## **Description de l'algorithme**

Les algorithmes de résolution de systèmes linéaires sont à la base de tout code de calcul par éléments finis et, à ce titre ont bénéficié de nombreuses contributions avec l'utilisation intensive de l'outil informatique ([LAS87]). Aux méthodes conventionnelles basées sur la décomposition de Gauss ont succédé les méthodes itératives. Ces dernières permettent aujourd'hui une rapidité de traitement qui est bien supérieure. Néanmoins, leur mise en oeuvre est plus délicate et nécessite un bon conditionnement du système à traiter si l'on veut obtenir des résultats de manière rapide et précise.

Nous avons implanté l'algorithme du gradient conjugué mis au point par T. Nouri [NOU93.2] dont nous décrivons le principe ci après, à partir de l'expression (2.21):

$$
\frac{1}{2} \{q\}^t [KT] \{q\} = \{f\}^t \{q\} \Leftrightarrow \frac{1}{2} \{q\}^t [KT] \{q - \{f\}^t \{q\} = 0
$$

On définit alors une fonctionnelle J(**q**) telle que

$$
J(q) = \frac{1}{2} \{q\}^{t} [KT] \{q\} - \{f\}^{t} \{q\},
$$

fonctionnelle que l'on cherchera à minimiser.

Sans rentrer dans le détail de cet algorithme, nous signalons qu'il est de forme itérative, qu'il nécessite un préconditionnement pour une convergence rapide. Pour une matrice normalement conditionnée de dimension N, il converge en N itérations. Nous avons choisi cet algorithme car il permet de conserver intacte la matrice de raideur. Nous verrons dans la partie qui suit, l'intérêt que nous avons à conserver la matrice de raideur intacte.

#### **II.2.3 Résolution du problème dynamique**

Nous désirons rechercher les valeurs propres et les modes propres du système (Cf. équation **Erreur! Source du renvoi introuvable.**) qui se ramène à celle de

$$
[\mathbf{K}_{\mathbf{T}}]\{\mathbf{q}\} = \omega^2[\mathbf{M}]\{\mathbf{q}\}\tag{2.22}
$$

Où [K<sub>T</sub>] est la matrice de raideur totale qui a pour valeur:

$$
[K_T]=[K]+[KC]+[KG(q_{01})]
$$

La méthode de calcul numérique de  $[KG(q_{01})]$  a été détaillée au paragraphe **Erreur! Source du renvoi introuvable.** , nous n'y reviendrons pas.

#### **II.2.3.1 Choix d'un algorithme de résolution:**

L'équation (2.22) est un système matriciel de recherche de valeurs propres et de vecteurs propres, nous nous proposons, dans cette partie de choisir un algorithme de résolution adéquat à nos problèmes.

De nombreux algorithmes de résolution matricielle sont disponibles dans la littérature d'analyse numérique [LAS87]. Il nous faut faire un choix en fonction de différents critères bien détaillés dans [GER93.2]. Parmi ces critères ressortent principalement la taille du problème à traiter (nombre de DDL), le nombre de fréquences désirées et la préservation du caractère creux des matrices.

Pour le mécanicien, le nombre de fréquences propres représentatif de la réalité est limité. Nous nous sommes dirigés vers une méthode de résolution numérique qui permet de calculer les fréquences propres par ordre croissant en nombre limité. Il s'agit d'une méthode itérative basée sur le principe dit de la puissance.

Son principe peut être illustré comme suit: le système (2.22) peut être réécrit sous la forme:

$$
\frac{1}{\omega^2} \{ \mathbf{q} \} = [\mathbf{K}_{\mathrm{T}}]^{-1} [\mathbf{M}] \{ \mathbf{q} \}
$$
ou encore  

$$
\lambda_i \{ \mathbf{q}_i \} = [\mathbf{D}] \{ \mathbf{q}_i \}
$$
 (2.23)

On est alors ramené à l'étude des valeurs propres de la matrice

 $[D]=[K_T]$ <sup>-1</sup>[M] ou matrice de flexibilité dynamique.  $\lambda_i$  est la valeur propre associée au vecteur propre {**qi** }.

On a donc  $\lambda_i = \frac{1}{\Omega_i}$  $\frac{1}{\omega_i^2}$  avec les valeurs propres  $\lambda_i$  rangés par ordre décroissants. Alors, **x** étant un vecteur quelconque, nous avons (Cf. [LAS87]):

$$
\lim_{k \to +\infty} \left( \frac{\mathbf{x}^t [\mathbf{D}]^k \mathbf{x}}{\mathbf{x}^t \mathbf{x}} \right)^{\frac{1}{k}} = \frac{1}{\omega_1^2} = \lambda_1 \tag{2.24}
$$

Lorsqu'on applique la méthode de la puissance à (2.23), on obtient les valeurs propres par ordre décroissantes car l'opération itérative donne la plus grande valeur propre. Cette méthode appelée puissance inverse est détaillée dans de nombreux ouvrages ([LAS87], [IMB84], [GER93]).

Néanmoins, le calcul de [**D**] est long, et on perd le caractère bande des matrices  $[K_T]$  et  $[M]$ . Or notre méthode de stockage tire profit de la forme bande symétrique des matrices  $[K_T]$  et  $[M]$ . Dans le but de minimiser l'espace mémoire relativement au nombre de DDL de la structure, nous avons opté pour une variante de la méthode de la puissance inverse dans laquelle  $[K_T]$  et  $[M]$  gardent leur forme originale. Nous détaillons la procédure dans le paragraphe suivant.

#### **II.2.3.2 Méthode de la puissance inverse:**

C'est la méthode que nous avons adoptée. L'algorithme correspondant est résumé dans les tableaux (2.6) et (2.7) qui suivent.

La méthode de la puissance inverse s'appuie sur le principe de l'élévation en puissances suivant:

$$
[\mathbf{D}]^{\mathrm{n}} \mathbf{x}_{\mathrm{n-1}} = \prod_{i=1}^{\mathrm{n-1}} \lambda_i \mathbf{x}_0 \tag{2.25}
$$

Où  $x_0$  est un vecteur quelconque (nous le prenons tel que tous ses termes soient identiques et normé par rapport à la matrice de masse).

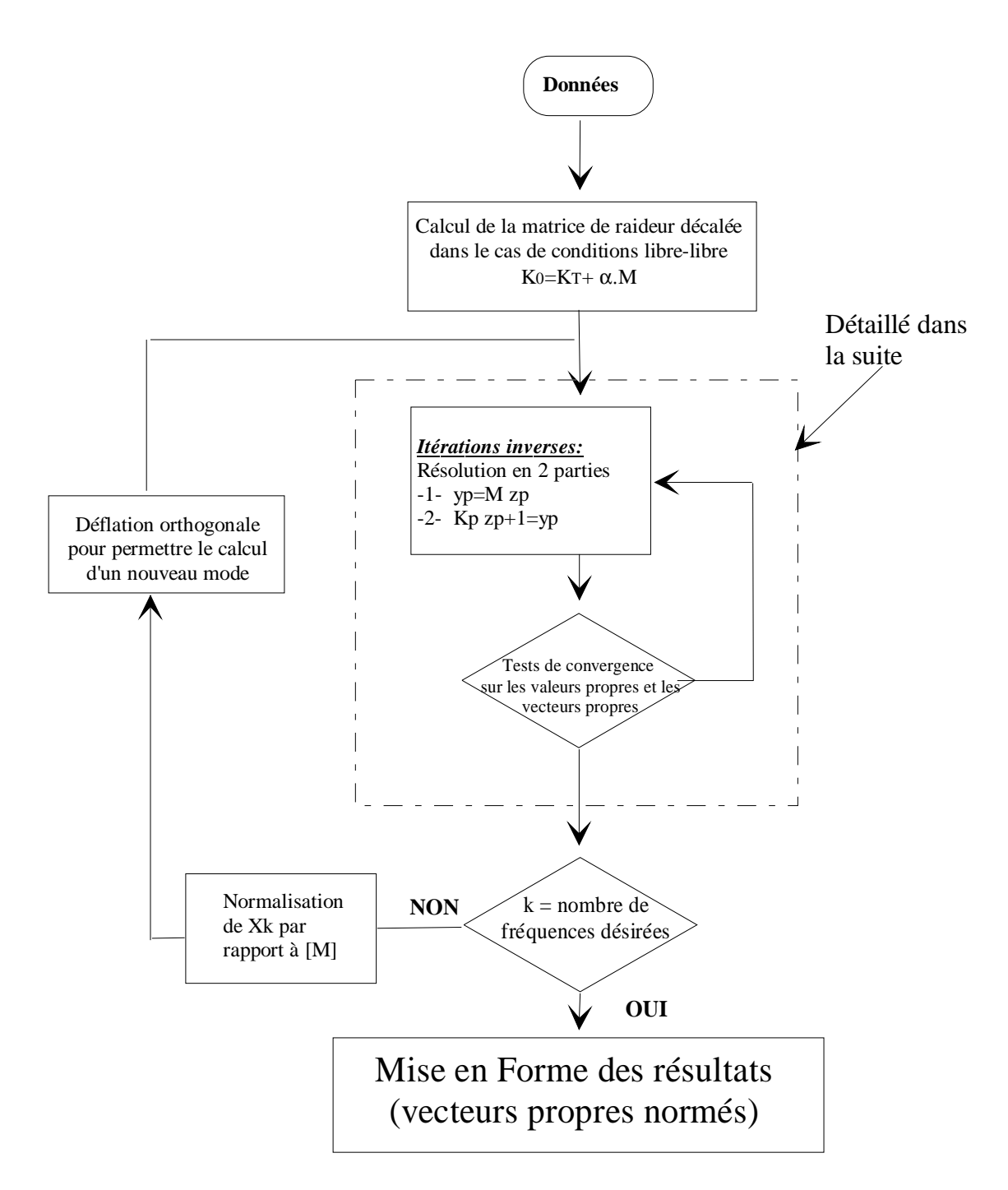

Tableau 2.6 *Algorithme de résolution par la méthode de la puissance inverse*

Cet algorithme présente les caractéristiques classiques suivantes:

## **a)- Résolution du système linéaire par la méthode du gradient conjugué:**

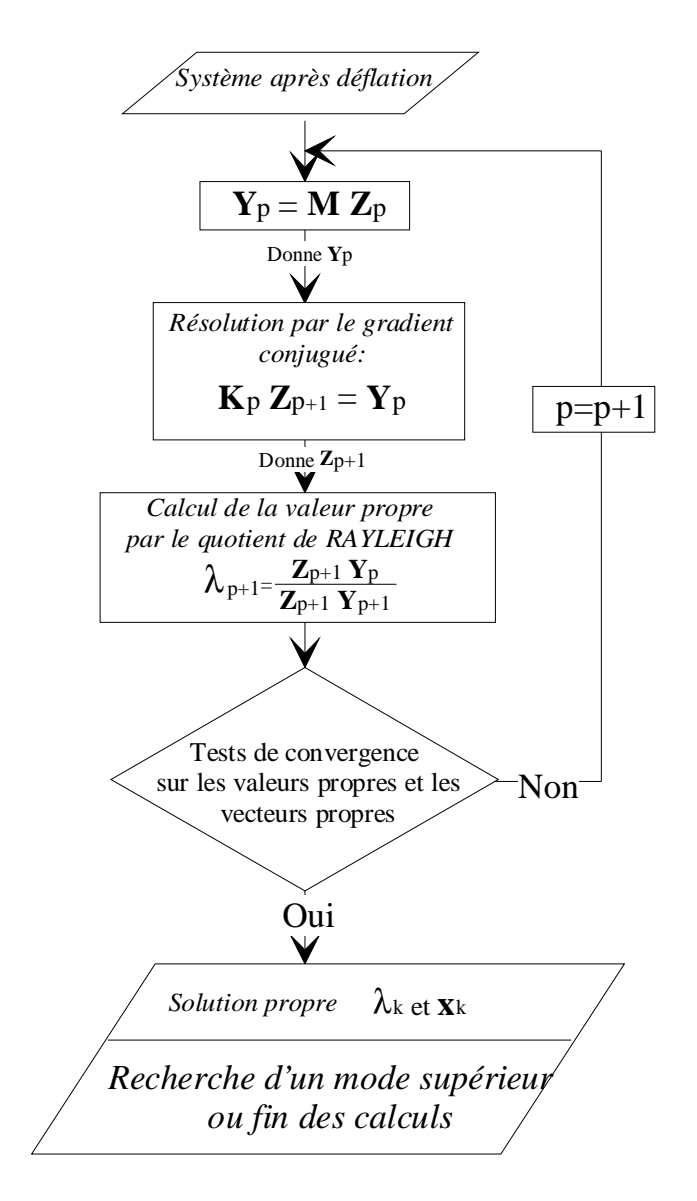

Tableau 2.7 *Itérations avec résolution par le gradient conjugué*

 La méthode de résolution du gradient conjugué est identique à celle qui a été utilisée pour la recherche de la solution quasi statique (Cf. § II.2.2). Le tableau 2.7 rappelle la démarche correspondante.

#### **b)- Calcul de la valeur propre par le quotient de RAYLEIGH:**

On se sert du rapport  $\mathbf{x}^{\mathrm{t}}$   $\left[ \mathrm{K} \right]$  **x**  $\mathbf{x}^{\mathrm{t}}$   $\left[\text{M}\right]$  **x** t t K  $\frac{1}{\sqrt{M}}$  pour calculer la valeur propre courante. Dans

l'algorithme, on n'effectue pas les produits matrice-vecteur, mais on utilise les vecteurs "tampon" **Yp**, **Zp**, **Y**<sub>p+1</sub> et **Z**<sub>p+1</sub> de l'itération inverse. A l'itération p, nous calculons la

valeur propre  $\lambda_{p+1}$  suivante:  $\lambda_{p+1}$  =  $\mathbf{Z}_{p+1}^{\mathrm{t}}$  **K**  $\mathbf{Z}_{p+1}$  $\mathbf{Z}_{p+1}^{\mathrm{t}}$  **M**  $\mathbf{Z}_{p+1}$  En fait nous calculons  $Y_{p+1} = M Z_{p+1}$  dès que nous connaissons  $Z_{p+1}$ , alors avec  $Y_p = M$  $\mathbb{Z}_p$ , on obtient la valeur du quotient de RAYLEIGH donnée dans le tableau 2.7:  $\lambda_{p+1} =$  $\overset{\cdot}{\mathbf{Z}}_{\mathsf{p}+1}^{\mathsf{t}}$  **Y**<sub>p</sub>  $\mathbf{Z}_{p+1}^{\mathrm{t}}$  **Y**<sub>p+1</sub> (2.26)

## **c)- Déflation orthogonale pour éliminer les modes déjà calculés:**

Après avoir résolu **K**  $q_k = \lambda_k M q_k$ , (donc avoir trouvé  $\lambda_k$  et  $q_k$ ), on désire rechercher la valeur propre suivante  $\lambda_{k+1}$  et le vecteur propre correspondant q<sub>k+1</sub>.

Il est alors nécessaire d'effectuer une projection orthogonale par rapport au vecteur propre  $q_k$  afin d'éliminer la solution précédente du nouveau système ainsi défini. L'un des intérêts de cette méthode est que la déflation se fait par rapport à un vecteur propre. Il est possible de résoudre un système possédant des valeurs propres voisines et mêmes multiples (au prix d'une convergence affectée comme nous avons pu le constater dans le cas de poutres dont les caractéristiques sont identiques dans les deux plans principaux). La procédure correspondante est résumée dans l'Annexe n°7.

#### **d)- Elimination des modes rigides:**

Dans la cas où la structure admet des conditions aux limites de type libre-libre, nous pouvons imposer un décalage spectral (ou de WIELANDT) sur la matrice de raideur afin de d'éliminer son caractère singulier.

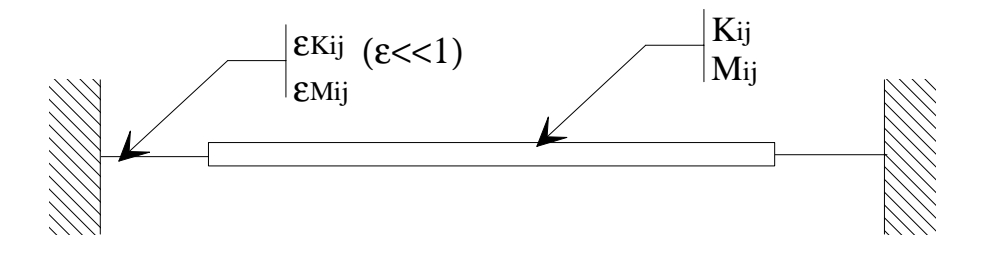

Figure 2.25 *Traitement d'une structure libre-libre*

On peut également, dans ce cas, relier les extrémités libres à des éléments extrêmes encastrés et liés de manière rigide à la poutre (figure 2.25). Leur termes de raideur et d'inerties sont pris de manière à être très faibles devant ceux de la poutre (en pratique, de l'ordres du millième). Ils symbolisent des ressorts de grande souplesse et de faible inertie supprimant les modes rigides sans perturber de façon sensible le comportement dynamique de la poutre. La figure 2.26 montre les deux premiers modes propres de flexion d'une poutre avec deux éléments souples de part et d'autre des éléments de poutre.

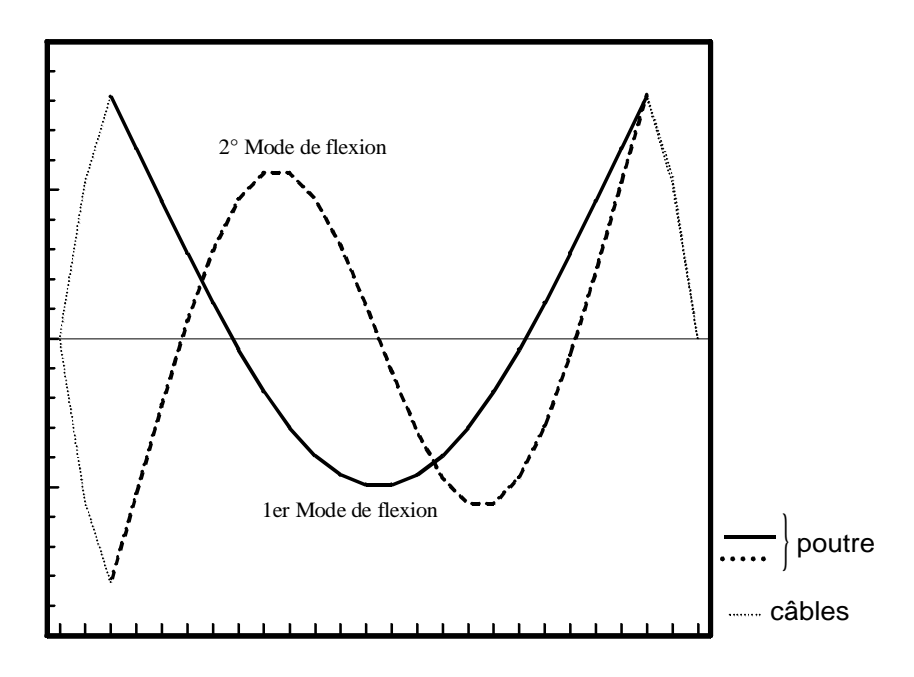

Figure 2.26 *Modes de flexion calculés avec câbles*

Remarques:

Cet algorithme présente l'inconvénient majeur de diverger si l'on demande un trop grand nombre de modes par rapport à la précision choisie. La déflation par rapport à un mode n'est efficace que si elle est suffisamment précise et cette précision est très coûteuse en temps de calculs. Il est conseillé de ne pas dépasser plus de vingt solutions propres (Les précisions obtenues sont relevées pour chaque fréquence et mode).

Afin d'aider l'utilisateur à reconnaître le déplacement prépondérant dans chaque mode (traction-compression, flexion dans le plan  $(x,y)$ , flexion dans le plan  $(x,z)$ , torsion ), nous repérons les termes prépondérants dans le vecteur propre et nous notons le type de degré de liberté correspondant (*u*, *v*, *w*, θ*x*, θ*y* ou θ*z*). S'il s'agit de *u,* nous sommes en présence d'un mode de traction-compression, , *v* ou  $\theta$ <sub>z</sub>.un mode (prépondérant) de flexion dans le plan (x,y), etc. . Le mode propre solution est normée avec des termes extrêmes compris -1 et 1. Dans un mode propre, les rotations sont toujours plus élevées que les déplacements correspondants. Nous nous intéressons particulièrement à elles (Par exemple: dans le cas d'un mode de flexion dans le plan (x,y), le maximum correspond à  $\theta$ <sub>z</sub> et pas à *v*).

**Avantage de l'itération inverse :** Si deux modes ou davantage ont la même fréquence propre, le calcul va fournir les valeurs identiques, les unes après les autres, la déflation ne se faisant que sur les vecteurs, donc les modes (le test le plus simple, celui d'une poutre à caractéristiques identiques dans ses deux plans de flexion:  $\langle EI_v \rangle = \langle EI_z \rangle$ ..., donnera un mode de flexion dans chaque plan, pour une même fréquence).

## **II.2.4 Mise en place informatique**

#### **II.2.4.1 Aspect préprocesseur: entrée des données:**

Nous avons réalisé une interface graphique sous environnement Windows pour saisir les données et faire la liaison avec le logiciel d'homogénéisation de T. NOURI (réf. [NOU93.2]).

Cette interface graphique regroupe les fonctions symbolisées dans la figure 2.27.

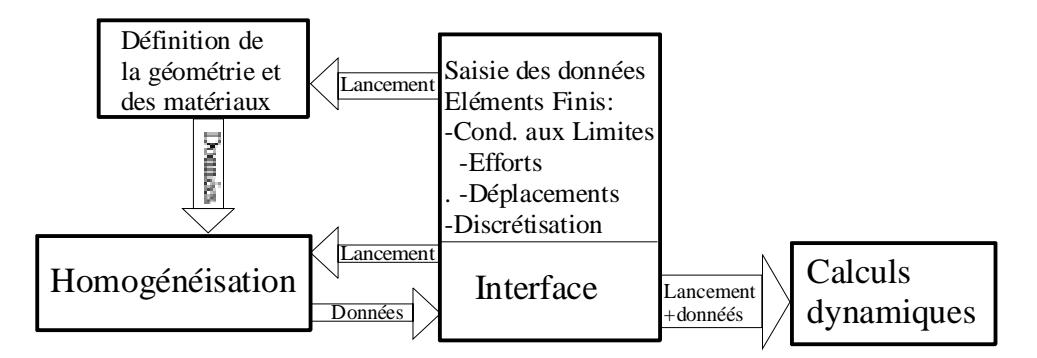

Figure 2.27 *Fonctionnalités de l'interface*

On définit l'ensemble des données nécessaires au calcul dynamique à travers l'interface. La récupération graphique des résultats (modes propres) se fait par l'intermédiaire du logiciel "Graph-In-The-Box®" qui lit les vecteurs depuis un fichier texte.

### **II.2.4.2 Aspect stockage et utilisation des matrices**

Position du problème:

La méthode des éléments finis nous amène à résoudre des systèmes matriciels de taille de plus en plus élevée. Les matrices utilisées sont de type carré à valeurs réelles. L'approche conventionnelle consiste à les considérer comme variables statiques (leur durée de vie étant alors celle du fonctionnement du programme). Leur stockage en mémoire (vive ou disque) ainsi que leur utilisation pendant le processus pose les problèmes suivants:

-1- La durée de validité de la matrice est celle de l'utilisation du solveur alors que l'on en a pas forcément besoin tout le temps.

-2- On ne prend pas en compte le caractère symétrique.

-3- On ne tient pas compte du caractère creux.

-4- Sur micro ordinateur (famille Intel 86) nous sommes le plus souvent (selon le compilateur utilisé) limités à des tailles de problèmes de 89 DDL.

-5- Nous devons déclarer la taille des tableaux dans le programme.

La rigidité de cette méthode est mal adaptée à l'utilisation de codes de calculs d'éléments finis qui traitent des problèmes de toutes tailles, de toutes sortes, où le plus souvent, les matrices sont symétriques et où on les utilise pendant une durée limitée.

Nous avons recherché un moyen de stockage nous permettant de nous adapter le plus possible à cette souplesse. Des essais avec différentes méthodes de stockage dynamique (pointeurs de matrices, matrices stockées en vecteurs) nous ont fait amené au principe dit des listes chaînées.

#### **Principe des listes chaînées**

On fait appel à la notion de pointeur ([WIR89]), qui est une variable adressemémoire de l'ordinateur. A l'adresse concernée est positionnée une variable (de type, donc de taille, indifférent). Son allocation (création de l'espace mémoire) et sa "désallocation" (suppression de ce dernier) sont possibles à tout instant.

Une liste chaînée est une succession d'éléments de même type auxquels on accède de manière séquentielle. Chaque élément est un pointeur (que l'on peut créer et détruire). Ces éléments seront appelés des *noeuds*. La manière de les lier est simple, chacun contient l'adresse du noeud suivant, jusqu'au dernier qui pointe sur un élément dénommé *nul*. Ceci constitue une liste à simple chaînage(du premier élément au dernier), il en existe de plus complexes, à double chaînage (du début à la fin et réciproquement) ou plus (on peut se déplacer de bas en haut dans le cas d'une matrice). Il faut toutefois limiter le nombre d'éléments associés au noeud courant afin de ne pas être pénalisé en encombrement mémoire. C'est pourquoi, à chaque noeud de ligne, nous associons les informations suivantes (Cf. tableau 2.8) :

- Numéro de ligne (max. = 64000 : 4 Octets)
- Numéro de colonne (max. = 64000 : 4 Octets)
- Valeur de l'élément (réel double précision : 8 Octets)
- Adresse du noeud suivant (contenue sur 4 Octets)

Au total nous avons utilisé 2,5 fois la place qu'aurait pris un réel.

*Structure d'un noeud de liste de ligne*

*Structure d'un noeud de liste secondaire*

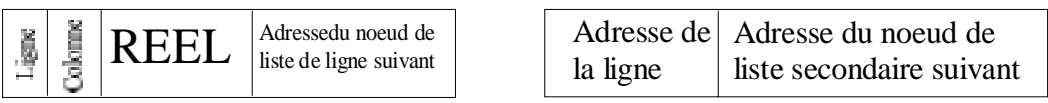

Tableau 2.8 *Représentation des noeuds de liste*

Afin d'optimiser la rapidité de déplacement dans la matrice et de ne pas trop alourdir sa manipulation, nous avons choisi d'en manipuler les éléments par ligne. Puis nous avons lié ces lignes entre elles. Le principe en est illustré sur la figure 2.28 pour une matrice 10 x 10 symétrique.

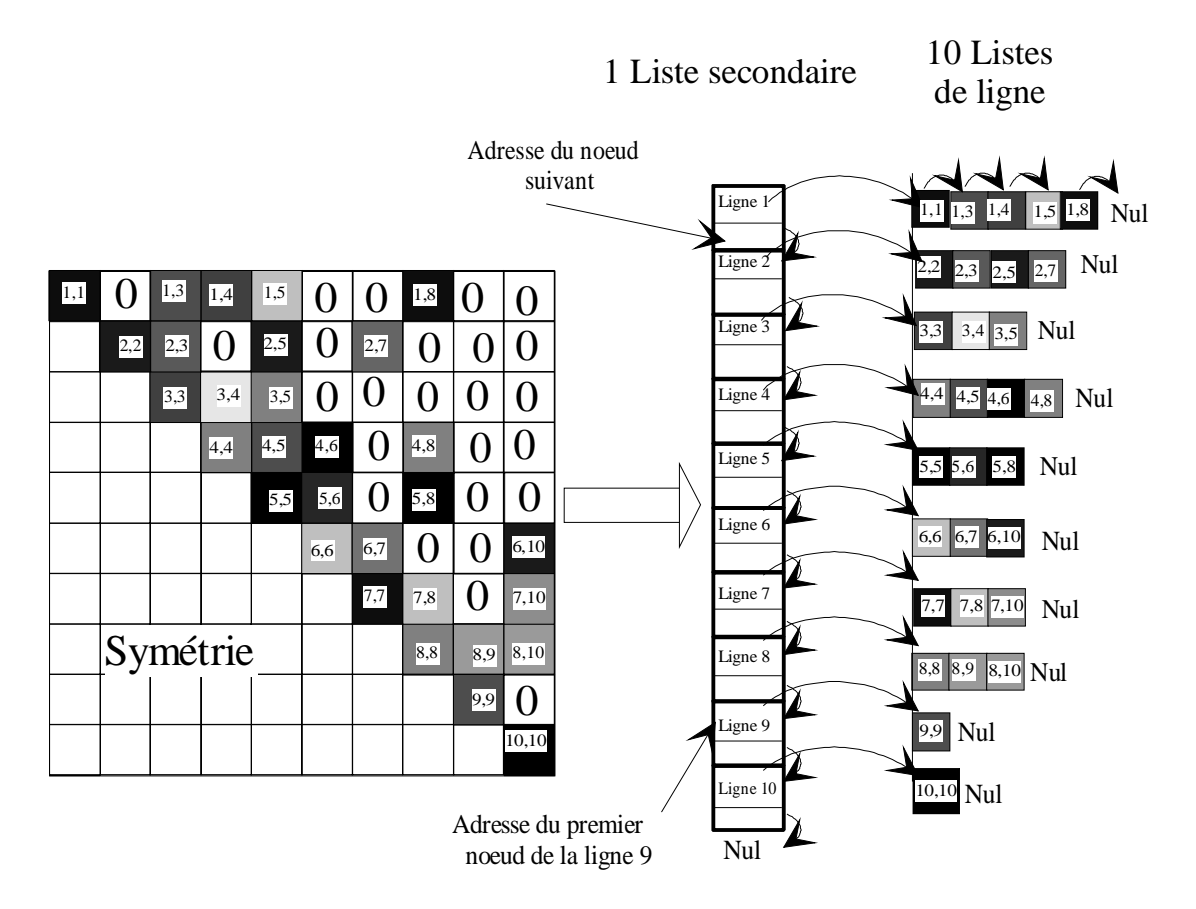

Figure 2.28 *Exemple de stockage pour une matrice 10 x 10*

Nous pouvons noter que chaque noeud de la liste secondaire doit exister contrairement à ceux des listes de ligne.

Le fait que les termes nuls ne soient pas affectés à un noeud ne gène en aucun cas le bon fonctionnement des algorithmes.

Nous gérons les vecteurs selon le même principe.

Pour créer, modifier, ou supprimer des noeuds (de tout type de liste), des procédures spécifiques de gestion de listes ont été écrites.

De cette manière, nous pouvons créer une matrice, l'utiliser ou la modifier, (modifier, ajouter ou enlever des noeuds) à notre guise puis la supprimer quand nous n'en avons plus besoin.

On peut résumer comme suit les avantages de cette procédure:

- Gestion dynamique optimale de la mémoire.
- Portabilité totale: La méthode ne dépend ni d'un compilateur, ni du type de machine utilisée.
- Les procédures sont souvent plus rapides que dans le cas de l'utilisation classique de matrices.

On peut citer pour inconvénients:

- Alourdissement conséquent des procédures de manipulation de matrices (pour exemple, un produit matriciel passe de moins de dix lignes à une centaine).

- Si la matrice est pleine, on y perd un peu par rapport à une utilisation classique de matrices. Mais le problème ne s'est pas posé dans le cadre de notre travail.

En fait, ces inconvénients ne concernent que le programmeur, au moment du développement du logiciel.

## **II.3 Résultats numériques.**

#### **II.3.1 Test de convergence**

Nous avons étudié la convergence de l'algorithme en faisant varier le nombre d'éléments et en observant la variation relative des fréquences propres.

Elle s'exprime:  $E% =$ <u>f i<sub>i+1</sub>-f i</u><sub>i</sub> f  $\mathbf{j}_i$ x 100 avec i nombre d'éléments et j n° du mode.

Dans la figure 2.29 nous résumons l'étude de convergence effectuée dans le cas de la poutre en **U** étudiée par Cieaux et Amat [AMA90]. Le nombre d'éléments varie entre 12 et 30 éléments. Seules les fréquences des modes 1 2 et 3 y sont représentées.

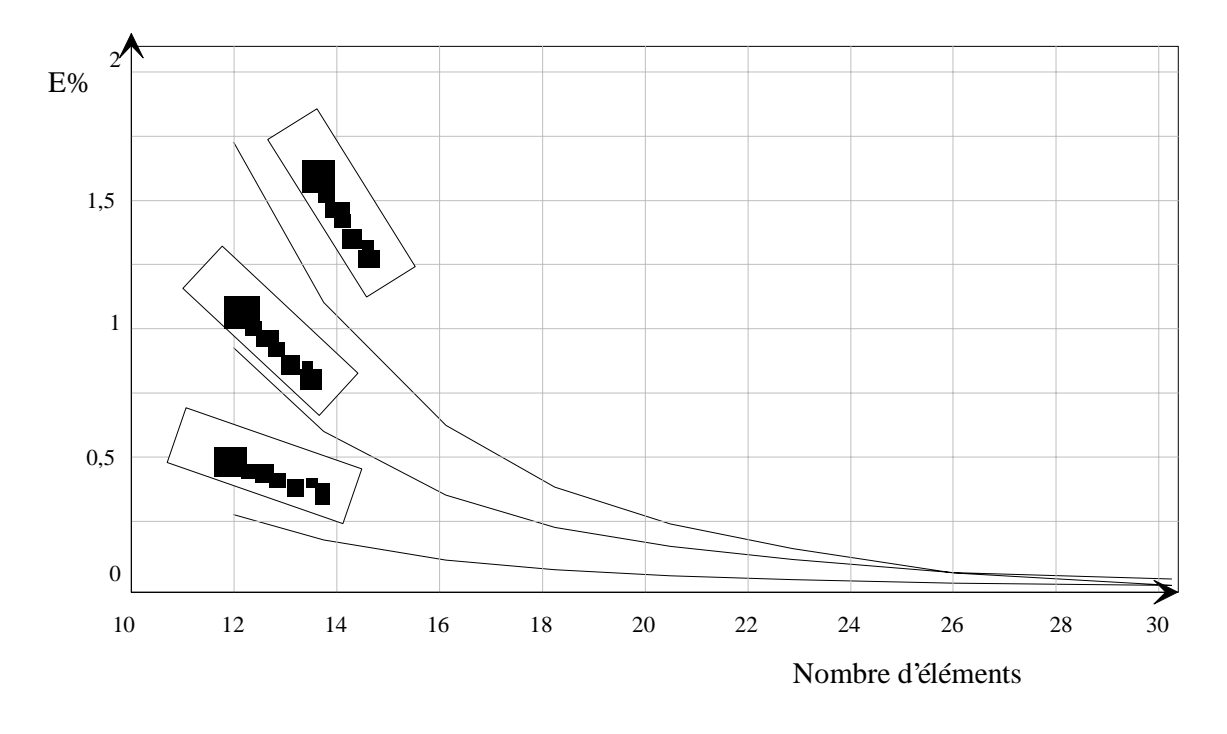

Figure 2.29 *Etude de convergence*

#### **II.3.2 Comparaison avec des poutres non précontraintes:**

M. Hayyane Filali et A. Venkatesh [HAY92] ont effectué une étude de vibrations de poutre composite de forme "caisson" de carbone-epoxy autour d'une âme en polystyrène Cf. fig. 2.30.

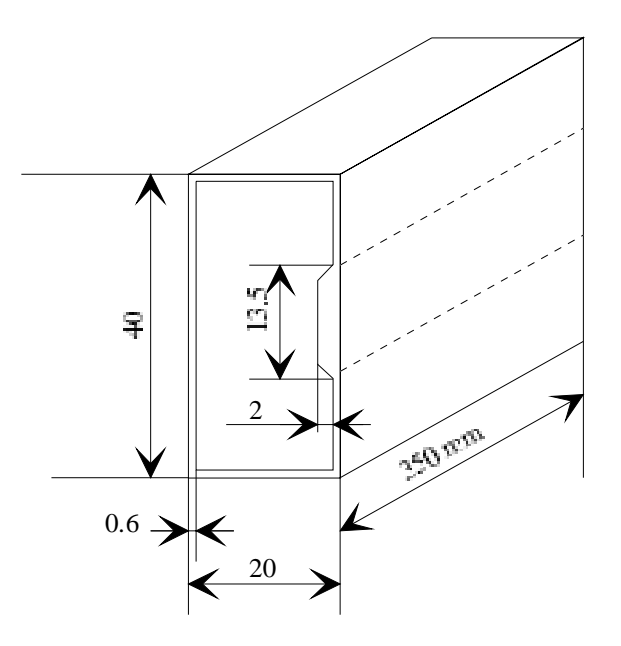

Figure 2.30 *Géométrie de la poutre*

Longueur: 0,350 m

Les caractéristiques des matériaux sont

- Pour les couches de carbone epoxy:

EL=ET=36,135 GPa, GLT= 3,374 GPa et  $VTL = VLT = 0,05$ 

de densité  $p = 1375$  Kg m<sup>-3</sup>

Les couches sont orientées parallèlement aux bords du caisson. C'est à dire que l'axe des *x* de la poutre correspond à l'axe L (ou T vu la répartition équilibrée O°/90°) du stratifié.

- Pour la mousse de polystyrène:

E=12 MPa,  $v=0.4$  et  $\rho = 28$  Kg m<sup>-3</sup>

Un maillage de la section (Cf. [NOU93.2]) a permis d'obtenir les caractéristiques homogénéisées de la section. Le maillage et les caractéristiques sont donnés dans la figure 2.31.

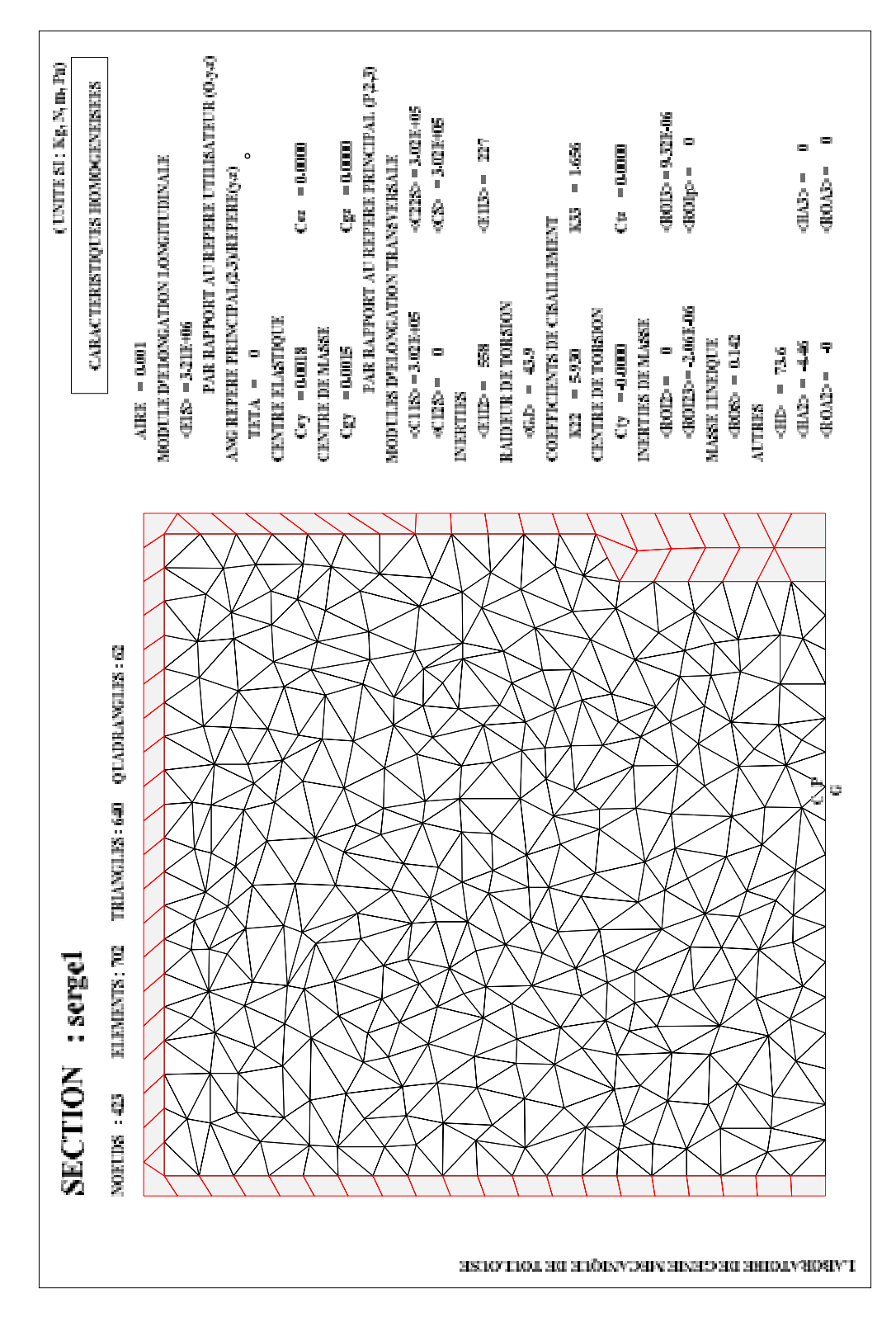

Figure 2.31 *Demi section de poutre pleine Réf. [HAY92]*

Nous avons traité, à titre d'exemple, les cas cités (et traités) par [HAY92] de la poutre caisson avec puis, sans matériau de remplissage. Notre calcul ne fait apparaître des fréquences de "poutre" que nous comparons à celles obtenues dans [HAY92]. Les résultats sont notés dans le tableau 2.9.

|                    | Nos résultats<br>avec | Calculs de<br>$[HAY92]^{(1)}$ | Mesures de<br>[HAY92] |
|--------------------|-----------------------|-------------------------------|-----------------------|
|                    | 35 éléments           |                               |                       |
| ler mode (flexion) | 893 (Hz)              | 945                           | 973                   |
| 2e mode (flexion)  | 1490                  | 1507                          | 1596                  |
| 3e mode (torsion)  | 1645                  | 1593                          | 1625                  |

Tableau 2.9 *Poutre avec âme polystyrène*

On observe que nos résultats sont satisfaisants relativement aux mesures effectués dans [HAY92] surtout notamment pour le troisième mode qui est un mode de torsion.

Il nous a paru intéressant de suivre la démarche de réf. [HAY92] en ce qui concerne les limites de la modélisation poutre. Nous avons repris les caractéristiques du matériau de remplissage (mousse polystyrène) dont nous avons annulé les caractéristiques afin d'étudier le cas du caisson creux.

Nous avons alors obtenu les caractéristiques homogénéisées suivantes:

 $\langle E_1 S \rangle = 3,2 10^6 \text{ N}$   $\langle E_1 I_y \rangle = 557 \text{ N} \text{m}^2$   $\langle E I z \rangle = 227 \text{ N} \text{m}^2$ ,

 $\overline{a}$ 

<sup>(1)</sup> Les calculs effectués par [HAY92] ont été effectués sur le code de calculs I-DEAS par l'intermédiaire d'éléments surfaciques quadratiques dégénérés à 8 noeuds et 3DDL/noeud pour le stratifié et d'éléments brique à 20 noeud et 3DDL/noeud. Soit un total de plus de 1200 DDL pour l'ensemble de la structure.

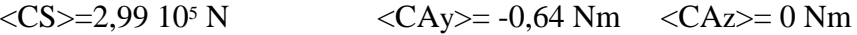

 $\langle HJ \rangle = 43,2 \text{ Nm}^2$ 

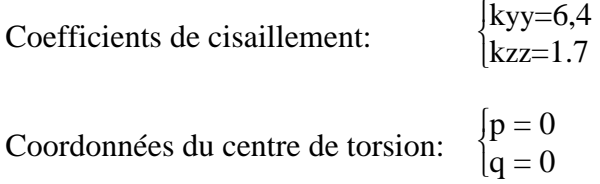

**Termes de masse:**

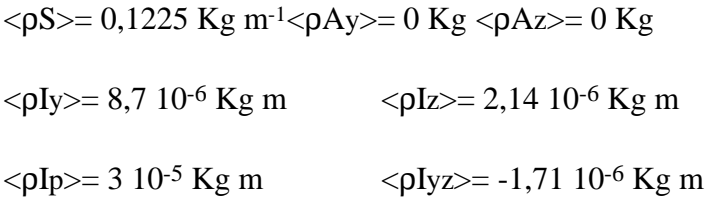

Le tableau de fréquences ci dessous regroupe nos résultats avec ceux de [HAY92].

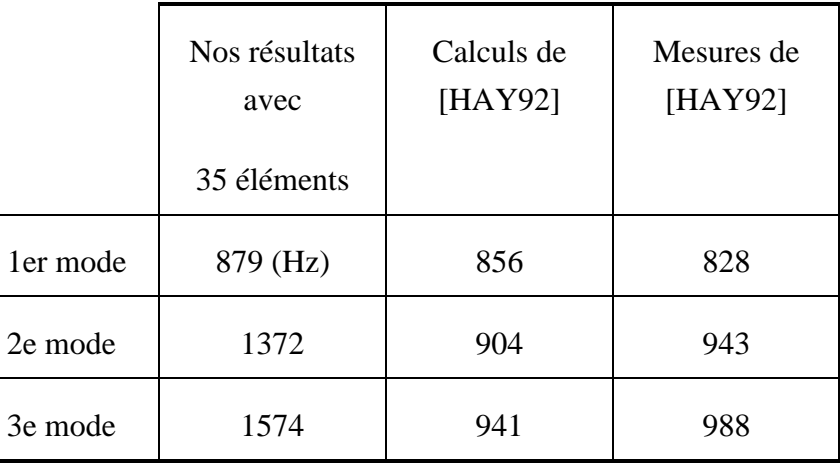

Tableau 2.10 *Poutre sans âme polystyrène*

Les deux premiers modes sont des modes "mixtes" avec une déformée d'ensemble selon la ligne moyenne à laquelle se superpose un vrillage de la section. Le troisième mode est un mode de "plaque" pur, avec une déformée de la section prépondérante.

Pour le premier mode, le résultat est satisfaisant. Par contre on peut observer que les modes de "plaque" obtenues par [HAY92] n'apparaissent pas dans nos résultats.

Le type de structure traité dans cet exemple ne correspond plus tout à fait à la définition des poutres. Exemple montre un cas limite de modélisation de type "poutre".

### **II.3.3 Vibrations de poutres précontraintes.**

Les calculs concernant les poutres testées expérimentalement sont reportés dans la partie expérimentation, aux fins de corrélation avec les mesures.

La poutre que nous dont nous étudions ici, le comportement est une des poutres que nous avons expérimenté. Le détail des caractéristiques est donné au paragraphe **Erreur! Source du renvoi introuvable.**. Nous l'appelons "poutre  $\mathbb{O}$ ", il s'agit d'une poutre en AU4G de section 5,2mm x 40,5 mm sur une longueur de 0,64 m.

### **poutre:**

Termes de raideur:  $ES = 1,568 \ 10^6 \text{ N}$   $EI_{y} = 2218 \text{ N m}^{-2}$  $EIz = 35,34 \text{ N m}^{-2}$  GS = 6,031 10<sup>6</sup> N GJ = 50,79 N m<sup>-2</sup> Coefficients de cisaillement:  $kyy = kzz = 1,2$ Coordonnées du centre de torsion:  $p=0$  et q=0 Termes de masse:  $\rho S = 0.5907 \text{ Kg m}^{-3} \rho A y = 0 \text{ Kg } \rho A z = 0 \text{ Kg }$  $\rho$ Iy= 8,355 10<sup>-5</sup> Kg m<sup>-3</sup>  $\rho$ Iz= 1,33 10<sup>-6</sup> Kg m<sup>-3</sup>  $\rho$ Iyz= 0 Kg m<sup>-3</sup>  $\rho$ Ip= 8,48 10<sup>-5</sup> Kg m<sup>-3</sup>

Nous nous limiterons, pour l'instant, à l'étude numérique des poutres préchargées par une rotation uniforme.

#### **Poutre en rotation**

Lorsque nous modélisons le vecteur nodal forces centrifuges, nous considérons que les efforts sont des forces extérieures appliquées aux noeuds. L'imprécision sur l'application de la charge est alors compensée par la densité du maillage et la répartition des noeuds.

LAURENSON [LAU76] donne les deux premiers modes de vibrations (battement et traînée)(1) pour une poutre console en rotation.

Il donne les matrices suivantes :

 $\overline{a}$ 

<sup>(1)</sup> On appelle *battement* le mouvement de flexion de la poutre dans le plan qui contient son axe de rotation et *traînée* celui qui lui est orthogonal.

 $[M] =$  $\begin{bmatrix} 1 & 0 \\ 0 & 1 \end{bmatrix}$ ,  $[\mathbf{K}\mathbf{E}] =$  $\overline{\phantom{a}}$  $\rfloor$  $\omega_{z_0}^2$   $\omega_1$  $0 \omega_v^2$ y0 si  $\omega_v^2$ y0 est la première fréquence propre dans le plan (**x**,**z**) (traînée) et  $\omega_7^2$  $\mathbf{z}_0$  la première fréquence propre dans le plan  $(\mathbf{x}, \mathbf{y})$  (battement).

$$
[\mathbf{K}\mathbf{C}] = \Omega_{\mathbf{Z}} \begin{bmatrix} -1 & 0 \\ 0 & 0 \end{bmatrix} \text{ et } [\mathbf{K}\mathbf{G}] = \Omega_{\mathbf{Z}} \begin{bmatrix} \lambda & 0 \\ 0 & \lambda \end{bmatrix} \text{ avec } \lambda = 1.59 \frac{\mathbf{e}}{\mathbf{L}} + 1.23 \text{ si } e \text{ est la distance}
$$

séparant l'origine de la poutre de son axe de rotation et *L* sa longueur.

On résoud alors le système à deux équations:

$$
-\omega^2 \left[\mathbf{M}\right] \mathbf{x} + \left(\left[\mathbf{K} \mathbf{E}\right] + \left[\mathbf{K} \mathbf{C}\right] + \left[\mathbf{K} \mathbf{G}\right]\right) \mathbf{x} = \mathbf{0} \tag{2.27}
$$

et on obtient 
$$
\begin{bmatrix} \omega_2^2 & 0 \\ 0 & \omega_y^2 \end{bmatrix} = \begin{bmatrix} \omega_{z_0}^2 + (1.59 \frac{e}{L} + 0.23) \Omega_z^2 & 0 \\ 0 & \omega_{y_0}^2 + (1.59 \frac{e}{L} + 1.23) \Omega_z^2 \end{bmatrix}
$$
 (2.28)

Soient les deux solutions  $\omega_y^2$  et  $\omega_z^2$  qui sont les pulsations propres de traînée et de battement de la poutre console en rotation.

Nous donnons, ci après les évolutions des fréquences propres dans quatre cas classiques de conditions aux limites en déplacements. Nous comparons nos résultats numériques avec les valeur théoriques donnés par LAURENSON.

#### **a) Extrémité encastrée**

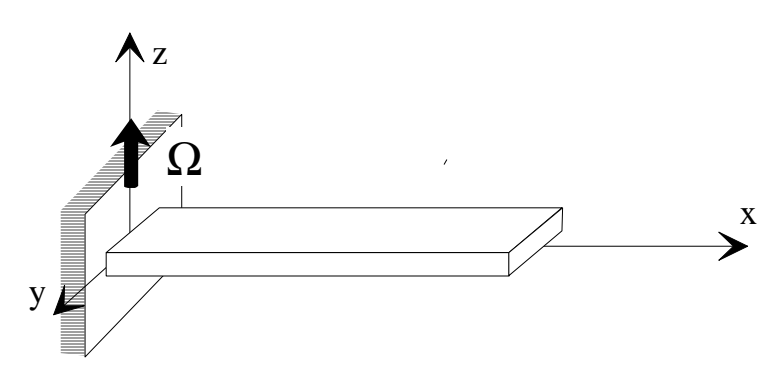

Figure 2.32 *Poutre console en rotation.*

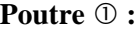

$$
\sqrt{111111}
$$

| $\Omega$       | <b>LAURENSON</b> | 1ère      |
|----------------|------------------|-----------|
| (rd/s)         | 1ere Fréquence   | Fréq.(Hz) |
| $\overline{0}$ |                  | 10,56     |
| 100            | 20,6             | 19,2      |
| 200            | 36,8             | 34,8      |
| 300            | 54               | 51,6      |
| 400            | 71,4             | 68,7      |
| 500            | 88,9             | 85,2      |

Tableau 2.11 *Comparaison avec [LAU76] pour le premier mode de flexion*

Il est intéressant d'observer les évolutions du premier mode avec la vitesse de rotation dans la figure (2.33).

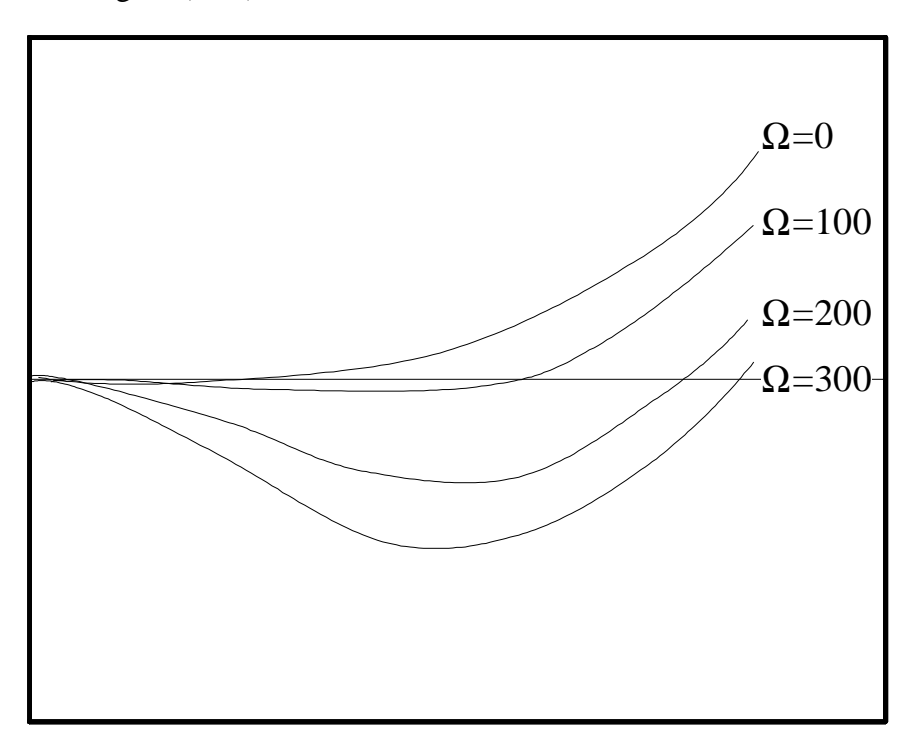

Figure 2.33 *évolution du premier mode de flexion avec* Ω
Les évolutions des fréquences observées sont cohérentes avec ce que l'on a déjà constaté pour ce qui concerne les précharges de tension uniformes. D'autre part, dans des travaux qui concernent des poutres composites suspendues soumises à l'accélération de la pesanteur (Cf. réf. [ABR93]), il apparaît les effets suivants:

- L'influence des effets de la gravitation est plus importante sur les fréquences les plus faibles.

- Les formes propres sont "étirées" avec l'intensité de l'accélération subie.

Nous avons observé les mêmes phénomènes dans le cas des poutres soumises à un champ d'efforts centrifuges.

Les résultats présentés n'ont pu être validés par l'expérience, compte tenu de la difficulté et de l'importance de l'aspect expérimental correspondant.

#### **II.3.4 Extension à l'étude de stabilité**

Les études de stabilité complètent les études statiques et dynamiques dans les différentes phases de conception des structures. Les poutres étant des structures de formes élancées, elles sont susceptibles de flamber dans certains cas de charge, quand les efforts appliqués atteignent des valeurs critiques relativement à leur rigidités.

La construction de la matrice de raideur géométrique nous ouvre le champ d'investigation des études de stabilité de structures élancées assimilables à des poutres.

Les applications industrielles de ces études intéressent de nombreux secteurs de construction mécanique et de génie civil [ULM93].

Nous n'expliciterons pas, ici, la formulation théorique correspondante. Nous partirons de la mise en équation sous la forme matricielle de recherche des valeurs propres de l'équation (2.29) (Cf. [ZIE73]).

$$
([\mathbf{K}\mathbf{E}]\cdot\lambda[\mathbf{K}\mathbf{G}])\{\mathbf{q}\}=\{\mathbf{0}\}\tag{2.29}
$$

Nous le scindons en deux parties en faisant les mêmes hypothèses que pour le calcul dynamique. Nous obtenons alors la formulation suivante:

-1 Recherche de l'état quasi-statique:

$$
[\mathbf{K}\mathbf{E}]\{\mathbf{q}_{01}\} = \{F\} \tag{2.30}
$$

-2 Création de la matrice de raideur géométrique et résolution de

$$
([\mathbf{K} \mathbf{E}] - \lambda [\mathbf{K} \mathbf{G}(\mathbf{q}_{01})]) {\mathbf{q}_{12}} = {\mathbf{0}}^{\{0\}} \tag{2.31}
$$

Les solutions  $\lambda_i$  sont les coefficients multiplicatifs de  $\{F\}$  qui donnent alors les charges critiques associées aux modes {**q12**}.

Les calculs spécifiques (recherche des valeurs propres de (2.31)) de flambement de poutres ne donnent pas entièrement satisfaction (problème de stabilité de l'algorithme). Néanmoins, en utilisant le code dynamique avec des modélisations correspondant aux cas ci dessus, on observe une diminution des fréquences avec le module de l'effort de compression jusqu'à annulations de celles ci pour les valeurs des charges critiques. Nous avons donc appliqué des précharges de flambement d'intensité croissantes en observant l'évolution correspondante des fréquences. Nous avons étudié dans les paragraphes qui suivent, les cas de flambement par compression et déversement latéral.

#### **II.3.4.1 Etude du flambage par compression.**

 $\overline{a}$ 

Le flambage par compression se produit dans le plan où la rigidité de flexion est la plus grande pour une valeur de l'effort rendant instable la raideur de la structure.

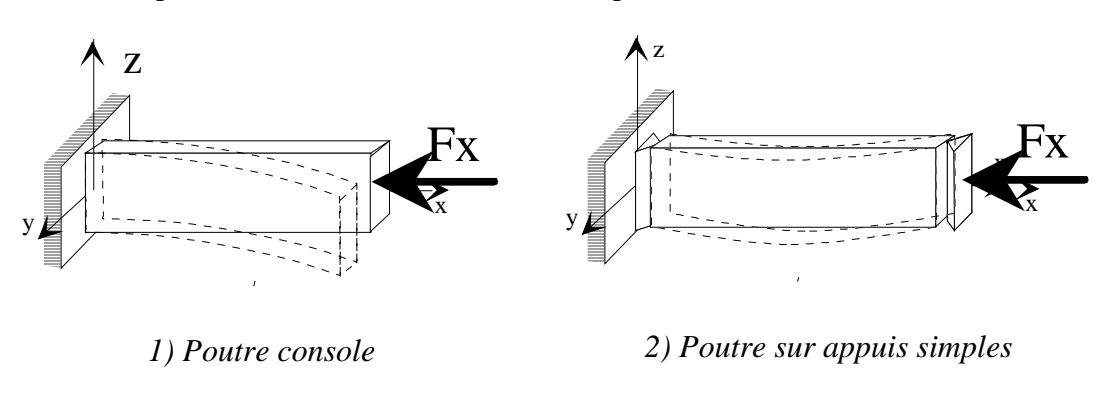

Exemples de conditions aux limites en déplacements.

Figure 2.34 *Flambage par compression*

Nous donnons la valeur de la charge critique du premier mode de flambage pour la poutre  $\Phi$  dans un cas de conditions aux limites en déplacements du type bi - appuyé. Dans la figure 2.35 nous montrons comment nous obtenons cette charge critique à partir du programme de calcul de poutres préchargées. Lorsque nous avons préchargé la

<sup>(1)</sup> Les équations quasi-statique et de recherche des valeurs propres nécéssitent peu de développements informatiques supplémentaires par rapport au problème que nous traitons déjà, la démarche étant similaire.

structure avec une force dont l'intensité correspond à la charge critique de flambage du mode considéré, celui ci "vibre" alors à une fréquence nulle.

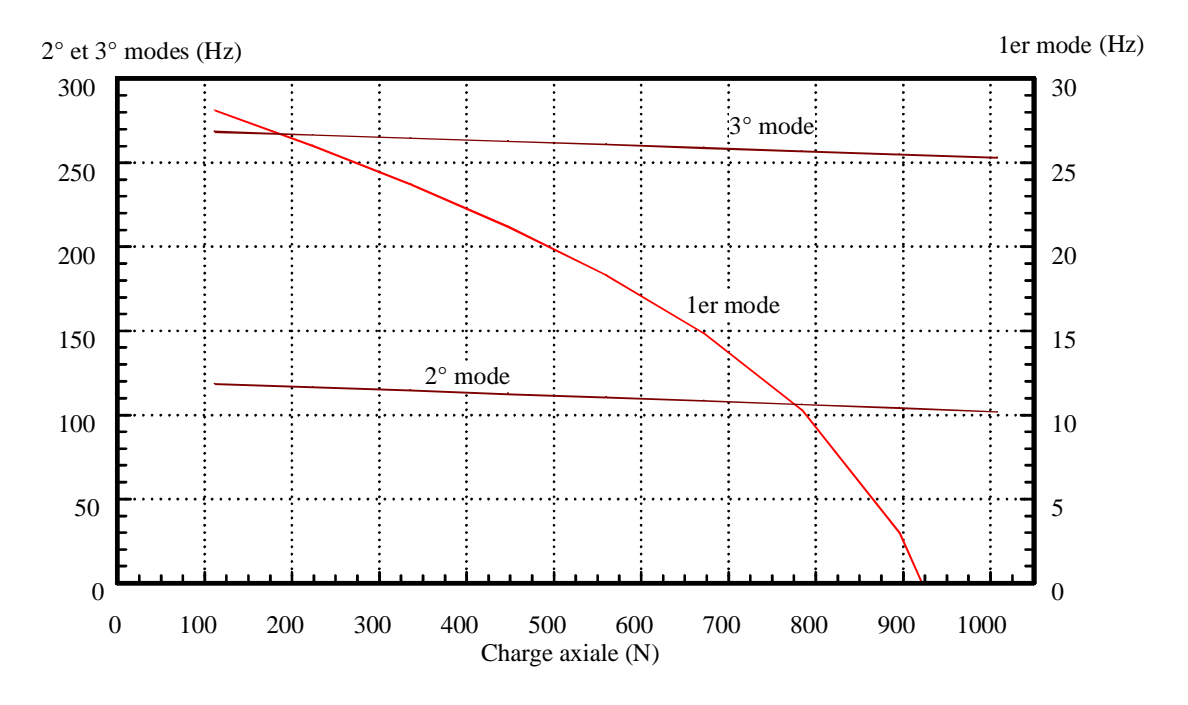

Figure 2.35 *Evolution des fréquences avec l'intensité de la précharge.*

Dans la figure 2.35 on observe que les fréquences diminuent jusqu'à s'annuler pour les valeurs correspondantes des charges critiques. On a effectué des incréments de charges successifs. Par interpolation, on obtient une valeur de charge critique de 920 N pour une valeur théorique donnée par la formule du flambement d'EULER : Fcr =  $\frac{\pi^2 \text{ Elz}}{\text{L}^2}$ = π² 35,34  $\frac{0.95,0.1}{0.64^2}$  = 851 N Soit une erreur de 8%.

#### **II.3.4.2 Etude du flambage par déversement latéral.**

Le flambage par déversement latéral s'étudie sur le même principe que le flambage par compression, à ceci près que les modes propres sont des couplages flexion-torsion. Pour qu'il y ait flambement par déversement, il faut respecter certaines conditions géométriques, de chargement, et de conditions aux limites en déplacements. Les cas d'étude les plus courants sont représentés sur la figure 2.36 pour une poutre console et sur la figure 2.37 pour une poutre sur appuis simples.

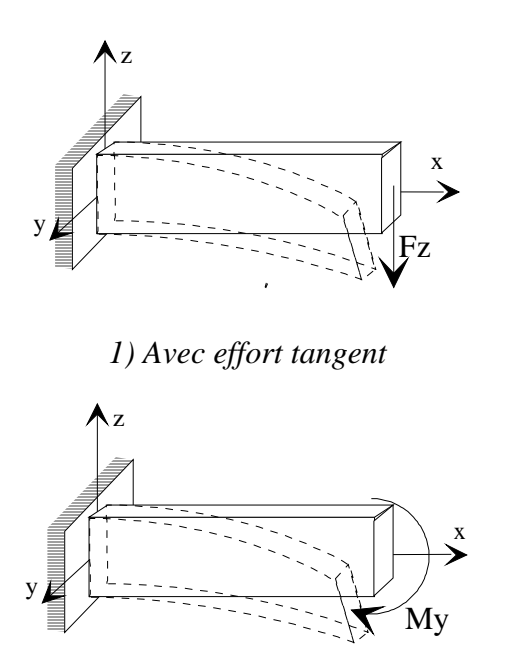

Figures 2.36 *Poutre console en flambement latéral*

*2) Avec moment..*

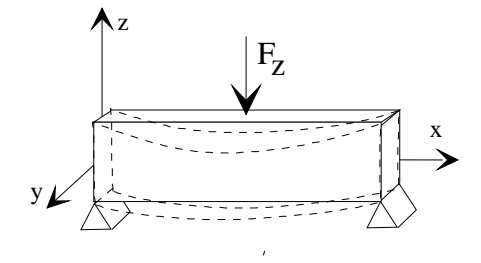

Figure 2.37 *Poutre sur appuis simples*

Nous avons testé la poutre  $\odot$  dans le cas 1) de la figure 2.36. La précharge de flambage obtenue (par la méthode itérative des chargements) sur une poutre modélisée par 30 éléments est : Fz = 385 N

La valeur théorique correspondante donnée par [LAR87] est

$$
Fc_{TH} = 4.013 \frac{\sqrt{EIZ GJ}}{L^2} = 4.013 \frac{\sqrt{35.34 \ 50.79}}{0.64^2} = 415 N
$$

Soit une erreur d'environ 7% .

**Remarque:** Comme dans le cas du flambage par compression, il ne nous a pas été possible à ce jour de mettre au point les procédures de calculs spécifiques au flambage.

# **Conclusion :**

Les résultats obtenus, faute d'avoir pu être validés par expérimentations donne une bonne corrélation avec les valeurs théoriques correspondantes. Nous pouvons conclure que la matrice de raideur géométrique mise en place dans cette partie est en partie validée.

**IIIe PARTIE ETUDE EXPERIMENTALE**

# **III.1 Bases de l'étude**

#### **III.1.1 Objectifs**

Comme déjà signalé, les principales sollicitations subies par les poutres en rotation autour d'un axe orthogonal à leur génératrice sont des efforts normaux consécutifs au champ d'efforts d'inertie centrifuge et des moments de flexion (induits par des efforts aérodynamiques de portance et de traînée dans le cas des pales). Il nous a paru important de pouvoir mettre en évidence expérimentalement l'influence de ces sollicitations de précontrainte sur le comportement dynamique des poutres.

Ne pouvant envisager une étude expérimentale sur un véritable rotor muni de pales, nous avons cherché à valider notre code avec des essais plus simples. Nous avons donc mis en oeuvre deux types d'expérimentation en soumettant des poutres à des précontraintes de traction puis de flexion pure.

Les problèmes posés par ces essais sont multiples. On sait par exemple que les fixations rigides introduisent des effets parasites difficiles à appréhender (amortissements, souplesses, ...). Nous nous sommes efforcés de nous en affranchir en conservant des extrémités quasi-libres.

Pour cela, il nous a fallu rechercher des solutions technologiques permettant de nous rapprocher autant que possible de ces conditions. Nous décrivons ci après, les essais réalisés.

### **III.1.2 Choix des éprouvettes**

Nous avons choisi d'étudier trois types d'éprouvettes :

- Homogène,
- Composite à phases homogènes,
- Composite à phases orthotropes.

Elles ont des dimensions semblables et des rigidités de même ordre, tant pour une homogénéité au sens du montage (encombrements, efforts à mettre en oeuvre) que pour mieux comparer les influences respectives du degré d'hétérogénéité de la section de poutre.

#### **Poutre homogène isotrope:**

En AU4G (2024), de longueur 0,64m, obtenue par découpage à la guillotine d'une plaque laminée dont on définit la section sur la figure III.38.

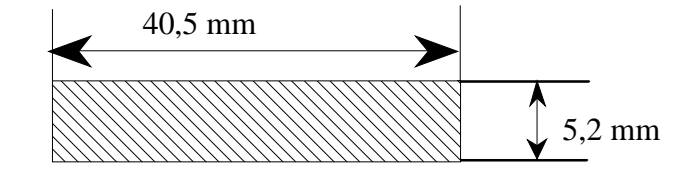

Figure III.38 *Poutre homogène*

Caractéristiques élastiques mesurées sur machine de traction:

 $E = 73,2$  Gpa et v = 0,3

soit une valeur G=28,15 GPa

Après pesée sur balance de précision:  $\rho = 2757 \text{ kg/m}3$ 

Caractéristiques de la section:

# **Termes de raideur:**

$$
ES = 1,568 \ 10^{6} \text{ N} \qquad EI_{y} = 2218 \text{ N m}^{-2}
$$
  
\n
$$
EI_{z} = 35,34 \text{ N m}^{-2}
$$
  
\n
$$
EB_{y} = 0 \qquad EB_{z} = 0
$$
  
\n
$$
EB_{yz} = 0 \qquad EB_{zy} = 0
$$
  
\n
$$
GS = 6,031 \ 10^{6} \text{ N} \qquad GA_{y} = 0 \qquad GA_{z} = 0
$$
  
\n
$$
avec \ J = \left\{ \frac{b}{2} \left( \frac{h}{2} \right)^{3} \left( \frac{16}{3} - 3,36 \frac{h}{b} \left( 1 - \left( \frac{h}{12 b} \right)^{4} \right) \right) \right\} (Cf. Ref. [YOU89])
$$
  
\net h = 5,2 10<sup>-3</sup> m et, b = 40,5 10<sup>-3</sup> m, on obtient GJ = 49,11 N m<sup>-2</sup>  
\n**Coefficients de cisaillement:** 
$$
kyy = kzz = 1,2
$$
  
\n**Corordonnées du centre de torsion:** p=0 et q=0  
\n**Terms de masse:**  
\n
$$
\rho S = 0,5907 \text{ Kg m}^{-3} \qquad \rho Ay = 0 \qquad \rho Az = 0
$$
  
\n
$$
\rho I_{y} = 8,355 \ 10^{-5} \text{ Kg m}^{-3} \qquad \rho I_{z} = 1,33 \ 10^{-6} \text{ Kg m}^{-3}
$$
  
\n
$$
\rho I_{y} = 8,48 \ 10^{-5} \text{ Kg m}^{-3}
$$

#### Poutre <sup>2</sup> composite à phases homogènes:

Afin d'éviter de coller plusieurs phases isotropes entre elles par un film de colle, nous avons choisi de coller deux plaques d'alliage d'aluminium (2024 épaisseur 0,8 mm) par l'intermédiaire d'un film épais de résine époxyde. Après plusieurs essais, nous avons choisi la méthode du remplissage dans un moule puis polymérisation (les usinages provoquant le délaminage). Nous avons obtenu un sandwich 2024/Epoxyde de longueur 0,61 m dont la figure III.39 montre la section et le maillage en vue d'obtenir les caractéristiques homogénéisées.

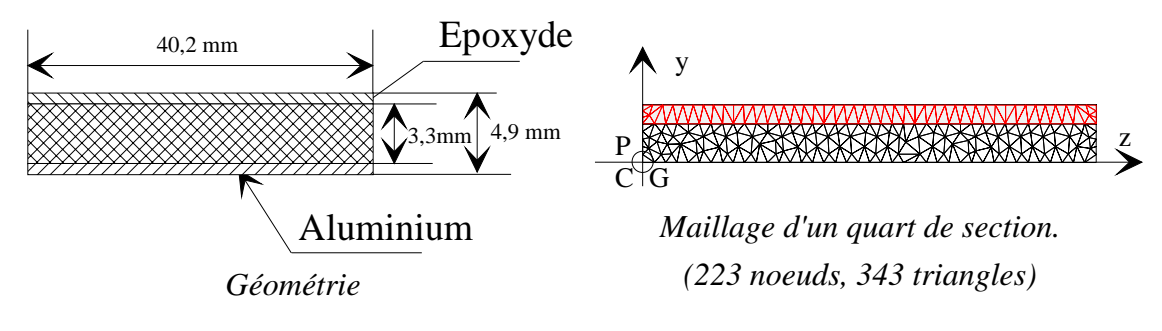

Figure III.39 *Poutre* 

Caractéristiques mesurées:

$$
E_{alu} = 73,2 Gpa
$$
,  $v_{alu} = 0,3$ ,  $\rho_{alu} = 2775 \text{ kg/m3}$   
soit  $G_{alu} = 28,15 GPa$   
 $E_{epox} = 5,840 Gpa$ ,  $v_{epox} = 0,33$ ,  $\rho_{epox} = 1631 \text{ kg/m3}$   
soit  $G_{epox} = 2,196 GPa$ 

Caractéristiques de section droite homogénéisées:

Termes de raideur:

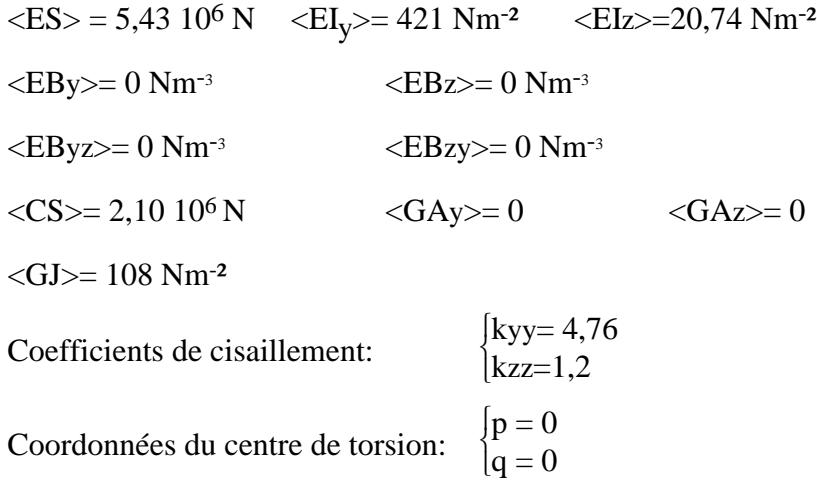

Termes de masse:

 $\langle \rho S \rangle = 0.59 \text{ kg m}^{-1}$   $\langle \rho A y \rangle = 0 \text{ kg}$   $\langle \rho A z \rangle = 0 \text{ kg}$  $\langle \rho I y \rangle = 5,284 \ 10^{-5} \ kg \ m \qquad \langle \rho I z \rangle = 9,59 \ 10^{-7} \ kg \ m$  $\langle \rho I_p \rangle = 5,284 \ 10^{-5} \ kg \ m \qquad \langle \rho I_y z \rangle = 0 \ kg \ m$ 

- La résine epoxyde CW 2215 de CIBA GEIGY a été choisie pour son adhérence optimale avec l'aluminium.

## **Poutre composite à phases orthotropes:**

C'est un sandwich stratifié Verre-phénolique/NIDA Nomex de longueur 0,535m (Cf. figure III.40) :

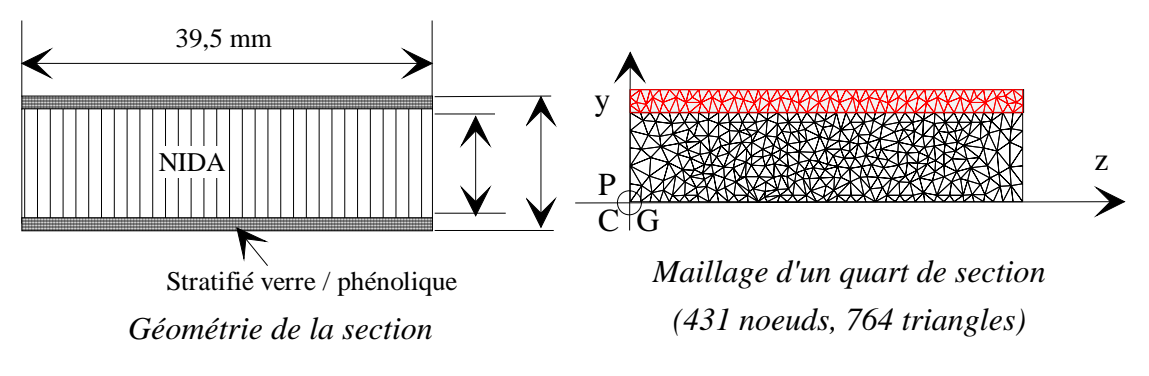

Figure III.40 *Section de la poutre* -

Le NIDA et le stratifié sont disposés comme indiqué sur la figure III.41:

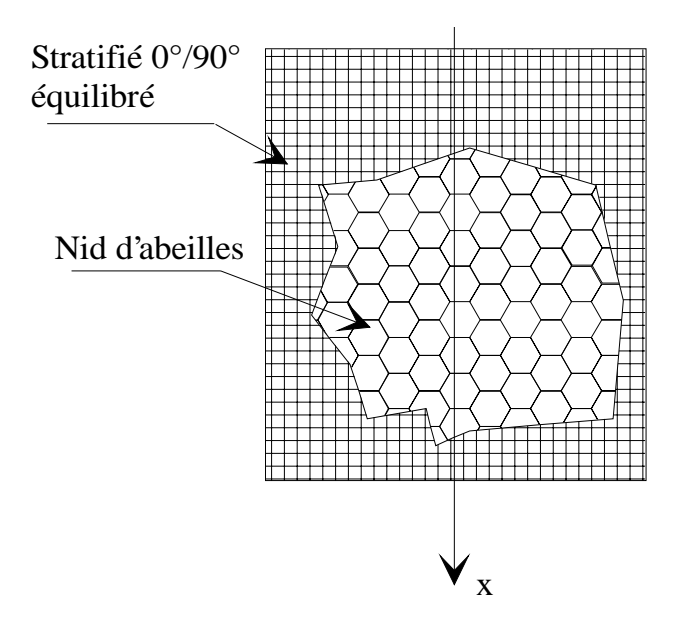

Figure III.41 *Tronçon de la poutre* -

Caractéristiques:

Le NIDA est un matériau dont les caractéristiques sont difficiles à mesurer. Les caractéristiques du NIDA Nomex sont celles du fabricant, et celles des peaux ont été mesurées sur des éprouvettes réalisées en même en même temps que la poutre. Les caractéristiques homogénéisées ont été recalées par les mesures effectuées sur la poutre sur banc de traction en traction uniforme et en flexion pure (mesures par jauges d'extensométrie).

Caractéristiques:

 $\overline{a}$ 

 $E_{strat}$ <sup>(1)</sup> = 17159 Gpa,  $v_{strat}$  = 0.14,  $\rho_{strat}$  = 1725 kg/m3  $G<sub>strat</sub> = 3090 GPa$  $E_{\text{NIDA}} = 1$  Gpa (pris arbitrairement)  $\rho_{\text{NIDA}} = 64 \text{ kg/m3}$  $G_{12NIDA} = 53,8$  GPa et  $G_{13NIDA} = 29$  GPa

Caractéristiques homogénéisées:

(1) Les couches sont réparties de manière symétriques à  $0^{\circ}$  et  $90^{\circ}$  :

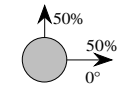

Termes de raideur:

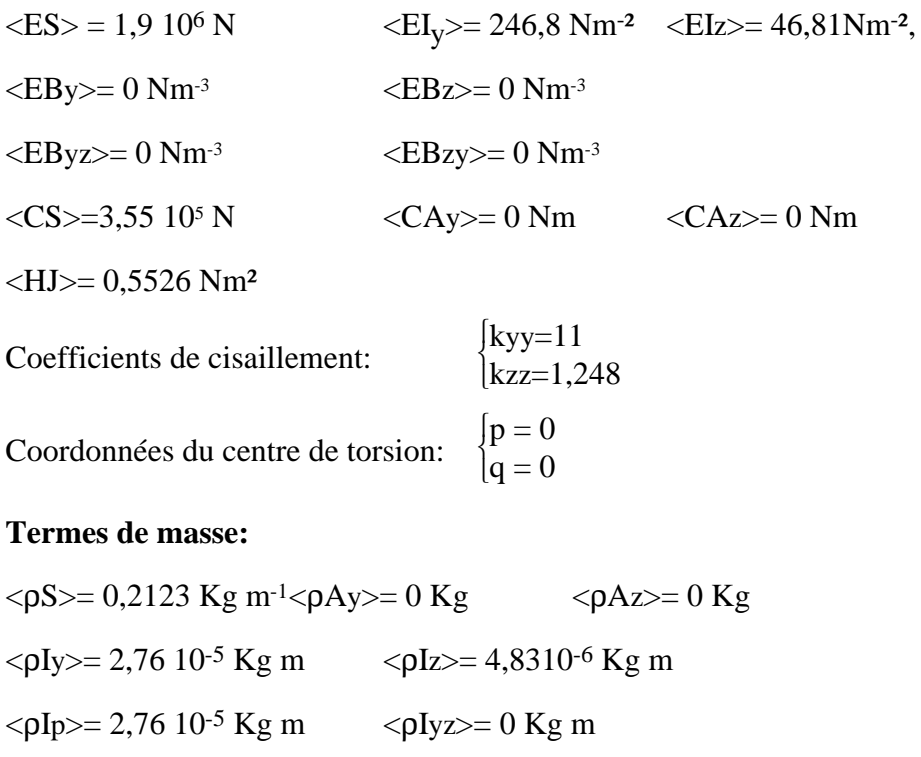

# **III.2 Précontrainte de traction**

Nous avons réalisé une traction préalable au moyen de câbles afin de conserver les extrémités des poutres testées (relativement) libres en déplacements tout en leur appliquant des précharges de traction. Nous avons étudié un montage ainsi que des matériaux nous permettant de respecter cette condition. La démarche est détaillée ci après.

#### **III.2.1 Choix d'un matériau pour les sandows**

Pour une poutre donnée (masse linéique  $\langle \rho S \rangle$ , rigidité de traction  $\langle ES \rangle$ , rigidité de flexion dans le plan sollicité  $\langle EI_{y \text{ ou } z} \rangle$ , inerties correspondantes  $\langle \rho I_{y \text{ ou } z} \rangle$ ), nous avons recherché un matériau adapté pour résister à la traction qui remplisse les critères résumés dans le tableau III.1 :

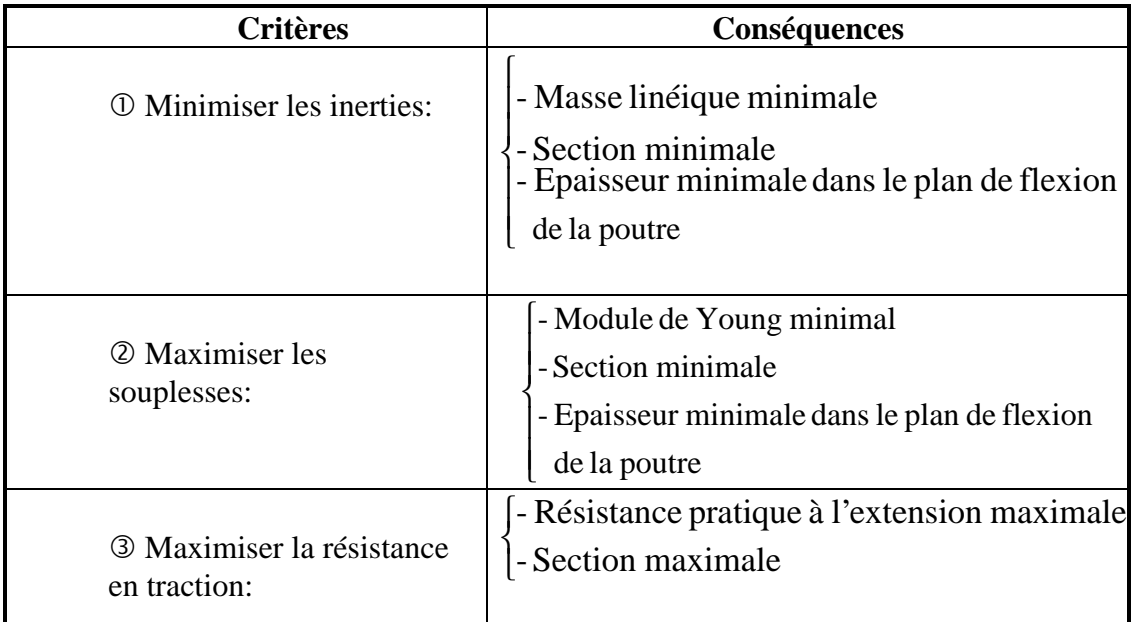

Tableau III.1 *Critères pour le choix de sandows*

Nous avons alors examiné les caractéristiques de plusieurs matériaux susceptibles de répondre à ces critères. Leurs propriétés figurent dans le tableau III.2:

|                                              | Maddelle Fotball | Maddelle Fotboll | A Hengenen å la trixiue (e) | Lindie descrique M.P. | Linite Gassine |      |
|----------------------------------------------|------------------|------------------|-----------------------------|-----------------------|----------------|------|
| Dencie (Kenz)<br>Dénomination<br>du Matériau |                  |                  |                             |                       |                |      |
| Fil d'acier                                  | 7850             | 200              | 25,6                        | $\overline{2}$        | 990            | 126  |
| Aluminium 2024<br>(AU4G)                     | 2800             | 75               | 27                          |                       | 450            | 161  |
| Titane TA6V                                  | 4400             | 105              | 23,8                        |                       | 1200           | 273  |
| Verre R                                      | 2500             | 86               | 34,4                        |                       | 3200           | 1280 |
| Verre E                                      | 2600             | 70               | 26,9                        | 4.5                   | 3400           | 1308 |
| <b>B</b> ore                                 | 2600             | 400              | 153,8                       |                       | 3400           | 1308 |
| Kevlar <sub>49</sub>                         | 1450             | 120              | 82,7                        | 1,9                   | 2900           | 2000 |
| <b>Kevlar 29</b>                             | 1440             | 60               | 41,7                        | 3,6                   | 2900           | 2014 |
| Kevlar 119                                   | 1440             | 45               | 31,2                        | 4,5                   | 2900           | 2014 |
| Graphite HT-300                              | 1760             | 235              | 133,5                       | 1,5                   | 3530           | 2006 |
| Graphite HR                                  | 1750             | 230              | 131,4                       |                       | 3200           | 1829 |
| Graphite HM                                  | 1800             | 390              | 216,7                       |                       | 2500           | 1389 |
| <b>NYLON HT (T-728)</b>                      | 1140             | 5,6              | 4,9                         | 18                    | 990            | 868  |

Tableau III.2 *Matériaux possibles pour les sandows*

Au vu des performances des matériaux de cette liste, nous avons retenu au terme d'un premier tri, le NYLON et les Kevlars. Nous attribuons beaucoup

d'importance aux inerties en jeu dans le système (la prise en compte des câbles dans le calcul dynamique est possible mais doit être limitée). Pour un effort de précontrainte donné, nous désirons une inertie massique et des rigidités minimales (Cf. tableau III.1). Le NYLON nous imposerait des inerties au moins deux fois plus importantes que le Kevlar 119 ou 29 à résistances à la traction égales.

Le matériau retenu pourrait être le Kevlar 119. Mais après avoir contacté plusieurs fournisseurs (Brochier, Excel-Genin, Du Pont de Nemours pour les plus importants), il ne nous a pas été possible de nous en procurer (Du Pont de Nemours fabrique la fibre mais les fabricants de câbles et drisses n'utilisent pas cette fibre à ce jour). Nous avons donc opté pour le Kevlar 29 en fibres longues. Afin de pouvoir effectuer les essais en toute sécurité et de connaître les limites d'utilisation du montage nous avons procédé à la caractérisation du système de mise sous tension.

Nous avons effectué un contrôle de leur densité linéique ρ (en pesant sur une balance de précision une longueur égale à un mètre), de leur module de YOUNG longitudinal E ainsi que leur limite élastique  $\sigma_e$  (en ayant pris soin d'enrouler les deux extrémités sur des axes afin de transmettre les efforts de manière progressive) sur des brins non polymérisés de 20 cm de longueur libre.

Résultats:  $E = 65 \text{ GPa}$ ,  $\rho S = 6,943 \text{ 10}^4 \text{ kg/m}$ ,  $\sigma_e = 2000 \text{ MPa} (\pm 10\%)$ 

Nous avons ensuite caractérisé le comportement dynamique des câbles sous tension afin de pouvoir ultérieurement faire le tri entre les fréquences propres de la poutre testée et celles des câbles. Pour effectuer les essais, nous avons glissé huit brins de part et d'autre d'une plaque trouée de masse 33,6 g (Cf. figure III.42). Les résultats des mesures sont donnés dans la tableau III.3 et les évolutions correspondantes dans la figure III.43.

Capteur d'efforts

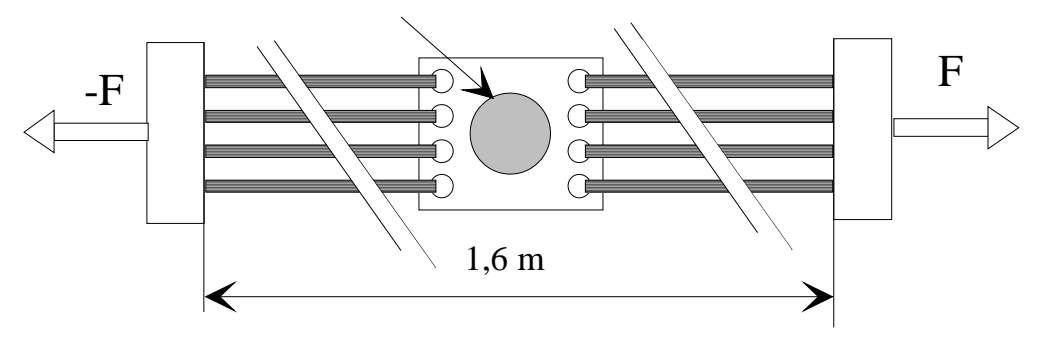

Figure III.42

| Effort de      | allongement % | 1ère      | $2$ eme   | zeme      |
|----------------|---------------|-----------|-----------|-----------|
| traction $(N)$ |               | Fréq.(Hz) | Fréq.(Hz) | Fréq.(Hz) |
|                |               |           |           |           |
| 250            | 1,02          | 11,3      | 36        | 81        |
| 500            | 2,04          | 15,5      |           | 108       |
| 1000           | 4,09          | 22        | 56        | 157       |
| 1500           | 6,1           | 27        | 67        | 188       |
| 2000           | 8.2           | 32        | 76        | 213       |

Tableau III.3 *Mesures de vibration des câbles.*

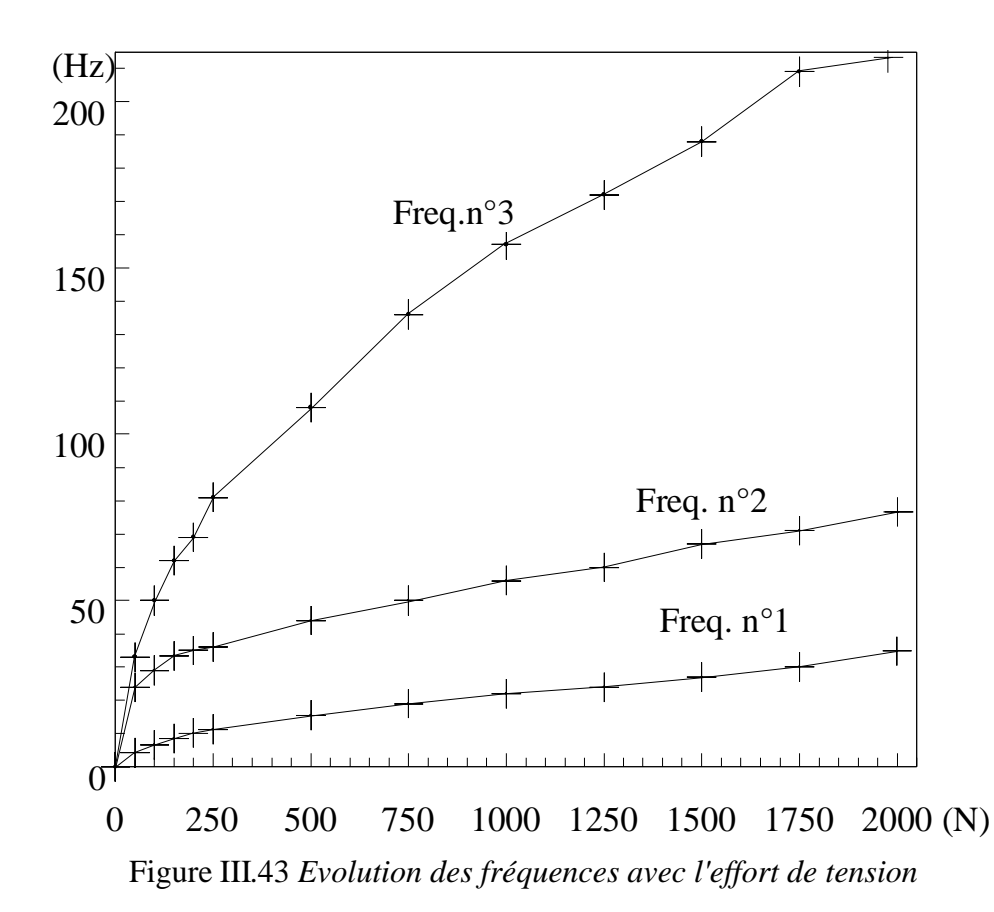

# III.2.2 Banc d'essais

Le dispositif de mise sous tension est représenté sur la figure III.44

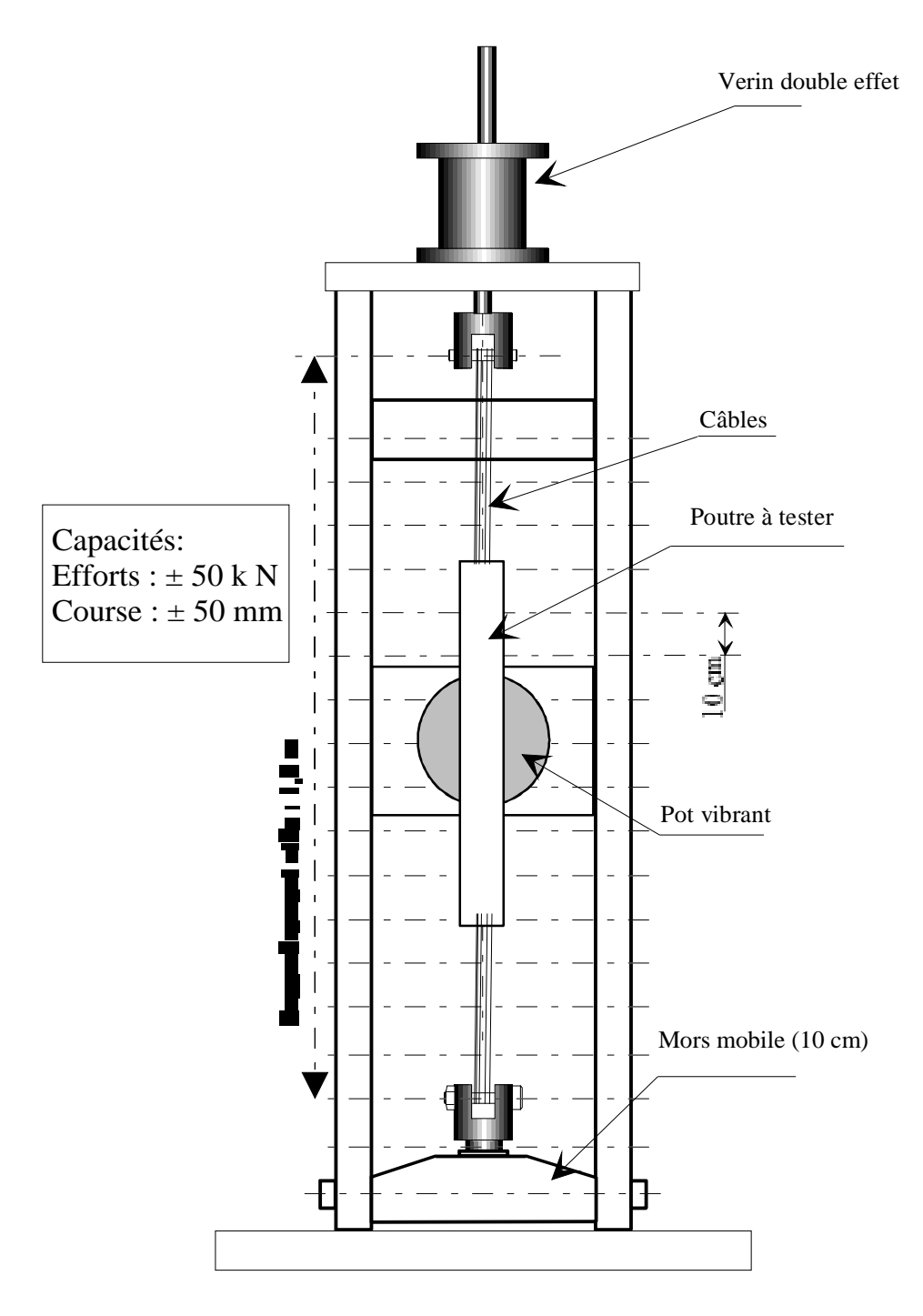

Figure III.44 *Banc d'essais en traction :*

La longueur utile (maximum 1,7 m) est réglable par déplacement du mors mobile (inférieur) par palier de 10 cm et réglage fin de sa position par système vis-écrou.

Le pilotage est analogique par chaîne électronique JACOTET non représentée. On peut asservir le vérin hydraulique en déplacements ou en efforts.

Le groupe de puissance n'est pas représenté.

Nous avons préféré piloter la mise sous tension en déplacements et mesurer l'effort correspondant car la précision est meilleure. De plus la souplesse des câbles était à l'origine de résonances dans l'asservissement à l'effort.

Nous avons couplé à la mesure de l'effort sur le banc, une mesure par jauges d'extensométrie fixées sur deux flancs opposés des poutres testées afin d'avoir une connaissance précise des efforts appliqués. De plus, ceci permet de vérifier que la précontrainte en traction n'engendre pas de couple, et que la précontrainte en flexion ultérieure n'engendre pas de traction parasite.

- Problèmes pratiques posés par l'utilisation de câbles en Kevlar :

- Nous devons minimiser les masses de câbles donc nous chercherons à utiliser le plus possible les fibres sans matrice - Le Kevlar à tendance à glisser sur lui même et sur tout support.

- Les fibres se détériorent rapidement par frottement.

- Fixations sur la machine

Nous avons testé plusieurs systèmes de fixations des câbles sur les axes:

- Liaison par superposition et collage du câble sur lui même: la force de rupture du câble maximale obtenue est de l'ordre de 1000 N pour une section de 0,5 mm². La contrainte de rupture est voisine de 2000 MPa. Ce type de liaison sert de référence mais ne peut être mis en oeuvre dans les essais dynamiques, la longueur de collage modifiant localement la raideur en traction du câble et imposant de fait des glissements qui entraînaient la ruine de ce dernier.

- Liaison par noeud: Pour n'importe quel type de noeud, nous avons observé une rupture à un effort de l'ordre de 250 N à 350 N.

- Liaison par enroulement sur axes puis fixation par noeud (Cf. figure III.45). C'est la solution qui s'est imposée avec une charge de rupture de l'ordre de 800 N soit une contrainte de rupture de 1600 MPa. Les efforts passant de manière progressive par frottement entre le câble et l'axe (bloqué en rotation), le noeud ne supporte plus que des efforts de faible intensité.

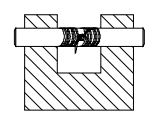

Figure III.45 *Fixation des câbles aux axes*

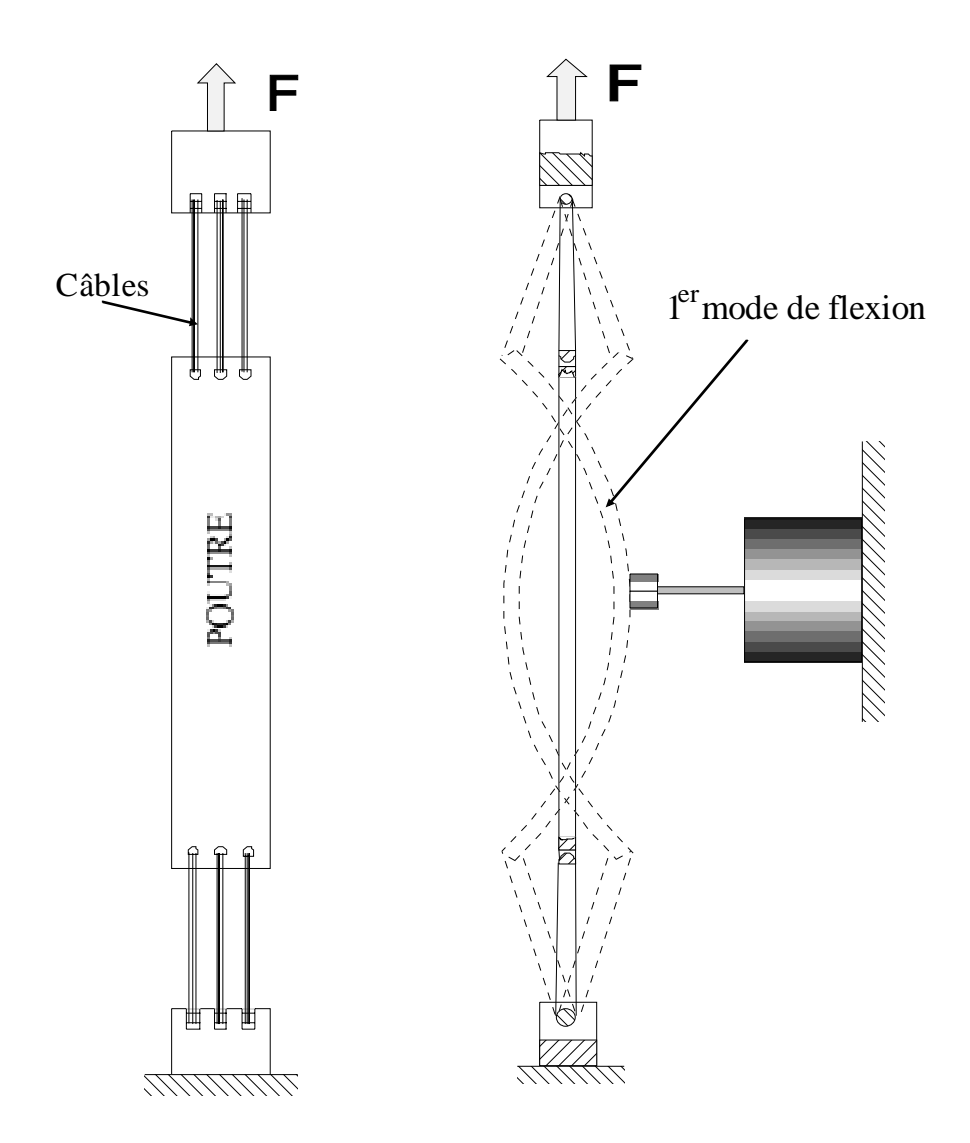

Figure III.46 *Solution technologique de précontrainte en traction*

Nous avons percé des trous, pour le passage des câbles, dans les extrémités de poutre, dont les bords ont été arrondis pour permettre un bon glissement. Le montage est représenté sur la figure III.46.

# **III.2.3 Résultats**

Les fréquences mesurées au moyen de ce dispositif sont consignées dans les tableaux (III.6), (III.5) et (III.6), lorsque la tension préalable de la poutre varie. On y a fait également figurer les résultats numériques correspondants.

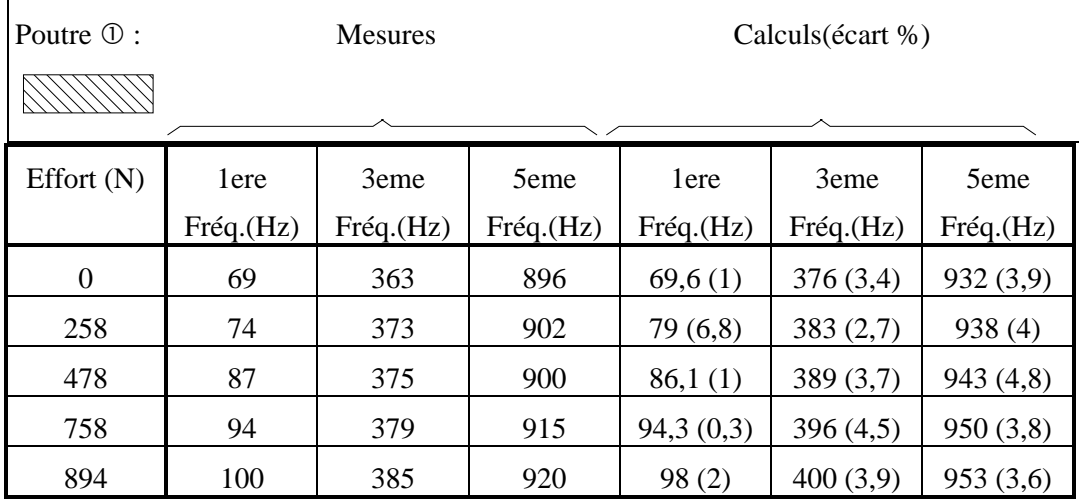

Tableau III.4 *Poutre* 

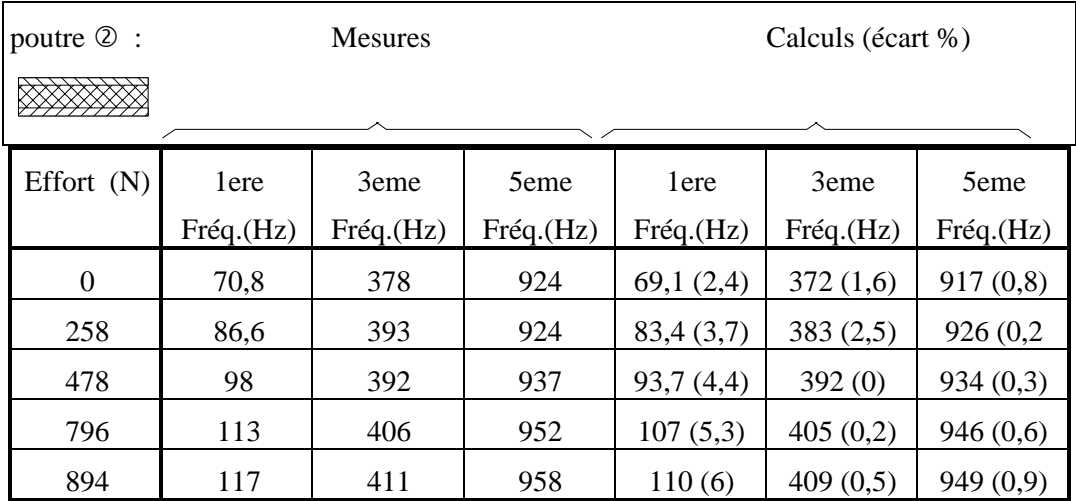

Tableau III.5 *Poutre* 

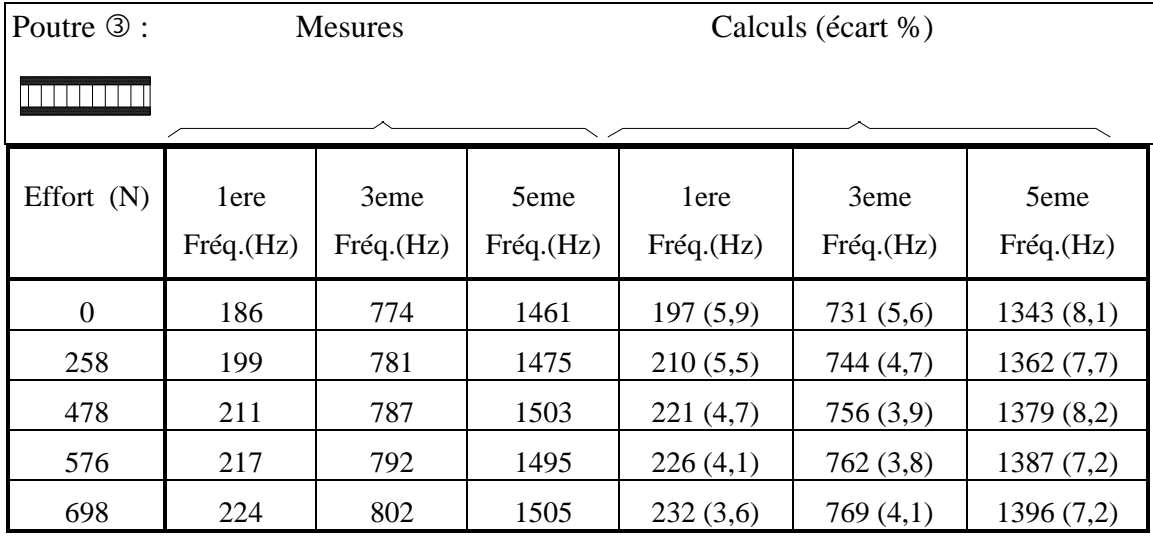

Tableau III.6 *Poutre (3)* 

#### **III.2.4 Analyse-conclusion**

Seules les fréquences impaires (modes symétriques) figurent dans les tableaux précédents, car le pot vibrant placé à mi longueur n'excite que ce type de mode).

Les résultats obtenus par le calcul sont cohérents avec les mesures pour les trois poutres testées. Il ressort les grandes lignes suivantes:

- On vérifie bien le principe connu que la précontrainte de traction augmente les fréquences de flexion.

- Cette évolution est plus sensible sur les basses fréquences.

- Les écarts relevés entre les calculs et les essais pour ces trois types de sections ne dépassent pas 8% et montrent un précision acceptable des résultats donnés par le code de calculs. La moyenne des écarts se situe autour de 3%.

# **III.3 Précontrainte de flexion**

Nous avons examiné l'influence que peut avoir une précontrainte de flexion pure sur les vibrations d'une poutre.

Le principe du montage précédent à été conservé. Nous avons alors recherché une solution nous permettant d'exercer des couples purs aux extrémités des poutres à l'aide des câbles de Kevlar.

Le schéma de principe est représenté sur la figure III.47:

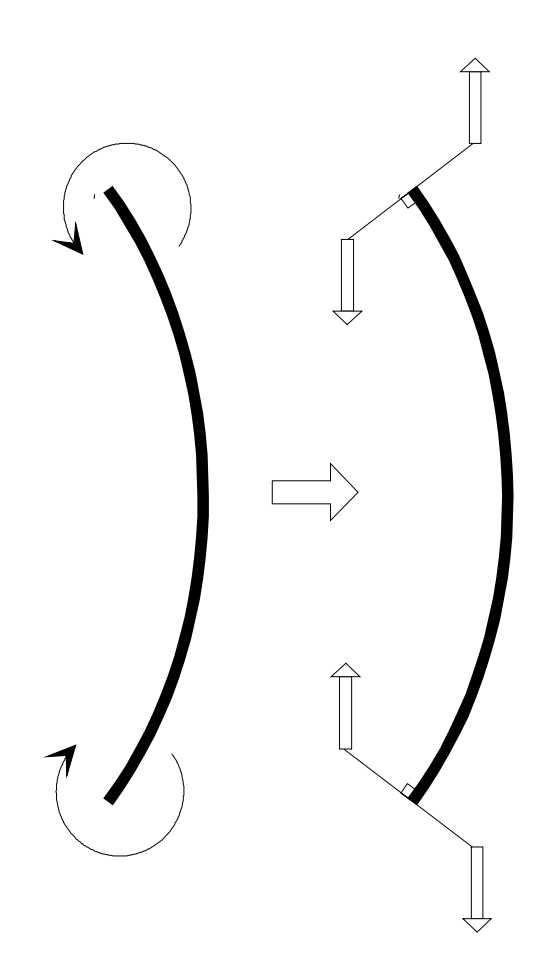

Figure III.47 *Modèle d'application de couples*

La réalisation effective de ce chargement a été obtenue par le biais du montage représenté sur la figure III.48.

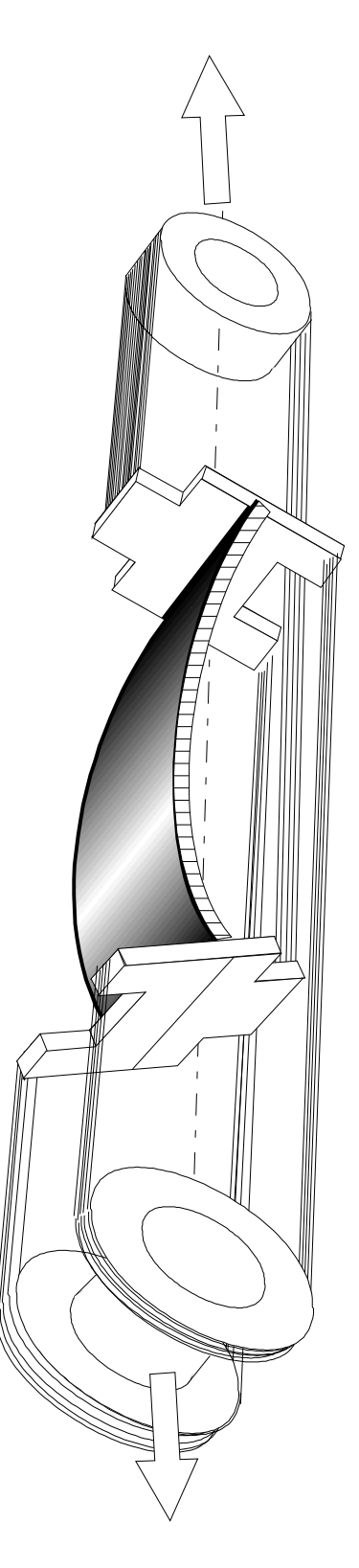

Figure III.48 *Flexion pure, libre-libre*

La poutre est bien soumise à deux couples purs de flexion en ses extrémités par l'intermédiaire des câbles et des poulies rattachées aux mors de la machine de traction (non représenté ici). En réalité, l'emploi de poulies a été évité. Il aurait introduit des inerties de rotation dans le système dynamique. Nous l'avons remplacé par les axes (fixes) supportant les mors. Nous effectuons la montée en charge progressivement de manière à ce que les câbles puissent glisser doucement sur les axes. En actionnant le pot vibrant quelques secondes avant d'effectuer les mesures pour assurer un meilleur équilibrage des tensions. Le dispositif de fixation des câbles sur la poutre est représenté sur la figure III.49.

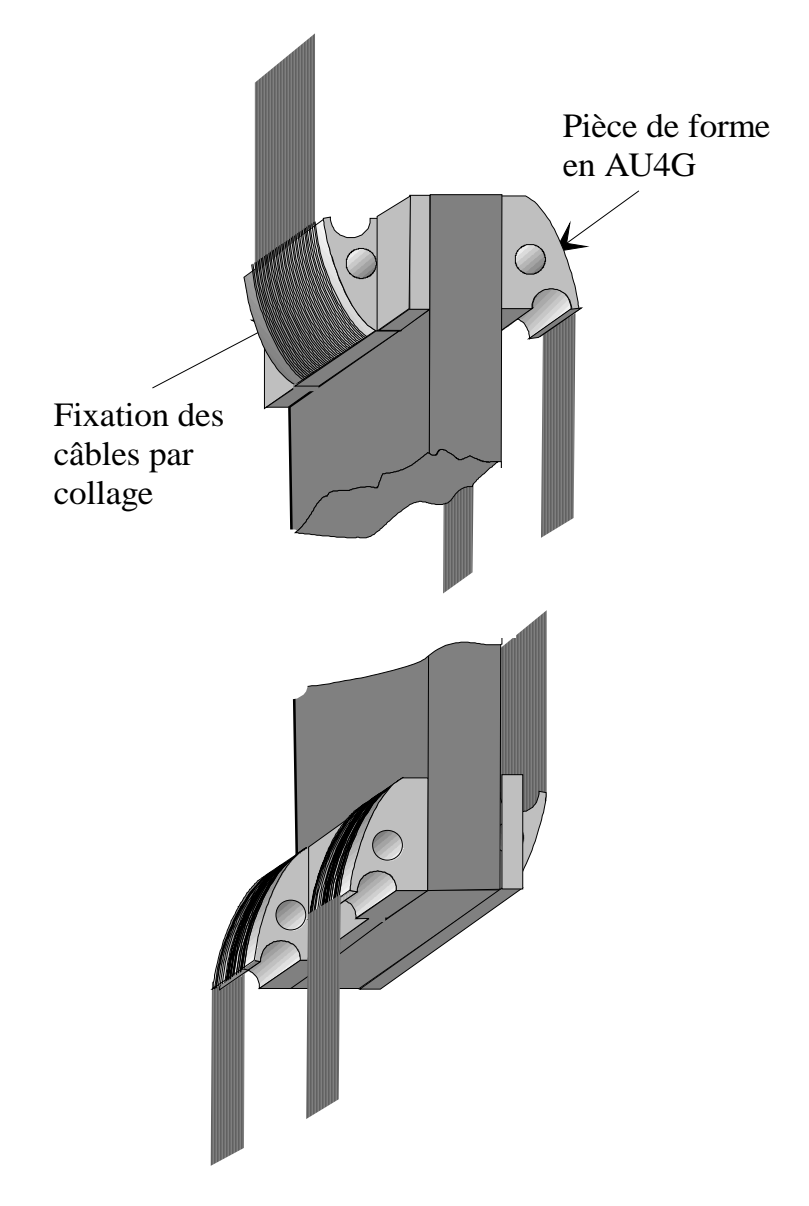

Figure III.49 *Dispositif de mise en flexion pure*

# **III.3.1 Résultats**

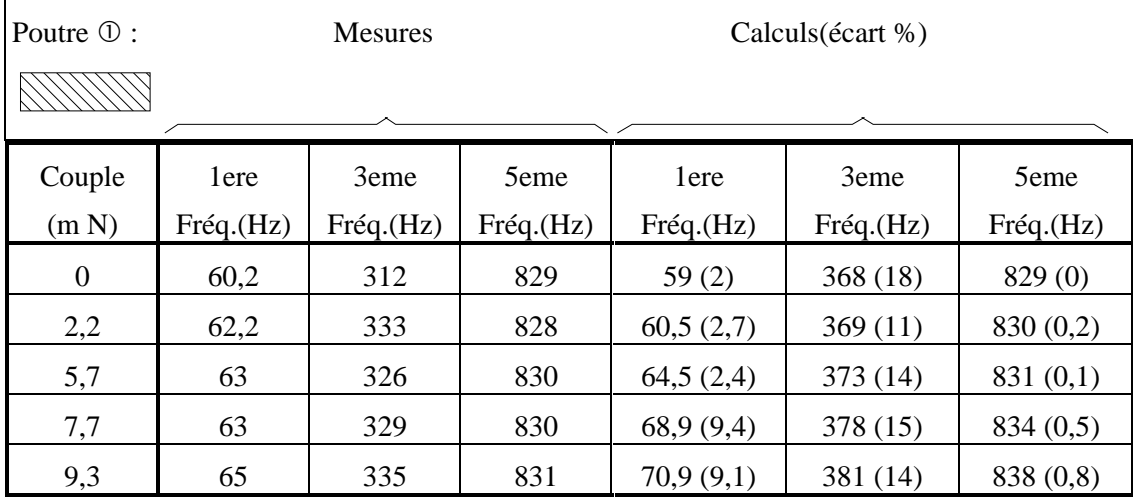

Tableau III.7

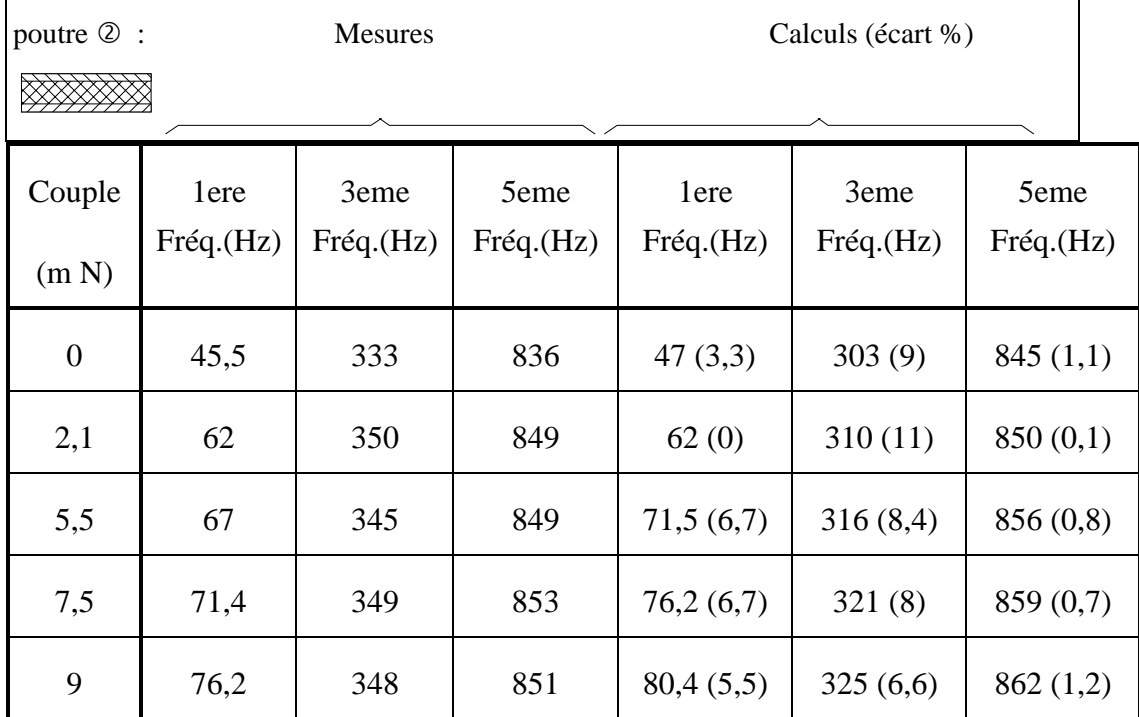

## Tableau III.8

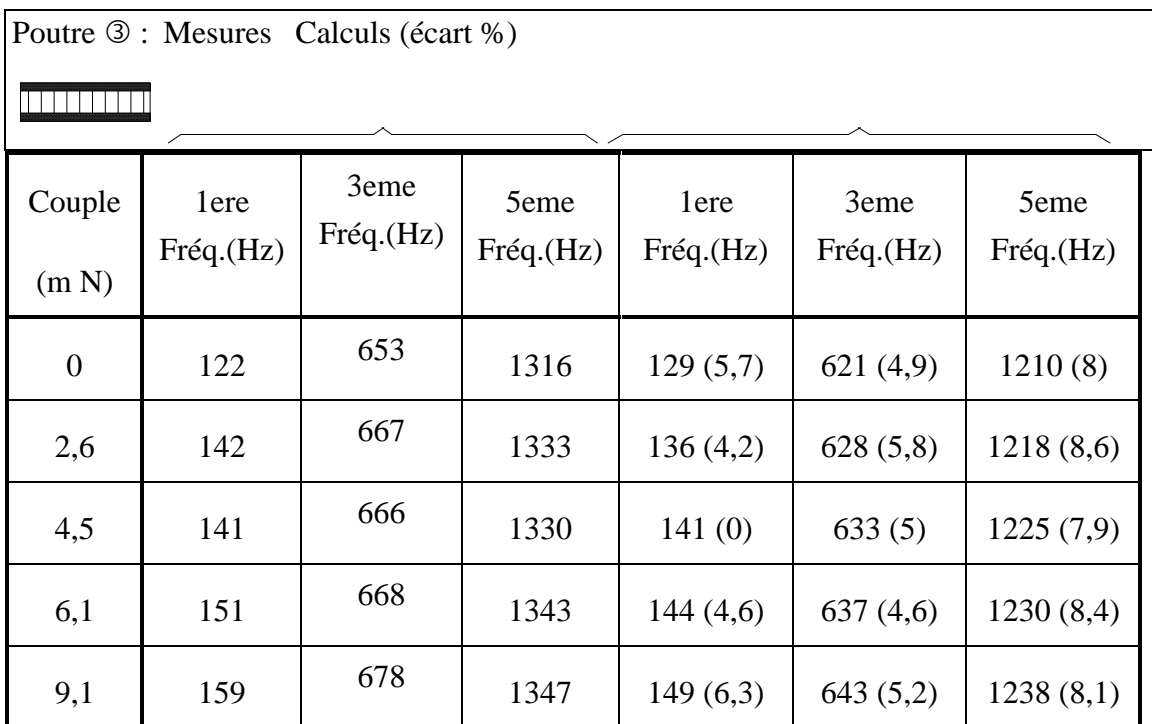

## Tableau III.9

# **III.3.2 Analyse-conclusion**

L'analyse des résultats de la précontrainte de flexion est plus délicate de dans le cas de la traction. En effet, les évolutions des fréquences est beaucoup moins sensible (si l'on se réfère à l'état de contrainte de la poutre considérée) que dans le cas de la précontrainte de traction où les tensions se comportent comme des forces de rappel.

De plus, la modélisation des câbles n'est pas aussi fidèle qu'elle l'était dans le cas précédent. Ici, les câbles ne sont pas coplanaires, mais superposés et suffisamment distants pour engendrer une raideur de flexion. Avec la tension, la raideur des sandows augmente. Il en résulte une influence sur les résultats expérimentaux d'autant plus importante que l'influence de la précharge de flexion est faible (relativement à la traction).

Néanmoins, l'évolution du spectre des fréquences calculées reste cohérent avec les mesures.

# **Conclusion**

Les résultats numériques et expérimentaux reflètent bien l'influence des précharges de traction et de flexion sur le comportement dynamique des poutres. On a pu constater, notamment pour la précharge de traction, que cette influence pouvait être importante. Une bonne corrélation calculs-expérience est obtenue dans le cas de la précontrainte de traction. Dans celui de la flexion, l'influence mal maîtrisée des câbles nous impose une réserve dans nos conclusions. Néanmoins, il apparaît nettement que les résultats du calcul évoluent dans le même sens que les mesures

**CONCLUSION ET PERSPECTIVES**

## **Conclusion**

L'objectif de notre travail consistait en l'étude du comportement vibratoire des poutres composites préchargées par la méthode des éléments finis.

Nous avons effectué une modélisation dynamique nous permettant de réduire le problème dynamique non linéaire à la résolution de deux problèmes linéaires successif. Le premier consiste à faire un calcul de type statique dont la solution est la position d'équilibre de la structure soumise à la précharge. Le second est un problème dynamique avec prise en compte de la précharge par l'intermédiaire d'une matrice de raideur géométrique.

La méthode des paramètres intégraux, étendue aux poutres composites à phases orthotropes permet la mise en oeuvre d'éléments finis de poutre. Ceux ci possèdent six degrés de libertés par noeud avec prise en compte des effets de gauchissements. La matrice d'interpolation et le champ des déplacements nous ont servi de base pour déterminer les matrices élémentaires de raideur cinétique, de raideur géométrique ainsi que le vecteur de forces centrifuges. On a fait alors apparaître des termes dits homogénéisés car ils intègrent la section dans sa globalité. La réduction du problème de la structure réelle tridimensionnelle à un problème monodimensionnel est ainsi effective.

Nous avons étudié les constructions des matrices élémentaires. Puis les algorithmes utilisés pour mettre en oeuvre la théorie des structures poutre préchargées telle qu'elle a été définie dans la première partie.

Nous avons pu alors développer un code de calculs de poutres composites préchargées. Ce code, implanté sur micro-ordinateur donne les fréquences et les modes correspondants de structures soumises à des charges ponctuelles ou (et) centrifuges.

Il a été procédé à des calculs de vérifications dans le cas de poutres libre libre, de poutre console en rotation uniforme autour d'un axe fixe, et de poutres en flambement afin de valider notre travail par des résultats analytiques. Ces résultats ont donné satisfaction.

Nous avons procédé à une étude expérimentale de poutres préchargées par des efforts statiques de traction puis de flexion en conditions libre-libre en déplacements. Nous avons alors testé trois poutres, la première en matériau homogène, la seconde composite à constituants homogènes, et la troisième composite à constituants orthotropes. Une bonne corrélation à été obtenue dans le cas de la traction, avec dans

celui de la flexion, une influence moindre (relativement à l'état de contrainte de la poutre) et des comportements de câbles encore mal cernés.

L'ensemble des travaux effectués montre l'influence des précharges sur le comportement dynamique des structures élancées assimilables à des poutres.

# **Perspectives**

Les efforts aérodynamiques appliqués sur une pale en rotation peuvent être intégrés sous la forme d'un chargement nodal. Il est envisageable de les calculer en fonction de la géométrie et de la vitesse de rotation du rotor afin de pouvoir les intégrer directement dans le code.

L'intégration des effets gyroscopiques sera possible avec une modification de l'algorithme de résolution dynamique. Il nous faudra alors résoudre le problème complexe par l'intermédiaire d'un changement de variables (Cf. [OMS91]).

Les études de flambement des poutres composites suscitent un vif intérêt dans le domaine du génie civil (poutres en béton armé). La construction de la matrice de raideur géométrique permet d'ores et déjà d'obtenir par des incréments de charges les charges critiques de flambement de poutres. Un code spécifique est en cours de développement.

Nous avons mis en place la partie théorique concernant les études de sensibilité. L'intégration dans un code de calculs est prévue, et les dérivées des matrices élémentaires nécessaires au calcul sont établies. Les algorithmes de résolution sont établis à ce jour. La réalisation de codes de calculs de sensibilité se fera sur les mêmes principes de programmation que ceux utilisés par le code de calculs dynamique actuel.

Il nous sera possible de faire varier des paramètres afin de mettre en évidence leur influence sur le comportement dynamique des poutres. Nous pourrons alors entamer une étude permettant de remonter aux caractéristiques d'une poutre en fonction des mesures des fréquences.

Ces études de sensibilité correspondent à une modification globale de la structure. Des études de sensibilité au niveau de l'élément pourront permettre de mettre en évidence l'influence d'une modification locale sur le comportement dynamique de la structure entière. Nous pensons ici à l'ajout de masses et d'inerties (masses additionnelles sur des pales par exemple) et aux modifications des raideurs (souplesse des encastrements, rigidification locale).

**BIBLIOGRAPHIE**

## **OUVRAGES**

#### **[BAT90] J.L. BATOZ.& G. DHATT**

"Modélisation des structures par éléments finis" Editions HERMES 1990.

## **[DHA84] G.DHAT et THOUZOT**

"Une présentation de la méthode des éléments finis" 2eme edition. Editions MALOINE PARIS 1984.

#### **[GER93.2] GERADIN & RIXEN**

"Théorie des vibrations- Application à la dynamique des structures" Editions MASSON 1993.

# **[GAY91] D. GAY**

"Matériaux composites" 3eme édition. Editions HERMES 1991.

#### **[IMB84] J.F. IMBERT**

"Analyse des structures par éléments finis" 2eme Edition

Editions CEPADUES

### **[LAS87] LASCAUX et R.THEODOR**

"Analyse numérique matricielle appliquée à l'art de l'ingénieur" Ed Masson 1987. Tomes 1 et 2

## **[VIN87] J.R. VINSON, R.L. SIERAKOWSKI**

"The behavior of structures composed of composite materials". Ed. MARTINUS NIJHOFF Publishers

# **[TIM61] S. P.TIMOSHENKO**

Théorie de l'élasticité. Librairie Polytechnique Béranger PARIS.

#### **[WOL91] S. WOLFRAM**

"Mathematica, a system doing mathematics by computer." Ed. ADDISON-WESLEY 2nd Edition 1991

## **[WIR89] N. WIRTH**

"Algorithmes et structures de données" 2eme Edition. Editions EYROLLES 1989.

### **[YOU89] W. C. YOUNG**

"ROARK'S Formulas for stress and strain" Ed. Mc. GRAW HILL 1989

#### **[ZIE73] ZIENKIEWICZ**

"La méthode des éléments finis appliquée à l'art de l'ingénieur", Edition française 1973

Editions EDISCIENCE.

## **THESES - RAPPORTS - DOCUMENTATION**

## **[AMA92] P. AMAT**

"Validation Expérimentale d'un Modèle Eléments Finis Mono-dimensionnel en Dynamique d'une Poutre Orthotrope."

Rapport de D.E.A Sept 1992Laboratoire de Génie Mécanique de TOULOUSE.

#### **[BRO73] J.T. BROCH**

"Application of B&K equipment to Mechanical Vibration And Shock Measurement"

BRUEL & KJAER 1973.

#### **[CAR88.1] M. CARRIER**

"Comportement dynamique des poutres composites à sections quelconques - Etude par éléments finis correspondante".

Thèse de doctorat de l'Université Paul Sabatier Toulouse juin 1988.

# **[CIE88] Jean Marie CIEAUX**

"Flexion dynamique des poutres composites à phases isotropes- Validité du domaine quasi - statique".

Thèse de doctorat de l'Université Paul Sabatier Toulouse juin 1988.

## **[DEL90] A. DELBEZ**

"Etude numérique et expérimentale des vitesses critiques des rotors semi-rigides de turbo machines rapides." Thèse de doctorat de l'Université Paul Sabatier Toulouse Juin 1990.

#### **[FER82] G. FERRARIS-BESSO**

"Prévision du comportement dynamique des ensembles disques-aubes" Thèse troisième cycle, I.N.S.A. de Lyon Mai 1982

## **[FRA87] FRAMASOFT and CSI**

"Analyse de Sensibilité Généralisée" Documentation technique SYSTUS-FRAMASOFT.

#### **[GEN] G. GENOUX et B. MASURE**

"Livre sur les voilures tournantes-Chapitre 7 Vibrations sur hélicoptères" Document Aérospatiale - division hélicoptères.

## **[GAY79.1] D. GAY**

"Influence des effets secondaires sur les vibrations de flexion et de torsion des poutres".

Thèse de doctorat d'Etat 1979 Université Paul Sabatier Toulouse.

# **[GAY79.2] D. GAY**

"Eléments finis en dynamique des structures." Thèse de Doctorat d'état (2 ème thèse) U. P. S. Toulouse 1979.

# **[LAR87] S. LAROZE**

"Mécanique des structures. T2 poutres." Support de cours E.N.S.A.E. Toulouse 1987.

## **[NOU93.2] T. NOURI**

"Homogénéisation et calcul des contraintes de cisaillement dans les poutres composites à sections quelconques et à constituants orthotropes."

Thèse de doctorat de l'Université Paul Sabatier Toulouse décembre 1993.

# **[POT85] A. POTIRON**

"Etude du comportement dynamique des poutres par une cinématique à sept paramêtres. Formulation par éléments finis correspondante." Thèse de doctorat d'état Université Paul Sabatier Toulouse Juin 1985

### **[SIM81.1] L. SIMON**

"Analyse dynamique des rotors d'hélicoptère en matériaux composites" Thèse de doctorat de 3° Cycle U.T.C. Compiègne-ONERA 1981.

#### **ARTICLES - COMMUNICATIONS**

#### **[ABI93] S. ABID, J.L. BATOZ, C. KNOPF-LENOIR, M. DOMAS**

"Optimisation d'épaisseur de structures composites avec non linéarités géométriques".

Colloque National en Calcul des Structures , Giens 11 - 14 Mai 1993. Editions Hermès.

## **[ABR93] H. ABRAMOVICH**

"Free vibrations of gravity loaded composite beams" Composite Structures 23 1993 p 17-26
#### **[AIE88] R.A. AIELLO, S. CHI**

"Advanced composite turboprops: modeling, structural, and dynamic analyses" ASME Vol. 110 04/1988, p 306-311

#### **[BAR85] J. J. BARRAU, O. CHAMBARD, D. GAY, M. NUC**

"Homogénéisation en torsion d'une poutre composite" Actes du Troisième Colloque Tendances Actuelles en Calcul des Structures Bastia, 6 - 8 Novembre 1985, pp 283 - 296 PLURALIS 1985.

## **[BAR87] J. J. BARRAU, D. GAY**

"Calcul des caractéristiques équivalentes de torsion pour une poutre composite". First European Conference on Composite Materials and Exhibitions Bordeaux 24-27 Septembre 1987.

#### **[CAR88.2] M. CARRIER, J. M. C. CIEAUX, D. GAY, J. J. BARRAU**

Homogénéisation des poutres composites en flexion-traction dynamique Design and Analysis of Composite Structures. Pergamon Press Juin 1988.

#### **[CHAB93] A. CHABOT, A. EHRLACHER, T. NACIRI**

"Modélisation d'une poutre multicouche à 18 ddl/noeud". Colloque National en Calcul des Structures , Giens 11 - 14 Mai 1993. Editions Hermès.

## **[CHAI75] A. CHAILLEUX, Y. HANS, G. VERCHERY**

"Experimental study of the buckling of laminated composite columns and plates".

#### **[CHA85] SHANGSHOW CHANG**

"Effective moduli of composite materials in dynamic problems".

AIAA Journal 1985 Vol. 25(3) p464-469.

#### **[COS93] E. COSTES**

"Logiciel de prédimensionnement de ressort de suspension en matériaux composites".

Colloque National en Calcul des Structures , Giens 11 - 14 Mai 1993. Editions Hermès.

## **[COW66] G.R. COWPER**

"The shear Coefficient in TIMOSHENKO Beam Theory" JOURNAL OF APPLIED MECHANICS pp 335-340 June 1966.

## **[EST93] E. ESTIVALESES, J.J. BARRAU, E. RAMAHEFARISON**

"Détermination des contraintes normales et de cisaillement dans la section droite d'une poutre composite" Actes du 11ème Colloque Français de Mécanique Volume 4 p 201-204 Lille Villeneuve d'Asq Septembre 1993

#### **[GER93.1] M. GERADIN**

"Aspects numériques et logiciels de l'approche éléments finis à l'analyse dynamique des systèmes ariculés flexibles".

Colloque National en Calcul des Structures , Giens 11 - 14 Mai 1993. Editions Hermès.

#### **[GAY81] D. GAY**

"Transverse shear deformation in bending of composite beams of any crosssectional shapes."

International Symposium on the Mechanical Behaviour of Structured Media. - May 1981 - OTTAWA.

Actes - Mechanics of structured Media - Part B- pp 155-171.

Ed. Elsiever Scientific Publishing Compangny 1981

### **[GAY85] D. GAY, M. CARRIER, J. M. CIEAUX, J. J. BARRAU**

"Influence du cisaillement transversal sur les vibrations de flexion des structures sandwiches."

First European Conference on Composite Materials and exhibitions 24-27 Sept 1985.

## **[GEO87] P. GEOFFROY**

"Techniques d'analyse par éléments finis pour la conception et la réalisation de structures en matériaux composites"

Actes du colloque de recherche de transfert de technologie en mécanique p83-98 Marq en Baroeul 16,17 Décembre 1987.

#### **[GEO85] P. GEOFFROY**

Détermination des caractéristiques dynamiques d'une pale en matériaux composites"

La Recherche Aérospatiale n°2 pp52-62 1986 et Actes du 3° colloque sur les tendances actuelles en calcul de structures BASTIA 6,8 11 1985 Ed. Pluralis

#### **[GIR 86] R. GIRARD**

"Vibrations de structures composites multicouches en rotation". La Recherche Aérospatiale 1986 n°2 (Mars-Avril) p 127-135

#### **[HAY92] M. HAYYANE FILALI, A. VENKATESH**

"Vibrations de poutres composites" Revue Composites 11-12/1992 p12-16

#### **[LAN77] K.W. LANG, S. NEMAT-NASSER**

"Vibration and buckling of composite beams" Journal of structures mechanics 1977 p395-419

#### **[LAU76] R.M. LAURENSON**

"Modal analysis of rotating flexible structures" AIAA Journal Vol. 14(10) 1976

#### **[LEI82] A. LEISSA, J.K. LEE and J. WANG**

"Rotating blade vibrations analysis using shells" Journal of Engineering for power Vol. 104 1982

#### **[MAT91] H. C. MATEUS, C. M. MOTA SOARES et C. A. MOTA SOARES**

"Sensitivity Analysis and Optimal Design of Thin Laminated Composite Structure"

Computing and Structure 1991

#### **[MIL75] A.K. MILLER, D.F. ADAMS**

"An analytic means of determining the flexural and tortional resonant frequencies of generally orthotropic beams" Journal of sound and vibrations 1975 p 433-449

#### **[NI84] R.G. NI, R.D. ADAMS**

"The damping and dynamic moduli of symetric laminated composite beams - Theorical and experimental results-" Journal of composite materials Vol. 18 03/1984 p 104-121

#### **[NIZ73] D. Le NIZERHY, T. VINH ,Y. LE CHEVALIER**

**"**Sur les vibrations de flexion des poutres en matériaux composites. Couplage éventuel avec la torsion et effets d'inertie par rotation et du cisaillement" C.R. ACAD Paris t227 17 10 1973 p471-477

#### **[NIZ81] D. Le NIZERHY, T. VINH ,Y. LE CHEVALIER**

"Vibrations de flexion des poutres en anisotropes- Application à la détermination des modules de Young." Sciences et techniques de l'armement Vol. 54(2) 1981 p291-324.

#### **[NOU93.1] T. NOURI**

"Logiciel d'homogénéisation et d'analyse des contraintes de cisaillement dans une poutre à phases orthotropes".

Colloque National en Calcul des Structures , Giens 11 - 14 Mai 1993. Editions Hermès.

#### **[OSM91] D. OSMONT et L, SIMON**

"Un algorithme d'itérations sur le sous espace pour le calcul des modes propres des systèmes gyroscopiques"

La Recherche Aérospatiale n°3 1991

#### **[ULM93] F.J. ULM, J.L. CLEMENT, B. GREGO**

"Analyse du déversement latéral des poutres en béton armé par éléments finis poutre multifibres"

Colloque National en Calcul des Structures , Giens 11 - 14 Mai 1993. Editions Hermès.

#### **[SHA93] H. SHAKOURZADEH, Y.Q. GUO, J.L. BATOZ, P. PENSERINI**

"Modélisation du comportement non-linéaire de structures formées de poutres 3D"

Colloque National en Calcul des Structures , Giens 11 - 14 Mai 1993. Editions Hermès.

## **[SIM81.2] L. SIMON**

"A set of finite elements developed for the dynamic computation of composite helicopter blade"

International Conference on Composite Structure PAISLEY (G.B.) 09/81

## **[SPE87] A. SPENCER**

"Young's modulus and shear modulus of composite shaft from resonance measurement"

Science & Technologies n°28 1987 p173-191

## **[TEH79] K. K. TEH, C. C. HUANG**

"Vibrations of generaly orthotropic beams - a finite element approach". Journal of sound and vibrations 1979 p 195-206

## **[WU87] Y.C. WU, Y. YANG**

"Free and forced non linear dynamics of composites shell structures" Jounal of composite materials 10 1987 p 898-909

# **ANNEXES**

## **ANNEXE I**

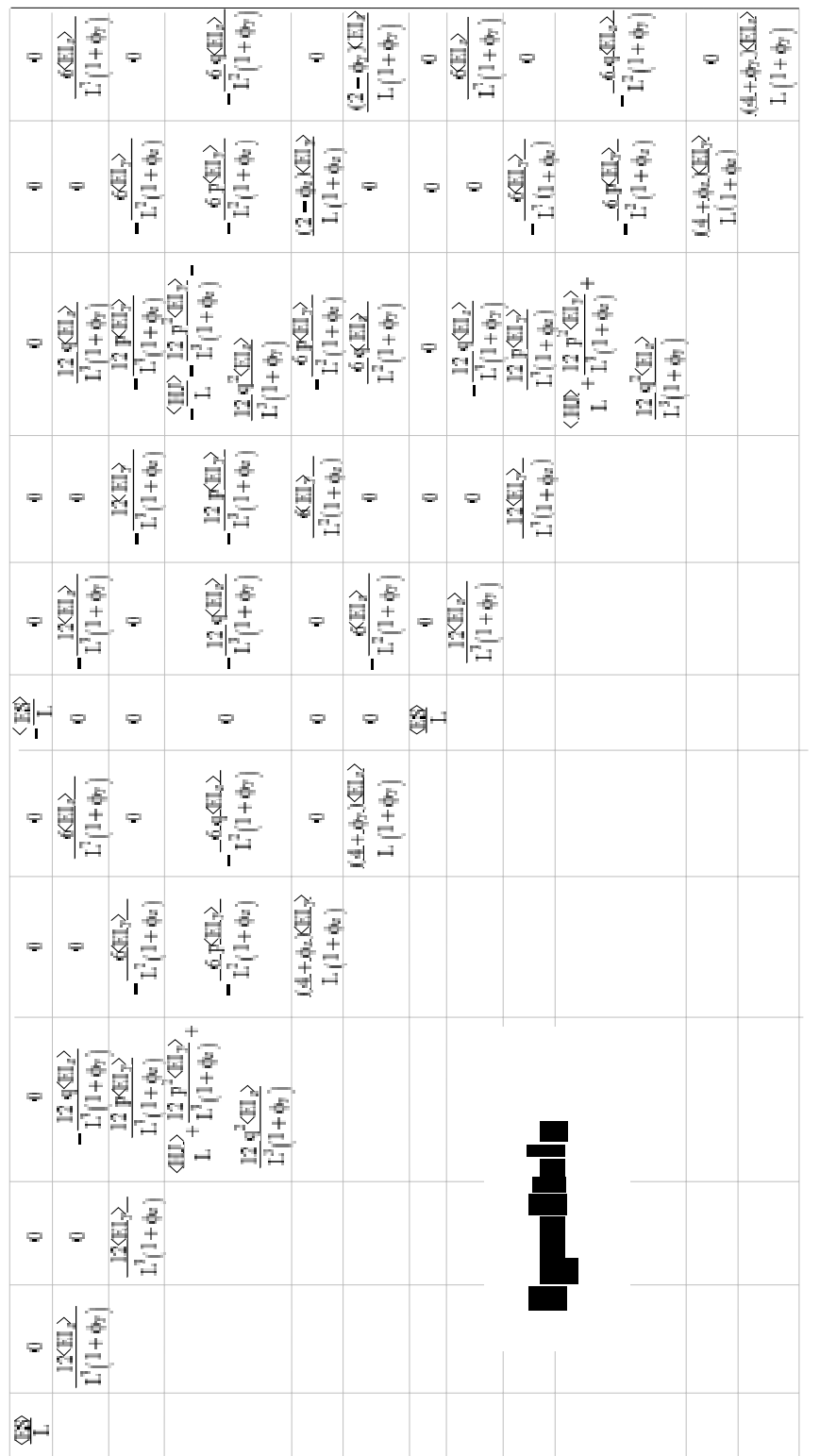

# **Matrice de raideur élémentaire** (Cf. paragraphe II.1.1)

## **ANNEXE II**

## **Matrice de masse élémentaire cohérente** (Cf. paragraphe II.1.2)

 $Mel(1,1)=\leq \rho S >/3$ 

Mel(1,2)=-( $\ell^3$  <pAz>)/(24  $\Gamma$ <sub>2</sub>)

Mel $(1,3)=\frac{3}{9}$  <pAy> $/(24 \Gamma_1)$ 

Mel(1,4)= $\ell^3$  (Γ<sub>2</sub> p <pAy> + Γ<sub>1</sub> q <pAz>)/(24 Γ<sub>1</sub> Γ<sub>2</sub>)

Mel $(1,5)$ = $\ell$  <pAy>/3 -  $\ell$ <sup>4</sup> <pAy>/(48  $\Gamma$ <sub>1</sub>)

Mel(1,6)=-( $\ell$  (16  $\Gamma_{2}$  +  $\ell$ ) <pAz>)/(48  $\Gamma_{2}$ )

 $Mel(1,7)=\frac{1}{5}$  <pS>/6

Mel $(1,8)$ ={3} <pAz> $\}/(24 \Gamma_{2})$ 

Mel(1,9)=-( $\ell^3 < pAy$ )/(24  $\Gamma_1$ )

Mel $(1,10)=$  $-($ <sup> $\beta$ </sup> ( $\Gamma$ <sub>2</sub>  $p$  <pAy> +  $\Gamma$ <sub>1</sub> q <pAz>))/(24  $\Gamma$ <sub>1</sub>  $\Gamma$ <sub>2</sub>)

Mel $(1,11)=l < pAy>/6 - l^4 < pAy >/(48 \Gamma_1)$ 

Mel(1,12)=-( $l(8 \Gamma, +l^3)$  <pAz>)/(48  $\Gamma$ <sub>2</sub>)

Mel(2,2)={5} <pIz>/(120  $\Gamma_{_2}^2$ ) +  $\ell$  <pS> +<EIz> kyy {2} <pS>/(<GS>  $\Gamma_{_2}$ ) + <EIz>2} kyy<sup>2</sup> {3}  $\langle \text{pS} \rangle / (3 \langle \text{GS} \rangle^2 \Gamma_2^2) + \ell^4 \langle \text{pS} \rangle / (12 \Gamma_2) + 7 \langle \text{Elz} \rangle$  kyy  $\ell^5 \langle \text{pS} \rangle / (120 \langle \text{GS} \rangle \Gamma_2^2) + 13 \ell^2$  $<$ ρS>/(5040 Γ<sup>2</sup>)

Mel(2,3)=-( $\ell^5$  <pIyz>)/(120  $\Gamma$ ,  $\Gamma$ <sub>2</sub>)

Mel(2,4)=-( $\ell$  <pAy>)/2 - <eIz> kyy  $\ell$  <pAy>)/(6 <GS>  $\Gamma$ ) -  $\ell$  <pAy>)(80  $\Gamma$ ) -  $\ell$  p  $<$ pIyz>/(120  $\Gamma_1$   $\Gamma_2$ ) -  $\ell$  q  $<$ pIz>/(120  $\Gamma_2$ ) -  $\ell$  q  $<$ pS>/2 - 5  $<$ EIz> kyy  $\ell$  q  $<$ pS>/(6  $<$ GS>  $\Gamma_2$ ) - <EIz><sup>2</sup> kyy<sup>2</sup> β q <ρS>/(3 <GS><sup>2</sup>  $\Gamma_2$ <sup>2</sup>) - 17 β q <ρS>/(240  $\Gamma_2$ ) - 7 <EIz> kyy β q  $<$ ρS>/(120 <GS> Γ<sup>2</sup>) - 13  $\theta$  q <ρS>/(5040 Γ<sup>2</sup>)

Mel(2,5)= $\ell^3$  (-10  $\Gamma_1 + \ell^3$ ) <pIyz>/(240  $\Gamma_1 \Gamma_2$ )

Mel(2,6)= $l^2$  (420 <GS><sup>2</sup>  $\Gamma$ <sub>2</sub> $l$  <pIz> + 42 <GS><sup>2</sup> $l^4$  <pIz> + 3360 <GS><sup>2</sup>  $\Gamma$ <sub>2</sub><sup>2</sup> <pS> + 4620  $\langle EIz \rangle \langle GS \rangle \Gamma_2$  kyy  $\ell \langle \rho S \rangle + 1680 \langle EIz \rangle^2$  kyy<sup>2</sup>  $\ell \langle \rho S \rangle + 392 \langle GS \rangle^2 \Gamma_2$   $\ell^3 \langle \rho S \rangle +$ 294 <EIz> <GS> kyy 4 <ρS> + 13 <GS>2 6 <ρS>)/(10080 <GS>2 Γ<sup>2</sup> 2)

Mel(2,7)=-( $\ell^3 < pAz$ )/(24  $\Gamma_2$ )

Mel(2,8)=-( $l^2$  (42 <GS><sup>2</sup>  $l^3$  <pIz> + 2520 <EIz><GS>  $\Gamma_2$  kyy <pS> + 1680 <EIz><sup>2</sup> kyy<sup>2</sup>  $\langle \rho S \rangle$  + 210  $\langle GS \rangle$ <sup>2</sup>  $\Gamma$ <sub>2</sub>  $\ell$   $\langle \rho S \rangle$  + 294  $\langle Elz \rangle$   $\langle GS \rangle$  kyy  $\ell$ <sup>3</sup>  $\langle \rho S \rangle$  + 13  $\langle GS \rangle$ <sup>2</sup>  $\ell$ <sup>5</sup>  $\langle \rho S \rangle$ )/(5040 $\langle GS \rangle$ <sup>2</sup>  $\Gamma_2$ <sup>2</sup>)

Mel $(2,9)$ = $\ell$ <sup>5</sup> <pIyz> $/(120 \Gamma, \Gamma)$ 

Mel(2,10)=-( $\ell$  <pAy>)/2 - <EIz> kyy  $\ell$  <pAy>)(3 <GS>  $\Gamma_{2}$ ) - 7  $\ell$  <pAy>)(240  $\Gamma_{2}$ ) +  $\ell$  p  $\langle \text{pIyz} \rangle (120 \Gamma_1 \Gamma_2) + \frac{1}{2} q \langle \text{pIz} \rangle (120 \Gamma_2^2) + \frac{1}{2} q \langle \text{pS} \rangle 2 + 5 \langle \text{EIz} \rangle$  kyy  $\frac{p}{q} q \langle \text{pS} \rangle (60 \Gamma_1 \Gamma_2^2)$  $\langle$ GS> Γ<sub>2</sub>) +  $\langle$ EIz><sup>2</sup> kyy<sup>2</sup> β q <pS>/(3 <GS><sup>2</sup> Γ<sub>2</sub><sup>2</sup>) + 17 β q <pS>/(240 Γ<sub>2</sub>) + 7 <EIz> kyy <sup>5</sup> q <ρS>/(120 <GS>  $\Gamma_2$ <sup>2</sup>) + 13  $\theta$  q <ρS>/(5040  $\Gamma_2$ <sup>2</sup>)

Mel $(2,11)$ = $\ell$ <sup>3</sup> (-10  $\Gamma$ <sub>1</sub> +  $\ell$ <sup>3</sup>) <pIyz>/(240  $\Gamma$ <sub>1</sub>  $\Gamma$ <sub>2</sub>)

Mel(2,12)= $l^2$  (420 <GS>2  $\Gamma$ <sub>2</sub>  $l$  <pIz> + 42 <GS>2  $l^4$  <pIz> + 1680 <GS>2  $\Gamma$ <sub>2</sub> <pS> + 3780  $\langle EIz \rangle \langle GS \rangle \Gamma_2$  kyy  $l \langle \rho S \rangle + 1680 \langle EIz \rangle^2$  kyy $^2$   $l^2 \langle \rho S \rangle + 322 \langle GS \rangle^2 \Gamma_2$   $l^3 \langle \rho S \rangle + 294$ <EIz> <GS> kyy 4 <ρS> + 13 <GS>2 6 <ρS>)/(10080 <GS>2 Γ<sup>2</sup> 2)

Mel(3,3)= $\ell^5$  <pIy>/(120  $\Gamma_1^2$ ) +  $\ell$  <pS> - <EIy> kzz  $\ell^2$  <pS>/(<GS>  $\Gamma_1$ ) + <EIy><sup>2</sup> kzz<sup>2</sup>  $\ell^3$  $\langle \rho S \rangle / (3 \langle GS \rangle^2 \Gamma_1^2)$  -  $\ell^4 \langle \rho S \rangle / (12 \Gamma_1) + 7 \langle EIy \rangle$  kzz  $\ell^5 \langle \rho S \rangle / (120 \langle GS \rangle \Gamma_1^2) + 13 \ell^6$  $<$ ρS>/(5040  $\Gamma$ <sub>1</sub><sup>2</sup>)

Mel(3,4)= $\ell$  <pAz>/2 - <eIy> kzz  $\ell$  <pAz>/(6 <GS>  $\Gamma$ ) -  $\ell$  <pAz>/(80  $\Gamma$ ) +  $\ell$  p  $p > (120 \Gamma_1^2) + 5 q < pIyz > (120 \Gamma_1 \Gamma_2) + 6 p < pS > 2 - 5 < EIyz$  kzz  $\ell^2 p < pS > (6 < GS > 2 - 5)$  $\Gamma_1$ ) + <EIy><sup>2</sup> kzz<sup>2</sup> β p <pS>/(3 <GS><sup>2</sup>  $\Gamma_1$ <sup>2</sup>) - 17 β p <pS>/(240  $\Gamma_1$ ) + 7 <EIy> kzz β p  $<$ ρS>/(120 <GS> Γ<sub>1</sub><sup>2</sup>) + 13 (<sup>7</sup> p <ρS>/(5040 Γ<sub>1</sub><sup>2</sup>)

Mel(3,5)= $\ell^2$  (420 <GS><sup>2</sup>  $\Gamma_1 l$  <pIy> - 42 <GS><sup>2</sup>  $\ell^4$  <pIy> - 3360 <GS><sup>2</sup>  $\Gamma_1^2$  <pS> + 4620  $\langle EIy \rangle \langle GS \rangle \Gamma_1$  kzz  $l \langle \rho S \rangle$  -  $\;$  1680  $\langle EIy \rangle^2$  kzz²  $l^2 \langle \rho S \rangle$  +  $\;$  392  $\langle GS \rangle^2 \Gamma_1$   $l^3 \langle \rho S \rangle$  - 294  $\langle EIy \rangle \langle GS \rangle$  kzz  $\ell^4 \langle \rho S \rangle$  -  $\;$  13  $\langle GS \rangle$   $\ell^6 \langle \rho S \rangle$ )/(10080  $\langle GS \rangle$   $\Gamma_1^2$ )

Mel(3,6)=-( $\beta$  (10  $\Gamma$ <sub>2</sub> +  $\beta$ ) <pIyz>)/(240  $\Gamma$ <sub>1</sub> $\Gamma$ <sub>2</sub>)

Mel $(3,7)$ = $\ell$ <sup>3</sup> <pAy> $/(24 \Gamma_1)$ 

Mel $(3,8)$ = $\ell$ <sup>5</sup> <pIyz>/(120  $\Gamma_1 \Gamma_2$ )

Mel $(3,9)$ = $\ell$  (-42 <GS><sup>2</sup>  $\ell$ <sup>3</sup> <pIy> + 2520 <EIy><GS>  $\Gamma_1$  kzz <pS> - 1680 <EIy><sup>2</sup> kzz<sup>2</sup>  $\langle \rho S \rangle$  + 210  $\langle GS \rangle$ <sup>2</sup>  $\Gamma_1$   $\ell$   $\langle \rho S \rangle$  - 294  $\langle EIy \rangle$   $\langle GS \rangle$  kzz  $\ell$   $\langle \rho S \rangle$  - 13  $\langle GS \rangle$   $\ell$  $\langle \rho S \rangle / (5040 \langle GS \rangle^2 \Gamma_1^2)$ 

Mel $(3,10)$ = $\ell$  <pAz>/2 - <EIy> kzz  $\ell$  <pAz>/ $(3$  <GS>  $\Gamma_{_1}$ ) - 7  $\ell$  <pAz>/(240  $\Gamma_{_1}$ ) -  $\ell$  p  $<$ pIy>/(120  $\Gamma$ <sub>1</sub>) -  $~$   $\ell$  q  $<$ pIyz>/(120  $\Gamma$ <sub>1</sub>  $\Gamma$ <sub>2</sub>) -  $\ell$  p  $<$ pS>/2 + 5  $<$ EIy> kzz  $~$  $\ell$  p  $<$ pS>/(6  $<$ GS>  $\Gamma_{\rm i}$ ) - <EIy><sup>2</sup> kzz<sup>2</sup> β p <ρS>/(3 <GS><sup>2</sup>  $\Gamma_{\rm i}$ <sup>2</sup>) + 17 β p <ρS>/(240  $\Gamma_{\rm i}$ ) - 7 <EIy> kzz β p  $<$ ρS>/(120 <GS> Γ<sup>2</sup>) - 13 (<sup>7</sup> p <ρS>/(5040 Γ<sup>2</sup>)

Mel $(3,11)$ = $\ell$  (420 <GS>2  $\Gamma$ <sub>1</sub>  $\ell$  <pIy> - 42 <GS>2  $\ell$ <sup>4</sup> <pIy> - 1680 <GS>2  $\Gamma$ <sup>2</sup> <pS> + 3780 <EIy> <GS> Γ<sub>1</sub> kzz  $\ell$  <ρS> - 1680 <EIy><sup>2</sup> kzz<sup>2</sup>  $\ell$  <ρS> + 322 <GS><sup>2</sup> Γ<sub>1</sub>  $\ell$  <ρS> - 294 <EIy> <GS> kzz 4 <ρS> - 13 <GS>2 6 <ρS>)/(10080 <GS>2 Γ<sup>1</sup> 2)

Mel(3,12)=-( $\ell^3$  (10 Γ<sub>2</sub> +  $\ell^3$ ) <pIyz>)/(240 Γ<sub>1</sub> Γ<sub>2</sub>)

Mel(4,4)=  $q \leq PAY > \frac{3 + \text{E}I}{2}$  kyy  $\ell$  q  $\leq PAY > \frac{3 - \text{E}}{3}$  +  $\ell$  q  $\leq PAY > \frac{3 - \text{E}}{2}$  p  $\langle \rho A z \rangle/3$  -  $\langle E I y \rangle$  kzz  $\ell$  p  $\langle \rho A z \rangle/(3 \langle GS \rangle \Gamma_1)$  -  $\ell$  p  $\langle \rho A z \rangle/(40 \Gamma_1) + \ell \langle \rho I y \rangle/3 + \ell^5 p^2$  $\langle \text{pIy} \rangle / (120 \Gamma_1^2) + \frac{1}{2} \text{ p q } \langle \text{pIyz} \rangle / (60 \Gamma_1 \Gamma_2) + \ell \langle \text{pIz} \rangle / 3 + \frac{1}{2} \text{ q}^2 \langle \text{pIz} \rangle / (120 \Gamma_2^2) + \ell \text{ p}^2$  $\langle \rho S \rangle /3$  - 2  $\langle E$ Iy $>$  kzz  $l^p$   $p^2$   $\langle \rho S \rangle / (3 \langle GS \rangle \Gamma_1) + \langle E$ Iy $>$ 2 kzz $^2$   $l^s$   $p^2$   $\langle \rho S \rangle / (3 \langle GS \rangle^2 \Gamma_1^2)$  - 7 <sup>4</sup> p<sup>2</sup> <ρS>/(120 Γ<sub>1</sub>) + 7 <EIy> kzz & p<sup>2</sup> <ρS>/(120 <GS> Γ<sub>1</sub><sup>2</sup>) + 13 & p<sup>2</sup> <pS>/(5040 Γ<sub>1</sub><sup>2</sup>) +  $\ell$  q<sup>2</sup> <pS>/3 + 2 <EIz> kyy  $\ell$  q<sup>2</sup> <pS>/(3 <GS>  $\Gamma$ <sub>2</sub>) + <EIz><sup>2</sup> kyy<sup>2</sup>  $\ell$ <sup>3</sup> q<sup>2</sup> <pS>/(3 <GS><sup>2</sup>  $\Gamma_2$ <sup>2</sup>) + 7  $\ell$ <sup>4</sup> q<sup>2</sup> <pS>/(120  $\Gamma$ <sub>2</sub>) + 7 <EIz> kyy  $\ell$ <sup>5</sup> q<sup>2</sup> <pS>/(120 <GS>  $\Gamma_2$ <sup>2</sup>) + 13  $\ell$ <sup>7</sup> q<sup>2</sup>  $<$ ρS>/(5040 Γ<sup>2</sup>)

Mel(4,5)=-( $\ell$  <pAz>)/8 + <EIy> kzz  $\ell$  <pAz>/(12 <GS>  $\Gamma$ <sub>1</sub>) +  $\ell$  <pAz>/(160  $\Gamma$ <sub>1</sub>) +  $\ell$  p  $<$ ρIy>/(24  $\Gamma$ <sub>1</sub>) - 16 p <ρIy>/(240  $\Gamma$ <sub>1</sub><sup>2</sup>) + 16 q <ρIyz>/(24  $\Gamma$ <sub>2</sub>) - 16 q <pIyz>/(240  $\Gamma$ <sub>1</sub>  $\Gamma$ <sub>2</sub>) - 5 t p  $\langle \rho S \rangle / 24 + 3 \langle E I y \rangle$  kzz  $\beta$  p  $\langle \rho S \rangle / (8 \langle GS \rangle \Gamma_1)$  -  $\langle E I y \rangle^2$  kzz<sup>2</sup>  $\beta$  p  $\langle \rho S \rangle / (6 \langle GS \rangle^2 \Gamma_1^2)$  + 47 β p <ρS>/(1440 Γ<sub>1</sub>) - 7 <EIy> kzz β p <ρS>/(240 <GS> Γ<sub>1</sub>′) - 13 β p <ρS>/(10080  $\Gamma_1^{\ 2})$ 

Mel(4,6)=-( $l^2$  <pAy>)/8 - <EIz> kyy  $l^3$  <pAy>/(12 <GS>  $\Gamma$ <sub>2</sub>) -  $l^5$  <pAy>/(160  $\Gamma$ <sub>2</sub>) -  $l^3$  p  $<$ ρIyz>/(24 Γ<sub>1</sub>) - 16 p <ρIyz>/(240 Γ<sub>1</sub> Γ<sub>2</sub>) - 13 q <ρIz>/(24 Γ<sub>2</sub>) - 16 q <ρIz>/(240 Γ<sub>2</sub><sup>2</sup>) - 5 l<sup>2</sup> q <ρS>/24 - 3 <EIz> kyy β q <ρS>/(8 <GS>  $\Gamma_2$ ) - <EIz><sup>2</sup> kyy<sup>2 β</sup> q <ρS>/(6 <GS><sup>2</sup>  $\Gamma_2$ ) -47 β q <ρS>/(1440  $\Gamma$ <sub>2</sub>) - 7 <EIz> kyy β q <ρS>/(240 <GS>  $\Gamma$ <sub>2</sub>′) - 13 β q <ρS>/(10080  $\Gamma_2^{\ 2})$ 

Mel(4,7)= $\beta$  ( $\Gamma_2$  p <pAy> +  $\Gamma_1$  q <pAz>)/(24  $\Gamma_1$   $\Gamma_2$ )

Mel(4,8)=<EIz> kyy  $\ell$  <pAy>/(6 <GS>  $\Gamma_2$ ) +  $\ell$  <pAy>/(80  $\Gamma_2$ ) +  $\ell$  s  $p$  <pIyz>/(120  $\Gamma_1$   $\Gamma_2$ ) +  $\ell$ <sup>5</sup> q <pIz>/(120  $\Gamma_2$ 2) + <EIz> kyy  $\ell$ <sup>2</sup> q <pS>/(3 <GS>  $\Gamma_2$ ) + <EIz><sup>2</sup> kyy<sup>2</sup>  $\ell$ <sup>3</sup> q <pS>/(3  $\langle$ GS><sup>2</sup>  $\Gamma_2^2$ ) + 7 <sup> $\mu$ </sup> q  $\langle$ pS>/(240  $\Gamma_2$ ) + 7  $\langle$ EIz> kyy  $\ell$ <sup>5</sup> q  $\langle$ pS>/(120  $\langle$ GS>  $\Gamma_2^2$ ) + 13  $\ell$ <sup>7</sup> q  $<$ ρS>/(5040 Γ<sup>2</sup>)

Mel(4,9)=<EIy> kzz  $\mathcal{P}$  <pAz>/(6 <GS>  $\Gamma_1$ ) +  $\mathcal{P}$  <pAz>/(80  $\Gamma_1$ ) -  $\mathcal{P}$  p <pIy>/(120  $\Gamma_1$ <sup>2</sup>) -  $\mathcal{P}$  q  $\langle \text{pIyz}\rangle/(120 \Gamma, \Gamma)$  +  $\langle \text{Ely}\rangle$  kzz  $\ell$  p  $\langle \text{pS}\rangle/(3 \langle \text{GS}\rangle \Gamma)$  -  $\langle \text{Ely}\rangle^2$  kzz<sup>2</sup>  $\ell$  p  $\langle \text{pS}\rangle/(3$  $<$ GS> $\Gamma_1$ 2) + 7  $\mu$  p  $<$ pS>/(240  $\Gamma_1$ ) - 7  $<$ EIy> kzz  $\ell$ 5 p  $<$ pS>/(120  $<$ GS>  $\Gamma_1$ 2) - 13  $\ell$  p  $<$ ρS>/(5040  $\Gamma$ <sub>1</sub><sup>2</sup>)

Mel(4,10)= $\ell$  q <pAy>/6 + <EIz> kyy  $\ell$  q <pAy>/(6 <GS>  $\Gamma_{2}$ ) +  $\ell$  q <pAy>/(60  $\Gamma_{2}$ ) +  $\ell$  p  $<$ ρAz>/6 - <EIy> kzz  $\ell$  p <pAz>/(6 <GS>  $\Gamma$ <sub>1</sub>) -  $\ell$  p <pAz>/(60  $\Gamma$ <sub>1</sub>) +  $\ell$  <pIy>/6 -  $\ell$  p<sup>2</sup>  $<$ pIy>/(120  $\Gamma$ <sub>1</sub>) -  $\ell$  p q  $<$ pIyz>/(60  $\Gamma$ <sub>1</sub>  $\Gamma$ <sub>2</sub>) +  $\ell$  <pIz>/6 -  $\ell$  q<sup>2</sup> <pIz>/(120  $\Gamma$ <sub>2</sub>) -  $\ell$  p<sup>2</sup> <pS>/3 + 2 <EIy> kzz ι<sup>ρ</sup> p<sup>2</sup> <ρS>/(3 <GS> Γ<sub>1</sub>) - <EIy><sup>2</sup> kzz<sup>2</sup> ι<sup>ρ</sup> p<sup>2</sup> <ρS>/ (3 <GS><sup>2</sup> Γ<sub>1</sub><sup>2</sup>) + 7 ι<sup>μ</sup> p<sup>2</sup> <ρS>/(120  $\Gamma_{\!\scriptscriptstyle 1}$ ) - 7 <EIy> kzz & p² <ρS>/(120 <GS>  $\Gamma_{\!\scriptscriptstyle 1}^{\,\scriptscriptstyle 2}$ ) - 13 & p² <ρS>/(5040  $\Gamma_{\!\scriptscriptstyle 1}^{\,\scriptscriptstyle 2}$ ) -  $\ell$  q² <ρS>/3 - 2 <EIz> kyy β q² <ρS>/(3 <GS> Γ<sub>2</sub>) - <EIz>² kyy² β q² <ρS>/ (3 <GS> Γ<sub>2</sub>′) - 7 4 q² <ρS>/(120  $\Gamma_2$ ) - 7 <EIz> kyy β q² <ρS>/(120 <GS>  $\Gamma_2$ ?) - 13 [l q² <pS>/(5040  $\Gamma_2$ ?)

Mel(4,11)=-( $\ell$  <pAz>)/24 + <EIy> kzz  $\ell$  <pAz>/(12 <GS>  $\Gamma_{1}$ ) +  $\ell$  <pAz>/(160  $\Gamma_{1}$ ) +  $\ell$  $p <$ ρIy>/(24  $\Gamma$ <sub>1</sub>) - 16 p <ρIy>/(240  $\Gamma$ <sub>1</sub><sup>2</sup>) + 13 q <ρIyz>/(24  $\Gamma$ <sub>2</sub>) - 16 q <ρIyz>/(240  $\Gamma$ <sub>1</sub>  $\Gamma$ <sub>2</sub>) - 12 p  $\langle \rho S \rangle / 8 + 7 \langle \text{Ely} \rangle$  kzz  $\beta$  p  $\langle \rho S \rangle / (24 \langle GS \rangle \Gamma_1)$  -  $\langle \text{Ely} \rangle^2$  kzz<sup>2</sup>  $\beta$  p  $\langle \rho S \rangle / (6 \langle GS \rangle^2 \Gamma_1^2)$  + 37 β p <ρS>/(1440 Γ<sub>1</sub>) - 7 <EIy> kzz β p <ρS>/(240 <GS> Γ<sub>1</sub>′) - 13 β p <ρS>/(10080  $\Gamma_1^{\ 2})$ 

Mel(4,12)=-( $\ell^2$  <pAy>)/24 - <EIz> kyy  $\ell^3$  <pAy>/(12 <GS>  $\Gamma^{}_{2}$ ) -  $\ell^5$  <pAy>/(160  $\Gamma^{}_{2}$ ) -  $\ell^5$  p  $<$ pIyz>/(24  $\Gamma$ <sub>1</sub>) - 1<sup>6</sup> p <pIyz>/(240  $\Gamma$ <sub>1</sub>  $\Gamma$ <sub>2</sub>) - 1<sup>3</sup> q <pIz>/(24  $\Gamma$ <sub>2</sub>) - 1<sup>6</sup> q <pIz>/(240  $\Gamma$ <sub>2</sub><sup>2</sup>) - 1<sup>2</sup> q  $<$ ρS>/8 - 7 <EIz> kyy & q <ρS>/(24 <GS>  $\Gamma_2$ ) -  $\prec$ EIz>2 kyy2 & q <ρS>/(6 <GS>2  $\Gamma_2$ ) -37 β q <ρS>/(1440 Γ<sub>2</sub>) - 7 <EIz> kyy β q <ρS>/(240 <GS> Γ<sub>2</sub>′) - 13 β q <ρS>/(10080  $\Gamma_2^{\ 2})$ 

Mel(5,5)= $\ell$  <pIy>/3 -  $\ell$ 4 <pIy>/(24  $\Gamma$ <sub>1</sub>) +  $\ell$ ' <pIy>/(480  $\Gamma$ <sub>1</sub><sup>2</sup>) + 2  $\ell$ 3 <pS>/15 - 5 <EIy> kzz  $\ell$ 4  $\langle \rho S \rangle / (24 \langle GS \rangle \Gamma_1) + \langle E I y \rangle^2$  kzz<sup>2</sup> (5  $\langle \rho S \rangle / (12 \langle GS \rangle^2 \Gamma_1^2) - 13$  (6  $\langle \rho S \rangle / (720 \Gamma_1) + 7$  $\langle EIy\rangle$  kzz  $\ell$  <ρS>/(480 <GS>  $\Gamma_1^2$ ) + 13  $\ell$  <ρS>/(20160  $\Gamma_1^2$ )

Mel(5,6)=  $\ell$  (-160 Γ<sub>1</sub> Γ<sub>2</sub> - 10 Γ<sub>1</sub> β + 10 Γ<sub>2</sub> β + β) < pIyz>/(480 Γ<sub>1</sub> Γ<sub>2</sub>)

Mel(5,7)= $\ell$  <pAy>/6 -  $\ell$ <sup>4</sup> <pAy>/(48  $\Gamma$ .)

Mel $(5,8)$ = $\ell$ <sup>3</sup> (10  $\Gamma_1$  -  $\ell$ <sup>3</sup>) < $\rho$ Iyz>/(240  $\Gamma_1$   $\Gamma_2$ )

Mel $(5,9)$ ={3 (-420 <GS>2  $\Gamma_1$  <pIy> + 42 <GS>2 {3 <pIy> - 2100 <EIy> <GS>  $\Gamma_1$  kzz <pS> + 1680 <EIy>2 kzz2 l <pS> - 182 <GS>2 Γ<sub>1</sub> l2 <pS> + 294 <EIy> <GS> kzz β <pS> + 13  $\langle$ GS><sup>2</sup> (5  $\langle$ pS>)/(10080  $\langle$ GS><sup>2</sup>  $\Gamma_1^2$ )

Mel(5,10)=-5  $\ell$  <pAz>/24 + <EIy> kzz  $\ell$  <pAz>/(6 <GS>  $\Gamma_{_1}$ ) + 7  $\ell$  <pAz>/(480  $\Gamma_{_1}$ ) -  $\ell$  p  $\langle$  q  $\langle$  p  $\langle$   $\rangle$  +  $\langle$   $\rangle$  +  $\langle$   $\rangle$   $\langle$   $\rangle$  +  $\langle$   $\rangle$  +  $\langle$   $\rangle$  +  $\langle$   $\rangle$  +  $\langle$   $\rangle$  +  $\langle$   $\rangle$  +  $\langle$   $\rangle$  +  $\langle$   $\rangle$  +  $\langle$   $\rangle$  +  $\langle$   $\rangle$  +  $\langle$   $\rangle$  +  $\langle$   $\rangle$  +  $\langle$   $\rangle$  +  $\langle$   $\rangle$  +  $\langle$  <ρS>/24 - 3 <EIy> kzz β p <ρS>/(8 <GS>  $\Gamma_1$ ) + <EIy><sup>2</sup> kzz<sup>2</sup> β p <ρS>/(6 <GS><sup>2</sup>  $\Gamma_1$ <sup>2</sup>) -47 β p <ρS>/(1440  $\Gamma_{\rm i}$ ) + 7 <EIy> kzz β p <ρS>/(240 <GS>  $\Gamma_{\rm i}$ 2) + 13 β p <ρS>/(10080  $\Gamma_1^{\ 2})$ 

Mel(5,11)= $\ell$  <pIy>/6 -  $\ell^*$  <pIy>/(24  $\Gamma_{_1}$ ) +  $\ell^{\prime}$  <pIy>/(480  $\Gamma_{_1}^{\;2})$  + 3  $\ell^s$  <pS>/40 - <EIy> kzz  $\ell^*$  $\langle \rho S \rangle / (6 \langle GS \rangle \Gamma_1) + \langle E I y \rangle^2$  kzz<sup>2</sup> [5  $\langle \rho S \rangle / (12 \langle GS \rangle^2 \Gamma_1^2)$  - 7 [6  $\langle \rho S \rangle / (480 \Gamma_1) + 7 \langle E I y \rangle$ kzz († <pS>/(480 <GS>  $\Gamma_1^2$ ) + 13 († <pS>/(20160  $\Gamma_1^2$ )

Mel(5,12)= $\ell$  (-80  $\Gamma_1 \Gamma_2$  - 10  $\Gamma_1 \ell^3 + 10 \Gamma_2 \ell^3 + \ell^6$ ) <pIyz>/(480  $\Gamma_1 \Gamma_2$ )

Mel(6,6)= $\ell$  <pIz>/3 +  $\ell^{\ast}$  <pIz>/(24  $\Gamma_{2}$ ) +  $\ell^{\prime}$  <pIz>/(480  $\Gamma_{2}$ 2) + 2  $\ell^{\ast}$  <pS>/15 + 5 <EIz> kyy  $\ell^{\ast}$  $\langle \text{pS} \rangle / (24 \langle \text{GS} \rangle) + \langle \text{Elz} \rangle^2$  kyy $^2$  (5  $\langle \text{pS} \rangle / (12 \langle \text{GS} \rangle^2)$  T<sub>2</sub> $) + 13$  (6  $\langle \text{pS} \rangle / (720 \Gamma_2) + 7$ <EIz> kyy († <ρS>/(480 <GS> Γ<sub>2</sub><sup>2</sup>) + 13 († <ρS>/(20160 Γ<sub>2</sub><sup>2</sup>)

Mel(6,7)=-( $\ell$  (8  $\Gamma$ , +  $\ell$ ) <pAz>)/(48  $\Gamma$ <sub>2</sub>)

Mel(6,8)=-( $\beta$  (420 <GS>2  $\Gamma$ <sub>2</sub> <pIz> + 42 <GS>2  $\beta$  <pIz> + 2100 <EIz> <GS>  $\Gamma$ <sub>2</sub> kyy  $<$ ρS> + 1680 <EIz> kyy $\ell$  <pS> + 182 <GS>  $\Gamma$ <sub>2</sub>  $\ell$  <pS> + 294 <EIz> <GS> kyy  $\ell$  $\langle \rho S \rangle$  + 13  $\langle GS \rangle$ <sup>2</sup> (5  $\langle \rho S \rangle$ )/(10080  $\langle GS \rangle$ <sup>2</sup>  $\Gamma_2$ <sup>2</sup>)

Mel $(6,9)$ = $\ell$ <sup>3</sup>  $(10 \Gamma_2 + \ell^3)$  <pIyz>/(240 $\Gamma_1 \Gamma_2$ )

Mel(6,10)=-5  $\ell$  <pAy>/24 - <EIz> kyy  $\ell$  <pAy>/(6 <GS>  $\Gamma_{_2}$ ) - 7  $\ell$  <pAy>/(480  $\Gamma_{_2}$ ) +  $\ell$  p  $\langle \text{pIyz} \rangle / (24 \Gamma_1) + \ell^6 \text{ p } \langle \text{pIyz} \rangle / (240 \Gamma_1 \Gamma_2) + \ell^6 \text{ q } \langle \text{pIz} \rangle / (24 \Gamma_2) + \ell^6 \text{ q } \langle \text{pIz} \rangle / (240 \Gamma_2^2) + 5 \ell^2$ q <pS>/24 + 3 <EIz> kyy  $\beta$  q <pS>/(8 <GS>  $\Gamma_2$ ) + <EIz><sup>2</sup> kyy<sup>2</sup>  $\beta$  q <pS>/(6 <GS>  $\Gamma_2$ <sup>2</sup>) + 47  $\ell$ <sup>5</sup> q <ρS>/(1440 Γ<sub>2</sub>) + 7 <EIz> kyy  $\ell$ <sup>6</sup> q <ρS>/(240 <GS> Γ<sub>2</sub><sup>2</sup>) + 13  $\ell$ <sup>8</sup> q <ρS>/(10080  $\Gamma_2^{\ 2})$ 

Mel $(6,11)$ = $\ell$  (-80  $\Gamma_1 \Gamma_2$  - 10  $\Gamma_1 \ell^3 + 10 \Gamma_2 \ell^3 + \ell^6$ ) <pIyz>/(480  $\Gamma_1 \Gamma_2$ )

Mel $(6,12)$ = $\ell$  <pIz>/6 +  $\ell$  <pIz>/(24  $\Gamma$ <sub>2</sub>) +  $\ell$  <pIz>/(480  $\Gamma$ <sub>2</sub>) + 3  $\ell$  <pS>/40 + <EIz> kyy  $\ell$ <sup>4</sup>  $\langle \rho S \rangle / (6 \langle GS \rangle \Gamma_2) + \langle Elz \rangle^2$  kyy<sup>2</sup> [5 < pS >  $/(12 \langle GS \rangle^2 \Gamma_2^2) + 7$  [6 < pS >  $/(480 \Gamma_2) + 7 \langle Elz \rangle$ kyy  $\ell$ <sup>7</sup> < $\rho$ S>/(480 < GS> $\Gamma_2^2$ ) + 13  $\ell$ <sup>9</sup> <  $\rho$ S>/(20160  $\Gamma_2^2$ )

 $Mel(7,7)=\leq \rho S >/3$ 

Mel(7,8)= $t^3$  <pAz>/(24  $\Gamma$ <sub>2</sub>)

Mel(7,9)=-( $\ell^3$  <pAy>)/(24  $\Gamma_1$ )

Mel(7,10)=-( $\beta$  (Γ<sub>2</sub> p <pAy> + Γ<sub>1</sub> q <pAz>))/(24 Γ<sub>1</sub> Γ<sub>2</sub>)

Mel $(7,11)$ = $\ell$  <pAy>/3 -  $\ell$ <sup>4</sup> <pAy>/(48  $\Gamma$ <sub>1</sub>)

Mel(7,12)=-( $\ell$  (16  $\Gamma_{2}$  +  $\ell^{3}$ ) <pAz>)/(48  $\Gamma_{2}$ )

Mel(8,8)= $\beta$  (42 <GS>  $\ell$  <pIz> + 1680 <EIz> kyy<sup>2</sup> <pS> + 294 <EIz> <GS> kyy  $\ell$  $<$ ρS> + 13 <GS> $^{2}$ (\* <pS>)/(5040 <GS> $^{2}$  $\Gamma_{2}^{2}$ )

Mel(8,9)=-( $\ell$ <sup>5</sup> <pIyz>)/(120  $\Gamma_1 \Gamma_2$ )

Mel $(8,10)$ =<EIz> kyy  $\ell$  <pAy> $/(3 <$ GS>  $\Gamma_{2}) + 7$   $\ell$  <pAy> $/(240 \ \Gamma_{2})$  -  $\ell$  p <pIyz> $/(120 \ \Gamma_{1}$  $\Gamma_2$ ) - β q <ρIz>/(120  $\Gamma_2$ ) - <EIz> kyy β q <ρS>/(3 <GS>  $\Gamma_2$ ) - <EIz>2 kyy<sup>2 β</sup> q <ρS>/(3  $<$ GS> $^2$   $\Gamma_2^2$ ) - 7 (\* q  $<$ pS>/(240  $\Gamma_2$ ) - 7  $<$ EIz> kyy (\* q  $<$ pS>/(120  $<$ GS>  $\Gamma_2^2$ ) - 13 (\* q  $<$ ρS>/(5040 Γ<sup>2</sup>)

Mel $(8,11)$ = $\ell$ <sup>3</sup>  $(10 \Gamma_1 - \ell$ <sup>3</sup>) < $\rho$ Iyz> $/(240 \Gamma_1 \Gamma_2)$ 

Mel $(8,12)=-(\beta \ (420 \ <\!\!\!\mathrm{GS}\!\!>)^2\ \Gamma _2 \ \ <\!\!\!\mathrm{plz}\!\!> + 42 \ <\!\!\!\mathrm{GS}\!\!>^2\ \beta \ <\!\!\!\mathrm{plz}\!\!> + 1260 \ <\!\!\!\mathrm{Elz}\!\!> \ <\!\!\!\mathrm{GS}\!\!> \Gamma _2\ \mathrm{kyy}$  $<$ ρS> + 1680 <EIz> kyy $\ell$  <pS> + 112 <GS>  $\Gamma$ <sub>2</sub>  $\ell$  <pS> + 294 <EIz> <GS> kyy  $\ell$  $\langle \rho S \rangle$  + 13  $\langle GS \rangle$ <sup>2</sup> (5  $\langle \rho S \rangle$ )/(10080  $\langle GS \rangle$ <sup>2</sup>  $\Gamma_2$ <sup>2</sup>)

Mel(9,9)= $\beta$  (42 <GS>  $\ell$  <pIy> + 1680 <EIy> kzz<sup>2</sup> <pS> + 294 <EIy> <GS> kzz  $\ell$  $\langle \rho S \rangle$  + 13  $\langle GS \rangle$ <sup>2</sup>  $\langle \rho S \rangle$ )/(5040  $\langle GS \rangle$ <sup>2</sup>  $\Gamma_1^2$ )

Mel(9,10)=<EIy> kzz  $\ell$  <pAz>/(3 <GS>  $\Gamma_1$ ) + 7  $\ell$  <pAz>/(240  $\Gamma_1$ ) +  $\ell$  p <pIy>/(120  $\Gamma_1$ <sup>2</sup>)  $+ \ell^5$  q <pIyz>/(120  $\Gamma$ ,  $\Gamma$ ) - <EIy> kzz  $\ell^2$  p <pS>/(3 <GS>  $\Gamma$ ) + <EIy><sup>2</sup> kzz<sup>2</sup>  $\ell^3$  p <pS>/(3 <GS><sup>2</sup> Γ<sup>2</sup>) - 7 <sup>μ</sup> p <ρS>/(240 Γ<sub>1</sub>) + 7 <EIy> kzz & p <ρS>/(120 <GS> Γ<sup>2</sup>) + 13 @ p  $<$ ρS>/(5040  $\Gamma$ <sub>1</sub><sup>2</sup>)

Mel $(9,11)$ = $\beta$  (-420 <GS>2  $\Gamma_1$  <pIy> + 42 <GS>2  $\beta$  <pIy> - 1260 <EIy> <GS>  $\Gamma_1$  kzz  $<$ ρS> + 1680 <EIy>² kzz²  $l$  <pS> - 112 <GS>  $\Gamma_1$   $l^2$  <pS> + 294 <EIy> <GS> kzz  $l^3$  <pS> + 13 <GS><sup>2</sup>  $\ell^5$  <pS>)/(10080 <GS><sup>2</sup>  $\Gamma_1^2$ )

Mel $(9,12)$ = $\beta$   $(10~\Gamma$ <sub>2</sub> +  $\beta$ ) < $\rho$ Iyz>/(240  $\Gamma$ <sub>1</sub>  $\Gamma$ <sub>2</sub>)

Mel(10,10)=-2  $\ell$  q <pAy>/3 - 2 <EIz> kyy  $\ell$  q <pAy>/(3 <GS>  $\Gamma$ ) - 7  $\ell$  q <pAy>/(120  $\Gamma_2$ ) - 2  $\ell$  p <ρAz>/3 + 2 <EIy> kzz  $\ell$  p <ρAz>/(3 <GS>  $\Gamma_1$ ) + 7  $\ell$ <sup>4</sup> p <ρAz>/(120  $\Gamma_1$ ) +  $\langle \text{pIy}\rangle/3 + \text{p}$  p<sup>2</sup>  $\langle \text{pIy}\rangle/(120 \ \Gamma_1^2) + \text{p}$  p q  $\langle \text{pIyz}\rangle/(60 \ \Gamma_1 \ \Gamma_2) + \ell \langle \text{pIz}\rangle/3 + \text{p}$  q<sup>2</sup>  $\langle \text{pIz}\rangle/(120 \ \Gamma_1^2)$  $\Gamma_2$ <sup>2</sup>) + l p<sup>2</sup> <ρS>/3 - 2 <EIy> kzz ι<sup>2</sup> p<sup>2</sup> <pS>/(3 <GS>  $\Gamma_1$ ) + <EIy><sup>2</sup> kzz<sup>2</sup> ι<sup>3</sup> p<sup>2</sup> <pS>/(3 <GS><sup>2</sup> Γ<sup>2</sup>) - 7 (\* p<sup>2</sup> <ρS>/(120 Γ<sub>1</sub>) + 7 <EIy> kzz (\* p<sup>2</sup> <ρS>/(120 <GS> Γ<sub>1</sub>′) + 13 (<sup>r</sup> p<sup>2</sup>  $<$ ρS>/(5040  $\Gamma_1^2$ ) +  $\ell$  q<sup>2</sup> <ρS>/3 + 2 <EIz> kyy  $\ell^2$  q<sup>2</sup> <ρS>/(3 <GS>  $\Gamma_2$ ) + <EIz><sup>2</sup> kyy<sup>2</sup>  $\ell^3$  q<sup>2</sup>  $\langle \rho S \rangle / (3 \langle GS \rangle^2 \Gamma_2^2) + 7 \sqrt[4]{\pi} q^2 \langle \rho S \rangle / (120 \Gamma_2) + 7 \langle EIz \rangle$  kyy  $\sqrt[5]{\pi} q^2 \langle \rho S \rangle / (120 \langle GS \rangle \Gamma_2^2) +$ 13 *η*  $q^2 <$ ρS>/(5040 Γ<sub>2</sub><sup>2</sup>)

Mel(10,11)=-( $\ell$  <pAz>)/8 + <EIy> kzz  $\ell$  <pAz>/(6 <GS>  $\Gamma$ <sub>1</sub>) + 7  $\ell$  <pAz>/(480  $\Gamma$ <sub>1</sub>) -  $\ell$  p  $p > (24 \Gamma_1) + p \cdot p$   $p < p$ Iy> $/(240 \Gamma_1^2)$  -  $p \cdot q < p$ Iyz> $/(24 \Gamma_2) + p \cdot q < p$ Iyz> $/(240 \Gamma_1 \Gamma_2) + p \cdot p$  $<$ ρS>/8 - 7 <EIy> kzz β p <ρS>/(24 <GS>  $\Gamma_{1}$ ) +  $\prec$ EIy><sup>2</sup> kzz<sup>2</sup> β p <ρS>/(6 <GS><sup>2</sup>  $\Gamma_{1}^{2}$ ) -37 β p <ρS>/(1440 Γ<sub>1</sub>) + 7 <EIy> kzz β p <ρS>/(240 <GS> Γ<sub>1</sub>′) + 13 β p <ρS>/(10080  $\Gamma_1^{\ 2})$ 

Mel(10,12)=-( $\ell$  <pAy>)/8 - <EIz> kyy  $\ell$  <pAy>/(6 <GS>  $\Gamma_{_2}$ ) - 7  $\ell$  <pAy>/(480  $\Gamma_{_2}$ ) +  $\ell$  p  $\langle \text{pIyz} \rangle (24 \Gamma_1) + \ell^6 \text{ p } \langle \text{pIyz} \rangle (240 \Gamma_1 \Gamma_2) + \ell^6 \text{ q } \langle \text{pIz} \rangle (24 \Gamma_2) + \ell^6 \text{ q } \langle \text{pIz} \rangle (240 \Gamma_2^2) + \ell^6 \text{ q }$  $<$ ρS>/8 + 7 <EIz> kyy  $\beta$  q <pS>/(24 <GS>  $\Gamma$ <sub>2</sub>) + <EIz><sup>2</sup> kyy<sup>2</sup>  $\beta$  q <pS>/(6 <GS> $\Gamma$ <sub>2</sub>) + 37 β q <ρS>/(1440  $\Gamma$ <sub>2</sub>) + 7 <EIz> kyy β q <ρS>/(240 <GS>  $\Gamma$ <sub>2</sub>′) + 13 β q <ρS>/(10080  $\Gamma_2^{\ 2})$ 

Mel $(11,11)$ = $\ell$  <pIy>/3 -  $\ell^4$  <pIy>/ $(24 \Gamma_1) + \ell^7$  <pIy>/ $(480 \Gamma_1^2) + \ell^3$  <pS>/20 - <EIy> kzz  $\ell^4$  $\langle \rho S \rangle / (8 \langle GS \rangle \Gamma_1) + \langle E I y \rangle^2$  kzz<sup>2</sup> [ $\delta$  < $\langle \rho S \rangle / (12 \langle GS \rangle^2 \Gamma_1^2)$  - [ $\delta$  < $\langle \rho S \rangle / (90 \Gamma_1) + 7 \langle E I y \rangle$  kzz 7 <ρS>/(480 <GS>  $\Gamma_1^2$ ) + 13 (° <ρS>/(20160  $\Gamma_1^2$ )

Mel(11,12)= $\ell$  (-160  $\Gamma_1 \Gamma_2$  - 10  $\Gamma_1 \ell$  + 10  $\Gamma_2 \ell$  +  $\ell$ ) <pIyz>/(480  $\Gamma_1 \Gamma_2$ )

Mel(12,12)= $\ell$  <pIz>/3 +  $\ell$ 4 <pIz>/(24  $\Gamma$ <sub>2</sub>) +  $\ell$ 7 <pIz>/(480  $\Gamma$ <sub>2</sub><sup>2</sup>) +  $\ell$ 3 <pS>/20 + <eIz> kyy  $\ell$ 4  $\langle \rho S \rangle / (8 \langle GS \rangle \Gamma_2) + \langle Elz \rangle^2$  kyy $^2 \ell^5 \langle \rho S \rangle / (12 \langle GS \rangle^2 \Gamma_2^2) + \ell^6 \langle \rho S \rangle / (90 \Gamma_2) + 7 \langle Elz \rangle$ kyy  $\ell$ <sup>7</sup> < $\rho$ S>/(480 < GS>  $\Gamma_2^2$ ) + 13  $\ell$ <sup>9</sup> <  $\rho$ S>/(20160  $\Gamma_2^2$ )

## **ANNEXE III**

#### **Matrice de raideur cinétique cohérente** (Cf. paragraphe II.1.4)

 $Kc(1,1)=0$ 

Kc(1,2)=(-120 GS  $\Gamma_2 l$  - 40 EIz kyy  $l^2$  - 3 GS  $l^4$  + 240 GS  $\Gamma_2 l_1$  + 240 EIz kyy  $l_1^2$  + 10 GS  $l^2 l_1^2$  + 20 GS  $l l_1^3$  - 40 GS  $\Gamma_1^4$ )/ (240 GS  $\Gamma_2$ )

 $Kc(1,3)=0$ 

 $\text{Kc}(1,4) = (40 \text{ GS } \Gamma_2 \ell^2 \text{ q} + 40 \text{ Elz } \text{kyy } \ell^3 \text{ q} + 3 \text{ GS } \ell^5 \text{ q} - 240 \text{ GS } \Gamma_2 \ell_1^2 \text{ q} - 240 \text{ Elz } \text{kyy } \ell \ell_1^2 \text{ q} - 10 \text{ GS } \ell^3 \ell_1^2 \text{ q} - 20 \text{ GS } \ell^2 \ell_1^3 \text{ q} - 20 \text{ GS } \ell^3 \ell_1^3 \text{ q} - 20 \text{ GS } \ell^2 \ell_1^3$  $\frac{1}{1}$ <sup>3</sup> q + 40 GS  $\ell l_1^4$  q + 80 GS  $\Gamma_2$   $\ell^2$  pAy - 240 GS  $\Gamma_2$   $\ell l_1^2$  pAy + 240 GS  $\Gamma_2$   $\ell_1^2$  pAy)/(240 GS  $\Gamma_2$   $\ell_2$ )

 $Kc(1,5)=0$ 

 $\text{Kc}(1,6) = (20 \text{ GS } \Gamma_2 \ell^3 - 40 \text{ Elz kyy } \ell^4 - 3 \text{ GS } \ell^6 - 120 \text{ GS } \Gamma_2 \ell \ell_1^2 + 240 \text{ Elz kyy } \ell^2 \ell_1^2 + 10 \text{ GS } \ell^4 \ell_1^2 - 240 \text{ GS } \Gamma_2 \ell_1^3 +$ 20 GS  $l^3 l_1^3$  - 40 GS  $l^2 l_1^4$ )/(480 GS  $\Gamma_2 l$ )

 $Kc(1,7)=0$ 

 $\text{Kc}(1,8) = (40 \text{ El} z \text{ kyy } l^2 + 3 \text{ GS } l^4 - 240 \text{ El} z \text{ kyy } l_1^2 - 10 \text{ GS } l^2 l_1^2 - 20 \text{ GS } l l_1^3 + 40 \text{ GS } l_1^4)/(240 \text{ GS } \Gamma_2)$ 

 $Kc(1,9)=0$ 

Kc(1,10)= (-40 GS  $\Gamma_2 l^2 q$  - 40 EIz kyy  $l^3 q$  - 3 GS  $l^5 q$  + 240 GS  $\Gamma_2 l_1^2 q$  + 240 EIz kyy  $l l_1^2 q$  + 10 GS  $l^3 l_1^2 q$  + 20 GS  $l^2 l_1^3$  q - 40 GS  $l l_1^4$  q + 40 GS  $\Gamma_2 l^2$  pAy - 240 GS  $\Gamma_2 l_1^2$  pAy)/ (240 GS  $\Gamma_2 l_1$ )

 $Kc(1,11)=0$ 

 $\text{Kc}(1,12) = (-20 \text{ GS } \Gamma_2 l^3 - 40 \text{ Elz kyy } l^4 - 3 \text{ GS } l^6 + 120 \text{ GS } \Gamma_2 l l_1^2 + 240 \text{ Elz kyy } l^2 l_1^2 + 10 \text{ GS } l^4 l_1^2 + 240 \text{ GS } \Gamma_2 l_1^3$ + 20 GS  $l^3 l_1^3$  - 40 GS  $l^2 l_1^4$ )/(480 GS  $\Gamma_2 l$ )}

 $Kc(2,2)=0$ 

- $\text{Kc}(2,3) = (\ell \ (24 \text{ GS } \Gamma_2 \ell^2 + 12 \text{ Elz } \text{kyy } \ell^3 + \text{GS } \ell^5 144 \text{ GS } \Gamma_2 \ell_1^2 72 \text{ Elz } \text{kyy } \ell \ell_1^2 6 \text{ GS } \ell^3 \ell_1^2 144 \text{ Elz } \text{kyy } \ell_1^3 4 \text{ GS } \ell^3 \ell_1^2 144 \text{ Elz } \text{kyy } \ell_1^3 14 \text{ GS } \ell^3 \ell_1^3 14 \text{ ES } \ell^3 \ell$ <sup>2</sup>  $l_1^3$  + 24 GS  $l_1^5$ ) ρAy)/(288 GS Γ<sub>1</sub> Γ<sub>2</sub>)
- Kc(2,4)= (120 GS  $\Gamma_2^2$ l<sup>3</sup> p ρAy + 60 EIz  $\Gamma_2$  kyy l<sup>4</sup> p ρAy + 5 GS  $\Gamma_2$ l<sup>6</sup> p ρAy 720 GS  $\Gamma_2^2$ l l<sub>1</sub><sup>2</sup> p ρAy 360 EIz  $\Gamma_2$ kyy  $l^2 l_1^2$  p  $\rho$ Ay - 30 GS  $\Gamma_2 l^4 l_1^2$  p  $\rho$ Ay - 720 EIz  $\Gamma_2$  kyy  $l l_1^3$  p  $\rho$ Ay - 20 GS  $\Gamma_2 l^3 l_1^3$  p  $\rho$ Ay + 120 GS  $\Gamma_2 l l_1^5$  p ρΑy + 420 GS Γ<sub>1</sub> Γ<sub>2</sub> <sup>β</sup> q ρΑz + 420 EIz Γ<sub>1</sub> kyy <sup>β4</sup> q ρΑz + 37 GS Γ<sub>1</sub> <sup>β6</sup> q ρΑz + 1440 GS Γ<sub>1</sub> Γ<sub>2</sub> <sup>β2</sup> l<sub>1</sub> q ρΑz + 1440 EIz Γ<sub>1</sub> kyy  $l^3 l_1$  q ρAz + 120 GS Γ<sub>1</sub>  $l^5 l_1$  q ρAz + 1800 GS Γ<sub>1</sub> Γ<sub>2</sub>  $l l_1^2$  q ρAz + 1800 EIz Γ<sub>1</sub> kyy  $l^2 l_1^2$  q ρAz + 90 GS Γ<sub>1</sub>  $l^4 l_1^2$  q ρAz + 720 GS Γ<sub>1</sub> Γ<sub>2</sub>  $l_1^3$  q ρAz + 720 EIz Γ<sub>1</sub> kyy  $l l_1^3$  q ρAz - 100 GS Γ<sub>1</sub>  $l^3 l_1^3$  q ρAz - 240 GS Γ<sub>1</sub> <sup>2</sup>  $\ell_1$ <sup>4</sup> q ρAz - 120 GS Γ<sub>1</sub>  $\ell$ <sub>1</sub><sup>5</sup> q ρAz + 180 GS Γ<sub>1</sub> Γ<sub>2</sub> $\ell$ <sup>3</sup> ρIyz - 1080 GS Γ<sub>1</sub> Γ<sub>2</sub> $\ell$ <sub>1</sub><sup>2</sup> ρIyz - 720 GS Γ<sub>1</sub> Γ<sub>2</sub> $\ell_1$ <sup>3</sup> ρIyz)/ (1440 GS  $\Gamma_1 \Gamma_2^2$ )
- $\text{Kc}(2,5) = ((1440 \text{ GS } \Gamma_1 \Gamma_2 \ell + 480 \text{ Elz } \Gamma_1 \text{ kyy } l^2 + 36 \text{ GS } \Gamma_1 \ell^4 120 \text{ GS } \Gamma_2 \ell^4 60 \text{ Elz kyy } l^5 5 \text{ GS } l^7 2880 \text{ GS } \Gamma_1$  $\Gamma_2\ell_1$  - 2880 EIz  $\Gamma_1$  kyy  $\ell_1^{\;2}$  - 120 GS  $\Gamma_1\,l^2\,\ell_1^{\;2}$  + 720 GS  $\Gamma_2\,l^2\,\ell_1^{\;2}$  + 360 EIz kyy  $l^3$   $\ell_1^{\;2}$  + 30 GS  $l^5$   $\ell_1^{\;2}$  - 240 GS  $\Gamma_1\,\ell\,\ell_1^{\;3}$ + 720 EIz kyy  $l^2 l_1^3$  + 20 GS  $l^4 l_1^3$  +

480 GS Γ<sub>1</sub>  $l_1^4$  - 120 GS  $l^2 l_1^5$ )  $\rho$ Ay)/(2880 GS Γ<sub>1</sub> Γ<sub>2</sub>)

- Kc(2,6)= ((-240 GS Γ<sub>2</sub><sup>2</sup> l 80 EIz Γ<sub>2</sub> kyy l<sup>2</sup> + 28 GS Γ<sub>2</sub> l<sup>4</sup> 80 EIz kyy l<sup>5</sup> 7 GS l<sup>7</sup> + 480 GS Γ<sub>2</sub><sup>2</sup>l<sub>1</sub> + 240 GS Γ<sub>2</sub> l<sup>3</sup>l<sub>1</sub> -240 EIz kyy  $l^4 l_1$  - 20 GS  $l^6 l_1$  + 480 EIz  $\Gamma_2$  kyy  $l_1^2$  + 560 GS  $\Gamma_2$   $l^2$   $l_1^2$  - 240 EIz kyy  $l^3$   $l_1^2$  - 10 GS  $l^5$   $l_1^2$  + 400 GS  $\Gamma_2 \ell l_1^3$  + 20 GS  $\ell^4 l_1^3$  + 40 GS  $\Gamma_2 l_1^4$  + 40 GS  $\ell^3 l_1^4$ ) ρAz)/(480 GS  $\Gamma_2^2$ )
- $\text{Kc}(2,7)$ = (120 GS  $\Gamma_2 l$  + 80 EIz kyy  $l^2$  + 7 GS  $l^4$  + 240 GS  $\Gamma_2 l_1$  + 240 EIz kyy  $l l_1$  + 20 GS  $l^3 l_1$  + 240 EIz kyy  $l_1^2$  + 10 GS  $l^2 l_1^2$  - 20 GS  $l l_1^3$  - 40 GS  $l_1^4$ )/(240 GS  $\Gamma_2$ )
- $\text{Kc}(2,8) = (\ell \ (120 \text{ GS } \Gamma_2 \ \ell^2 + 900 \text{ Elz } \text{kyy } \ell^3 + 79 \text{ GS } \ell^5 + 2880 \text{ Elz } \text{kyy } \ell^2 \ \ell_1 + 240 \text{ GS } \ell^4 \ \ell_1 720 \text{ GS } \Gamma_2 \ \ell_1^2 + 3240 \text{ Elz } \ell_1^3 + 240 \text{ GS } \ell^5 + 12 \text{ OGS } \ell^6 \ \ell_1 + 12 \text{ OGS } \ell^7 \ \ell_1^3 + 12 \text{ OGS } \ell_1^$ kyy  $\ell l_1^2$  + 150 GS  $\ell^3$   $l_1^2$  + 720 EIz kyy  $\ell_1^3$  - 220 GS  $\ell^2$   $l_1^3$  - 480 GS  $\ell l_1^4$  - 120 GS  $\ell_1^5$ ) pAz)/(2880 GS  $\Gamma_2^2$ )
- $\text{Kc}(2,9) = (\ell \cdot 24 \text{ GS } \Gamma_2 \ell^2 12 \text{ Elz kyy } \ell^3 \text{GS } \ell^5 + 144 \text{ GS } \Gamma_2 \ell_1^2 + 72 \text{ Elz kyy } \ell_1^2 + 6 \text{ GS } \ell^3 \ell_1^2 + 144 \text{ Elz kyy } \ell_1^3 + 44 \text{ Elz kyy } \ell_1^2 + 144 \text{ Elz kyy } \ell_1^3 + 144 \text{ Elz kyy } \ell_1^3 + 144 \text{ Elz kyy } \ell_1^3 + 144 \text{ Elz kyy }$ GS  $l^2 l_1^3$  - 24 GS  $l_1^5$ ) pAy)/(288 GS  $\Gamma_1 \Gamma_2$ )
- Kc(2,10)= (-120 GS Γ $_2^2$  [ $^3$  p ρAy 60 EIz Γ $_2$  kyy [ $^4$  p ρAy 5 GS Γ $_2$  [ $^6$  p ρAy + 720 GS Γ $_2^2$   $\ell$  [ $_1^2$  p ρAy + 360 EIz Γ $_2$ kyy  $l^2 l_1^2$  p  $\rho$ Ay + 30 GS  $\Gamma_2 l^4 l_1^2$  p  $\rho$ Ay + 720 EIz  $\Gamma_2$  kyy  $l l_1^3$  p  $\rho$ Ay + 20 GS  $\Gamma_2 l^3 l_1^3$  p  $\rho$ Ay - 120 GS  $\Gamma_2 l l_1^5$  p ρΑy - 540 GS Γ<sub>1</sub> Γ<sub>2</sub> (<sup>3</sup> q ρΑz - 480 EIz Γ<sub>1</sub> kyy (<sup>4</sup> q ρΑz - 42 GS Γ<sub>1</sub> (<sup>6</sup> q ρΑz - 1440 GS Γ<sub>1</sub> Γ<sub>2</sub> (<sup>2</sup> (<sub>1</sub> q ρΑz - 1440 EIz Γ<sub>1</sub> kyy  $l^3$   $l_1$  q ρAz - 120 GS Γ<sub>1</sub>  $l^5$   $l_1$  q ρAz - 1080 GS Γ<sub>1</sub> Γ<sub>2</sub>  $l$   $l_1^2$  q ρAz - 1440 EIz Γ<sub>1</sub> kyy  $l^2$   $l_1^2$  q ρAz - 60 GS  $\Gamma_1$   $\ell^4$   $\ell_1^2$  q ρAz - 720 GS  $\Gamma_1$   $\Gamma_2$   $\ell_1^3$  q ρAz + 120 GS  $\Gamma_1$   $\ell^3$   $\ell_1^3$  q ρAz + 240 GS  $\Gamma_1$   $\ell^2$   $\ell_1^4$  q ρAz + 420 GS  $\Gamma_1$   $\Gamma_2$   $\ell^3$ ρIyz + 1440 GS Γ<sub>1</sub> Γ<sub>2</sub>  $l^2$   $l_1$  ρIyz + 1800 GS Γ<sub>1</sub> Γ<sub>2</sub>  $l l_1^2$  ρIyz + 720 GS Γ<sub>1</sub> Γ<sub>2</sub>  $l_1^3$  ρIyz)/(1440 GS Γ<sub>1</sub> Γ<sub>2</sub><sup>2</sup>)
- $\text{Kc}(2,11)$ = ((1440 GS  $\Gamma_1$   $\Gamma_2$   $\ell$  + 960 EIz  $\Gamma_1$  kyy  $\ell^2$  + 84 GS  $\Gamma_1$   $\ell^4$  120 GS  $\Gamma_2$   $\ell^4$  60 EIz kyy  $\ell^5$  5 GS  $\ell^7$  + 2880 GS  $\Gamma_1$  $\Gamma_2\ell_1$  + 2880 EIz  $\Gamma_1$  kyy  $\ell\ell_1$  + 240 GS  $\Gamma_1\ell^3\ell_1$  + 2880 EIz  $\Gamma_1$  kyy  $\ell_1^{\;2}$  + 120 GS  $\Gamma_1\ell^2\ell_1^{\;2}$  + 720 GS  $\Gamma_2\ell^2\ell_1^{\;2}$  + 360 EIz kyy  $l^3 l_1^2 + 30$  GS  $l^5 l_1^2$  - 240 GS  $\Gamma_1 l l_1^3 + 720$  EIz kyy  $l^2 l_1^3 + 20$  GS  $l^4 l_1^3$  - 480 GS  $\Gamma_1 l_1^4$  - 120 GS  $l^2 l_1^5$ ) ρΑy)/(2880 GS Γ<sub>1</sub> Γ<sub>2</sub>)
- Kc(2,12)= ((-240 GS  $\Gamma_2^{-2}$ l 160 EIz  $\Gamma_2$  kyy  $l^2$  88 GS  $\Gamma_2$   $l^4$  80 EIz kyy  $l^5$  7 GS  $l^7$  480 GS  $\Gamma_2^{-2}$ l $_1$  480 EIz  $\Gamma_2$  kyy  $\frac{1}{1}$  - 280 GS  $\Gamma_2$  [ $^3$   $\ell_1$  - 240 EIz kyy [ $^4$   $\ell_1$  - 20 GS [ $^6$   $\ell_1$  - 480 EIz  $\Gamma_2$  kyy  $\ell_1$ <sup>2</sup> - 320 GS  $\Gamma_2$  [ $^2$   $\ell_1$ <sup>2</sup> - 240 EIz kyy [ $^3$   $\ell_1$ <sup>2</sup> - 10 GS  $\ell^5 l_1^2$  - 320 GS  $\Gamma_2 l l_1^3$  + 20 GS  $\ell^4 l_1^3$  - 40 GS  $\Gamma_2 l_1^4$  + 40 GS  $\ell^3 l_1^4$ ) pAz)/(480 GS  $\Gamma_2^2$ )

#### $Kc(3,3)=0$

Kc(3,4)= (12 GS  $\Gamma_2$   $l^3$  q  $\rho$ Ay + 12 EIz kyy  $l^4$  q  $\rho$ Ay + GS  $l^6$  q  $\rho$ Ay - 72 GS  $\Gamma_2$   $l l_1^2$  q  $\rho$ Ay - 72 EIz kyy  $l^2$   $l_1^2$  q  $\rho$ Ay - 6 GS  $l^4 l_1^2$  q ρAy - 144 GS  $\Gamma_2 l_1^3$  q ρAy - 144 EIz kyy  $l l_1^3$  q ρAy - 4 GS  $l^3 l_1^3$  q ρAy + 24 GS  $l l_1^5$  q ρAy + 12 GS  $\Gamma_2$  [<sup>3</sup> ρIy - 72 GS  $\Gamma_2$  [ $l_1^2$  ρIy + 144 GS  $\Gamma_2$   $l_1^3$  ρIy)/(288 GS  $\Gamma_1$   $\Gamma_2$ )

#### $Kc(3,5)=0$

 $\text{Kc}(3,6) = ((36 \text{ GS } \Gamma_2)^{\{4\}} \cdot 60 \text{ Elz } \text{kyy } \{5^\circ \cdot 5 \text{ GS }\ell^7 \cdot 360 \text{ GS } \Gamma_2 \ell^2 \ell_1^2 + 360 \text{ Elz } \text{kyy } \ell^3 \ell_1^2 + 30 \text{ GS }\ell^5 \ell_1^2 \cdot 720 \text{ GS } \Gamma_2 \ell \ell_1^3$ + 720 EIz kyy  $l^2 l_1^3$  + 20 GS  $l^4 l_1^3$  - 720 GS  $\Gamma_2 l_1^4$  - 120 GS  $l^2 l_1^5$ )  $\rho$ Ay)/(2880 GS  $\Gamma_1 \Gamma_2$ )

#### $Kc(3,7)=0$

 $\text{Kc}(3,8) = (l (12 \text{ Elz} \text{ kyy } l^3 + \text{GS} \ l^5 - 72 \text{ Elz} \text{ kyy } l l_1^2 - 6 \text{ GS} \ l^3 l_1^2 - 144 \text{ Elz} \text{ kyy } l_1^3 - 4 \text{ GS} \ l^2 l_1^3 + 24 \text{ GS} \ l_1^5) \text{ pAy} / (288 \text{ N} \cdot \text{N} \cdot \text{N} \cdot \text{N} \cdot \text{N} \cdot \text{N} \cdot \text{N} \cdot \text{N} \cdot \text{N} \cdot \text{N} \cdot \text{$ GS Γ<sub>1</sub> Γ<sub>2</sub>)

#### $Kc(3,9)=0$

Kc(3,10)= (-12 GS Γ<sub>2</sub> <sup>β3</sup> q ρAy - 12 EIz kyy <sup>β4</sup> q ρAy - GS <sup>β6</sup> q ρAy + 72 GS Γ<sub>2</sub>  $\ell l_1^2$  q ρAy + 72 EIz kyy <sup>β2</sup>  $\ell_1^2$  q ρAy + 6 GS  $l^4 l_1^2$  q ρAy + 144 GS  $\Gamma_2 l_1^3$  q ρAy + 144 EIz kyy  $l l_1^3$  q ρAy + 4 GS  $l^3 l_1^3$  q ρAy - 24 GS  $l l_1^5$  q ρAy + 12 GS  $\Gamma_2$   $\beta$  pIy - 72 GS  $\Gamma_2$   $\ell \, l_1^2$  pIy - 144 GS  $\Gamma_2$   $\ell_1^3$  pIy)/(288 GS  $\Gamma_1$   $\Gamma_2$ )

#### $Kc(3,11)=0$

 $\text{Kc}(3,12) = ((-36 \text{ GS } \Gamma_2 \ell^4 \text{ - } 60 \text{ Elz kyy } \ell^5 \text{ - } 5 \text{ GS } \ell^7 + 360 \text{ GS } \Gamma_2 \ell^2 \ell_1^2 + 360 \text{ Elz kyy } \ell^3 \ell_1^2 + 30 \text{ GS } \ell^5 \ell_1^2 + 720 \text{ GS } \Gamma_2$  $\frac{1}{1}$ <sup>3</sup> + 720 EIz kyy  $l^2 l_1^3$  + 20 GS  $l^4 l_1^3$  + 720 GS  $\Gamma_2 l_1^4$  - 120 GS  $l^2 l_1^5$ ) ρAy)/(2880 GS  $\Gamma_1 \Gamma_2$ )

#### $Kc(4,4)=0$

- Kc(4,5)= (-480 GS Γ<sub>1</sub> Γ<sub>2</sub>  $l^2$  q ρAy 480 EIz Γ<sub>1</sub> kyy  $l^3$  q ρAy 36 GS Γ<sub>1</sub>  $l^5$  q ρAy + 60 GS Γ<sub>2</sub>  $l^5$  q ρAy + 60 EIz kyy <sup>6</sup> q ρAy + 5 GS  $l^8$  q ρAy + 2880 GS Γ<sub>1</sub> Γ<sub>2</sub>  $l_1^2$  q ρAy + 2880 EIz Γ<sub>1</sub> kyy  $l l_1^2$  q ρAy + 120 GS Γ<sub>1</sub>  $l^3$   $l_1^2$  q ρAy -360 GS  $\Gamma_2$   $l^3$   $l_1^2$  q pAy - 360 EIz kyy  $l^4$   $l_1^2$  q pAy - 30 GS  $l^6$   $l_1^2$  q pAy + 240 GS  $\Gamma_1$   $l^2$   $l_1^3$  q pAy - 720 GS  $\Gamma_2$   $l^2$   $l_1^3$ q ρΑy - 720 EIz kyy  $l^3$   $l_1^{\;3}$  q ρΑy - 20 GS  $l^5$   $l_1^{\;3}$  q ρΑy - 480 GS  $\Gamma_1$   $l\,l_1^{\;4}$  q ρΑy + 120 GS  $l^3$   $l_1^{\;5}$  q ρΑy - 960 GS  $\Gamma_1$  $\Gamma_2$  β  $\mu$  pIy + 60 GS  $\Gamma_2$  β  $\mu$  pIy + 2880 GS  $\Gamma_1$   $\Gamma_2$   $\ell$   $\ell_1$   $\mu$  pIy - 2880 GS  $\Gamma_1$   $\Gamma_2$   $\ell_1$ <sup>2</sup>  $\mu$  pIy - 360 GS  $\Gamma_2$   $\ell^3$   $\ell_1$ <sup>2</sup>  $\mu$  pIy + 720 GS  $\Gamma_2$   $\ell^2$  $\Gamma_1^3$  ρIy)/(2880 GS Γ<sub>1</sub> Γ<sub>2</sub>  $\ell$ )
- Kc(4,6)= (36 GS Γ $_2^2$  [ $^5$  p ρAy 60 EIz Γ $_2$  kyy [ $^6$  p ρAy 5 GS Γ $_2$  [ $^8$  p ρAy 360 GS Γ $_2^2$  [ $^3$   $\ell_1^2$  p ρAy + 360 EIz Γ $_2$ kyy  $l^4 l_1^2$  p  $\rho$ Ay + 30 GS  $\Gamma_2 l^6 l_1^2$  p  $\rho$ Ay - 720 GS  $\Gamma_2^2 l^2 l_1^3$  p  $\rho$ Ay + 720 EIz  $\Gamma_2$  kyy  $l^3 l_1^3$  p  $\rho$ Ay + 20 GS  $\Gamma_2 l^5 l_1^3$ p ρAy - 720 GS  $\Gamma_2^{-2}$   $\ell l_1^4$  p ρAy - 120 GS  $\Gamma_2$   $\ell^3$   $\ell_1^5$  p ρAy + 480 GS  $\Gamma_1$   $\Gamma_2^{-2}$   $\ell^2$  q ρAz + 480 EIz  $\Gamma_1$   $\Gamma_2$  kyy  $\ell^3$  q ρAz + 96 GS Γ<sub>1</sub> Γ<sub>2</sub> (<sup>5</sup> q ρAz + 60 EIz Γ<sub>1</sub> kyy (<sup>6</sup> q ρAz + 5 GS Γ<sub>1</sub> (<sup>8</sup> q ρAz - 2880 GS Γ<sub>1</sub> Γ<sub>2</sub><sup>2</sup> (<sub>1</sub><sup>2</sup> q ρAz - 2880 EIz Γ<sub>1</sub> Γ<sub>2</sub> kyy  $\ell l_1^2$  q pAz - 480 GS  $\Gamma_1$   $\Gamma_2$   $\ell^3$   $l_1^2$  q pAz - 360 EIz  $\Gamma_1$  kyy  $\ell^4$   $l_1^2$  q pAz - 30 GS  $\Gamma_1$   $\ell^6$   $l_1^2$  q pAz - 960 GS  $\Gamma_1$   $\Gamma_2$   $\ell^2$

 $\frac{1}{1}$ <sup>3</sup> q ρAz - 720 EIz Γ<sub>1</sub> kyy $l^3$   $l_1$ <sup>3</sup> q ρAz - 20 GS Γ<sub>1</sub>  $l^5$   $l_1$ <sup>3</sup> q ρAz + 480 GS Γ<sub>1</sub> Γ<sub>2</sub>  $l$   $l_1$ <sup>4</sup> q ρAz + 120 GS Γ<sub>1</sub>  $l^3$   $l_1$ <sup>5</sup> q ρAz + 960 GS Γ<sub>1</sub> Γ<sub>2</sub><sup>2</sup>  $l^2$  ρIyz + 60 GS Γ<sub>1</sub> Γ<sub>2</sub>  $l^5$  ρIyz - 2880 GS Γ<sub>1</sub> Γ<sub>2</sub><sup>2</sup>  $l^1$ <sub>1</sub> ρIyz + 2880 GS Γ<sub>1</sub> Γ<sub>2</sub><sup>2</sup>  $l^2$ <sub>1</sub><sup>2</sup> ρIyz - 360 GS  $\Gamma_1$   $\Gamma_2$   $\beta$   $\ell_1$ <sup>2</sup>  $\rho$ Iyz + 720 GS  $\Gamma_1$   $\Gamma_2$   $\ell$ <sup>2</sup>  $\ell_1$ <sup>3</sup>  $\rho$ Iyz)/(2880 GS  $\Gamma_1$   $\Gamma_2$ <sup>2</sup> $\ell$ )

- Kc(4,7)= (-80 GS  $\Gamma^2$   $l_0^2$  d 80 EIz kyy  $l_0^3$  d 7 GS  $l_0^5$  d 240 GS  $\Gamma^2_l l_1^l$  d 240 EIz kyy  $l_0^2$   $l_1^l$  d 20 GS  $l_0^4$   $l_1^l$  d 240 GS  $\Gamma_2$   $\ell_1^2$  q - 240 EIz kyy  $\ell\ell_1^2$  q - 10 GS  $\ell^3$   $\ell_1^2$  q + 20 GS  $\ell^2$   $\ell_1^3$  q + 40 GS  $\ell\ell_1^4$  q - 40 GS  $\Gamma_2$   $\ell^2$   $\rho$ Ay + 240 GS  $\Gamma_2$   $\ell_1^2$ ρΑy)/(240 GS  $\Gamma$ <sub>2</sub>  $\ell$ )
- Kc(4,8)= (24 EIz Γ<sub>2</sub> kyy  $l^4$  p ρAy + 2 GS Γ<sub>2</sub> $l^6$  p ρAy 144 EIz Γ<sub>2</sub> kyy  $l^2 l_1^2$  p ρAy -12 GS Γ<sub>2</sub> $l^4 l_1^2$  p ρAy 288 EIz  $\Gamma_2$  kyy  $\ell \ell_1^3$  p ρAy - 8 GS  $\Gamma_2 \ell^3 \ell_1^3$  p ρAy + 48 GS  $\Gamma_2 \ell \ell_1^5$  p ρAy - 12 GS  $\Gamma_1$   $\Gamma_2 \ell^3$  q ρAz - 12 EIz  $\Gamma_1$  kyy  $\ell^4$  q ρAz -GS Γ<sub>1</sub> (<sup>6</sup> q ρAz + 72 GS Γ<sub>1</sub> Γ<sub>2</sub> ( $\ell$ <sub>1</sub><sup>2</sup> q ρAz + 72 EIz Γ<sub>1</sub> kyy (<sup>2</sup>  $\ell$ <sub>1</sub><sup>2</sup> q ρAz + 6 GS Γ<sub>1</sub> (<sup>4</sup>  $\ell$ <sub>1</sub><sup>2</sup> q ρAz + 144 GS Γ<sub>1</sub> Γ<sub>2</sub>  $\ell$ <sub>1</sub><sup>3</sup> q ρAz + 144 EIz Γ<sub>1</sub> kyy  $l l_1^3$  q ρAz + 4 GS Γ<sub>1</sub>  $l^3$   $l_1^3$  q ρAz - 24 GS Γ<sub>1</sub>  $l l_1^5$  q ρAz - 12 GS Γ<sub>1</sub> Γ<sub>2</sub> $l^3$  ρIyz + 72 GS Γ<sub>1</sub>  $\Gamma_2$   $\ell$   $\ell_1^2$  ρIyz - 144 GS  $\Gamma_1$   $\Gamma_2$   $\ell_1^3$  ρIyz)/(576 GS  $\Gamma_1$   $\Gamma_2^2$ )
- Kc(4,9)= (12 GS Γ<sub>2</sub>  $l^3$  q ρAy + 12 EIz kyy  $l^4$  q ρAy + GS  $l^6$  q ρAy 72 GS Γ<sub>2</sub>  $l l_1^2$  q ρAy 72 EIz kyy  $l^2 l_1^2$  q ρAy 6 GS  $l^4 l_1^2$  q pAy - 144 GS  $\Gamma_2 l_1^3$  q pAy - 144 EIz kyy  $l l_1^3$  q pAy - 4 GS  $l^3 l_1^3$  q pAy + 24 GS  $l l_1^5$  q pAy + 12 GS  $\Gamma_2$  [<sup>3</sup> ρIy - 72 GS  $\Gamma_2$  [ $l_1^2$  ρIy + 144 GS  $\Gamma_2$   $l_1^3$  ρIy)/(288 GS  $\Gamma_1$   $\Gamma_2$ )
- Kc(4,10)= (12 GS Γ<sub>1</sub> Γ<sub>2</sub> <sup>β</sup> q<sup>2</sup> ρAz + 12 EIz Γ<sub>1</sub> kyy <sup>β4</sup> q<sup>2</sup> ρAz + GS Γ<sub>1</sub> <sup>β6</sup> q<sup>2</sup> ρAz 72 GS Γ<sub>1</sub> Γ<sub>2</sub> l l<sub>1</sub><sup>2</sup> q<sup>2</sup> ρAz 72 EIz Γ<sub>1</sub> kyy ( ${}^2\ell_1{}^2$  q ${}^2$  pAz - 6 GS  $\Gamma_1$  ( ${}^4\ell_1{}^2$  q ${}^2$  pAz - 144 GS  $\Gamma_1$   $\Gamma_2$   $\ell_1{}^3$  q ${}^2$  pAz - 144 EIz  $\Gamma_1$  kyy ( $\ell_1{}^3$  q ${}^2$  pAz - 4 GS  $\Gamma_1$  ( ${}^3\ell_1{}^3$  q ${}^2$  $\rho$ Az + 24 GS  $\Gamma_1$   $\ell$   $l_1^5$  q<sup>2</sup>  $\rho$ Az + 24 GS  $\Gamma_2^2$   $\ell_2^3$  p  $\rho$ Iy - 144 GS  $\Gamma_2^2$   $\ell$   $l_1^2$  p  $\rho$ Iy + 12 GS  $\Gamma_1$   $\Gamma_2$   $\ell_2^3$  q  $\rho$ Iyz - 72 GS  $\Gamma_1$   $\Gamma_2$ <sup>1</sup><sub>1</sub><sup>2</sup> q ρIyz + 144 GS Γ<sub>1</sub> Γ<sub>2</sub>  $l_1$ <sup>3</sup> q ρIyz)/(288 GS Γ<sub>1</sub> Γ<sub>2</sub><sup>2</sup>)
- Kc(4,11)= (-960 GS Γ<sub>1</sub> Γ<sub>2</sub>  $l^2$  q ρAy 960 EIz Γ<sub>1</sub> kyy  $l^3$  q ρAy 84 GS Γ<sub>1</sub>  $l^5$  q ρAy + 60 GS Γ<sub>2</sub>  $l^5$  q ρAy + 60 EIz kyy <sup>6</sup> q ρAy + 5 GS  $l^8$  q ρAy - 2880 GS  $\Gamma_1$   $\Gamma_2$   $\ell$  <sub>1</sub> q ρAy - 2880 EIz  $\Gamma_1$  kyy  $l^2$   $l_1$  q ρAy - 240 GS  $\Gamma_1$   $l^4$   $l_1$  q ρAy - 2880 GS Γ<sub>1</sub> Γ<sub>2</sub>  $\ell_1^2$  q ρΑy - 2880 EIz Γ<sub>1</sub> kyy  $\ell\ell_1^2$  q ρΑy - 120 GS Γ<sub>1</sub>  $\ell^3$   $\ell_1^2$  q ρΑy - 360 GS Γ<sub>2</sub>  $\ell^3$   $\ell_1^2$  q ρΑy - 360 EIz kyy <sup>4</sup>  $\ell_1$ <sup>2</sup> q ρAy - 30 GS  $l^6$   $\ell_1$ <sup>2</sup> q ρAy + 240 GS Γ<sub>1</sub>  $l^2$   $\ell_1$ <sup>3</sup> q ρAy - 720 GS Γ<sub>2</sub>  $l^2$   $\ell_1$ <sup>3</sup> q ρAy - 720 EIz kyy  $l^3$   $\ell_1$ <sup>3</sup> q ρAy - 20 GS  $l^5 l_1^3$  q pAy + 480 GS  $\Gamma_1 l l_1^4$  q pAy + 120 GS  $l^3 l_1^5$  q pAy - 480 GS  $\Gamma_1 \Gamma_2 l^2$  pIy + 60 GS  $\Gamma_2 l^5$  pIy + 2880 GS  $\Gamma_1$   $\Gamma_2$   $\ell_1$ <sup>2</sup>  $\rho$ Iy - 360 GS  $\Gamma_2$   $\ell^3$   $\ell_1$ <sup>2</sup>  $\rho$ Iy + 720 GS  $\Gamma_2$   $\ell^2$   $\ell_1$ <sup>3</sup>  $\rho$ Iy)/(2880 GS  $\Gamma_1$   $\Gamma_2$   $\ell$ )
- Kc(4,12)= (-36 GS Γ<sub>2</sub><sup>2</sup> (<sup>5</sup> p ρAy 60 EIz Γ<sub>2</sub> kyy (<sup>6</sup> p ρAy 5 GS Γ<sub>2</sub> (<sup>8</sup> p ρAy + 360 GS Γ<sub>2</sub><sup>2</sup> (<sup>3</sup> l<sub>1</sub><sup>2</sup> p ρAy + 360 EIz Γ<sub>2</sub> kyy  $l^4 l_1^2$  p  $\rho$ Ay + 30 GS  $\Gamma_2 l^6 l_1^2$  p  $\rho$ Ay + 720 GS  $\Gamma_2 l^2 l_1^3$  p  $\rho$ Ay + 720 EIz  $\Gamma_2$  kyy  $l^3 l_1^3$  p  $\rho$ Ay + 20 GS  $\Gamma_2 l^5 l_1^3$ p ρAy + 720 GS  $\Gamma_2^{-2}$   $\ell l_1^4$  p ρAy - 120 GS  $\Gamma_2$   $\ell^3$   $\ell_1^5$  p ρAy + 960 GS  $\Gamma_1$   $\Gamma_2^{-2}$   $\ell^2$  q ρAz + 960 EIz  $\Gamma_1$   $\Gamma_2$  kyy  $\ell^3$  q ρAz + 144 GS Γ<sub>1</sub> Γ<sub>2</sub> <sup>β</sup> q ρAz + 60 EIz Γ<sub>1</sub> kyy <sup>β6</sup> q ρAz + 5 GS Γ<sub>1</sub> <sup>β8</sup> q ρAz + 2880 GS Γ<sub>1</sub> Γ<sub>2</sub><sup>2</sup> l l<sub>1</sub> q ρAz + 2880 EIz Γ<sub>1</sub>  $\Gamma_2$  kyy  $l^2$   $l_1$  q ρAz + 240 GS  $\Gamma_1$   $\Gamma_2$   $l^4$   $l_1$  q ρAz + 2880 GS  $\Gamma_1$   $\Gamma_2$ <sup>2</sup>  $l_1$ <sup>2</sup> q ρAz + 2880 EIz  $\Gamma_1$   $\Gamma_2$  kyy  $l$   $l_1$ <sup>2</sup> q ρAz - 240 GS  $\Gamma_1$   $\Gamma_2$   $l^3$   $l_1^2$  q pAz - 360 EIz  $\Gamma_1$  kyy  $l^4$   $l_1^2$  q pAz - 30 GS  $\Gamma_1$   $l^6$   $l_1^2$  q pAz - 960 GS  $\Gamma_1$   $\Gamma_2$   $l^2$   $l_1^2$  q pAz - 720 EIz  $\Gamma_1$  kyy  $l^3$   $l_1^3$  q ρAz - 20 GS  $\Gamma_1$   $l^5$   $l_1^3$  q ρAz - 480 GS  $\Gamma_1$   $\Gamma_2$   $l$   $l_1^4$  q ρAz + 120 GS  $\Gamma_1$   $l^3$   $l_1^5$  q ρAz + 480 GS  $\Gamma_1$   $\Gamma_2^{\;2}$   $l^2$  $\rho$ Iyz + 60 GS  $\Gamma_1$   $\Gamma_2$  {5  $\rho$ Iyz - 2880 GS  $\Gamma_1$   $\Gamma_2$ <sup>2</sup> {<sub>1</sub><sup>2</sup>  $\rho$ Iyz - 360 GS  $\Gamma_1$   $\Gamma_2$  {3  $\ell_1$ <sup>2</sup>  $\rho$ Iyz + 720 GS  $\Gamma_1$   $\Gamma_2$  {2  $\ell_1$ <sup>3</sup>  $\rho$ Iyz)/(2880 GS  $\Gamma_1 \Gamma_2^2 \ell$

#### $Kc(5,5)=0$

Kc(5,6)= ((240 GS Γ<sub>1</sub> Γ<sub>2</sub> <sup>β</sup> - 480 EIz Γ<sub>1</sub> kyy <sup>β4</sup> - 36 GS Γ<sub>1</sub> <sup>β6</sup> - 36 GS Γ<sub>2</sub> <sup>β6</sup> + 60 EIz kyy  $l^7$  + 5 GS  $l^9$  - 1440 GS Γ<sub>1</sub> Γ<sub>2</sub>  $\frac{1}{1^2}$  + 2880 EIz  $\Gamma_1$  kyy  $l^2 l_1^2$  + 120 GS  $\Gamma_1$   $l^4 l_1^2$  + 360 GS  $\Gamma_2$   $l^4 l_1^2$  - 360 EIz kyy  $l^5 l_1^2$  - 30 GS  $l^7 l_1^2$  - 2880 GS  $\Gamma_1$  $\Gamma_2 l_1^3 + 240 \text{ GS } \Gamma_1 l^3 l_1^3 + 720 \text{ GS } \Gamma_2 l^3 l_1^3 - 720 \text{ Elz kyy } l^4 l_1^3 - 20 \text{ GS } l^6 l_1^3 - 480 \text{ GS } \Gamma_1 l^2 l_1^4 + 720 \text{ GS } \Gamma_2 l^2 l_1^4 +$ 120 GS  $l^4 l_1^5$ ) ρAy)/(5760 GS Γ<sub>1</sub> Γ<sub>2</sub> $l$ )

 $Kc(5,7)=0$ 

 $\text{Kc}(5,8) = ((480 \text{ Elz } \Gamma_1 \text{ kyy } l^2 + 36 \text{ GS } \Gamma_1 \ l^4 - 60 \text{ Elz } \text{kyy } l^5 - 5 \text{ GS } l^7 - 2880 \text{ Elz } \Gamma_1 \text{ kyy } l_1^2 - 120 \text{ GS } \Gamma_1 \ l^2 \ l_1^2 + 360 \text{ Elz } \Gamma_1 \text{ kyy } l^3 \text{ R}^2 - 120 \text{ GS } \Gamma_1 \ l^2 \ l_1^3 + 360 \text{ Elz } \Gamma_1 \text{ kyy } l^2 \text{ R}^2$ kyy  $l^3 l_1^2 + 30$  GS  $l^5 l_1^2$  - 240 GS  $\Gamma_1 l l_1^3 + 720$  EIz kyy  $l^2 l_1^3 + 20$  GS  $l^4 l_1^3 + 480$  GS  $\Gamma_1 l_1^4$  - 120 GS  $l^2 l_1^5$ ) ρΑy)/(2880 GS  $\Gamma_1$   $\Gamma_2$ )

 $Kc(5,9)=0$ 

Kc(5,10)= (-480 GS Γ<sub>1</sub> Γ<sub>2</sub>  $l^2$  q ρAy - 480 EIz Γ<sub>1</sub> kyy  $l^3$  q ρAy - 36 GS Γ<sub>1</sub>  $l^5$  q ρAy + 60 GS Γ<sub>2</sub>  $l^5$  q ρAy + 60 EIz kyy <sup>6</sup> q ρAy + 5 GS  $l^8$  q ρAy + 2880 GS  $\Gamma_1 \Gamma_2 l_1^2$  q ρAy + 2880 EIz  $\Gamma_1$  kyy  $l l_1^2$  q ρAy + 120 GS  $\Gamma_1 l^3 l_1^2$  q ρAy -360 GS  $\Gamma_2{}^{\beta}\ell_1{}^2$  q pAy - 360 EIz kyy  $l^4\ell_1{}^2$  q pAy - 30 GS  $l^6\ell_1{}^2$  q pAy + 240 GS  $\Gamma_1$   $l^2\ell_1{}^3$  q pAy - 720 GS  $\Gamma_2{}^{\beta}\ell_1{}^3$ q ρΑy - 720 EIz kyy  $l^3 l_1^3$  q ρΑy - 20 GS  $l^5 l_1^3$  q ρΑy - 480 GS  $\Gamma_1 l l_1^4$  q ρΑy + 120 GS  $l^3 l_1^5$  q ρΑy + 480 GS  $\Gamma_1$ 

 $\Gamma_2$ l<sup>2</sup> ρIy - 60 GS  $\Gamma_2$ l<sup>5</sup> ρIy - 2880 GS  $\Gamma_1$  Γ<sub>2</sub>l<sub>1</sub><sup>2</sup> ρIy + 360 GS Γ<sub>2</sub>l<sup>3</sup>l<sub>1</sub><sup>2</sup> ρIy + 720 GS Γ<sub>2</sub>l<sup>2</sup>l<sub>1</sub><sup>3</sup> ρIy)/(2880 GS Γ<sub>1</sub> Γ<sub>2</sub>  $\mathbb{D}$ 

 $Kc(5,11)=0$ 

 $\text{Kc}(5,12) = ((-240 \text{ GS } \Gamma_1 \Gamma_2 \beta \cdot 480 \text{ Elz } \Gamma_1 \text{ kyy } \beta \cdot 36 \text{ GS } \Gamma_1 \beta \cdot 36 \text{ GS } \Gamma_2 \beta \cdot 460 \text{ Elz } \text{ kyy } \beta \cdot 5 \text{ GS } \beta \cdot 1440 \text{ GS } \Gamma_1$  $\Gamma_2\ell\ell_1^{\;2} +$  2880 EIz  $\Gamma_1$  kyy  $\ell^2\ell_1^{\;2} +$  120 GS  $\Gamma_1\ell^4\ell_1^{\;2}$  - 360 GS  $\Gamma_2\ell^4\ell_1^{\;2}$  - 360 EIz kyy  $\ell^5\ell_1^{\;2}$  - 30 GS  $\ell^7\ell_1^{\;2} +$  2880 GS  $\Gamma_1$   $\Gamma_2$   $\ell_1$ <sup>3</sup> + 240 GS  $\Gamma_1$   $\ell^3$   $\ell_1$ <sup>3</sup> - 720 GS  $\Gamma_2$   $\ell^3$   $\ell_1$ <sup>3</sup> - 720 EIz kyy  $\ell^4$   $\ell_1$ <sup>3</sup> - 20 GS  $\ell^6$   $\ell_1$ <sup>3</sup> - 480 GS  $\Gamma_1$   $\ell^2$   $\ell_1$ <sup>4</sup> - 720 GS  $\Gamma_2$   $\ell^2$  $\int_1^4$  + 120 GS  $l^4$   $l_1^5$ ) ρAy)/(5760 GS Γ<sub>1</sub> Γ<sub>2</sub>  $l$ )

 $Kc(6,6)=0$ 

- $\text{Kc}(6,7)$ = (-60 GS  $\Gamma_2$  { $^3$  + 80 EIz kyy { $^4$  + 7 GS { $^6$  240 GS  $\Gamma_2$  { $^2$  {<sub>1</sub> + 240 EIz kyy { $^3$  {<sub>1</sub> + 20 GS { $^5$  {<sub>1</sub> 360 GS  $\Gamma_2$  { $l_1$ }<sup>2</sup> + 240 EIz kyy  $l^2 l_1^2 + 10$  GS  $l^4 l_1^2$  - 240 GS  $\Gamma_2 l_1^3$  - 20 GS  $l^3 l_1^3$  - 40 GS  $l^2 l_1^4$ )/(480 GS  $\Gamma_2$ *l*)
- $\text{Kc}(6,8) = ((-960 \text{ Elz } \Gamma_2 \text{ kyy } \ell^2 108 \text{ GS } \Gamma_2 \ell^4 60 \text{ Elz } \text{ kyy } \ell^5 5 \text{ GS } \ell^7 + 5760 \text{ Elz } \Gamma_2 \text{ kyy } \ell_1^2 + 600 \text{ GS } \Gamma_2 \ell^2 \ell_1^2 + 3600 \text{ IS } \ell^7 + 3600 \text{ IS } \ell^8$ EIz kyy  $l^3 l_1^2 + 30$  GS  $l^5 l_1^2 + 1200$  GS  $\Gamma_2 l l_1^3 + 720$  EIz kyy  $l^2 l_1^3 + 20$  GS  $l^4 l_1^3$  - 240 GS  $\Gamma_2 l_1^4$  - 120 GS  $l^2 l_1^5$ ) ρAz)/(5760 GS  $\Gamma_2^2$ )
- $\text{Kc}(6,9) = ((36 \text{ GS } \Gamma_2 \ell^4 \text{ } 60 \text{ Elz } \text{kyy } \ell^5 \text{ } 5 \text{ GS } \ell^7 \text{ } 360 \text{ GS } \Gamma_2 \ell^2 \ell_1^2 \text{ + } 360 \text{ Elz } \text{kyy } \ell^3 \ell_1^2 \text{ + } 30 \text{ GS } \ell^5 \ell_1^2 \text{ } 720 \text{ GS } \Gamma_2 \ell \ell_1^3 \text{ } 30 \text{ AS } \ell^5 \ell_1^3 \text{ } 30 \text{ OS } \ell^5 \ell_1^$ + 720 EIz kyy  $l^2 l_1^3$  + 20 GS  $l^4 l_1^3$  - 720 GS  $\Gamma_2 l_1^4$  - 120 GS  $l^2 l_1^5$ )  $\rho$ Ay)/(2880 GS  $\Gamma_1 \Gamma_2$ )
- Kc(6,10)= (36 GS Γ<sub>2</sub> <sup>[5</sup> p ρAy 60 EIz kyy <sup>[6</sup> p ρAy 5 GS <sup>[8</sup> p ρAy 360 GS Γ<sub>2</sub> [<sup>3</sup>  $\ell_1^2$  p ρAy + 360 EIz kyy [<sup>4</sup>  $\ell_1^2$  p ρΑy + 30 GS  $l^6 l_1^2$  p ρΑy - 720 GS  $\Gamma_2 l^2 l_1^3$  p ρΑy + 720 EIz kyy  $l^3 l_1^3$  p ρΑy + 20 GS  $l^5 l_1^3$  p ρΑy - 720 GS  $\Gamma_2$  $\frac{1}{1}$ <sup>4</sup> p ρAy - 120 GS  $l^3$   $l_1^5$  p ρAy + 480 GS  $\Gamma_1$   $\Gamma_2$   $l^2$  q ρAz + 480 EIz  $\Gamma_1$  kyy  $l^3$  q ρAz + 132 GS  $\Gamma_1$   $l^5$  q ρAz - 2880 GS  $\Gamma_1$   $\Gamma_2$   $\ell_1$ <sup>2</sup> q pAz - 2880 EIz  $\Gamma_1$  kyy  $\ell\, \ell_1$ <sup>2</sup> q pAz - 840 GS  $\Gamma_1$   $\ell^3$   $\ell_1$ <sup>2</sup> q pAz - 1680 GS  $\Gamma_1$   $\ell^2$   $\ell_1$ <sup>3</sup> q pAz - 240 GS  $\Gamma_1$  $\frac{1}{4}$ <sup>4</sup> q ρAz - 480 GS Γ<sub>1</sub> Γ<sub>2</sub>  $l^2$  ρIyz - 60 GS Γ<sub>1</sub>  $l^5$  ρIyz + 2880 GS Γ<sub>1</sub> Γ<sub>2</sub>  $l_1^2$  ρIyz + 360 GS Γ<sub>1</sub>  $l^3$   $l_1^2$  ρIyz + 720 GS Γ<sub>1</sub> <sup>2</sup>  $\ell_1^3$  ρIyz)/(2880 GS Γ<sub>1</sub> Γ<sub>2</sub>  $\ell$ )
- $\text{Kc}(6,11) = ((-720 \text{ GS } \Gamma_1 \Gamma_2 \beta^3 + 960 \text{ Elz } \Gamma_1 \text{ kyy } \beta^4 + 84 \text{ GS } \Gamma_1 \beta^6 + 36 \text{ GS } \Gamma_2 \beta^6 60 \text{ Elz } \text{ kyy } \beta^7 5 \text{ GS } \beta^9 2880 \text{ GS } \Gamma_1$  $\Gamma_2\,\ell^2\,\ell_1+2880~{\rm Elz}~\Gamma_1$  kyy  $\ell^3\,\ell_1+240~{\rm GS}~\Gamma_1\,\ell^5\,\ell_1$  -  $4320~{\rm GS}~\Gamma_1~\Gamma_2\,\ell\,\ell_1^2+2880~{\rm Elz}~\Gamma_1$  kyy  $\ell^2\,\ell_1^{\;2}+120~{\rm GS}~\Gamma_1\,\ell^4\,\ell_1^{\;2}$  -360 GS  $\Gamma_2$   $l^4$   $l_1^2$  + 360 EIz kyy  $l^5$   $l_1^2$  + 30 GS  $l^7$   $l_1^2$  - 2880 GS  $\Gamma_1$   $\Gamma_2$   $l_1^3$  - 240 GS  $\Gamma_1$   $l^3$   $l_1^3$  - 720 GS  $\Gamma_2$   $l^3$   $l_1^3$  + 720 EIz kyy  $l^4 l_1^3$  + 20 GS  $l^6 l_1^3$  - 480 GS  $\Gamma_1 l^2 l_1^4$  - 720 GS  $\Gamma_2 l^2 l_1^4$  - 120 GS  $l^4 l_1^5$ ) pAy)/(5760 GS  $\Gamma_1 \Gamma_2 l$ )
- $\text{Kc}(6,12)$ = ((40 GS  $\Gamma^2$   $\ell^2$  20 EIz kyy  $\ell^3$  + GS  $\ell^5$  + 120 GS  $\Gamma^2$   $\ell^1_1$  120 EIz kyy  $\ell^2$   $\ell^1_1$  10 GS  $\ell^4$   $\ell^1_1$  + 120 GS  $\Gamma^2_2$   $\ell^2_1$  240 EIz kyy  $\ell l_1^2$  - 40 GS  $\ell^3 l_1^2$  - 60 GS  $\ell^2 l_1^3$  - 20 GS  $\ell l_1^4$ ) pAz)/(240 GS  $\Gamma^2$ )

 $Kc(7,7)=0$ 

 $\text{Kc}(7,8) = (80 \text{ Elz } \text{kyy } \ell^2 + 7 \text{ GS } \ell^4 + 240 \text{ Elz } \text{kyy } \ell \ell_1 + 20 \text{ GS } \ell^3 \ell_1 + 240 \text{ Elz } \text{kyy } \ell_1^2 + 10 \text{ GS } \ell^2 \ell_1^2 - 20 \text{ GS } \ell \ell_1^3 \text{ - 40 } \text{GS } \ell_1^4$  $\Gamma_1^4$ )/(240 GS Γ<sub>2</sub>)

 $Kc(7,9)= 0$ 

Kc(7,10)= (-80 GS  $\Gamma_2 l^2$  q - 80 EIz kyy  $l^3$  q - 7 GS  $l^5$  q - 240 GS  $\Gamma_2 l l_1$  q - 240 EIz kyy  $l^2 l_1$  q - 20 GS  $l^4 l_1$  q - 240 GS  $\Gamma_2 l_1^2$  q - 240 EIz kyy  $l l_1^2$  q - 10 GS  $l^3 l_1^2$  q + 20 GS  $l^2 l_1^3$  q + 40 GS  $l l_1^4$  q + 80 GS  $\Gamma_2 l^2$  ρAy + 240 GS  $\Gamma_2 l l_1$ ρAy + 240 GS  $\Gamma_2 l_1^2$  ρAy)/(240 GS  $\Gamma_2 l_1$ 

 $Kc(7,11)= 0$ 

 $\text{Kc}(7,12)$ = (-60 GS  $\Gamma_2$   $\beta$  - 80 EIz kyy  $\beta$ <sup>4</sup> - 7 GS  $\beta$ <sup>6</sup> - 240 GS  $\Gamma_2$   $\beta$   $\ell_1$  - 240 EIz kyy  $\beta$   $\ell_1$  - 20 GS  $\beta$   $\ell_1$  - 360 GS  $\Gamma_2$   $\ell$   $\ell_1^2$  -240 EIz kyy  $l^2 l_1^2$  - 10 GS  $l^4 l_1^2$  - 240 GS  $\Gamma_2 l_1^3$  + 20 GS  $l^3 l_1^3$  + 40 GS  $l^2 l_1^4$ )/(480 GS  $\Gamma_2 l$ )

 $Kc(8,8)=0$ 

 $Kc(8,9) = (l (12 EIz kyy l<sup>3</sup> + GS l<sup>5</sup> - 72 EIz kyy l l<sub>1</sub><sup>2</sup> - 6 GS l<sup>3</sup> l<sub>1</sub><sup>2</sup> - 144 EIz kyy l<sub>1</sub><sup>3</sup> - 4 GS l<sup>2</sup> l<sub>1</sub><sup>3</sup> + 24 GS l<sub>1</sub><sup>5</sup>) pAy)/(288$ GS  $\Gamma_1 \Gamma_2$ )

- Kc(8,10)= (24 EIz Γ<sub>2</sub> kyy <sup>β4</sup> p ρAy + 2 GS Γ<sub>2</sub> <sup>β6</sup> p ρAy 144 EIz Γ<sub>2</sub> kyy <sup>β2</sup> θ<sub>1</sub><sup>2</sup> p ρAy 12 GS Γ<sub>2</sub> β<sup>4</sup> θ<sub>1</sub><sup>2</sup> p ρAy 288 EIz  $\Gamma_2$  kyy  $\ell\ell_1^{\;3}$  p ρAy - 8 GS  $\Gamma_2$   $\ell^3$   $\ell_1^{\;3}$  p ρAy + 48 GS  $\Gamma_2$   $\ell\ell_1^{\;5}$  p ρAy - 12 GS  $\Gamma_1$   $\Gamma_2$   $\ell^3$  q ρAz + 12 EIz  $\Gamma_1$  kyy  $\ell^4$  q ρAz + GS Γ<sub>1</sub> (<sup>6</sup> q ρAz + 72 GS Γ<sub>1</sub> Γ<sub>2</sub> ( $l_1^2$  q ρAz - 72 EIz Γ<sub>1</sub> kyy (<sup>2</sup>  $l_1^2$  q ρAz - 6 GS Γ<sub>1</sub> ( ${}^{\{4}}$   $l_1^2$  q ρAz + 144 GS Γ<sub>1</sub> Γ<sub>2</sub>  $l_1^3$ q pAz - 144 EIz  $\Gamma_1$  kyy  $\ell\ell_1^3$  q pAz - 4 GS  $\Gamma_1\ell^3\ell_1^3$  q pAz + 24 GS  $\Gamma_1$   $\ell\ell_1^5$  q pAz + 12 GS  $\Gamma_1$   $\Gamma_2\ell^3$  pIyz - 72 GS  $\Gamma_1$  $\Gamma_2$   $\ell$   $\ell_1^2$  ρIyz - 144 GS  $\Gamma_1$   $\Gamma_2$   $\ell_1^3$  ρIyz)/(576 GS  $\Gamma_1$   $\Gamma_2^2$ )
- $\text{Kc}(8,11) = ((-960 \text{ Elz } \Gamma_1 \text{ kyy } l^2 84 \text{ GS } \Gamma_1 l^4 + 60 \text{ Elz kyy } l^5 + 5 \text{ GS } l^7 2880 \text{ Elz } \Gamma_1 \text{ kyy } l^l_1 240 \text{ GS } \Gamma_1 l^3 l_1 2880 \text{ Elz } \Gamma_1 l^4_1 + 240 \text{ GS } \Gamma_1 l^3 l_1 + 240 \text{ GS } \Gamma_1 l^3 l_1 + 240 \text{ GS } \Gamma_1 l^4_1 + 240 \text{ GS } \Gamma_1 l$ EIz  $\Gamma_1$  kyy  $\ell_1^2$  - 120 GS  $\Gamma_1$   $\ell^2$   $\ell_1^2$  - 360 EIz kyy  $\ell^3$   $\ell_1^2$  - 30 GS  $\ell^5$   $\ell_1^2$  + 240 GS  $\Gamma_1$   $\ell\ell_1^3$  - 720 EIz kyy  $\ell^2$   $\ell_1^3$  - 20 GS  $\ell^4$  $\int_1^3$  + 480 GS Γ<sub>1</sub>  $\int_1^4$  + 120 GS  $\ell^2$   $\ell_1^5$ ) ρAy)/(2880 GS Γ<sub>1</sub> Γ<sub>2</sub>)
- $\text{Kc}(8,12) = ((1920 \text{ Elz } \Gamma_2 \text{ kyy } l^2 + 132 \text{ GS } \Gamma_2 l^4 + 60 \text{ Elz kyy } l^5 + 5 \text{ GS } l^7 + 5760 \text{ Elz } \Gamma_2 \text{ kyy } l l_1 + 480 \text{ GS } \Gamma_2 l^3 l_1 +$ 5760 EIz  $\Gamma_2$  kyy  $\ell_1^2$  + 600 GS  $\Gamma_2 l^2 l_1^2$  - 360 EIz kyy  $l^3 l_1^2$  - 30 GS  $l^5 l_1^2$  + 240 GS  $\Gamma_2 l l_1^3$  - 720 EIz kyy  $l^2 l_1^3$  - 20 GS  $l^4 l_1^3$  - 240 GS  $\Gamma_2 l_1^4$  + 120 GS  $l^2 l_1^5$ )  $\rho$ Az)/(5760 GS  $\Gamma_2^2$ )}

 $Kc(9,9)=0$ 

Kc(9,10)= (12 GS Γ<sub>2</sub>  $\beta$  q ρAy + 12 EIz kyy  $\beta$ <sup>4</sup> q ρAy + GS  $\beta$ <sup>6</sup> q ρAy - 72 GS Γ<sub>2</sub>  $\ell l_1^2$  q ρAy - 72 EIz kyy  $\ell^2 l_1^2$  q ρAy -6 GS  $l^4 l_1^2$  q ρAy - 144 GS  $\Gamma_2 l_1^3$  q ρAy - 144 EIz kyy  $l l_1^3$  q ρAy - 4 GS  $l^3 l_1^3$  q ρAy + 24 GS  $l l_1^5$  q ρAy - 12 GS  $\Gamma_2$  [<sup>3</sup> ρIy + 72 GS  $\Gamma_2$  [  $l_1^2$  ρIy + 144 GS  $\Gamma_2$   $l_1^2$  ρIy)/(288 GS  $\Gamma_1$   $\Gamma_2$ )

 $Kc(9,11)=0$ 

 $\text{Kc}(9,12) = ((36 \text{ GS } \Gamma_2)^{4} + 60 \text{ Elz kyy } l^5 + 5 \text{ GS } l^7 - 360 \text{ GS } \Gamma_2 l^2 l_1^2 - 360 \text{ Elz kyy } l^3 l_1^2 - 30 \text{ GS } l^5 l_1^2 - 720 \text{ GS } \Gamma_2 l l_1^3$ - 720 EIz kyy  $l^2 l_1^3$  - 20 GS  $l^4 l_1^3$  - 720 GS  $\Gamma_2 l_1^4$  + 120 GS  $l^2 l_1^5$ ) ρAy)/(2880 GS  $\Gamma_1 \Gamma_2$ )

 $Kc(10,10)=0$ 

- Kc(10,11)= (960 GS Γ<sub>1</sub> Γ<sub>2</sub>  $l^2$  q ρAy + 960 EIz Γ<sub>1</sub> kyy  $l^3$  q ρAy + 84 GS Γ<sub>1</sub>  $l^5$  q ρAy 60 GS Γ<sub>2</sub>  $l^5$  q ρAy 60 EIz kyy <sup>6</sup> q ρAy - 5 GS  $l^8$  q ρAy + 2880 GS  $\Gamma_1 \Gamma_2 l l_1$  q ρAy + 2880 EIz  $\Gamma_1$  kyy  $l^2 l_1$  q ρAy + 240 GS  $\Gamma_1 l^4 l_1$  q ρAy + 2880 GS Γ<sub>1</sub> Γ<sub>2</sub>  $l_1^2$  q ρAy + 2880 EIz Γ<sub>1</sub> kyy  $l l_1^2$  q ρAy + 120 GS Γ<sub>1</sub>  $l_3^3$   $l_1^2$  q ρAy + 360 GS Γ<sub>2</sub>  $l_3^3$   $l_1^2$  q ρAy + 360 EIz kyy  $l^4 l_1^2$  q ρAy + 30 GS  $l^6 l_1^2$  q ρAy - 240 GS Γ<sub>1</sub>  $l^2 l_1^3$  q ρAy + 720 GS Γ<sub>2</sub>  $l^2 l_1^3$  q ρAy + 720 EIz kyy  $l^3 l_1^3$  q ρΑy + 20 GS  $l^5$   $l_1^3$  q pAy - 480 GS  $\Gamma_1$   $l$   $l_1^4$  q pAy - 120 GS  $l^3$   $l_1^5$  q pAy - 960 GS  $\Gamma_1$   $\Gamma_2$   $l^2$  pIy + 60 GS  $\Gamma_2$   $l^5$  pIy -2880 GS  $\Gamma_1$   $\Gamma_2$   $\ell$   $l_1$  pIy - 2880 GS  $\Gamma_1$   $\Gamma_2$   $l_1^2$  pIy - 360 GS  $\Gamma_2$   $l^3$   $l_1^2$  pIy - 720 GS  $\Gamma_2$   $l^2$   $l_1^3$  pIy)/(2880 GS  $\Gamma_1$   $\Gamma_2$   $l$ )
- Kc(10,12)= (36 GS  $\Gamma_2$   $l^5$  p  $\rho$ Ay + 60 EIz kyy  $l^6$  p  $\rho$ Ay + 5 GS  $l^8$  p  $\rho$ Ay 360 GS  $\Gamma_2$   $l^3$   $l_1^2$  p  $\rho$ Ay 360 EIz kyy  $l^4$   $l_1^2$  p ρΑy - 30 GS  $l^6 l_1^2$  p ρΑy - 720 GS  $\Gamma_2 l^2 l_1^3$  p ρΑy - 720 EIz kyy  $l^3 l_1^3$  p ρΑy - 20 GS  $l^5 l_1^3$  p ρΑy - 720 GS  $\Gamma_2 l l_1^4$ p ρAy + 120 GS  $l^3 l_1^5$  p ρAy - 960 GS  $\Gamma_1 \Gamma_2 l^2$  q ρAz - 960 EIz  $\Gamma_1$  kyy  $l^3$  q ρAz - 108 GS  $\Gamma_1$   $l^5$  q ρAz - 2880 GS  $\Gamma_1$  Γ<sub>2</sub>  $\ell$ <sub>1</sub> q ρAz - 2880 EIz Γ<sub>1</sub> kyy  $\ell^2$   $\ell_1$  q ρAz - 240 GS Γ<sub>1</sub>  $\ell^4$   $\ell_1$  q ρAz - 2880 GS Γ<sub>1</sub> Γ<sub>2</sub>  $\ell_1$ <sup>2</sup> q ρAz - 2880 EIz Γ<sub>1</sub> kyy  $\ell l_1^2$  q pAz - 120 GS  $\Gamma_1$   $\beta$   $\ell_1^2$  q pAz + 240 GS  $\Gamma_1$   $\ell^2$   $l_1^3$  q pAz - 240 GS  $\Gamma_1$   $\ell l_1^4$  q pAz + 960 GS  $\Gamma_1$   $\Gamma_2$   $\ell^2$  pIyz + 60 GS  $\Gamma_1$   $^5$  pIyz + 2880 GS  $\Gamma_1$   $\Gamma_2$   $\ell$   $\ell_1$  pIyz + 2880 GS  $\Gamma_1$   $\Gamma_2$   $\ell_1^2$  pIyz - 360 GS  $\Gamma_1$   $^3$   $\ell_1^2$  pIyz - 720 GS  $\Gamma_1$   $^2$   $\ell_1^3$ ρIyz)/(2880 GS Γ<sub>1</sub> Γ<sub>2</sub>  $\ell$ )

 $Kc(11,11)=0$ 

 $\text{Kc}(11,12) = ((-720 \text{ GS } \Gamma_1 \Gamma_2 \beta \text{ - } 960 \text{ Elz } \Gamma_1 \text{ kyy } \ell^4 \text{ - } 84 \text{ GS } \Gamma_1 \ell^6 + 36 \text{ GS } \Gamma_2 \ell^6 + 60 \text{ Elz } \text{ kyy } \ell^7 + 5 \text{ GS } \ell^9 \text{ - } 2880 \text{ GS } \Gamma_1$  $\Gamma_2\,l^2\,l_1$  - 2880 EIz  $\Gamma_1$  kyy  $l^3\,l_1$  - 240 GS  $\Gamma_1\,l^5\,l_1$  - 4320 GS  $\Gamma_1\,\Gamma_2\,l\,l_1^2$  - 2880 EIz  $\Gamma_1$  kyy  $l^2\,l_1^{\,2}$  - 120 GS  $\Gamma_1\,l^4\,l_1^{\,2}$  -360 GS  $\Gamma_2$   $l^4$   $l_1^2$  - 360 EIz kyy  $l^5$   $l_1^2$  - 30 GS  $l^7$   $l_1^2$  - 2880 GS  $\Gamma_1$   $\Gamma_2$   $l_1^3$  + 240 GS  $\Gamma_1$   $l^3$   $l_1^3$  - 720 GS  $\Gamma_2$   $l^3$   $l_1^3$  - 720 EIz kyy  $l^4 l_1^3$  - 20 GS  $l^6 l_1^3$  + 480 GS  $\Gamma_1$   $l^2 l_1^4$  - 720 GS  $\Gamma_2$   $l^2 l_1^4$  + 120 GS  $l^4 l_1^5$ )  $\rho$ Ay)/(5760 GS  $\Gamma_1$   $\Gamma_2$   $l$ )

 $Kc(12,12)=0$ 

## **ANNEXE IV**

#### **Expression des déformations non linéaires**

Nous exprimons ici la partie non linéaire du tenseur des déformations de Green Lagrange en fonction des inconnues nodales (Cf. II.1.5.2). Seule la partie diagonale supérieure de la matrice est représentée ici compte tenu de la symétrie de [ε**nlq**]

 $\varepsilon_{nl_{\rm vv}}(1,1)=1/(2 l^2)$  $\epsilon_{nl_{xx}}(1,2)=(\ell - 2 \text{ x}) y/(4 \Gamma_2 \ell)$  $\mathcal{E}_{n l_{\mathbf{v}\mathbf{v}}}(1,3)=(-\ell + 2 \mathbf{x}) \mathbf{z}/(4 \Gamma_1 \ell)$  $\epsilon_{\rm nl_{\rm\bf v}}(1,4) = (-\ell + 2~{\rm x}) \, (\Gamma_1 \neq y + \Gamma_2 \neq z) / (4~\Gamma_1 \,\Gamma_2 \ell)$  $\varepsilon_{nl_{XX}}(1,5)=(4\ \Gamma_1+\ell^3-2\ \ell^2\ x)\ z/(8\ \Gamma_1\ \ell^2)$  $\mathcal{E}_{\text{nl}_{\text{XX}}}(1,6) = (-4 \Gamma_2 + \ell^3 - 2 \ell^2 \text{ x}) \text{ y/(8 } \Gamma_2 \ell^2)$  $\varepsilon_{nl_{xx}}(1,7)=-1/(2 l^2)$  $\mathcal{E}_{\text{nl}_{\text{vv}}}$ (1,8)=(- $l + 2$  x) y/(8  $\Gamma_2 l$ )  $\epsilon_{nl_{xx}}(1,9)=(\ell - 2 x) z/(4 \Gamma_1 \ell)$  $\mathcal{E}_{\text{nl}_{\text{vv}}}(\frac{1}{10})=(\frac{l}{2} \times (\Gamma_1 \text{ q y} + \Gamma_2 \text{ p z})/(4 \Gamma_1 \Gamma_2 \text{ l})$  $\varepsilon_{nl_{XX}}(1,11)=(-4\Gamma_1+\beta^3-2\ell^2 x) z/(8\Gamma_1\ell^2)$  $\varepsilon_{nl_{XX}}(1,12)=(4\ \Gamma_2+\ell^3-2\ \ell^2\ x)\ y/(8\ \Gamma_2\ \ell^2)$  $\mathcal{E}_{n l_{XX}}(2,2)=(4 \text{ EI} z^2 \text{ k}_{yy}^2 + 4 \text{ EI} z \text{ GS} \text{ kyy} \ell \text{ x} - 4 \text{ EI} z \text{ GS} \text{ kyy} \text{ x}^2 + \text{GS}^2 \ell^2 \text{ x}^2 - 2 \text{ GS}^2 \ell \text{ x}^3 + \text{GS}^2 \text{ x}^4 + \text{GS}^2 \ell^2 \text{ y}^2 - \text{GS}^2 \ell \text{ x} \text{ y}^3$  $y^2 + 4 GS^2 x^2 y^2$ /(8 GS<sup>2</sup>  $\Gamma_2^2$ )  $\mathcal{E}_{\text{nl}_{\text{sw}}}(2,3) = (-\ell + 2 \text{ x})^2 \text{ y } z)/(8 \Gamma_1 \Gamma_2)$  $\left.\epsilon_{\rm nl_{XX}}(2,4)=$ -(EIz<sup>2</sup> k<sub>yy</sub><sup>2</sup> q)/(2 GS<sup>2</sup>  $\Gamma_2$ <sup>2</sup>) - EIz kyy q/(2 GS  $\Gamma_2$ *l*) - q x/(4  $\Gamma_2$ ) - EIz kyy  $l$  q x/(2 GS  $\Gamma_2$ <sup>2</sup>) + EIz kyy q

 $x^{2}/(2 \text{ GS } \Gamma_2^2) + q x^{2}/(4 \Gamma_2 \ell) - \ell^2 q x^{2}/(8 \Gamma_2^2) + \ell q x^{3}/(4 \Gamma_2^2) - q x^{4}/(8 \Gamma_2^2) - \ell^2 q y^{2}/(8 \Gamma_2^2) + \ell q x y^{2}/(2 \Gamma_2^2)$ q x<sup>2</sup> y<sup>2</sup>/(2  $\Gamma_2$ <sup>2</sup>) + EIz kyy z/(2 GS  $\Gamma_2$ l<sup>1</sup>) + x z/(4  $\Gamma_2$ ) - x<sup>2</sup> z/(4  $\Gamma_2$ l<sup>1</sup>) - l<sup>2</sup> p y z/(8  $\Gamma_1$   $\Gamma_2$ ) + l<sup>2</sup> p x y z/(2  $\Gamma_1$   $\Gamma_2$ ) - p  $x^2$  z/(2  $\Gamma_1$   $\Gamma_2$ )

 $\mathcal{E}_{\text{n1}_{\text{xx}}}(2,5) = (\sqrt{l} + 2 \text{ x}) (-4 \Gamma_1 - \sqrt{l^3} + 2 \sqrt{l^2} \text{ x}) \text{ y } z/(16 \Gamma_1 \Gamma_2 \sqrt{l})$ 

 $\mathcal{E}_{\text{nl}_{\text{XX}}}(2,6)$ =EIz kyy/(2 GS  $\Gamma_2$ ) + EIz<sup>2</sup> k<sub>yy</sub><sup>2</sup>  $\ell$ /(4 GS<sup>2</sup>  $\Gamma_2$ <sup>2</sup>) - EIz kyy x/(2 GS  $\Gamma_2$   $\ell$ ) +  $\ell$  x/(4  $\Gamma_2$ ) + EIz kyy  $\ell^2$  x/(4 GS  $\Gamma_2$ <sup>2</sup>) -  $x^2/(2\Gamma_2)$  - EIz kyy  $\ell x^2/(8\ GS\ \Gamma_2^2)$  - EIz kyy  $\ell x^2/(8\ GS\ \Gamma_2\ \Gamma_2) + \ell^3 x^2/(16\ \Gamma_2^2) + x^3/(4\ \Gamma_2\ \ell)$  -  $\ell^2 x^3/(16\ \Gamma_2^2)$  $-\ell^2 x^3/(16 \Gamma_2 \Gamma_2) + \ell x^4/(16 \Gamma_2 \Gamma_2) - y^2/(4 \Gamma_2) + \ell^3 y^2/(16 \Gamma_2^2) + x y^2/(2 \Gamma_2 \ell) - \ell^2 x y^2/(4 \Gamma_2^2) + \ell x^2 y^2/(4 \Gamma_2^2)$ 

 $\mathcal{E}_{\text{nl}_{\text{xx}}}(2,7) = (-\ell + 2 \text{ x}) \text{ y}/(4 \Gamma_2 \ell)$ 

 $\mathcal{E}_{\text{nl}_{\text{XX}}}(2,8) = (-8 \text{ El} z^2 \text{ k}_{\text{yy}}^2 - 8 \text{ El} z \text{ GS} \text{ kyy} \text{ l} \text{ x} + 8 \text{ El} z \text{ GS} \text{ kyy} \text{ x}^2 - 2 \text{ GS}^2 \text{ l}^2 \text{ x}^2 + 4 \text{ GS}^2 \text{ l} \text{ x}^3 - 2 \text{ GS}^2 \text{ x}^4 - \text{GS}^2 \text{ l}^2 \text{ y}^2 + 4 \text{ A} \text{OS}^2 \text{ k} \text{ y}^3)$ GS<sup>2</sup> l x y<sup>2</sup> - 4 GS<sup>2</sup> x<sup>2</sup> y<sup>2</sup>)/(16 GS<sup>2</sup>  $\Gamma_2$ <sup>2</sup>)

```
\mathcal{E}_{\text{nl}_{\text{vv}}}(2,9) = (-\ell + 2 \text{ x})^2 \text{ y } z/(8 \Gamma_1 \Gamma_2)
```
 $\mathcal{E}_{\text{nl}_{\text{XX}}}(2,10) = \text{E}Iz^2 \text{ k}_{\text{yy}}^2 \text{ q}/(2 \text{ G}S^2 \Gamma_2^2) + \text{E}Iz \text{ kyy } \text{q}/(2 \text{ G}S \Gamma_2 \textit{l}) + \text{q x}/(4 \Gamma_2) + \text{E}Iz \text{ kyy } \textit{l} \text{ q x}/(2 \text{ G}S \Gamma_2^2) - \text{E}Iz \text{ kyy } \text{q x}^2/(2 \text{ G}S \Gamma_2^2)$ GS  $\Gamma_2^2$ ) - q x<sup>2</sup>/(4  $\Gamma_2$  l) + l<sup>2</sup> q x<sup>2</sup>/(8  $\Gamma_2^2$ ) - l q x<sup>3</sup>/(4  $\Gamma_2^2$ ) + q x<sup>4</sup>/(8  $\Gamma_2^2$ ) + l<sup>2</sup> q y<sup>2</sup>/(8  $\Gamma_2^2$ ) - l q x y<sup>2</sup>/(2  $\Gamma_2^2$ ) + q  $x^2 y^2/(2 \Gamma_2^2)$  - EIz kyy z/(2 GS  $\Gamma_2$ l) - x z/(4  $\Gamma_2$ ) +  $x^2$  z/(4  $\Gamma_2$ l) +  $l^2$  p y z/(8  $\Gamma_1$   $\Gamma_2$ ) -  $l$  p x y z/(2  $\Gamma_1$   $\Gamma_2$ ) + p  $x^2$ y z/(2  $\Gamma_1 \Gamma_2$ )

 $\mathcal{E}_{nl_{xx}}(2,11)=(-\ell + 2 \text{ x}) (4 \Gamma_1 - \ell^3 + 2 \ell^2 \text{ x}) y z/(16 \Gamma_1 \Gamma_2 \ell)$ 

- $\left.\varepsilon_{\rm nl_{XX}}^{}(2,12)=(4~{\rm E}Iz^2~{\rm k}_{\rm yy}{}^2~l^2+8~{\rm E}Iz~{\rm GS}~\Gamma_2~{\rm kyy}~x+4~{\rm E}Iz~{\rm GS}~{\rm kyy}~l^3~x+4~{\rm GS}{}^2~\Gamma_2~l~{\rm x}^2$  4 EIz GS kyy  $l^2~{\rm x}^2+{\rm GS}{}^2~l^4~{\rm x}^2$  - $4 \text{ GS}^2 \Gamma_2 x^3 - 2 \text{ GS}^2 \ell^3 x^3 + \text{GS}^2 \ell^2 x^4 + 4 \text{ GS}^2 \Gamma_2 \ell y^2 + \text{GS}^2 \ell^4 y^2 - 8 \text{ GS}^2 \Gamma_2 x y^2 - 4 \text{ GS}^2 \ell^3 x y^2 + 4 \text{ GS}^2 \ell^2$  $(x^2 y^2)/(16 \text{ GS}^2 \Gamma_2^2 \ell)$
- $\epsilon_{nl}$  (3,3)=(4 EIz<sup>2</sup> k<sub>zz</sub><sup>2</sup> + 4 EIy GS kzz  $\ell$  x 4 EIy GS kzz x<sup>2</sup> + GS<sup>2</sup>  $\ell$ <sup>2</sup> x<sup>2</sup> 2 GS<sup>2</sup>  $\ell$  x<sup>3</sup> + GS<sup>2</sup>  $\ell$ <sup>2</sup> x<sup>4</sup> + GS<sup>2</sup>  $\ell$ <sup>2</sup> z<sup>2</sup> 4 GS<sup>2</sup>  $\ell$  x  $z^2 + 4 \text{ GS}^2 \text{ x}^2 \text{ z}^2 / (8 \text{ GS}^2 \Gamma_1^2)$
- $\epsilon_{nl_{xx}}(3,4)=EIz^2 k_{zz}^2 p/(2 GS^2 \Gamma_1^2)$  EIy kzz p/(2 GS  $\Gamma_1 \ell$ ) p x/(4  $\Gamma_1$ ) + EIy kzz  $\ell$  p x/(2 GS  $\Gamma_1^2$ ) EIy kzz p x<sup>2</sup>/(2 GS  $\Gamma_1^2$ ) + p x<sup>2</sup>/(4  $\Gamma_1$   $\ell$ ) +  $\ell^2$  p x<sup>2</sup>/(8  $\Gamma_1^2$ ) -  $\ell$  p x<sup>3</sup>/(4  $\Gamma_1^2$ ) + p x<sup>4</sup>/(8  $\Gamma_1^2$ ) + EIy kzz y/(2 GS  $\Gamma_1$   $\ell$ ) + x y/(4  $\Gamma_1$ )  $x^2$  y/(4  $\Gamma_1$   $b$ ) +  $b^2$  q y z/(8  $\Gamma_1$   $\Gamma_2$ ) -  $b$  q x y z/(2  $\Gamma_1$   $\Gamma_2$ ) + q x<sup>2</sup> y z/(2  $\Gamma_1$   $\Gamma_2$ ) +  $b^2$  p z<sup>2</sup>/(8  $\Gamma_1$ <sup>2</sup>) -  $b$  p x z<sup>2</sup>/(2  $\Gamma_1$ <sup>2</sup>) +  $p x^2 z^2/(2 \Gamma_1^2)$
- $\epsilon_{nl_{XX}}$ (3,5)=(8 EIy GS  $\Gamma_1$  kzz  $l$  4 EIz<sup>2</sup> k<sub>zz</sub><sup>2</sup> $l$ <sup>2</sup> 8 EIy GS  $\Gamma_1$  kzz x + 4 GS<sup>2</sup>  $\Gamma_1$  $l$ <sup>2</sup> x 4 EIy GS kzz  $l$ <sup>3</sup> x 8 GS<sup>2</sup>  $\Gamma_1$  $l$  x<sup>2</sup> + 4 EIy GS kzz  $l^2$  x<sup>2</sup> - GS<sup>2</sup>  $l^4$  x<sup>2</sup> + 4 GS<sup>2</sup>  $\Gamma_1$  x<sup>3</sup> + 2 GS<sup>2</sup>  $l^3$  x<sup>3</sup> - GS<sup>2</sup>  $l^2$  x<sup>4</sup> - 4 GS<sup>2</sup>  $\Gamma_1$   $l$  z<sup>2</sup> - GS<sup>2</sup>  $l^4$  z<sup>2</sup> + 8 GS<sup>2</sup>  $\Gamma_1$  x z<sup>2</sup> + 4 GS<sup>2</sup> [<sup>3</sup> x z<sup>2</sup> - 4 GS<sup>2</sup> [<sup>2</sup> x<sup>2</sup> z<sup>2</sup>)/(16 GS<sup>2</sup>  $\Gamma_1$ <sup>2</sup> ĺ)

 $\mathcal{E}_{\text{nl}_{\text{av}}}(3,6) = (\ell - 2 \text{ x}) (4 \Gamma_2 - \ell^3 + 2 \ell^2 \text{ x}) \text{ y } \frac{z}{(16 \Gamma_1 \Gamma_2 \ell)}$ 

 $\mathcal{E}_{\text{nl}_{\text{xx}}}(3,7)=(\ell - 2 \text{ x}) \text{ z}/(4 \Gamma_1 \ell)$ 

 $\mathcal{E}_{\text{nl}_{\text{vv}}}$ (3,8)=(- $l + 2$  x)<sup>2</sup> y z/(16  $\Gamma_1$   $\Gamma_2$ )

- $\mathcal{E}_{nl_{xx}}(3,9)=(4 \text{ El} z^2 k_{zz}^2 4 \text{ Ely GS kzz} \ell x + 4 \text{ Ely GS kzz x}^2 GS^2 \ell^2 x^2 + 2 \text{ GS}^2 \ell x^3 GS^2 x^4 GS^2 \ell^2 z^2 + 4 \text{ GS}^2 \ell x$  $z^2$  - 4 GS<sup>2</sup> x<sup>2</sup> z<sup>2</sup>)/(8 GS<sup>2</sup>  $\Gamma_1^2$ )
- $\mathcal{E}_{nl_{XX}}(3,10)=-(\text{E}Iz^2 \text{ k}_{zz}^2 \text{ p})/(2 \text{ GS}^2 \Gamma_1^2)+\text{E}Iy \text{ kzz p}/(2 \text{ GS} \Gamma_1 \text{ l})+\text{p x}/(4 \Gamma_1)$  EIy kzz  $\text{ l} \text{ p x}/(2 \text{ GS} \Gamma_1^2)+\text{E}Iy \text{ kzz p}$  $x^{2}/(2 \text{ GS } \Gamma_1^2)$  - p  $x^{2}/(4 \Gamma_1 \text{ } b)$  -  $\ell^2$  p  $x^{2}/(8 \Gamma_1^2)$  +  $\ell$  p  $x^{3}/(4 \Gamma_1^2)$  - p  $x^{4}/(8 \Gamma_1^2)$  - EIy kzz y/(2 GS  $\Gamma_1 \text{ } b$  - x y/(4  $\Gamma_1$ ) + x<sup>2</sup> y/(4  $\Gamma_1$  l) - l<sup>2</sup> q y z/(8  $\Gamma_1$   $\Gamma_2$ ) + l q x y z/(2  $\Gamma_1$   $\Gamma_2$ ) - q x<sup>2</sup> y z/(2  $\Gamma_1$   $\Gamma_2$ ) - l<sup>2</sup> p z<sup>2</sup>/(8  $\Gamma_1$ <sup>2</sup>) + l p x z<sup>2</sup>/(2  $\Gamma_1^2$ ) - p x<sup>2</sup> z<sup>2</sup>/(2  $\Gamma_1^2$ )
- $\epsilon_{nl_{xx}}(3,11)=(4 \text{ El} z^2 k_{zz}^2 l^2 + 8 \text{ Ely GS } \Gamma_1$  kzz x 4 EIy GS kzz  $l^3$  x + 4 GS<sup>2</sup>  $\Gamma_1$  k x<sup>2</sup> + 4 EIy GS kzz  $l^2$  x<sup>2</sup> GS<sup>2</sup>  $l^4$  x<sup>2</sup> - $4 \text{ GS}^2 \Gamma_1 x^3 + 2 \text{ GS}^2 \ell^3 x^3 - \text{GS}^2 \ell^2 x^4 + 4 \text{ GS}^2 \Gamma_1 \ell z^2 - \text{GS}^2 \ell^4 z^2 - 8 \text{ GS}^2 \Gamma_1 x z^2 + 4 \text{ GS}^2 \ell^3 x z^2 - 4 \text{ GS}^2 z^3 + 4 \text{GS}^2 z^2 + 4 \text{GS}^2 z^3 + 4 \text{GS}^2 z^2 + 4 \text{GS}^2 z^2 + 4 \text{GS}^2 z^3 + 4 \text{GS}^2 z^2 + 4 \text{GS}^2 z^$  $^{2}$  x<sup>2</sup> z<sup>2</sup>)/(16 GS<sup>2</sup>  $\Gamma_1^2$ *l*)

 $\mathcal{E}_{\text{nl},\dots}(3,12)=(-\ell + 2 \text{ x}) (4 \Gamma_2 + \ell^3 - 2 \ell^2 \text{ x}) \text{ y } z/(16 \Gamma_1 \Gamma_2 \ell)$ 

- $\mathcal{E}_{nl_{XX}}(4,4)=EIz^2 k_{zz}^2 p^2/(2 GS^2 \Gamma_1^2) + p^2/(2 l^2)$  EIy kzz  $p^2/(GS \Gamma_1 l) + EIz^2 k_{yy}^2 q^2/(2 GS^2 \Gamma_2^2) +$
- $\label{eq:q2} q^2/(2\;l^2) + \text{ Elz kyy} \; q^2/(\text{GS} \; \Gamma_2 \; l) \; \; p^2 \; x/(2\; \Gamma_1) \; + \; \text{ Ely } \text{ kzz} \; l \; p^2 \; x/(2\; \text{GS} \; \Gamma_1^{\; 2}) \; + \; q^2 \; x/(2\; \Gamma_2) \; + \; \text{ Elz kyy} \; l \; q^2 \; x/(2\; \text{GS} \; \Gamma_2^{\; 2}) \; \; q^2 \; x/(2\; \text{GS} \; \Gamma_1^{\; 2}) \; + \;$ EIy kzz p<sup>2</sup> x<sup>2</sup>/(2 GS  $\Gamma_1^2$ ) + p<sup>2</sup> x<sup>2</sup>/(2  $\Gamma_1$   $\ell$ ) +  $\ell^2$  p<sup>2</sup> x<sup>2</sup>/(8  $\Gamma_1^2$ ) - EIz kyy q<sup>2</sup> x<sup>2</sup>/(2 GS  $\Gamma_2^2$ ) - q<sup>2</sup> x<sup>2</sup>/(2  $\Gamma_2$   $\ell$ ) +

 $\ell^2$  q<sup>2</sup> x<sup>2</sup>/(8  $\Gamma_2$ <sup>2</sup>) -  $\ell$  p<sup>2</sup> x<sup>3</sup>/(4  $\Gamma_1$ <sup>2</sup>) -  $\ell$  q<sup>2</sup> x<sup>3</sup>/(4  $\Gamma_2$ <sup>2</sup>) + p<sup>2</sup> x<sup>4</sup>/(8  $\Gamma_1$ <sup>2</sup>) +

- $q^2 x^4/(8 \Gamma_2^2)$  p y/ $l^2$  + EIy kzz p y/(GS  $\Gamma_1 l$ ) + p x y/(2  $\Gamma_1$ ) p x<sup>2</sup> y/(2  $\Gamma_1 l$ ) + y<sup>2</sup>/(2  $l^2$ ) +  $l^2$   $q^2$  y<sup>2</sup>/(8  $\Gamma_2^2$ )  $l$   $q^2$  x y<sup>2</sup>/(2  $\Gamma_2^2$ ) + q<sup>2</sup> x<sup>2</sup> y<sup>2</sup>/(2  $\Gamma_2^2$ ) - q z/ $\ell$ <sup>2</sup> - EIz kyy q z/(GS  $\Gamma_2$  *l*) - q x z/(2  $\Gamma_2$ ) + q x<sup>2</sup> z/(2  $\Gamma_2$  *l*) +  $\ell$ <sup>2</sup> p q y z/(4  $\Gamma_1$   $\Gamma_2$ ) p q x y z/( $\Gamma_1$   $\Gamma_2$ ) + p q x<sup>2</sup> y z/( $\Gamma_1$   $\Gamma_2$ ) + z<sup>2</sup>/(2  $\ell$ <sup>2</sup>) +  $\ell$ <sup>2</sup> p<sup>2</sup> z<sup>2</sup>/(8  $\Gamma_1$ <sup>2</sup>) -  $\ell$  p<sup>2</sup> x z<sup>2</sup>/(2  $\Gamma_1$ <sup>2</sup>) + p<sup>2</sup> x<sup>2</sup> z<sup>2</sup>/(2  $\Gamma_1$ <sup>2</sup>)
- $\epsilon_{nl_{XX}}(4,5)=3$  EIy kzz p/(4 GS  $\Gamma_1$ ) p/(2  $\ell$ ) EIz<sup>2</sup> k<sub>zz</sub><sup>2</sup>  $\ell$  p/(4 GS<sup>2</sup>  $\Gamma_1^2$ ) + p x/(2  $\ell$ <sup>2</sup>) EIy kzz p x/(2 GS  $\Gamma_1$   $\ell$ ) + 3  $\ell$  p x/(8  $\Gamma_1$ ) - EIy kzz  $l^2$  p x/(4 GS  $\Gamma_1^2$ ) - 5 p x<sup>2</sup>/(8  $\Gamma_1$ ) + EIy kzz  $l$  p x<sup>2</sup>/(4 GS  $\Gamma_1^2$ ) -  $l^3$  p x<sup>2</sup>/(16  $\Gamma_1^2$ ) + p x<sup>3</sup>/(4  $\Gamma_1$   $l$ ) + <sup>2</sup> p x<sup>3</sup>/(8 Γ<sub>1</sub><sup>2</sup>) - l p x<sup>4</sup>/(16 Γ<sub>1</sub><sup>2</sup>) - EIy kzz y/(4 GS Γ<sub>1</sub>) + y/(2 l) - x y/(2 l<sup>2</sup>) - l x y/(8 Γ<sub>1</sub>) + x<sup>2</sup> y/(8 Γ<sub>1</sub>) - q y z/(4  $(\Gamma_2)$  -  $\beta$  q y z/(16  $(\Gamma_1 \Gamma_2)$  + q x y z/(2  $(\Gamma_2 \beta)$  +  $\beta$  q x y z/(4  $(\Gamma_1 \Gamma_2)$  -  $\ell$  q x<sup>2</sup> y z/(4  $(\Gamma_1 \Gamma_2)$  - p z<sup>2</sup>/(4  $(\Gamma_1)$ ) -  $\beta$  p z<sup>2</sup>/(16)  $\Gamma_1^2$ ) + p x z<sup>2</sup>/(2  $\Gamma_1$  l) + l<sup>2</sup> p x z<sup>2</sup>/(4  $\Gamma_1^2$ ) - l p x<sup>2</sup> z<sup>2</sup>/(4  $\Gamma_1^2$ )
- $\epsilon_{nl_{XX}}$ (4,6)=-3 EIz kyy q/(4 GS  $\Gamma_2$ ) q/(2  $\ell$ ) EIz<sup>2</sup> k<sub>yy</sub><sup>2</sup>  $\ell$  q/(4 GS<sup>2</sup>  $\Gamma_2$ <sup>2</sup>) + q x/(2  $\ell$ <sup>2</sup>) + EIz kyy q x/(2 GS  $\Gamma_2$   $\ell$ ) 3  $\ell$  q x/(8  $\Gamma_2$ ) - EIz kyy  $l^2$  q x/(4 GS  $\Gamma_2^2$ ) + q x<sup>2</sup>/(8  $\Gamma_2$ ) + q x<sup>2</sup>/(2  $\Gamma_2$ ) + EIz kyy  $l$  q x<sup>2</sup>/(8 GS  $\Gamma_2^2$ ) + EIz kyy  $l$  q  $x^2$ /(8 GS  $\Gamma_2$   $\Gamma_2$ ) -  $\beta$  q  $x^2$ /(16  $\Gamma_2$ <sup>2</sup>) - q  $x^3$ /(4  $\Gamma_2$   $\ell$ ) +  $\beta$  q  $x^3$ /(16  $\Gamma_2$ ) +  $\beta$  q  $x^3$ /(16  $\Gamma_2$   $\Gamma_2$ ) -  $\ell$  q  $x^4$ /(16  $\Gamma_2$   $\Gamma_2$ ) +

q y<sup>2</sup>/(4  $\Gamma_2$ ) -  $l^3$  q y<sup>2</sup>/(16  $\Gamma_2$ <sup>2</sup>) - q x y<sup>2</sup>/(2  $\Gamma_2$ *l*) +  $l^2$  q x y<sup>2</sup>/(4  $\Gamma_2$ <sup>2</sup>) -  $l$  q x<sup>2</sup> y<sup>2</sup>/(4  $\Gamma_2$ <sup>2</sup>) + EIz kyy z/(4 GS  $\Gamma_2$ ) +

z/(2 l) - x z/(2 l<sup>2</sup>) + l x z/(8 Γ<sub>2</sub>) - x<sup>2</sup> z/(8 Γ<sub>2</sub>) + p y z/(4 Γ<sub>1</sub>) - l<sup>3</sup> p y z/(16 Γ<sub>1</sub> Γ<sub>2</sub>) - p x y z/(2 Γ<sub>1</sub> l) + l<sup>2</sup> p x y z/(4 Γ<sub>1</sub> Γ<sub>2</sub>) - l p x<sup>2</sup> y z/(4  $\Gamma_1$   $\Gamma_2$ )

```
\mathbf{E}_{\mathbf{n}\mathbf{l}_{\mathbf{x}\mathbf{x}}}(4,7)=(\ell - 2 x) (\Gamma_1 q y + \Gamma_2 p z)/(4 \Gamma_1 \Gamma_2 \ell)
```
- $\mathcal{E}_{\text{nl}_{\text{XX}}}(4,8) = \text{E}Iz^2 \text{ k}_{\text{yy}}^2 \text{ q}/(2 \text{ GS}^2 \Gamma_2^2) + \text{E}Iz \text{ kyy} \text{ q}/(2 \text{ GS} \Gamma_2 \text{ l}) + \text{q x}/(4 \Gamma_2) + \text{E}Iz \text{ kyy} \text{ l} \text{ q x}/(2 \text{ GS} \Gamma_2^2) \text{E}Iz \text{ kyy} \text{ q x}^2/(2 \text{ AS} \Gamma_2^2)$ GS  $\Gamma_2^2$ ) - q x<sup>2</sup>/(4  $\Gamma_2$  l) + l<sup>2</sup> q x<sup>2</sup>/(8  $\Gamma_2^2$ ) - l q x<sup>3</sup>/(4  $\Gamma_2^2$ ) + q x<sup>4</sup>/(8  $\Gamma_2^2$ ) + l<sup>2</sup> q y<sup>2</sup>/(16  $\Gamma_2^2$ ) - l q x y<sup>2</sup>/(4  $\Gamma_2^2$ ) +  $x^2 y^2$ /(4  $\Gamma_2^2$ ) - EIz kyy z/(2 GS  $\Gamma_2$ l $)$  - x z/(4  $\Gamma_2$ ) +  $x^2$  z/(4  $\Gamma_2$ l $)$  +  $l^2$  p y z/(16  $\Gamma_1$   $\Gamma_2$ ) -  $l$  p x y z/(4  $\Gamma_1$   $\Gamma_2$ ) + p  $x^2$  y z/(4  $\Gamma_1$   $\Gamma_2$ )
- $\mathcal{E}_{nl_{XX}}(4,9)$ =-(EIz<sup>2</sup> k<sub>zz</sub><sup>2</sup> p)/(2 GS<sup>2</sup>  $\Gamma_1^2$ ) + EIy kzz p/(2 GS  $\Gamma_1$  <sup>f</sup>) + p x/(4  $\Gamma_1$ ) EIy kzz  $\ell$  p x/(2 GS  $\Gamma_1^2$ ) + EIy kzz p  $x^{2}/(2 \text{ GS } \Gamma_1^2)$  - p  $x^{2}/(4 \Gamma_1 \text{ } b)$  -  $\ell^2$  p  $x^{2}/(8 \Gamma_1^2)$  +  $\ell$  p  $x^{3}/(4 \Gamma_1^2)$  - p  $x^{4}/(8 \Gamma_1^2)$  - EIy kzz y/(2 GS  $\Gamma_1 \text{ } b$  - x y/(4  $\Gamma_1$ ) + x<sup>2</sup> y/(4  $\Gamma_1$  l) - l<sup>2</sup> q y z/(8  $\Gamma_1$   $\Gamma_2$ ) + l q x y z/(2  $\Gamma_1$   $\Gamma_2$ ) - q x<sup>2</sup> y z/(2  $\Gamma_1$   $\Gamma_2$ ) - l<sup>2</sup> p z<sup>2</sup>/(8  $\Gamma_1$ <sup>2</sup>) + l p x z<sup>2</sup>/(2  $\Gamma_1^2$ ) - p x<sup>2</sup> z<sup>2</sup>/(2  $\Gamma_1^2$ )
- $\epsilon_{nl_{xx}}$ (4,10)=-(EIz<sup>2</sup> k<sub>zz</sub><sup>2</sup> p<sup>2</sup>)/(2 GS<sup>2</sup>  $\Gamma_1$ <sup>2</sup>) p<sup>2</sup>/(2 <sup>*(*2</sup>) + EIy kzz p<sup>2</sup>/(GS  $\Gamma_1$  *(*) EIz<sup>2</sup> k<sub>yy</sub><sup>2</sup> q<sup>2</sup>/(2 GS<sup>2</sup>  $\Gamma_2$ <sup>2</sup>) -
- q<sup>2</sup>/(2  $\ell$ ) EIz kyy q<sup>2</sup>/(GS  $\Gamma$ <sub>2</sub>  $\ell$ ) + p<sup>2</sup> x/(2  $\Gamma$ <sub>1</sub>) EIy kzz  $\ell$  p<sup>2</sup> x/(2 GS  $\Gamma$ <sub>1</sub><sup>2</sup>) q<sup>2</sup> x/(2  $\Gamma$ <sub>2</sub>) EIz kyy  $\ell$  q<sup>2</sup> x/(2 GS  $\Gamma$ <sub>2</sub><sup>2</sup>) + EIy kzz p<sup>2</sup> x<sup>2</sup>/(2 GS  $\Gamma_1$ <sup>2</sup>) - p<sup>2</sup> x<sup>2</sup>/(2  $\Gamma_1$   $\ell$ ) -  $\ell^2$  p<sup>2</sup> x<sup>2</sup>/(8  $\Gamma_1$ <sup>2</sup>) + EIz kyy q<sup>2</sup> x<sup>2</sup>/(2 GS  $\Gamma_2$ <sup>2</sup>) + q<sup>2</sup> x<sup>2</sup>/(2  $\Gamma_2$   $\ell$ ) -
- $\ell^2$  q<sup>2</sup> x<sup>2</sup>/(8  $\Gamma_2$ <sup>2</sup>) +  $\ell$  p<sup>2</sup> x<sup>3</sup>/(4  $\Gamma_1$ <sup>2</sup>) +  $\ell$  q<sup>2</sup> x<sup>3</sup>/(4  $\Gamma_2$ <sup>2</sup>) p<sup>2</sup> x<sup>4</sup>/(8  $\Gamma_1$ <sup>2</sup>) q<sup>2</sup> x<sup>4</sup>/(8  $\Gamma_2$ <sup>2</sup>) + p y/ $\ell$ <sup>2</sup> EIy kzz p y/(GS  $\Gamma_1$   $\ell$ ) p x y/(2  $\Gamma_1$ ) + p x<sup>2</sup> y/(2  $\Gamma_1$  l) - y<sup>2</sup>/(2 l<sup>2</sup>) - l<sup>2</sup> q<sup>2</sup> y<sup>2</sup>/(8  $\Gamma_2$ <sup>2</sup>) + l q<sup>2</sup> x y<sup>2</sup>/(2  $\Gamma_2$ <sup>2</sup>) - q<sup>2</sup> x<sup>2</sup> y<sup>2</sup>/(2  $\Gamma_2$ <sup>2</sup>) + q z/l<sup>2</sup> + EIz kyy q z/(GS  $\Gamma_2$   $\ell$ ) + q x z/(2  $\Gamma_2$ ) - q x<sup>2</sup> z/(2  $\Gamma_2$   $\ell$ ) -  $\ell^2$  p q y z/(4  $\Gamma_1$   $\Gamma_2$ ) +  $\ell$  p q x y z/( $\Gamma_1$   $\Gamma_2$ ) - p q x<sup>2</sup> y z/( $\Gamma_1$   $\Gamma_2$ )  $z^2/(2 l^2)$  -  $l^2 p^2 z^2/(8 \Gamma_1^2) + l p^2 x z^2/(2 \Gamma_1^2)$  -  $p^2 x^2 z^2/(2 \Gamma_1^2)$
- $\epsilon_{nl_{XX}}(4.11)$ =EIy kzz p/(4 GS  $\Gamma_1$ ) EIz<sup>2</sup> k<sub>zz</sub><sup>2</sup> l p/(4 GS<sup>2</sup>  $\Gamma_1$ <sup>2</sup>) p x/(2 l<sup>2</sup>) + EIy kzz p x/(2 GS  $\Gamma_1$  l) + l p x/(8  $\Gamma_1$ ) -EIy kzz  $l^2$  p x/(4 GS Γ<sub>1</sub><sup>2</sup>) + p x<sup>2</sup>/(8 Γ<sub>1</sub>) + EIy kzz  $l$  p x<sup>2</sup>/(4 GS Γ<sub>1</sub><sup>2</sup>) -  $l^3$  p x<sup>2</sup>/(16 Γ<sub>1</sub><sup>2</sup>) - p x<sup>3</sup>/(4 Γ<sub>1</sub> $l$ ) +  $l^2$  p x<sup>3</sup>/(8  $\Gamma_1^2$ ) -  $\ell$  p x<sup>4</sup>/(16  $\Gamma_1^2$ ) - EIy kzz y/(4 GS  $\Gamma_1$ ) + x y/(2  $\ell$ <sup>2</sup>) -  $\ell$  x y/(8  $\Gamma_1$ ) + x<sup>2</sup> y/(8  $\Gamma_1$ ) + q y z/(4  $\Gamma_2$ ) -
- $\beta$  q y z/(16 Γ<sub>1</sub> Γ<sub>2</sub>) q x y z/(2 Γ<sub>2</sub> *ξ*) +  $\beta$  q x y z/(4 Γ<sub>1</sub> Γ<sub>2</sub>)  $\ell$  q x<sup>2</sup> y z/(4 Γ<sub>1</sub> Γ<sub>2</sub>) + p z<sup>2</sup>/(4 Γ<sub>1</sub>)  $\beta$  p z<sup>2</sup>/(16 Γ<sub>1</sub><sup>2</sup>) p x  $z^2/(2\Gamma_1\,\ell) + \ell^2\,p\,x\,z^2/(4\,\Gamma_1^{\;2}) - \ell\,p\,x^2\,z^2/(4\,\Gamma_1^{\;2})$
- $\epsilon_{nl_{xx}}$ (4,12)=-(EIz kyy q)/(4 GS  $\Gamma_2$ ) EIz $^2$  k<sub>yy</sub><sup>2</sup>  $\ell$  q/(4 GS<sup>2</sup>  $\Gamma_2$ <sup>2</sup>) q x/(2  $\ell$ <sup>2</sup>) EIz kyy q x/(2 GS  $\Gamma_2$   $\ell$ )  $\ell$  q x/(8  $\Gamma_2$ ) EIz kyy  $l^2$  q x/(4 GS  $\Gamma_2$ <sup>2</sup>) - q x<sup>2</sup>/(8  $\Gamma_2$ ) + EIz kyy  $l$  q x<sup>2</sup>/(4 GS  $\Gamma_2$ <sup>2</sup>) -  $l^3$  q x<sup>2</sup>/(16  $\Gamma_2$ <sup>2</sup>) + q x<sup>3</sup>/(4  $\Gamma_2$   $l$ ) +  $l^2$  q x<sup>3</sup>/(8  $\Gamma_2^2$ ) -  $\ell$  q x<sup>4</sup>/(16  $\Gamma_2^2$ ) - q y<sup>2</sup>/(4  $\Gamma_2$ ) -  $\ell^3$  q y<sup>2</sup>/(16  $\Gamma_2^2$ ) + q x y<sup>2</sup>/(2  $\Gamma_2$   $\ell$ ) +  $\ell^2$  q x y<sup>2</sup>/(4  $\Gamma_2^2$ ) -  $\ell$  q x<sup>2</sup> y<sup>2</sup>/(4  $\Gamma_2^2$ ) + EIz kyy z/(4 GS Γ<sub>2</sub>) + x z/(2 <sup>[2</sup>) + l x z/(8 Γ<sub>2</sub>) - x<sup>2</sup> z/(8 Γ<sub>2</sub>) - p y z/(4 Γ<sub>1</sub>) - <sup>[3</sup> p y z/(16 Γ<sub>1</sub> Γ<sub>2</sub>) + p x y z/(2 Γ<sub>1</sub>  $\ell$  +  $\ell$ <sup>2</sup> p x y z/(4  $\Gamma_1$   $\Gamma_2$ ) -  $\ell$  p x<sup>2</sup> y z/(4  $\Gamma_1$   $\Gamma_2$ )
- $\epsilon_{nl_{XX}}$ (5,5)=1/2 EIy kzz  $\ell$ /(2 GS  $\Gamma_1$ ) + EIz<sup>2</sup> k<sub>zz</sub><sup>2</sup>  $\ell^2$ /(8 GS<sup>2</sup>  $\Gamma_1$ <sup>2</sup>) + EIy kzz x/(2 GS  $\Gamma_1$ ) x $\ell$   $\ell^2$  x/(4  $\Gamma_1$ ) + EIy kzz  $\ell^3$  $x/(8 \text{ GS } \Gamma_1^2) + x^2/(2 \ell^2) + \ell x^2/(2 \Gamma_1)$  - EIy kzz  $\ell^2 x^2/(8 \text{ GS } \Gamma_1^2) + \ell^4 x^2/(32 \Gamma_1^2)$  -  $x^3/(4 \Gamma_1)$  -  $\ell^3 x^3/(16 \Gamma_1^2)$  +  $2 x^4/(32 \Gamma_1^2) + z^2/(2 \ell^2) + \ell z^2/(4 \Gamma_1) + \ell^4 z^2/(32 \Gamma_1^2)$  - x  $z^2/(2 \Gamma_1)$  -  $\ell^3$  x  $z^2/(8 \Gamma_1^2) + \ell^2 x^2 z^2/(8 \Gamma_1^2)$

 $\varepsilon_{\rm nl_{XX}}$ (5,6)=(4 Γ<sub>1</sub> +  $\beta$  - 2  $\beta$  x) (-4 Γ<sub>2</sub> +  $\beta$  - 2  $\beta$  x) y z/(32 Γ<sub>1</sub> Γ<sub>2</sub>  $\beta$ )

```
\mathcal{E}_{\text{nl}_{\text{vv}}}(5,7) = -z/(2 l^2) - l z/(8 \Gamma_1) + x z/(4 \Gamma_1)
```

```
\mathcal{E}_{nl_{vv}}(5,8)=(\ell + 2 \text{ x}) (4 \Gamma_1 + \ell^3 - 2 \ell^2 \text{ x}) \text{ y } z/(32 \Gamma_1 \Gamma_2 \ell)
```
- $\epsilon_{nl_{XX}}$ (5,9)=(-8 EIy GS  $\Gamma_1$  kzz  $l + 4$  EIz<sup>2</sup> k<sub>zz</sub><sup>2</sup> $l^2 + 8$  EIy GS  $\Gamma_1$  kzz x 4 GS<sup>2</sup>  $\Gamma_1$  $l^2$  x + 4 EIy GS kzz  $l^3$  x + 8 GS<sup>2</sup>  $\Gamma_1$  $x^2 - 4$  EIy GS kzz  $l^2$   $x^2 + GS^2$   $l^4$   $x^2 - 4$   $GS^2$   $\Gamma_1$   $x^3 - 2$   $GS^2$   $l^3$   $x^3 + GS^2$   $l^2$   $x^4 + 4$   $GS^2$   $\Gamma_1$   $l$   $z^2 + GS^2$   $l^4$   $z^2 - 8$ GS<sup>2</sup> Γ<sub>1</sub> x z<sup>2</sup> - 4 GS<sup>2</sup> (<sup>3</sup> x z<sup>2</sup> + 4 GS<sup>2</sup> (<sup>2</sup> x<sup>2</sup> z<sup>2</sup>)/(16 GS<sup>2</sup> Γ<sub>1</sub><sup>2</sup> ()
- $\mathcal{E}_{nl_{XX}}(5,10)=$ -3 EIy kzz p/(4 GS  $\Gamma_1$ ) + p/(2  $\ell$ ) + EIz<sup>2</sup> k<sub>zz</sub><sup>2</sup>  $\ell$  p/(4 GS<sup>2</sup>  $\Gamma_1$ <sup>2</sup>) p x/(2  $\ell$ <sup>2</sup>) + EIy kzz p x/(2 GS  $\Gamma_1$   $\ell$ ) 3  $\ell$  p x/(8  $\Gamma_1$ ) + EIy kzz  $l^2$  p x/(4 GS  $\Gamma_1^2$ ) + 5 p x<sup>2</sup>/(8  $\Gamma_1$ ) - EIy kzz  $l$  p x<sup>2</sup>/(4 GS  $\Gamma_1^2$ ) +  $l^3$  p x<sup>2</sup>/(16  $\Gamma_1^2$ ) - p x<sup>3</sup>/(4  $\Gamma_1$ ) -  $l^2$  p x<sup>3</sup>/(8  $\Gamma_1^2$ ) +  $l$  p x<sup>4</sup>/(16  $\Gamma_1^2$ ) + EIy kzz y/(4 GS  $\Gamma_1$ ) - y/(2  $l$ ) + x y/(2  $l^2$ ) +  $l$  x y/(8  $\Gamma_1$ ) - x<sup>2</sup> y/(8  $\Gamma_1$ ) + q y z/(4 Γ<sub>2</sub>) +  $\ell^3$  q y z/(16 Γ<sub>1</sub> Γ<sub>2</sub>) - q x y z/(2 Γ<sub>2</sub>  $\ell$ ) -  $\ell^2$  q x y z/(4 Γ<sub>1</sub> Γ<sub>2</sub>) +  $\ell$  q x<sup>2</sup> y z/(4 Γ<sub>1</sub> Γ<sub>2</sub>) + p z<sup>2</sup>/(4 Γ<sub>1</sub>) +  $\ell^3$ p z<sup>2</sup>/(16  $\Gamma_1^2$ ) - p x z<sup>2</sup>/(2  $\Gamma_1$  l) - l<sup>2</sup> p x z<sup>2</sup>/(4  $\Gamma_1^2$ ) + l p x<sup>2</sup> z<sup>2</sup>/(4  $\Gamma_1^2$ )
- $\epsilon_{nl_{XX}}(5,11) = (-8 \text{ Ely GS } \Gamma_1 \text{ kzz } l^3 + 4 \text{ El} z^2 \text{ k}_{zz}^2 l^4 + 16 \text{ GS}^2 \Gamma_1^2 l \text{ x } 4 \text{ GS}^2 \Gamma_1 l^4 \text{ x + } 4 \text{ Ely GS } \text{ kzz } l^5 \text{ x } 16 \text{ GS}^2 \Gamma_1^2 \text{ x}^2$ + 4 GS<sup>2</sup>  $\Gamma_1$   $\beta$ <sup>3</sup> x<sup>2</sup> - 4 EIy GS kzz  $\beta$ <sup>4</sup> x<sup>2</sup> + GS<sup>2</sup>  $\beta$ <sup>6</sup> x<sup>2</sup> - 2 GS<sup>2</sup>  $\beta$ <sup>5</sup> x<sup>3</sup> + GS<sup>2</sup>  $\beta$ <sup>4</sup> x<sup>4</sup> - 16 GS<sup>2</sup>  $\Gamma_1$ <sup>2</sup> z<sup>2</sup> + GS<sup>2</sup>  $\beta$ <sup>6</sup> z<sup>2</sup> - 4 GS<sup>2</sup>  $\ell^5$  x z<sup>2</sup> + 4 GS<sup>2</sup>  $\ell^4$  x<sup>2</sup> z<sup>2</sup>)/(32 GS<sup>2</sup>  $\Gamma_1^2$   $\ell^2$ )

 $\epsilon_{\rm nl_{xx}}(5.12)=(4\,\Gamma_1+\beta$  - 2  $\beta$  x) (4  $\Gamma_2+\beta$  - 2  $\beta$  x) y z/(32  $\Gamma_1\,\Gamma_2\,\beta$ )

 $\mathcal{E}_{\text{nl}_{\text{XX}}}(6,6)=1/2+\text{E}$ Iz kyy  $\ell/(2\text{ GS }\Gamma_2)+\text{E}$ Iz  $\text{ky}_2$   $\ell^2/(8\text{ GS}^2\Gamma_2^2)$  - EIz kyy x/(2 GS  $\Gamma_2$ ) - x $\ell+\ell^2$  x/(4  $\Gamma_2$ ) + EIz kyy  $\ell^3$ x/(8 GS  $\Gamma_2^2$ ) + x<sup>2</sup>/(2 <sup>(2</sup>) - l x<sup>2</sup>/(4  $\Gamma_2$ ) - l x<sup>2</sup>/(4  $\Gamma_2$ ) - EIz kyy (<sup>2</sup> x<sup>2</sup>/(8 GS  $\Gamma_2$   $\Gamma_2$ ) + l<sup>4</sup> x<sup>2</sup>/(32  $\Gamma_2^2$ ) + x<sup>3</sup>/(4  $\Gamma_2$ ) - l<sup>3</sup>  $x^{3}/(16 \Gamma_2 \Gamma_2) + \ell^2 x^{4}/(32 \Gamma_2^2) + y^2/(2 \ell^2) - \ell y^2/(4 \Gamma_2) + \ell^4 y^2/(32 \Gamma_2^2) + x y^2/(2 \Gamma_2) - \ell^3 x y^2/(8 \Gamma_2^2) + \ell^2 x^2$  $y^2/(8 \Gamma_2^2)$ 

 $\mathcal{E}_{\text{nl}_{\text{vv}}}$ (6,7)=y/(2  $l^2$ ) -  $\ell$  y/(8  $\Gamma_2$ ) + x y/(4  $\Gamma_2$ )

 $\mathcal{E}_{\text{nl}_{\text{XX}}}$ (6,8)=-(EIz kyy)/(2 GS  $\Gamma_2$ ) - EIz $^2$  k<sub>yy</sub><sup>2</sup>  $\ell$ /(4 GS<sup>2</sup>  $\Gamma_2$ <sup>2</sup>) + EIz kyy x/(2 GS  $\Gamma_2$   $\ell$ ) -  $\ell$  x/(4  $\Gamma_2$ ) - EIz kyy  $\ell^2$  x/(4 GS  $\Gamma_2^2$ ) + x<sup>2</sup>/(2 Γ<sub>2</sub>) + EIz kyy l x<sup>2</sup>/(8 GS Γ<sub>2</sub><sup>2</sup>) + EIz kyy l x<sup>2</sup>/(8 GS Γ<sub>2</sub> Γ<sub>2</sub>) - l<sup>3</sup> x<sup>2</sup>/(16 Γ<sub>2</sub><sup>2</sup>) - x<sup>3</sup>/(4 Γ<sub>2</sub> l) + l<sup>2</sup>  $x^{3}/(16\Gamma_{2}^{2}) + l^{2} x^{3}/(16\Gamma_{2}\Gamma_{2}) - l x^{4}/(16\Gamma_{2}\Gamma_{2}) + y^{2}/(8\Gamma_{2}) - l^{3} y^{2}/(32\Gamma_{2}^{2}) - x y^{2}/(4\Gamma_{2}l) + l^{2} x y^{2}/(8\Gamma_{2}^{2})$  $x^2 y^2/(8 \Gamma_2^2)$ 

 $\mathcal{E}_{\text{nl}}(6,9) = (-1 + 2 \text{ x}) (4 \Gamma_2 - 1^3 + 21^2 \text{ x}) \text{ y } z/(16 \Gamma_1 \Gamma_2 1)$ 

 $\mathcal{E}_{\text{nl}_{\text{XX}}}$ (6,10)=3 EIz kyy q/(4 GS  $\Gamma_2$ ) + q/(2  $\ell$ ) + EIz<sup>2</sup> k<sub>yy</sub><sup>2</sup>  $\ell$  q/(4 GS<sup>2</sup>  $\Gamma_2$ <sup>2</sup>) - q x/(2  $\ell$ <sup>2</sup>) - EIz kyy q x/(2 GS  $\Gamma_2$   $\ell$ ) + 3  $\ell$  q x/(8  $\Gamma_2$ ) + EIz kyy  $l^2$  q x/(4 GS  $\Gamma_2$ <sup>2</sup>) - q x<sup>2</sup>/(8  $\Gamma_2$ ) - q x<sup>2</sup>/(2  $\Gamma_2$ ) - EIz kyy  $l$  q x<sup>2</sup>/(8 GS  $\Gamma_2$ <sup>2</sup>) - EIz kyy  $l$  q x<sup>2</sup>/(8 GS  $\Gamma_2$   $\Gamma_2$ ) +  $\beta$  q x<sup>2</sup>/(16  $\Gamma_2$ <sup>2</sup>) + q x<sup>3</sup>/(4  $\Gamma_2$ *b*) -  $\beta$  q x<sup>3</sup>/(16  $\Gamma_2$ <sup>2</sup>) -  $\beta$  q x<sup>3</sup>/(16  $\Gamma_2$   $\Gamma_2$ ) +  $\ell$  q x<sup>4</sup>/(16  $\Gamma_2$   $\Gamma_2$ ) - q y<sup>2</sup>/(4  $\Gamma_2$ ) +  $\beta$  q y<sup>2</sup>/(16 Γ<sub>2</sub><sup>2</sup>) + q x y<sup>2</sup>/(2 Γ<sub>2</sub>  $\beta$ ) -  $\beta$  q x y<sup>2</sup>/(4 Γ<sub>2</sub><sup>2</sup>) +  $\ell$  q x<sup>2</sup> y<sup>2</sup>/(4 Γ<sub>2</sub><sup>2</sup>) - EIz kyy z/(4 GS Γ<sub>2</sub>) - z/(2  $\beta$ ) + x z/(2  $l^2$ ) -  $l$  x z/(8 Γ<sub>2</sub>) + x<sup>2</sup> z/(8 Γ<sub>2</sub>) - p y z/(4 Γ<sub>1</sub>) +  $l^3$  p y z/(16 Γ<sub>1</sub> Γ<sub>2</sub>) + p x y z/(2 Γ<sub>1</sub>  $l$ ) -  $l^2$  p x y z/(4 Γ<sub>1</sub> Γ<sub>2</sub>) +  $\ell$  p x<sup>2</sup> y z/(4  $\Gamma$ <sub>1</sub> $\Gamma$ <sub>2</sub>)

 $\mathcal{E}_{\text{nl}_{\text{XX}}}(6,11) = (4 \Gamma_1 - \ell^3 + 2 \ell^2 \text{ x}) (4 \Gamma_2 - \ell^3 + 2 \ell^2 \text{ x}) \text{ y } \text{z}/(32 \Gamma_1 \Gamma_2 \ell^2)$ 

```
\epsilon_{nl_{xx}}(6.12)=EIz kyy \ell/(4 GS \Gamma_2) + EIz<sup>2</sup> k<sub>yy</sub><sup>2</sup> \ell^2/(8 GS<sup>2</sup> \Gamma_2^2) + x/(2 \ell) + \ell^2 x/(8 \Gamma_2) + EIz kyy \ell^3 x/(8 GS \Gamma_2^2) - x<sup>2</sup>/(2 \ell^2) -
            \frac{\sqrt{2}}{2} \times \frac{2}{(8 \, \Gamma_2)} - EIz kyy \frac{1}{2} \times \frac{2}{(16 \, \text{GS} \, \Gamma_2)^2} - EIz kyy \frac{1}{2} \times \frac{2}{(16 \, \text{GS} \, \Gamma_2)} - \frac{1}{2} \times \frac{4}{(16 \, \text{GS} \, \Gamma_2)^2} - \frac{1}{2} \times \frac{2}{(16 \, \text{GS} \, \Gamma_2)^2} - \frac{1}{2} \times \frac{2}{(16 \, \text{GS3 x^3/(32 \Gamma_2^2) - \beta x^3/(32 \Gamma_2 \Gamma_2) + \beta x^4/(32 \Gamma_2 \Gamma_2) - y^2/(2 \beta) + \beta y^2/(32 \Gamma_2^2) - \beta x y^2/(8 \Gamma_2^2) + \beta x^2 y^2/(8 \Gamma_2^2)\Gamma_2^{\ 2})
```
 $\epsilon_{\rm nl_{\rm XX}}$ (7,7)=1/(2 $\ell^2$ )

 $\mathcal{E}_{\text{nl}_{\text{vv}}}$ (7,8)=( $\ell$  - 2 x) y/(8  $\Gamma$ <sub>2</sub> $\ell$ )

 $\mathcal{E}_{\text{nl}_{\text{vv}}}$ (7,9)=(- $l + 2$  x) z/(4  $\Gamma_1$  l)

 $\left. \boldsymbol{\epsilon}_{\boldsymbol{n} \boldsymbol{l}_{\boldsymbol{x} \boldsymbol{x}}}(\boldsymbol{7},10) {=} (\boldsymbol{\ell} + 2 \, \boldsymbol{x}) \, (\boldsymbol{\Gamma}_1 \, \boldsymbol{q} \, \boldsymbol{y} + \boldsymbol{\Gamma}_2 \, \boldsymbol{p} \, \boldsymbol{z})/(4 \, \boldsymbol{\Gamma}_1 \, \boldsymbol{\Gamma}_2 \, \boldsymbol{\ell}) \right.$ 

 $\mathcal{E}_{\text{nl}_{\text{vv}}}$ (7,11)=z/(2  $l^2$ ) -  $l$  z/(8  $\Gamma_1$ ) + x z/(4  $\Gamma_1$ )

 $\mathbf{E}_{\text{n1}_{\text{vv}}}$ (7,12)=-y/(2  $l^2$ ) -  $\ell$  y/(8  $\Gamma_2$ ) + x y/(4  $\Gamma_2$ )

 $\mathcal{E}_{\text{nl}_{\text{XX}}}(8,8)=(16 \text{ El} z^2 \text{ k}_{\text{yy}}^2+16 \text{ El} z \text{ GS} \text{ kyy} \text{ l} x - 16 \text{ El} z \text{ GS} \text{ kyy} x^2+4 \text{ GS}^2 \ell^2 x^2 - 8 \text{ GS}^2 \ell x^3+4 \text{ GS}^2 x^4+\text{GS}^2 \ell^2 y^2 - 4$ GS<sup>2</sup> l x y<sup>2</sup> + 4 GS<sup>2</sup> x<sup>2</sup> y<sup>2</sup>)/(32 GS<sup>2</sup>  $\Gamma_2$ <sup>2</sup>)

```
\mathcal{E}_{nl_{vv}}(8,9) = (-\ell + 2 \text{ x})^2 \text{ y } z/(16 \Gamma_1 \Gamma_2)
```
 $\mathcal{E}_{\text{nl}_{\text{XX}}}(8,10)$ =-(EIz<sup>2</sup> k<sub>yy</sub><sup>2</sup> q)/(2 GS<sup>2</sup>  $\Gamma_2$ <sup>2</sup>) - EIz kyy q/(2 GS  $\Gamma_2$ *l*) - q x/(4  $\Gamma_2$ ) - EIz kyy  $l$  q x/(2 GS  $\Gamma_2$ <sup>2</sup>) + EIz kyy q  $x^2$ /(2 GS  $\Gamma_2^2$ ) + q  $x^2$ /(4  $\Gamma_2$  l) - l<sup>2</sup> q  $x^2$ /(8  $\Gamma_2^2$ ) + l q  $x^3$ /(4  $\Gamma_2^2$ ) - q  $x^4$ /(8  $\Gamma_2^2$ ) - l<sup>2</sup> q  $y^2$ /(16  $\Gamma_2^2$ ) + l q x  $y^2$ /(4  $\Gamma_2$ <sup>2</sup>) - q x<sup>2</sup> y<sup>2</sup>/(4  $\Gamma_2$ <sup>2</sup>) + EIz kyy z/(2 GS  $\Gamma_2$ *l*) + x z/(4  $\Gamma_2$ ) - x<sup>2</sup> z/(4  $\Gamma_2$ *l*) - l<sup>2</sup> p y z/(16  $\Gamma_1$   $\Gamma_2$ ) + l p x y z/(4  $\Gamma_1$  $\Gamma_2$ ) - p x<sup>2</sup> y z/(4 Γ<sub>1</sub> Γ<sub>2</sub>)

 $\mathbf{E}_{\mathbf{n}\mathbf{l}_{\mathbf{x}\mathbf{x}}}$ (8,11)=( $l - 2 \mathbf{x}$ ) (4  $\Gamma_1$  -  $l^3 + 2 l^2 \mathbf{x}$ ) y z/ (32  $\Gamma_1$   $\Gamma_2$  $l$ )

 $\left.\varepsilon_{\rm nl_{XX}}^{(8,12)=(-8~{\rm E}Iz^2~{\rm k_{yy}}^2~l^2$  - 16 EIz GS  $\Gamma_2$  kyy x - 8 EIz GS kyy  $l^3$  x - 8 GS<sup>2</sup>  $\Gamma_2$   $l$  x<sup>2</sup> + 8 EIz GS kyy  $l^2$  x<sup>2</sup> - 2 GS<sup>2</sup>  $l^4$  $x^2 + 8$  GS<sup>2</sup>  $\Gamma_2$   $x^3 + 4$  GS<sup>2</sup>  $\beta$ <sup>3</sup>  $x^3 - 2$  GS<sup>2</sup>  $\beta$ <sup>2</sup>  $x^4 - 4$  GS<sup>2</sup>  $\Gamma_2$   $\beta$   $y^2 - 6$ S<sup>2</sup>  $\beta$ <sup>4</sup>  $y^2 + 8$  GS<sup>2</sup>  $\Gamma_2$   $x$   $y^2 + 4$  GS<sup>2</sup>  $\beta$ <sup>3</sup>  $x$   $y^2 - 4$ GS<sup>2</sup>  $\ell^2$  x<sup>2</sup> y<sup>2</sup>)/(32 GS<sup>2</sup>  $\Gamma_2^2$  l)

- $\epsilon_{nl_{xx}}(9,9)=(4 \text{ EI}z^2 k_{zz}^2 + 4 \text{ EIy GS } kzz \ell x 4 \text{ EIy GS } kzz \ x^2 + GS^2 \ell^2 x^2 2 \text{ GS}^2 \ell x^3 + GS^2 x^4 + GS^2 \ell^2 z^2 4 \text{ GS}^2 \ell x$  $z^2 + 4 \text{ GS}^2 \text{ x}^2 \text{ z}^2 / (8 \text{ GS}^2 \Gamma_1^2)$
- $\epsilon_{nl_{xx}}$ (9,10)=EIz<sup>2</sup> k<sub>zz</sub><sup>2</sup> p/(2 GS<sup>2</sup>  $\Gamma_1$ <sup>2</sup>) EIy kzz p/(2 GS  $\Gamma_1$  l) p x/(4  $\Gamma_1$ ) + EIy kzz l p x/(2 GS  $\Gamma_1$ <sup>2</sup>) EIy kzz p x<sup>2</sup>/(2 GS  $\Gamma_1^2$ ) + p x<sup>2</sup>/(4  $\Gamma_1$   $\ell$ ) +  $\ell^2$  p x<sup>2</sup>/(8  $\Gamma_1^2$ ) -  $\ell$  p x<sup>3</sup>/(4  $\Gamma_1^2$ ) + p x<sup>4</sup>/(8  $\Gamma_1^2$ ) + EIy kzz y/(2 GS  $\Gamma_1$   $\ell$ ) + x y/(4  $\Gamma_1$ )  $x^2$  y/(4  $\Gamma_1$   $b$ ) +  $b^2$  q y z/(8  $\Gamma_1$   $\Gamma_2$ ) -  $b$  q x y z/(2  $\Gamma_1$   $\Gamma_2$ ) + q x<sup>2</sup> y z/(2  $\Gamma_1$   $\Gamma_2$ ) +  $b^2$  p z<sup>2</sup>/(8  $\Gamma_1$ <sup>2</sup>) -  $b$  p x z<sup>2</sup>/(2  $\Gamma_1$ <sup>2</sup>) +  $p x^2 z^2/(2 \Gamma_1^2)$
- $\epsilon_{nl}$  (9,11)=(4 EIz<sup>2</sup> k<sub>zz</sub><sup>2</sup>  $l^2$  8 EIy GS  $\Gamma_1$  kzz x + 4 EIy GS kzz  $l^3$  x 4 GS<sup>2</sup>  $\Gamma_1$  kx<sup>2</sup> 4 EIy GS kzz  $l^2$  x<sup>2</sup> + GS<sup>2</sup>  $l^4$  x<sup>2</sup> +  $4 \text{ GS}^2 \Gamma_1 x^3 - 2 \text{ GS}^2 \ell^3 x^3 + \text{GS}^2 \ell^2 x^4 - 4 \text{ GS}^2 \Gamma_1 \ell z^2 + \text{GS}^2 \ell^4 z^2 + 8 \text{ GS}^2 \Gamma_1 x z^2 - 4 \text{ GS}^2 \ell^3 x z^2 + 4 \text{ GS}^2 \ell^2$  $(x^2 z^2)/(16 \text{ GS}^2 \Gamma_1^2 \ell)$

 $\mathcal{E}_{\text{nl}}(9,12)=(-\ell + 2 \text{ x}) (-4 \Gamma_2 - \ell^3 + 2 \ell^2 \text{ x}) \text{ y } z/(16 \Gamma_1 \Gamma_2 \ell)$ 

- $\mathcal{E}_{nl_{XX}}(10,10)=EIz^2 k_{zz}^2 p^2/(2 G S^2 \Gamma_1^2) + p^2/(2 \ell^2)$  EIy kzz  $p^2/(GS \Gamma_1 \ell) + EIz^2 k_{yy}^2 q^2/(2 G S^2 \Gamma_2^2) + q^2/(2 \ell^2) + EIz$ kyy q<sup>2</sup>/(GS  $\Gamma_2$   $\ell$ ) -  $p^2$  x/(2  $\Gamma_1$ ) + EIy kzz  $\ell$   $p^2$  x/(2 GS  $\Gamma_1$ <sup>2</sup>) + q<sup>2</sup> x/(2  $\Gamma_2$ ) + EIz kyy  $\ell$  q<sup>2</sup> x/(2 GS  $\Gamma_2$ <sup>2</sup>) - EIy kzz  $p^2$  x<sup>2</sup>/(2 GS  $\Gamma_1^2$ ) +  $p^2$  x<sup>2</sup>/(2  $\Gamma_1$   $\ell$ ) +  $\ell^2$   $p^2$  x<sup>2</sup>/(8  $\Gamma_1^2$ ) - EIz kyy q<sup>2</sup> x<sup>2</sup>/(2 GS  $\Gamma_2^2$ ) - q<sup>2</sup> x<sup>2</sup>/(2  $\Gamma_2$   $\ell$ ) +  $\ell^2$  q<sup>2</sup> x<sup>2</sup>/(8  $\Gamma_2^2$ ) -  $\ell$  p<sup>2</sup> x<sup>3</sup>/(4  $\Gamma_1^2$ ) -  $\ell$  q<sup>2</sup> x<sup>3</sup>/(4  $\Gamma_2^2$ ) + p<sup>2</sup> x<sup>4</sup>/(8  $\Gamma_1^2$ ) + q<sup>2</sup> x<sup>4</sup>/(8  $\Gamma_2^2$ ) - p y/ $\ell$ <sup>2</sup> + EIy kzz p y/(GS  $\Gamma_1$   $\ell$ ) + p x y/(2  $\Gamma_1$ ) - p x<sup>2</sup> y/(2  $\Gamma_1$  l) + y<sup>2</sup>/(2 l<sup>2</sup>) + l<sup>2</sup> q<sup>2</sup> y<sup>2</sup>/(8  $\Gamma_2$ <sup>2</sup>) - l q<sup>2</sup> x y<sup>2</sup>/(2  $\Gamma_2$ <sup>2</sup>) + q<sup>2</sup> x<sup>2</sup> y<sup>2</sup>/(2  $\Gamma_2$ <sup>2</sup>) - q z/l<sup>2</sup> - EIz kyy q z/(GS  $\Gamma_2$  ) - q x z/(2  $\Gamma_2$ ) + q x<sup>2</sup> z/(2  $\Gamma_2$  ) +  $\ell^2$  p q y z/(4  $\Gamma_1$   $\Gamma_2$ ) -  $\ell$  p q x y z/( $\Gamma_1$   $\Gamma_2$ ) + p q x<sup>2</sup> y z/( $\Gamma_1$   $\Gamma_2$ ) +  $z^2/(2 l^2) + l^2 p^2 z^2/(8 \Gamma_1^2) - l p^2 x z^2/(2 \Gamma_1^2) + p^2 x^2 z^2/(2 \Gamma_1^2)$
- $\epsilon_{nl_{XX}}(10,11)$ =-(EIy kzz p)/(4 GS  $\Gamma_1$ ) + EIz<sup>2</sup> k<sub>zz</sub><sup>2</sup> l p/(4 GS<sup>2</sup>  $\Gamma_1$ <sup>2</sup>) + p x/(2 l<sup>2</sup>) EIy kzz p x/(2 GS  $\Gamma_1$  l) l p x/(8  $\Gamma_1$ ) + EIy kzz  $l^2$  p x/(4 GS  $\Gamma_1^2$ ) - p x<sup>2</sup>/(8  $\Gamma_1$ ) - EIy kzz  $l$  p x<sup>2</sup>/(4 GS  $\Gamma_1^2$ ) +  $l^3$  p x<sup>2</sup>/(16  $\Gamma_1^2$ ) + p x<sup>3</sup>/(4  $\Gamma_1$   $l$ ) -  $l^2$  p  $x^{3}/(8 \Gamma_1^2) + \ell p x^{4}/(16 \Gamma_1^2) + E$  Iy kzz y/(4 GS  $\Gamma_1$ ) - x y/(2  $\ell^2$ ) +  $\ell x$  y/(8  $\Gamma_1$ ) - x<sup>2</sup> y/(8  $\Gamma_1$ ) - q y z/(4  $\Gamma_2$ ) +  $\ell^3$  q y z/(16  $\Gamma_1$   $\Gamma_2$ ) + q x y z/(2  $\Gamma_2$   $\beta$ ) -  $\ell^2$  q x y z/(4  $\Gamma_1$   $\Gamma_2$ ) +  $\ell$  q x<sup>2</sup> y z/(4  $\Gamma_1$   $\Gamma_2$ ) - p z<sup>2</sup>/(4  $\Gamma_1$ ) +  $\ell^3$  p z<sup>2</sup>/(16  $\Gamma_1$ <sup>2</sup>) + p x z<sup>2</sup>/(2  $\Gamma_1$  l) - l<sup>2</sup> p x z<sup>2</sup>/(4  $\Gamma_1$ <sup>2</sup>) + l p x<sup>2</sup> z<sup>2</sup>/(4  $\Gamma_1$ <sup>2</sup>)
- $\epsilon_{nl_{XX}}(10,12)$ =EIz kyy q/(4 GS  $\Gamma_2$ ) + EIz<sup>2</sup> k<sub>yy</sub><sup>2</sup> l q/(4 GS<sup>2</sup>  $\Gamma_2$ <sup>2</sup>) + q x/(2 l<sup>2</sup>) + EIz kyy q x/(2 GS  $\Gamma_2$  l) + l q x/(8  $\Gamma_2$ ) + EIz kyy  $l^2$  q x/(4 GS  $\Gamma_2^2$ ) + q x<sup>2</sup>/(8  $\Gamma_2$ ) - EIz kyy  $l$  q x<sup>2</sup>/(4 GS  $\Gamma_2^2$ ) +  $l^3$  q x<sup>2</sup>/(16  $\Gamma_2^2$ ) - q x<sup>3</sup>/(4  $\Gamma_2$   $l$ ) -  $l^2$  q  $x^{3}/(8 \Gamma_2^2) + l$  q  $x^{4}/(16 \Gamma_2^2) + q$  y<sup>2</sup>/(4  $\Gamma_2$ ) +  $l^3$  q y<sup>2</sup>/(16  $\Gamma_2^2$ ) - q x y<sup>2</sup>/(2  $\Gamma_2$   $l$ ) -  $l^2$  q x y<sup>2</sup>/(4  $\Gamma_2^2$ ) +  $l$  q x<sup>2</sup> y<sup>2</sup>/(4  $\Gamma_2$ <sup>2</sup>) - EIz kyy z/(4 GS  $\Gamma_2$ ) - x z/(2 <sup>*(*2</sup>) - l x z/(8  $\Gamma_2$ ) + x<sup>2</sup> z/(8  $\Gamma_2$ ) + p y z/(4  $\Gamma_1$ ) + l<sup>3</sup> p y z/(16  $\Gamma_1$   $\Gamma_2$ ) - p x y z/(2  $\Gamma_1$  l) - l<sup>2</sup> p x y z/(4  $\Gamma_1$   $\Gamma_2$ ) + l p x<sup>2</sup> y z/(4  $\Gamma_1$   $\Gamma_2$ )
- $\epsilon_{\rm nl_{xx}}$ (11,11)=EIz<sup>2</sup> k<sub>zz</sub><sup>2</sup> (2 (8 GS<sup>2</sup>  $\Gamma_1$ <sup>2</sup>) EIy kzz x/(2 GS  $\Gamma_1$ ) + EIy kzz (<sup>3</sup> x/(8 GS  $\Gamma_1$ <sup>2</sup>) + x<sup>2</sup>/(2 <sup>{2}</sup>)  $\ell$  x<sup>2</sup>/(4  $\Gamma_1$ ) EIy  $\text{ kzz } l^2 \times 2/(8 \text{ GS } \Gamma_1^2) + l^4 \times 2/(32 \text{ }\Gamma_1^2) + \times^3/(4 \text{ }\Gamma_1) - l^3 \times^3/(16 \text{ }\Gamma_1^2) + l^2 \times^4/(32 \text{ }\Gamma_1^2) + z^2/(2 \text{ }\ell^2) - l \times 2/(4 \text{ }\Gamma_1) + l^4$  $z^2/(32 \Gamma_1^2) + x \ z^2/(2 \Gamma_1) - \sqrt[3]{3} \ x \ z^2/(8 \Gamma_1^2) + \sqrt[3]{2} \ x^2 \ z^2/(8 \Gamma_1^2)$

 $\epsilon_{\rm nl_{xx}}(11,12)=(4\,\Gamma_1$  -  $\ell^3+2\,\ell^2$  x) (-4  $\Gamma_2$  -  $\ell^3+2\,\ell^2$  x) y z/(32  $\Gamma_1$   $\Gamma_2$   $\ell^2$ )

 $\epsilon_{nl_{xx}}$ (12,12)=EIz<sup>2</sup> k<sub>yy</sub><sup>2</sup> (2/(8 GS<sup>2</sup>  $\Gamma_2$ <sup>2</sup>) + EIz kyy x/(2 GS  $\Gamma_2$ ) + EIz kyy (<sup>3</sup> x/(8 GS  $\Gamma_2$ <sup>2</sup>) + x<sup>2</sup>/(2 (<sup>2</sup>) +  $\ell$  x<sup>2</sup>/(4  $\Gamma_2$ ) - EIz kyy  $l^2$  x<sup>2</sup>/(8 GS  $\Gamma_2^2$ ) +  $l^4$  x<sup>2</sup>/(32  $\Gamma_2^2$ ) - x<sup>3</sup>/(4  $\Gamma_2$ ) -  $l^3$  x<sup>3</sup>/(16  $\Gamma_2^2$ ) +  $l^2$  x<sup>4</sup>/(32  $\Gamma_2^2$ ) + y<sup>2</sup>/(2  $l^2$ ) +  $l$  y<sup>2</sup>/(4  $\Gamma_2$ ) +  $l^4$  $y^2/(32 \Gamma_2^2)$  - x  $y^2/(2 \Gamma_2)$  -  $\ell^3$  x  $y^2/(8 \Gamma_2^2)$  +  $\ell^2$  x<sup>2</sup>  $y^2/(8 \Gamma_2^2)$ 

## **ANNEXE V**

## **Matrice de raideur géométrique KGx** (Cf. paragraphe II.1.5)

Nous exprimons ci dessous, la matrice de raideur géométrique (seuls les termes diagonaux supérieurs sont représentés, nous tenons compte des termes identiques).

 $KG(1,1,1)=&-<\!\!ES\!\!>(2\ell^2)$ 

 $KG(1,1,2)=0$ 

 $KG(1,1,3)=0$ 

 $KG(1,1,4)=0$ 

 $KG(1,1,5)=0$ 

 $KG(1,1,6)=0$ 

 $KG(1,1,7)=$ 

 $KG(1,1,8)=0$ 

 $KG(1,1,9)=0$ 

 $KG(1,1,10)=0$ 

 $KG(1,1,11)=0$ 

 $KG(1,1,12)=0$ 

 $\mathrm{KG}(1,2,2)=-(120<\!\!\mathrm{E}Iz\!\!>\,<\!\!\mathrm{ES}\!\!>\mathrm{kyy}^2+10<\!\!\mathrm{E}Iz\!\!>\,<\!\!GS\!\!>\!\ell^2+20<\!\!\mathrm{E}Iz\!\!>\,<\!\!ES\!\!>\,<\!\!GS\!\!>\mathrm{kyy}\,\ell^2+<\!\!\mathrm{ES}\!\!>\,<\!\!GS\!\!>\!\ell^4)/(240<\!\!GS\!\!>\!\Gamma_2^2)$ 

 $KG(1,2,3)=0$ 

 $KG(1,2,4)=(120$  <EIz> <ES> <GS> Γ<sub>2</sub> kyy+120 <EIz> <ES> kyy<sup>2</sup> t<sup>4</sup>+10 <ES> <GS><sup>2</sup> Γ<sub>2</sub> t<sup>2</sup>+10 <EIz> <GS><sup>2</sup> t<sup>3</sup>+20 <EIz>  $\langle ES \rangle \langle GS \rangle$  kyy  $l^3 + \langle ES \rangle \langle GS \rangle^2 l^5$ ) q/(240  $\langle GS \rangle^2 \Gamma_2^2 l^5$ 

 $KG(1,2,5)=0$ 

 $\mathrm{KG}(1,2,6)=$ - $(120<\!\!\mathrm{EZ}\!\!>\!<\!\!\mathrm{ES}\!\!>\!<\!\!\mathrm{GS}\!\!>\Gamma_2\mathrm{kyy}\!+\!120<\!\!\mathrm{EZ}\!\!>\!<\!\!\mathrm{ES}\!\!>\mathrm{kyy}^2\mathrm{\,}\ell\!+\!10<\!\!\mathrm{ES}\!\!>\!<\!\!\mathrm{GS}\!\!>\!\!\mathrm{P}_2\mathrm{\,}\ell\!+\!10<\!\!\mathrm{ELz}\!\!>\!<\!\!\mathrm{GS}\!\!>\!\!\mathrm{P}^2\ell\!+\!10<\!\!\mathrm{ELz}\!\!>\!<\!\!\mathrm{GS}\!\!>\!\!\mathrm{P}^2\ell$  $\langle ES \rangle \langle GS \rangle$  kyy  $l^3 + \langle ES \rangle \langle GS \rangle^2 l^5)/(480 \langle GS \rangle^2 \Gamma_2^2)$ 

 $KG(1,2,7)=KG(1,2,1)$ 

 $KG(1,2,8)=KG(1,2,2)$ 

 $KG(1,2,9)=0$ 

 $KG(1,2,10)=KG(1,2,4)$ 

 $KG(1,2,11)=0$ 

 $\rm{KG}(1,2,12)=-(120<\!>E I z\!>\!<\!\!E S\!>\!<\!\!G S\!>\Gamma_2\rm~kyy+120<\!E I z\!>\!<\!\!E S\!>\rm~kyy^2\it\&\!+10<\!\!E S\!>\!<\!\!G S\!>\!\Gamma_2\it\&\!+10<\!\!E I z\!>\!<\!\!G S\!>\!\!^2\it\&\!+20<\!\!E I z\!>\!\!G S\!>\!\!G S\!>\!\!G S\!>\!\!G S\!>\!\!G S\!>\!\!G S\!>\!\!G S\!>\!\!G S\!>\!\!G$  $\langle ES \rangle \langle GS \rangle$  kyy  $l^3 + \langle ES \rangle \langle GS \rangle^2 l^5)/(480 \langle GS \rangle^2 \Gamma_2^2)$ 

- $KG(1,3,4)=(120$  <EIy> <ES> <GS>  $\Gamma_1$  kzz−120 <EIz><sup>2</sup> <ES> kzz<sup>2</sup>  $l+10$  <ES> <GS><sup>2</sup>  $\Gamma_1$   $l^2$ −10 <EIy> <GS><sup>2</sup>  $l^3$ −20 <EIy> <ES><GS> k*zz* **<sup>β</sup>**-<ES><GS><sup>2</sup> <sup>*f*</sup>)  $p/(240 \le$ GS><sup>2</sup> Γ<sub>1</sub><sup>2</sup> *t*)
- $\rm{KG}(1,3,5)=$ (-120 <EIy> <ES> <GS>  $\Gamma_1$  kzz+120 <EIz><sup>2</sup> <ES> kzz<sup>2</sup>  $\ell$ -10 <ES> <GS><sup>2</sup>  $\Gamma_1$   $\ell$ <sup>2</sup>+10 <EIy> <GS><sup>2</sup>  $\ell$ <sup>3</sup>+20 <EIy>  $\langle ES \rangle \langle GS \rangle$  kzz  $l^3 + \langle ES \rangle \langle GS \rangle^2 l^5)/(480 \langle GS \rangle^2 \Gamma_1^2)$

 $KG(1,3,6)=0$ 

 $KG(1,3,7)=0$ 

 $KG(1,3,8)=0$ 

 $KG(1,3,9)=KG(1,3,3)$ 

 $KG(1,3,10)=KG(1,3,4)$ 

 $\mathrm{KG}(1,3,11)=$ (-120 <EIy> <ES> <GS>  $\Gamma_1$  kzz+120 <EIz><sup>2</sup> <ES> kzz<sup>2</sup>  $\ell$ -10 <ES> <GS><sup>2</sup>  $\Gamma_1$   $\ell$ +10 <EIy> <GS><sup>2</sup>  $\ell$ <sup>3</sup>+20 <EIy>  $\langle ES \rangle \langle GS \rangle$  kzz  $l^3 + \langle ES \rangle \langle GS \rangle^2 l^5)/(480 \langle GS \rangle^2 \Gamma_1^2)$ 

 $KG(1,3,12)=0$ 

- $\mathrm{KG}(1,4,4)=<\!\!\mathrm{Ely}/(2|\ell\!\!>)<\!\!\mathrm{EIZ}/(2|\ell\!\!>)<\!\!\mathrm{EIZ}^2<\!\!\mathrm{ES}\!>~\!\mathrm{kzz}^2~\mathrm{p}^2/(2<\!\!\mathrm{GS}\!>^2~\Gamma_1^{\;2})<\!\!\mathrm{ES}\!>~\mathrm{p}^2/(2|\ell\!\!>)+<\!\!\mathrm{Ely}><\!\!\mathrm{ES}\!>~\!\mathrm{kzz}~\mathrm{p}^2/(<\!\!\mathrm{GS}\!>~\Gamma_1^{\;1}$ )+<ES>  $\ell$  p<sup>2</sup>/(12  $\Gamma_1$ )-<EIy>  $\ell^2$  p<sup>2</sup>/(24  $\Gamma_1$ <sup>2</sup>)-<EIy> <ES> kzz  $\ell^2$  p<sup>2</sup>/(12 <GS>  $\Gamma_1$ <sup>2</sup>)-<ES>  $\ell^*$  p<sup>2</sup>/(240  $\Gamma_1$ <sup>2</sup>)-<EIz><sup>2</sup>  $\langle ESS - kyy^2|q^2/(2|\langle GS\rangle^2|\Gamma_2|^2) - \langle ES\rangle|q^2/(2|\ell^2) - \langle EIz\rangle|\langle ES\rangle|ky|q^2/(\langle GS\rangle|\Gamma_2|) - \langle ES\rangle|l|q^2/(12|\Gamma_2) - \langle Elz\rangle|\ell|q^2/(24|\Gamma_2|)$  $\Gamma_2^2$ )-<EIz><ES> kyy  $l^2$  q<sup>2</sup>/(12 <GS>  $\Gamma_2^2$ )-<ES> $l^4$  q<sup>2</sup>/(240  $\Gamma_2^2$ )
- $\mathrm{KG}(1,4,5)=(120\,<\!\!E\mathrm{S}\!\!>\,<\!\!G\mathrm{S}\!\!>\mathrm{^2}\Gamma_1^2\text{-}240\,<\!\!E\mathrm{Iy}\!\!>\,<\!\!E\mathrm{S}\!\!>\,<\!\!G\mathrm{S}\!\!>\Gamma_1\mathrm{~}kzz\mathrm{~\!H\!120}\,<\!\!E\mathrm{Iz}\!\!>\,<\!\!E\mathrm{S}\!\!>\,\mathrm{kzz^2~\!}\ell^2\text{-}20\,<\!\!E\mathrm{S}\!\!>\,<\!\!G\mathrm{S}\!\!>\mathrm{^2}\Gamma_1\mathrm{~\!}\ell^3\text{+}1$ <EIy> <GS><sup>2</sup> **(<sup>4</sup>+20** <EIy> <ES> <GS> kzz **(<sup>4</sup>+<ES> <GS><sup>2</sup> (<sup>6</sup>) p/(480 <GS><sup>2</sup> Γ<sub>1</sub><sup>2</sup> ()**
- $\rm{KG}(1,4,6) = (120\, \rm{<\!ES\!>} \, \rm{<\!GS\!>} \, \Gamma_2^{-2} + 240\, \rm{<\!>E} Iz\!> \, \rm{<\!ES\!>} \, \rm{<\!GS\!>} \, \Gamma_2 \, kyy \, \ell+120\, \rm{<\!E} Iz\!>^2 \, \rm{<\!E} S\!> \, kyy^2 \, \ell^2 + 20\, \rm{<\!E} S\!> \, \rm{<\!G} S\!>^2 \, \Gamma_2 \, \ell^3 + 10$ <EIz> <GS><sup>2</sup> **(<sup>4</sup>+20** <EIz> <ES> <GS> kyy **(<sup>4</sup>+<ES> <GS><sup>2</sup> (<sup>6</sup>) q/(480 <GS><sup>2</sup> Γ<sub>2</sub><sup>2</sup> ()**

 $KG(1,4,7)=KG(1,1,4)$ 

 $KG(1,4,8)=KG(1,2,4)$ 

 $KG(1,4,9)=KG(1,3,4)$ 

KG(1,4,10)=-KG(1,4,4)

 $\mathrm{KG}(1,3,3)=-(120<\!\!\mathrm{E}Iz\!\!{\rm{>^2<\!\!\mathrm{ES>}}}\ \mathrm{kzz^2}+10<\!\!\mathrm{E}Iy\!\!{\rm{>^2<\!\!\mathrm{G}S\!\!{\rm{>^2}}}\ \mathrm{\ell}^2+20<\!\!\mathrm{E}Iy\!\!{\rm{>^2<\!\!\mathrm{E}S\!\!{\rm{>^2<\!\!\mathrm{G}S\!\!{\rm{>^2}}}\ \mathrm{\ell}^2+<\!\!\mathrm{E}S\!\!{\rm{>^2<\!\!\mathrm{G}S\!\!{\rm{>^2}}}\ \mathrm{\ell}^4})/(240<\$ 

- $\rm{KG}(1,4,11)=(120\leq\!\!E\!\!S\!\!>\leq\!\!G\!\!S\!\!>\frac{\Gamma_1^2\text{-}240\leq\!\!E\!\!I\!\!S\!\!>\leq\!\!E\!\!S\!\!>\leq\!\!G\!\!S\!\!>\Gamma_1\text{~}kzz\text{~}\ell\!+\!120\leq\!\!E\!\!I\!\!z\!\!>\frac{2}{\ell}\!\!-\!\!20\leq\!\!E\!\!S\!\!>\leq\!\!G\!\!S\!\!>\frac{\Gamma_1}{\ell^2}\ell^2\!+\!10\!\!$ <EIy> <GS><sup>2</sup> **(<sup>4</sup>+20** <EIy> <ES> <GS> kzz **(<sup>4</sup>+<ES> <GS><sup>2</sup> (<sup>6</sup>) p/(480 <GS><sup>2</sup> Γ<sub>1</sub><sup>2</sup> ()**
- $\rm{KG}(1,4,12)=(120\,<\!\!E\rm{S}\!>\,<\!\!G\rm{S}\!>\,\Gamma_2^2+240\,<\!\!E\rm{I}\rm{z}\!>\,<\!\!E\rm{S}\!>\,<\!\!G\rm{S}\!>\,\Gamma_2\,kyy\,\ell+120\,<\!\!E\rm{I}\rm{z}\!>\,<\!\!E\rm{S}\!>\,kyy^2\,\ell^2+20\,<\!\!E\rm{S}\!>\,<\!\!G\rm{S}\!>\,\Gamma_2\,t^3+10\,\ell^2\rm{Z}\!+\,Z\!t^2$ <EIz> <GS><sup>2</sup> **(<sup>4</sup>+20** <EIz> <ES> <GS> kyy **(<sup>4</sup>+<ES> <GS><sup>2</sup> (<sup>6</sup>) q/(480 <GS><sup>2</sup> Γ<sub>2</sub><sup>2</sup> ()**
- $\mathrm{KG}(1,5,5)=<\!\!\mathrm{ES}\!\!>\!\!/6<\!\!\mathrm{Ely}\!\!>\!\!/\!\mathrm{(2\ }l\!\!P)+<\!\!\mathrm{Ely}\!\!>\!<\!\!\mathrm{ES}\!\!>\mathrm{kzz}\;l\!\!/\!\mathrm{(4<\!\!GS\!\!>}~\Gamma_1)\!\!-\!<\!\!\mathrm{EIZ}^2<\!\!\mathrm{ES}\!\!>\mathrm{kzz}^2\;l\!\!/\!\mathrm{(8<\!\!GS\!\!>}~\Gamma_1^2)+<\!\!\mathrm{ES}\!\!>\mathrm{\it\!B\!}/(48~\Gamma_1)\!\!-\!\!$  $\langle$ EIy> $\ell^{4}/(96 \Gamma_1^2)$ - $\langle$ EIy> $\langle$ ES> kzz $\ell^{4}/(48 \langle G S \rangle \Gamma_1^2)$ - $\langle E S \rangle \ell^{6}/(960 \Gamma_1^2)$

 $KG(1,5,6)=0$ 

 $KG(1,5,7)=0$ 

 $KG(1,5,8)=0$ 

 $KG(1,5,9)=KG(1,3,5)$ 

 $KG(1,5,10)=KG(1,4,5)$ 

 $\mathrm{KG}(1,5,11)$ =-<ES>/12+<EIy>/(2  $l^2$ )+<EIy> <ES> kzz  $l^2(4<$ GS>  $\Gamma_1$ )-<EIz><sup>2</sup> <ES> kzz<sup>2</sup>  $l^2/(8<$ GS><sup>2</sup>  $\Gamma_1^2$ )+<ES>  $l^3/(48$   $\Gamma_1$ )- $\langle$ EIy> $\ell^{4}/(96 \Gamma_1^2)$ - $\langle$ EIy> $\langle$ ES> kzz $\ell^{4}/(48 \langle G S \rangle \Gamma_1^2)$ - $\langle E S \rangle \ell^{6}/(960 \Gamma_1^2)$ 

 $KG(1,5,12)=0$ 

 $\rm{KG}(1,6,6)=<\!\!\rm{ES}\!\!>\!\!/6<\!\!\rm{ELz}\!\!/(2\;\rm{P})<\!\!\rm{ELz}\!\!>\!\rm{<\!\!ES\!\!>}$  kyy  $\rm{\it l/(4<\!\!\rm{GS}\!\!>}$   $\Gamma_2$ )- $\rm{<\!\!\rm{ELz}}\!\!>\!\rm{<\!\!\rm{ES}\!\!>}$  kyy $\rm{\it l^2/(\rm{8<\!\!\rm{GS}\!\!>}$   $\rm{\it l^2/}\!\!>\!\rm{<\!\!\rm{ES}\!\!>}$   $\rm{\it l^3/(\rm{48}\;\rm{F_2}\!\!)}$ <EIz> **(\***/(96 Γ<sub>2</sub><sup>2</sup>)-<EIz> <ES> kyy **(\***/(48 <GS> Γ<sub>2</sub><sup>2</sup>)-<ES> (\*/(960 Γ<sub>2</sub><sup>2</sup>)

 $KG(1,6,7)=0$ 

 $KG(1,6,8)=KG(1,2,6)$ 

 $KG(1,6,9)=0$ 

 $KG(1,6,10)=KG(1,4,6)$ 

 $KG(1,6,11)=0$ 

 $\rm{KG}(1,6,12) =  12+ (2 \ l^2)  kyy \ l^2 ( \Gamma_2)   kyy^2 \ l^2/(8  \Gamma_2^2)  l^3/(48 \ \Gamma_2)  l^2/(8 \ \Gamma_2)$ <EIz>  $\ell^4$ /(96 Γ<sub>2</sub><sup>2</sup>)-<EIz> <ES> kyy  $\ell^4$ /(48 <GS> Γ<sub>2</sub><sup>2</sup>)-<ES>  $\ell^6$ /(960 Γ<sub>2</sub><sup>2</sup>)

 $KG(1,7, )=KG(1,1, )$ 

 $KG(1,8)=KG(1,2, )$ 

#### $KG(1,10, )=KG(1,4, )$

```
\mathrm{KG}(11,1,11)=-<ES>/6-<EIy>/(2 \ell^2)+<EIy> <ES> kzz \ell(4 <GS> \Gamma_1)-<EIz><sup>2</sup> <ES> kzz<sup>2</sup> \ell^2/(8 <GS><sup>2</sup> \Gamma_1^2)+<ES> \ell^3/(48 \Gamma_1)-
     \langleEIy>\ell^{4}/(96 \Gamma_1^2)-\langleEIy>\langleES> kzz\ell^{4}/(48 \langle G S \rangle \Gamma_1^2)-\langle E S \rangle \ell^{6}/(960 \Gamma_1^2)
```
 $KG(11,1,12)=0$ 

 $\rm{KG}(1,12,12)$ =-<ES>/6-<EIz>/(2  $\ell^2$ )-<EIz> <ES> kyy  $\ell$ /(4 <GS>  $\Gamma_2$ )-<EIz><sup>2</sup> <ES> kyy<sup>2</sup>  $\ell^2$ /(8 <GS><sup>2</sup>  $\Gamma_2$ <sup>2</sup>)-<ES>  $\ell^3$ /(48  $\Gamma_2$ )-<EIz> **(<sup>4</sup>/(96** Γ<sub>2</sub><sup>2</sup>)-<EIz> <ES> kyy **(<sup>4</sup>/(48 <GS> Γ<sub>2</sub><sup>2</sup>)-<ES> (<sup>6</sup>/(960 Γ<sub>2</sub><sup>2</sup>)** 

 $KG(2,1,1)=0$ 

```
KG(2,1,2)=-(<EIz)\ell^2/(24 \Gamma_2^2)
```
 $KG(2,1,3)=0$ 

```
KG(2,1,4)=<EIz>l^2 q/(24 \Gamma_2^2)
```
 $KG(2,1,5)=0$ 

```
KG(2,1,6)=-(<EIz&gt;l<sup>3</sup>)/(48 \Gamma_2^2)
```
 $KG(2,1,7)=0$ 

 $KG(2,1,8)=KG(2,1,2)$ 

 $KG(2,1,9)=0$ 

 $KG(2,1,10)=KG(2,1,4)$ 

 $KG(2,1,11)=0$ 

 $KG(2,1,12)=(-EIz)\sqrt[3]{(48 \Gamma_2^2)}$ 

 $KG(2,2,2)=0$ 

 $KG(2,2,3)=0$ 

 $KG(2,2,4)=0$ 

 $KG(2,2,5)=-(l^2)/(24 \Gamma_2^2)$ 

 $KG(2,2,6)= $\ell^2/(24 \Gamma_2^2)$$ 

 $KG(2,2,7)=KG(2,1,2)$ 

 $KG(2,2,8)=0$ 

 $KG(2,2,9)=0$ 

 $KG(2,2,10)=0$ 

 $KG(2,2,11)=\ell^{2}/(24 \Gamma_{2}^{2})$ 

 $KG(2,2,12)=-(l^2)/(24 \Gamma_2^2)$ 

 $KG(2,3,3)=0$ 

 $KG(2,3,4)=0$ 

KG(2,3,5)= $\langle$ EByz $> l^2/(24 \Gamma_1 \Gamma_2)$ 

KG(2,3,6)=-(<EBzy> $\ell^2$ )/(24  $\Gamma_1 \Gamma_2$ )

 $KG(2,3,7)=0$ 

 $KG(2,3,8)=0$ 

 $KG(2,3,9)=0$ 

 $KG(2,3,10)=0$ 

KG(2,3,11)=-(<EByz> $\ell^2$ )/(24  $\Gamma_1 \Gamma_2$ )

```
KG(2,3,12)=\langle EBzy \rangle \ell^2/(24 \Gamma_1 \Gamma_2)
```
 $KG(2,4,4)=0$ 

KG(2,4,5)= $\ell$ (-(<EIz>  $\Gamma_1 \Gamma_2$ )+<EByz>  $\Gamma_2 \ell$ p+<EBzy>  $\Gamma_1 \ell$ q)/

 $(24 \Gamma_1 \Gamma_2^2)$ 

KG(2,4,6)=-( $l^2$  (<EBzy>  $\Gamma_2$  p+<EBz>  $\Gamma_1$  q))/(24  $\Gamma_1$   $\Gamma_2$ <sup>2</sup>)

 $KG(2, 4, 7)=KG(2, 1, 4)$ 

 $KG(2,4,8)=0$ 

 $KG(2,4,9)=0$ 

 $KG(2,4,10)=0$ 

KG(2,4,11)= $\ell$ (<EIz>  $\Gamma_1$   $\Gamma_2$ -<EByz>  $\Gamma_2$  $\ell$  p-<EBzy>  $\Gamma_1$   $\ell$  q)/(24  $\Gamma_1$   $\Gamma_2$ <sup>2</sup>)

KG(2,4,12)= $l^2$  (<EBzy>  $\Gamma_2$  p+<EBz>  $\Gamma_1$  q)/(24  $\Gamma_1$   $\Gamma_2$ <sup>2</sup>)

KG(2,5,5)=-(<EByz> $\ell^3$ )/(24  $\Gamma_1 \Gamma_2$ )

KG(2,5,6)=<EBzy> (- $\Gamma_1 + \Gamma_2$ )  $\ell^3$ /(48  $\Gamma_1 \Gamma_2^2$ )

 $KG(2,5,7)=0$ 

 $KG(2,5,8)=KG(2,2,5)$ 

 $KG(2,5,9)=KG(2,3,5)$ 

 $KG(2,5,10)=KG(2,4,5)$ 

 $KG(2,5,11)=0$ 

```
KG(2,5,12)=-(<EBzy> (\Gamma_1 + \Gamma_2)\beta)/(48 \Gamma_1 \Gamma_2^2)
```
 $KG(2,6,6)= $\ell^3/(24 \Gamma_2^2)$$ 

 $KG(2,6,7)=KG(2,1,6)$ 

 $KG(2,6,8)=-KG(2,2,6)$ 

 $KG(2,6,9)=KG(2,3,6)$ 

 $KG(2,6,10)=KG(2,4,6)$ 

KG(2,6,11)=<EBzy> ( $\Gamma_1 + \Gamma_2$ )  $\ell^3/(48 \Gamma_1 \Gamma_2^2)$ 

 $KG(2,6,12)=0$ 

 $KG(2,7, )=KG(2,1, )$ 

 $KG(2,8,)=KG(2,2, ...)$ 

 $KG(2,9,)=KG(2,3, )$ 

 $KG(2,10, )=KG(2,4, )$ 

KG(2,11,11)=<EByz> $\ell^3/(24 \Gamma_1 \Gamma_2)$ 

KG(2,11,12)=<EBzy> ( $\Gamma_1$ - $\Gamma_2$ )  $\beta$ /(48  $\Gamma_1$   $\Gamma_2$ <sup>2</sup>)

 $KG(3,1,1)=0$ 

 $KG(3,1,2)=0$ 

 $KG(3,1,3)=-(l<sup>2</sup>)/(24 \Gamma_1<sup>2</sup>)$ 

KG(3,1,4)=-(<EIy> $\ell^2$  p)/(24  $\Gamma_1^2$ )

 $KG(3,1,5)=Iy> $\ell^3/(48 \Gamma_1^2)$$ 

 $KG(3,1,6)=0$ 

 $KG(3,1,7)=0$ 

 $KG(3,1,8)=0$ 

 $KG(3,1,9)=KG(3,1,3)$ 

 $KG(3,1,10)=KG(3,1,4)$ 

 $KG(3,1,11)=E$ Iy> $\ell^3/(48 \Gamma_1^2)$ 

 $KG(3,1,12)=0$ 

 $KG(3,2,2)=0$ 

 $KG(3,2,3)=0$ 

 $KG(3,2,4)=0$ 

KG(3,2,5)=<EByz> $\ell^2/(24 \Gamma_1 \Gamma_2)$ 

KG(3,2,6)=-(<EBzy> $\ell^2$ )/(24  $\Gamma_1 \Gamma_2$ )

 $KG(3,2,7)=0$ 

 $KG(3,2,8)=0$ 

 $KG(3,2,9)=0$ 

 $KG(3,2,10)=0$ 

KG(3,2,11)=-(<EByz> $\ell^2$ )/(24  $\Gamma_1 \Gamma_2$ )

KG(3,2,12)= $\langle EBzy \rangle \ell^2/(24 \Gamma_1 \Gamma_2)$ 

 $KG(3,3,3)=0$ 

 $KG(3,3,4)=0$ 

 $KG(3,3,5)=(-EBy{8/24 \Gamma_1^2})$ 

 $KG(3,3,6)=$ 

 $KG(3,3,7)=KG(3,1,3)$ 

 $KG(3,3,8)=0$ 

 $KG(3,3,9)=0$ 

 $KG(3,3,10)=0$ 

```
KG(3,3,11)=<EBy>l^2/(24 \Gamma_1^2)
```
 $KG(3,3,12)=((**EB**yz) $\ell^2$ )/(24  $\Gamma_1^2$ )$ 

 $KG(3,4,4)=0$ 

KG(3,4,5)=-( $l^2$  (<EBy> Γ<sub>2</sub> p+<EByz> Γ<sub>1</sub> q))/(24 Γ<sub>1</sub><sup>2</sup> Γ<sub>2</sub>)

 $\text{KG}(3,4,6)=\ell$  (<EIy>  $\Gamma_1$   $\Gamma_2$ +<EByz>  $\Gamma_2$   $\ell$  p+<EBzy>  $\Gamma_1$   $\ell$  q)/(24  $\Gamma_1$ <sup>2</sup>  $\Gamma_2$ )

 $KG(3,4,7)=KG(3,1,4)$ 

 $KG(3,4,8)=0$ 

 $KG(3,4,9)=0$ 

 $KG(3,4,10)=0$ 

 $KG(3,4,11)=l^2$  (<EBy>  $\Gamma_2$  p+<EByz>  $\Gamma_1$  q)/(24  $\Gamma_1^2$   $\Gamma_2$ )

KG(3,4,12)=-( $\ell$ (<EIy>  $\Gamma_1$   $\Gamma_2$ +<EByz>  $\Gamma_2$  $\ell$ p+<EBzy>  $\Gamma_1$  $\ell$  q))/(24  $\Gamma_1$ <sup>2</sup>  $\Gamma_2$ )

 $KG(3,5,5)=l^{3}/(24 \Gamma_{1}^{2})$ 

KG(3,5,6)=<EByz>  $(\Gamma_1-\Gamma_2)$  $\beta$ /(48 $\Gamma_1^2 \Gamma_2$ )

 $KG(3,5,7)=KG(3,1,5)$ 

 $KG(3,5,8)=KG(3,2,5)$ 

 $KG(3,5,9)=KG(3,3,5)$ 

 $KG(3,5,10)=KG(3,4,5)$ 

 $KG(3,5,11)=0$ 

KG(3,5,12)=<EByz> ( $\Gamma_1 + \Gamma_2$ )  $\ell^3/(48 \Gamma_1^2 \Gamma_2)$ 

KG(3,6,6)=-(<EBzy> $\ell^3$ )/(24  $\Gamma_1 \Gamma_2$ )

 $KG(3,6,7)=0$ 

 $KG(3,6,8)=KG(3,2,6)$ 

 $KG(3,6,9)=KG(3,3,6)$ 

 $KG(3,6,10)=KG(3,4,6)$ 

KG(3,6,11)=-(<EByz> ( $\Gamma_1+\Gamma_2$ )  $\ell^3$ )/(48  $\Gamma_1^2 \Gamma_2$ )

 $KG(3,6,12)=0$ 

 $KG(3,7) = KG(3,1)$ 

 $KG(3,8,)=KG(3,2, )$ 

 $KG(3,9, )=KG(3,3, )$ 

 $KG(3,10, )=KG(3,4, )$ 

 $KG(3,11,11)=-(l^3)/(24 \Gamma_1^2)$ 

KG(3,11,12)=<EByz> (- $\Gamma_1 + \Gamma_2$ )  $\beta$ /(48  $\Gamma_1^2 \Gamma_2$ )

KG(3,12,12)=<EBzy> $\ell^3/(24 \Gamma_1 \Gamma_2)$ 

 $KG(4,1,1)=0$ 

KG(4,1,2)=<EIz> $l^2$  q/(24  $\Gamma_2^2$ )

KG(4,1,3)=-(<EIy> $\ell^2$  p)/(24  $\Gamma_1^2$ )

KG(4,1,4)=-(<EIy> $\ell^2$  p<sup>2</sup>)/(24  $\Gamma_1$ <sup>2</sup>)-<EIz> $\ell^2$  q<sup>2</sup>/(24  $\Gamma_2$ <sup>2</sup>)

KG(4,1,5)=<EIy> $l^3$  p/(48  $\Gamma_1^2$ )

KG(4,1,6)=<EIz> $\beta$  q/(48  $\Gamma_2^2$ )
$KG(4,1,7)=0$ 

 $KG(4,1,8)=KG(4,1,2)$ 

 $KG(4,1,9)=KG(4,1,3)$ 

 $KG(4,1,10)=KG(4,1,4)$ 

 $KG(4,1,11)=E$ Iy> $\ell^3 p/(48 \Gamma_1^2)$ 

KG(4,1,12)=<EIz> $l^3$  q/(48  $\Gamma_2^2$ )

 $KG(4,2,2)=0$ 

 $KG(4,2,3)=0$ 

 $KG(4,2,4)=0$ 

KG(4,2,5)= $l^2$  (<EByz>  $\Gamma_2$  p+<EBzy>  $\Gamma_1$  q)/(24  $\Gamma_1$   $\Gamma_2$ <sup>2</sup>)

KG(4,2,6)=-( $l^2$  (<EBzy>  $\Gamma_2$  p+<EBz>  $\Gamma_1$  q))/(24  $\Gamma_1$   $\Gamma_2$ <sup>2</sup>)

 $KG(4,2,7)=KG(4,1,2)$ 

 $KG(4,2,8)=0$ 

 $KG(4,2,9)=0$ 

 $KG(4,2,10)=0$ 

KG(4,2,11)=-( $l^2$  (<EByz>  $\Gamma_2$  p+<EBzy>  $\Gamma_1$  q))/(24  $\Gamma_1$   $\Gamma_2$ <sup>2</sup>)

 $KG(4,2,12)=l^2$  (<EBzy>  $\Gamma_2$  p+<EBz>  $\Gamma_1$  q)/(24  $\Gamma_1$   $\Gamma_2$ <sup>2</sup>)

 $KG(4,3,3)=0$ 

 $KG(4,3,4)=0$ 

KG(4,3,5)=-( $l^2$  (<EBy> Γ<sub>2</sub> p+<EByz> Γ<sub>1</sub> q))/(24 Γ<sub>1</sub><sup>2</sup> Γ<sub>2</sub>)

KG(4,3,6)= $l^2$  (<EByz>  $\Gamma_2$  p+<EBzy>  $\Gamma_1$  q)/(24  $\Gamma_1^2$   $\Gamma_2$ )

 $KG(4,3,7)=KG(4,1,3)$ 

 $KG(4,3,8)=0$ 

 $KG(4,3,9)=0$ 

 $KG(4,3,10)=0$ 

 $KG(4,3,11)=\ell^2$  (<EBy>  $\Gamma_2$  p+<EByz>  $\Gamma_1$  q)/(24  $\Gamma_1^2$   $\Gamma_2$ )

KG(4,3,12)=-( $l^2$  (<EByz> Γ<sub>2</sub> p+<EBzy> Γ<sub>1</sub> q))/(24 Γ<sub>1</sub><sup>2</sup> Γ<sub>2</sub>)

 $KG(4,4,4)=0$ 

```
\mathrm{KG}(4,4,5)=\!\!\ell (-(<EBy> \Gamma_2^{-2}\,\ell p<sup>2</sup>)+<EIz> \Gamma_1^{-2}\,\Gamma_2 q-2 <EByz> \Gamma_1\,\Gamma_2\,\ell p q-<EBzy> \Gamma_1^{-2}\,\ell q<sup>2</sup>)/(24 \Gamma_1^{-2}\,\Gamma_2^{-2})
 \mathrm{KG}(4,4,6)\!\!=\!\!\!\ell\,(\text{<}\!\!\mathrm{Ely}\!\!>\!\Gamma_1\,\Gamma_2^{\,2}\,\mathrm{p}+\text{<}\!\!\mathrm{EByz}\!\!>\Gamma_2^{\,2}\,\ell\,\mathrm{p}^2\!\!+\!2\,\text{<}\!\!\mathrm{EBzy}\!\!>\Gamma_1\,\Gamma_2\,\ell\,\mathrm{p}\,\mathrm{q}+\text{<}\!\!\mathrm{EBz}\!\!>\Gamma_1^{\,2}\,\ell\,\mathrm{q}^2\!)/{(24\;\Gamma_1^{\,2}\,\Gamma_2^{\,2})}KG(4,4,7)=KG(4,1,4)KG(4,4,8)=0KG(4,4,9)=0KG(4,4,10)=0\text{KG}(4,4,11)=\text{\Large $\ell\text{<}E$By}\sum{{}_2}^2\text{\Large $\ell$} \text{p}^2\text{-}<\text{EIz}\sum{\Gamma_1}^2\Gamma_2\text{ q}+2\text{ <}E\text{Byz}\sum{\Gamma_1}\Gamma_2\text{\Large $\ell$}\text{p q}+\text{<}E\text{Byz}\sum{\Gamma_1}^2\text{\Large $\ell$}\text{q}^2)/(24\;\Gamma_1{}^2\;\Gamma_2{}^2)\mathrm{KG}(4,4,12)=-(\bm{\ell}(\langle \in \mathrm{H} \mathrm{y}\rangle\Gamma_1\Gamma_2^{-2}\,\mathrm{p}+\langle \mathrm{EB}\mathrm{y}\mathrm{z}\rangle\Gamma_2^{-2}\,\bm{\ell}\,\mathrm{p}^2+2\langle \mathrm{EB}\mathrm{z}\rangle\Gamma_1\,\Gamma_2\,\bm{\ell}\,\mathrm{p}\,\mathrm{q}+\langle \mathrm{EB}\mathrm{z}\rangle\,\Gamma_1^{-2}\,\bm{\ell}\,\mathrm{q}^2))/ (24\;\Gamma_1^{-2}\,\Gamma_2^{-2})
```
 $\text{KG}(4,5,5)=$   $\text{G}^3$  (<EBy>  $\Gamma_2$  p+<EByz>  $\Gamma_1$  q)/(24  $\Gamma_1^2$   $\Gamma_2$ )

KG(4,5,6)=( $\Gamma_1$ - $\Gamma_2$ )  $l^3$  (<EByz>  $\Gamma_2$  p+<EBzy>  $\Gamma_1$  q)/(48  $\Gamma_1^2$   $\Gamma_2^2$ )

 $KG(4,5,7)=KG(4,1,5)$ 

 $KG(4,5,8)=KG(4,2,5)$ 

 $KG(4,5,9)=KG(4,3,5)$ 

 $KG(4,5,10)=KG(4,4,5)$ 

 $KG(4,5,11)=0$ 

KG(4,5,12)=( $\Gamma_1+\Gamma_2$ )  $\ell^3$  (<EByz>  $\Gamma_2$  p+<EBzy>  $\Gamma_1$  q)/(48  $\Gamma_1^2$   $\Gamma_2^2$ )

KG(4,6,6)=-( $l^3$  (<EBzy>  $\Gamma_2$  p+<EBz>  $\Gamma_1$  q))/(24  $\Gamma_1$   $\Gamma_2$ <sup>2</sup>)

 $KG(4,6,7)=KG(4,1,6)$ 

 $KG(4,6,8)=KG(4,2,6)$ 

 $KG(4,6,9)=KG(4,3,5)$ 

KG(4,6,10)=-KG(4,4,6)

KG(4,6,11)=-(( $\Gamma_1+\Gamma_2$ )  $l^3$  (<EByz>  $\Gamma_2$  p+<EBzy>  $\Gamma_1$  q))/(48  $\Gamma_1^2$   $\Gamma_2^2$ )

 $KG(4,6,12)=0$ 

 $KG(4,7) = KG(4,1, )$ 

 $KG(4,8, )=KG(4,2, )$ 

#### $KG(4,9) = KG(4,3)$

 $KG(4,10, )=KG(4,4, )$ 

KG(4,11,11)=-( $l^3$  (<EBy>  $\Gamma_2$  p+<EByz>  $\Gamma_1$  q))/(24  $\Gamma_1^2$   $\Gamma_2$ ) KG(4,11,12)=(- $\Gamma_1+\Gamma_2$ )  $\ell^3$  (<EByz>  $\Gamma_2$  p+<EBzy>  $\Gamma_1$  q)/(48  $\Gamma_1^2$   $\Gamma_2^2$ )

KG(4,12,12)= $l^3$  (<EBzy>  $\Gamma_2$  p+<EBz>  $\Gamma_1$  q)/(24  $\Gamma_1$   $\Gamma_2$ <sup>2</sup>)

 $KG(5,1,1)=0$ 

 $KG(5,1,2)=0$ 

 $KG(5,1,3)=Iy> $\ell^3/(48 \Gamma_1^2)$$ 

 $KG(5,1,4)=Iy> $\ell^3$  p/(48  $\Gamma_1^2$ )$ 

KG(5,1,5)=-<EIy>/(2 $\ell^2$ )-<EIy> $\ell^4$ /(96 $\Gamma_1^2$ )

 $KG(5,1,6)=0$ 

 $KG(5,1,7)=0$ 

 $KG(5,1,8)=0$ 

 $KG(5,1,9)=KG(5,1,3)$ 

 $KG(5,1,10)=KG(5,1,4)$ 

KG(5,1,11)=<EIy>/(2 $\ell^2$ )-<EIy> $\ell^4$ /(96 $\Gamma_1^2$ )

 $KG(5,1,12)=0$ 

 $KG(5,2,2)=((**EBzy**>|<sup>2</sup>)/(24<sup>-2</sup>)$ 

KG(5,2,3)=<EByz> $\ell^2/(24 \Gamma_1 \Gamma_2)$ 

 $\mathrm{KG}(5,2,4)=$ -(<EIy> <EIz> kyy)/(2 <GS>  $\Gamma_2$ l)-<EIy>l/(24  $\Gamma_2$ )+<EByz>l<sup>2</sup> p/(24  $\Gamma_1$   $\Gamma_2$ )+<EBzy>l<sup>2</sup> q/(24  $\Gamma_2$ <sup>2</sup>)

```
KG(5,2,5)=-(<EByz>\ell^3)/(24 \Gamma_1 \Gamma_2)
KG(5,2,6)=<EBzy> (-\Gamma_1 + \Gamma_2) \ell^3/(48 \Gamma_1 \Gamma_2^2)
KG(5,2,7)=0KG(5,2,8)=KG(5,2,2)KG(5,2,9)=KG(5,2,3)KG(5,2,10)=KG(5,2,4)KG(5,2,11)=0KG(5,2,12)=-(<EBzy> (\Gamma_1 + \Gamma_2)\beta)/(48 \Gamma_1 \Gamma_2^2)
```
 $KG(5,3,3)=-(l^2)/(24 \Gamma_1^2)$ 

KG(5,3,4)=-( $l^2$  (<EBy> Γ<sub>2</sub> p+<EByz> Γ<sub>1</sub> q))/(24 Γ<sub>1</sub><sup>2</sup> Γ<sub>2</sub>)

 $KG(5,3,5)=l^3/(24 \Gamma_1^2)$ 

```
KG(5,3,6)=<EByz> (\Gamma_1 - \Gamma_2)\beta/(48\Gamma_1^2 \Gamma_2)
```
 $KG(5,3,7)=KG(5,1,3)$ 

 $KG(5,3,8)=KG(5,2,3)$ 

 $KG(5,3,9)=KG(5,3,3)$ 

 $KG(5,3,10)=KG(5,3,4)$ 

```
KG(5,3,11)=0
```

```
KG(5,3,12)=<EByz> (\Gamma_1 + \Gamma_2)\ell^3/(48 \Gamma_1^2 \Gamma_2)
```
 $\mathrm{KG}(5,4,4)=<\!\mathrm{EBy}>/(2\;\ell^2)-<\!\mathrm{EBzy}>/(2\;\ell^2)-<\!\mathrm{EBy}> \ell^2\mathrm{\ p^2}/(24\Gamma_1^2)+<\!\mathrm{Ely}> \mathrm{\ q}/\ell^2+<\!\mathrm{Ely}> <\!\mathrm{Elz}> \mathrm{kyy}\mathrm{\ q}/(<\!\mathrm{GS}> \Gamma_2\mathrm{\ l\!)+<\!\mathrm{Ely}> }\ell\mathrm{\ q}/(12\mathrm{\ p\!})$  $\Gamma_2$ )-<EByz> $\ell^2$  p q/(12  $\Gamma_1$   $\Gamma_2$ )-<EBzy> $\ell^2$  q<sup>2</sup>/(24  $\Gamma_2$ <sup>2</sup>)

```
\text{KG}(5,4,5)= \ell^3 (<EBy> \Gamma_2 p+<EByz> \Gamma_1 q)/(24 \Gamma_1^2 \Gamma_2)
```
 $\rm{KG}(5,4,6)=\{<\!\!E\rm{I}y\!>\!<\!\!E\rm{I}z\!>\rm{ky}y)/(4<\!\!GS\!\!> \Gamma_2\}-\!<\!\!E\rm{I}y\!>\!/(\!4\!\!~4)\!-\!<\!\!E\rm{I}y\!>\cancel{\ell}^2/(48\;\Gamma_1\!)-\!<\!\!E\rm{I}y\!>\cancel{\ell}^2/(48\;\Gamma_2\!)-\!<\!\!E\rm{B}yz\!>\cancel{\ell}^3\;p/(48\;\Gamma_1^{\ 2})+\!<\!\!E\rm{B}yz\!>\!\!> \Gamma_1\!p/(48\;\$ <sup>3</sup> p/(48  $\Gamma_1$   $\Gamma_2$ )+<EBzy> $l^3$  q/(48  $\Gamma_2$ <sup>2</sup>)-<EBzy> $l^3$  q/(48  $\Gamma_1$   $\Gamma_2$ )

 $KG(5,4,7)=KG(5,1,4)$ 

 $KG(5,4,8)=KG(5,2,4)$ 

 $KG(5,4,9)=KG(5,3,4)$ 

 $KG(5,4,10)=KG(5,4,4)$ 

### $KG(5,4,11)=0$

KG(5,4,12)=-(<EIy> <EIz> kyy)/(4 <GS>  $\Gamma_2$ )-<EIy>/(4  $\ell$ +<EIy>  $\ell^2$ /(48  $\Gamma_1$ )-<EIy>  $\ell^2$ /(48  $\Gamma_2$ )+<EByz>  $\ell^3$  p/(48  $\Gamma_1^2$ )+<EByz> $\ell^3$  p/(48  $\Gamma_1$   $\Gamma_2$ )+<EBzy> $\ell^3$  q/(48  $\Gamma_2^2$ )+<EBzy> $\ell^3$  q/(48  $\Gamma_1$   $\Gamma_2$ )

KG(5,5,5)=-<EBy> $/(2 l^2)$ -<EBy> $l^4/(32 \Gamma_1^2)$ 

KG(5,5,6)=<EByz> (48  $\Gamma_1^2 \Gamma_2$ -2  $\Gamma_1$  (\*+ $\Gamma_2$  (\*)/(96  $\Gamma_1^2 \Gamma_2$  (\*)

 $KG(5,5,7)=KG(5,1,5)$ 

 $KG(5,5,8)=KG(5,2,5)$ 

 $KG(5,5,9)=KG(5,3,5)$ 

 $KG(5,5,10)=KG(5,4,5)$ 

KG(5,5,11)=<EBy>/(2 $\ell^2$ )-<EBy> $\ell^4$ /(96 $\Gamma_1^2$ )

KG(5,5,12)=-(<EByz> (48  $\Gamma_1^2 \Gamma_2$ +2  $\Gamma_1$  (\*+ $\Gamma_2$  (\*))/(96  $\Gamma_1^2 \Gamma_2$  (\*)

KG(5,6,6)=<EBzy>(-48  $\Gamma_1 \Gamma_2^2$ - $\Gamma_1$  $(1 + 2 \Gamma_2)$  $(96 \Gamma_1 \Gamma_2^2)$  $(2)$ 

 $KG(5,6,7)=0$ 

 $KG(5,6,8)=KG(5,2,6)$ 

 $KG(5,6,9)=KG(5,3,6)$ 

 $KG(5,6,10)=KG(5,4,6)$ 

KG(5,6,11)=-<EByz>/(2 $\ell^2$ )+<EByz> $\ell^4$ /(96 $\Gamma_1^2$ )

KG(5,6,12)=<EBzy>/(2 $\ell^2$ )-<EBzy> $\ell^4$ /(96 $\Gamma_2^2$ )

 $KG(5,7, )=KG(5,1, )$ 

 $KG(5,8,)=KG(5,2,)$ 

 $KG(5,9,)=KG(5,3, ...)$ 

 $KG(5,10, )=KG(5,4, )$ 

```
KG(5,11,11)=<E\text{By}>/(2 l^2)+<E\text{By}>l^4/(96 \Gamma_1^2)
```

```
KG(5,11,12)=<EByz>/(2\ell^2)-<EByz>\ell^4/(96\Gamma_1^2)
```
## KG(5,12,12)=-(<EBzy>(48 Γ<sub>1</sub> Γ<sub>2</sub><sup>2</sup>+Γ<sub>1</sub> $\ell$ <sup>6</sup>+2 Γ<sub>2</sub> $\ell$ <sup>6</sup>))/(96 Γ<sub>1</sub> Γ<sub>2</sub><sup>2</sup> $\ell$ <sup>2</sup>)

 $KG(6,1,1)=0$ 

 $KG(6,1,2)=(_{3})/(48 $\Gamma_2^2$ )$ 

 $KG(6,1,3)=0$ 

KG(6,1,4)=<EIz> $\ell^3$  q/(48  $\Gamma_2^2$ )

 $KG(6,1,5)=0$ 

KG(6,1,6)=-<EIz>/(2 $\ell^2$ )-<EIz> $\ell^4$ /(96 $\Gamma_2^2$ )

 $KG(6,1,7)=0$ 

 $KG(6,1,8)=KG(6,1,2)$ 

 $KG(6,1,9)=0$ 

 $KG(6,1,10)=KG(6,1,4)$ 

 $KG(6,1,11)=0$ 

KG(6,1,12)=<EIz>/(2 $\ell^2$ )-<EIz> $\ell^4$ /(96 $\Gamma_2^2$ )

 $KG(6,2,2)= l^2/(24 \Gamma_2^2)$ 

KG(6,2,3)=-(<EBzy> $\ell^2$ )/(24  $\Gamma_1 \Gamma_2$ )

KG(6,2,4)=-( $l^2$  (<EBzy>  $\Gamma_2$  p+<EBz>  $\Gamma_1$  q))/(24  $\Gamma_1 \Gamma_2^2$ )

KG(6,2,5)=<EBzy> (- $\Gamma_1 + \Gamma_2$ )  $\ell^3$ /(48  $\Gamma_1 \Gamma_2^2$ )

KG(6,2,6)=<EBz> $\ell^3/(24 \Gamma_2^2)$ 

 $KG(6,2,7)=KG(6,1,2)$ 

 $KG(6,2,8)=-KG(6,2,2)$ 

 $KG(6,2,9)=KG(6,2,3)$ 

 $KG(6,2,10)=KG(6,2,4)$ 

```
KG(6,2,11)=<EBzy> (\Gamma_1 + \Gamma_2) \ell^3/(48 \Gamma_1 \Gamma_2^2)
```
 $KG(6,2,12)=0$ 

 $KG(6,3,3)=$ 

```
\mathrm{KG}(6,3,4)=<\!\mathrm{Ely}\!\!> <\!\!\mathrm{EIZ}\!\!> kzz/(2 <GS> \Gamma_1l)+<\!\mathrm{EIZ}\!\!>l/(24 \Gamma_1)+<\!\mathrm{EByz}\!\!>l<sup>2</sup> p/(24 \Gamma_1<sup>2</sup>)+<\!\mathrm{EByz}\!\!>l<sup>2</sup> q/(24 \Gamma_1 \Gamma_2)
```

```
KG(6,3,5)=<EByz> (\Gamma_1 - \Gamma_2)\beta/(48\Gamma_1^2 \Gamma_2)
```
KG(6,3,6)=-(<EBzy> $\ell^3$ )/(24  $\Gamma_1 \Gamma_2$ )

 $KG(6,3,7)=0$ 

 $KG(6,3,8)=KG(6,2,3)$ 

 $KG(6,3,9)=KG(6,3,3)$ 

 $KG(6,3,10)=KG(6,3,4)$ 

```
KG(6,3,11)=-(<EByz> (\Gamma_1+\Gamma_2)\beta)/(48 \Gamma_1^2 \Gamma_2)
```
 $KG(6,3,12)=0$ 

```
\mathrm{KG}(6,4,4)=<\!\!\mathrm{EByz}\!\!>\!/(2\;\ell^2)+<\!\!\mathrm{EBz}\!\!>\!/(2\;\ell^2)-<\!\!\mathrm{ELz}\!\!>\mathrm{p}/\ell^2+<\!\!\mathrm{Ely}\!\!>\,<\!\!\mathrm{ELz}\!\!>\mathrm{k}z\!z\;\mathrm{p}/(<\!\!\mathrm{GS}\!\!>\Gamma_1\!\!\!/\;\!)+<\!\!\mathrm{Elz}\!\!>\ell\;\mathrm{p}/(12\;\Gamma_1)+<\!\!\mathrm{EByz}\!\!>\ell^2\;\mathrm{p}^2/(24\;\ell^2)-<\!\!\mathrm{Ely}\!\!>\leq\!\!\mathrm{Ely}\!\!>\leq\Gamma_1^2)+<EBzy>\ell^2 p q/(12 \Gamma_1 \Gamma_2)+<EBz>\ell^2 q<sup>2</sup>/(24 \Gamma_2^2)
```

```
\mathrm{KG}(6,4,5)=-(<EIy><EIz>\mathrm{k}zz)/(4<GS>\Gamma_1)+<EIz>/(4\ell)-<EIz>\ell^2/(48\ \Gamma_1)-<EIz>\ell^2/(48\ \Gamma_2)-<EByz>\ell^3 p/(48\ \Gamma_1^2)+<EByz>
                <sup>3</sup> p/(48 \Gamma_1 \Gamma_2)+<EBzy>\ell^3 q/(48 \Gamma_2<sup>2</sup>)-<EBzy>\ell^3 q/(48 \Gamma_1 \Gamma_2)
```

```
KG(6,4,6)=-(l^3 (<EBzy> \Gamma_2 p+<EBz> \Gamma_1 q))/(24 \Gamma_1 \Gamma_2<sup>2</sup>)
```
 $KG(6,4,7)=KG(6,1,4)$ 

 $KG(6,4,8)=KG(6,2,4)$ 

 $KG(6,4,9)=KG(6,3,4)$ 

 $KG(6,4,10)=KG(6,4,4)$ 

 $\mathrm{KG}(6,4,11)=-(<\!\mathrm{Ely}><\!\mathrm{Elz}>~kzz)/(4<\!\mathrm{GS}>~\Gamma_{1})+<\!\mathrm{Elz}/(4~b)-<\!\mathrm{Elz}>~l^{2}/(48~\Gamma_{1})+<\!\mathrm{Elz}>~l^{2}/(48~\Gamma_{2})-<\!\mathrm{EByz}>~l^{3}~\mathrm{p}/(48~\Gamma_{1}^{-2}) \langle EByz \rangle$ l $\beta$  p/(48  $\Gamma_1 \Gamma_2$ )- $\langle EByz \rangle$ l $\beta$  q/(48  $\Gamma_2$ <sup>2</sup>)- $\langle EByz \rangle$ l $\beta$  q/(48  $\Gamma_1 \Gamma_2$ )

 $KG(6,4,12)=0$ 

KG(6,5,5)=<EByz> (48  $\Gamma_1^2 \Gamma_2$ -2  $\Gamma_1$  (\*+ $\Gamma_2$  (\*)/(96  $\Gamma_1^2 \Gamma_2$  (\*)

KG(6,5,6)=<EBzy>(-48  $\Gamma_1 \Gamma_2^2$ - $\Gamma_1$  (\*+2  $\Gamma_2$  (\*)/(96  $\Gamma_1 \Gamma_2^2$  (2)

 $KG(6,5,7)=0$ 

 $KG(6,5,8)=KG(6,2,5)$ 

 $KG(6,5,9)=KG(6,3,5)$ 

 $KG(6,5,10)=KG(6,4,5)$ 

KG(6,5,11)=-<EByz>/(2 $\ell^2$ )+<EByz> $\ell^4$ /(96 $\Gamma_1^2$ )

KG(6,5,12)=<EBzy>/(2 $\ell^2$ )-<EBzy> $\ell^4$ /(96 $\Gamma_2^2$ )

KG(6,6,6)=<EBz>/(2 $\ell^2$ )+<EBz> $\ell^4$ /(32 $\Gamma_2^2$ )

 $KG(6,6,7)=KG(6,1,6)$ 

 $KG(6,6,8)=KG(6,2,6)$ 

 $KG(6,6,9)=KG(6,3,6)$ 

 $KG(6,6,10)=KG(6,4,6)$ 

KG(6,6,11)=<EBzy>(48  $\Gamma_1 \Gamma_2^2 + \Gamma_1 \sqrt[6]{+2} \Gamma_2 \sqrt[6]{(96 \Gamma_1 \Gamma_2^2 \ell^2)}$ 

KG(6,6,12)=-<EBz>/(2 $\ell^2$ )+<EBz> $\ell^4$ /(96 $\Gamma_2^2$ )

 $KG(6,7, )=KG(6,1, )$ 

 $KG(6,8,)=KG(6,2,))$ 

 $KG(6,9) = KG(6,3)$ 

 $KG(6,10, )=KG(6,4, )$ 

KG(6,11,11)=<EByz> (48  $\Gamma_1^2 \Gamma_2$ +2  $\Gamma_1$  (\*+ $\Gamma_2$  (\*)/(96  $\Gamma_1^2 \Gamma_2$ (\*)

KG(6,11,12)=-<EBzy>/(2 $\ell^2$ )+<EBzy> $\ell^4$ /(96 $\Gamma_2^2$ )

KG(6,12,12)=<EBz>/(2 $\ell^2$ )-<EBz> $\ell^4$ /(96 $\Gamma_2^2$ )

 $KG(7, .) = KG(1, .)$ 

 $KG(8, , )=KG(2, , )$ 

 $KG(9, , )=KG(3, , )$ 

 $KG(10, , )=KG(4, , )$ 

 $KG(11,1,1)=0$ 

 $KG(11,1,2)=0$ 

 $KG(11,1,3)=E$ Iy> $\ell^3/(48 \Gamma_1^2)$ 

 $KG(11,1,4)=E$ Iy> $\ell^3 p/(48 \Gamma_1^2)$ 

KG(11,1,5)=<EIy>/(2 $\ell^2$ )-<EIy> $\ell^4$ /(96 $\Gamma_1^2$ )

 $KG(11,1,6)=0$ 

 $KG(11,1,7)=0$ 

 $KG(11,1,8)=0$ 

 $KG(11,1,9)=KG(11,1,3)$ 

 $KG(11,1,10)=KG(11,1,4)$ 

KG(11,1,11)=-<EIy>/(2 $\ell^2$ )-<EIy> $\ell^4$ /(96 $\Gamma_1^2$ )

 $KG(11,1,12)=0$ 

 $KG(11,2,2)=\ell^{2}/(24 \Gamma_{2}^{2})$ 

KG(11,2,3)=-(<EByz> $\ell^2$ )/(24  $\Gamma_1 \Gamma_2$ )

 $\rm{KG}(11,2,4)=<\!\rm{Ely}\!\!><\!\rm{Ely}\!\!>$  kyy/(2 <GS>  $\Gamma_2$ l)+<EIy>l/(24  $\Gamma_2$ )-<EByz>l<sup>2</sup> p/(24  $\Gamma_1$   $\Gamma_2$ )-<EBzy>l<sup>2</sup> q/(24  $\Gamma_2$ <sup>2</sup>)

 $KG(11,2,5)=0$ 

```
KG(11,2,6)=<EBzy> (\Gamma_1 + \Gamma_2) \ell^3/(48 \Gamma_1 \Gamma_2^2)
```
 $KG(11,2,7)=0$ 

 $KG(11,2,8)=KG(11,2,2)$ 

 $KG(11,2,9)=KG(11,2,3)$ 

KG(11,2,10)=-KG(11,2,4)

KG(11,2,11)=<EByz> $\ell^3/(24 \Gamma_1 \Gamma_2)$ 

```
KG(11,2,12)=<EBzy> (Γ<sub>1</sub>-Γ<sub>2</sub>) \ell^{3}/(48 \Gamma_1 \Gamma_2^2)
```
 $KG(11,3,3)=l^{2}/(24 \Gamma_{1}^{2})$ 

KG(11,3,4)= $l^2$  (<EBy> Γ<sub>2</sub> p+<EByz> Γ<sub>1</sub> q)/(24 Γ<sub>1</sub><sup>2</sup> Γ<sub>2</sub>)

 $KG(11,3,5)=0$ 

KG(11,3,6)=-(<EByz> ( $\Gamma_1+\Gamma_2$ )  $\ell^3$ )/(48  $\Gamma_1^2 \Gamma_2$ )

 $KG(11,3,7)=KG(11,1,3)$ 

 $KG(11,3,8)=KG(11,2,3)$ 

 $KG(11,3,9)=KG(11,3,3)$ 

KG(11,3,10)=-KG(11,3,4)

```
KG(11,3,11)=(<EBy>l^3)/(24 \Gamma_1^2)
```

```
KG(11,3,12)=<EByz> (-\Gamma_1 + \Gamma_2) \beta/(48 \Gamma_1^2 \Gamma_2)
```

```
\rm{KG}(11,4,4)=<\!\!{\rm{EBy>}}/(2\,\ell^2)+<\!\!{\rm{EBzy>}}/(2\,\ell^2)+<\!\!{\rm{EBy>}}\,\ell^2\,\rm{p^2}/(24\,\,\Gamma_1{}^2)-<\!\!{\rm{Ely>}}\,\,q/\ell^2<\!\!{\rm{Ely>}}\,\,c\;\!{\rm{Ez>}}\,\,kyy\,\,q/(<\!\!{\rm{GS}\!>}\,\Gamma_2\,b)\!-\!<\!\!{\rm{Ely>}}\,\ell\,\,q/(12\,\ell^2)\,\Gamma_2)+<EByz>\ell^2 p q/(12 \Gamma_1 \Gamma_2)+<EBzy>\ell^2 q<sup>2</sup>/(24 \Gamma_2<sup>2</sup>)
```
 $KG(11, 4, 5)=0$ 

```
\rm{KG(11,4,6)}=<EIy> <EIz> kyy/(4 <GS> \Gamma_2)+<EIy>/(4 \ell)-<EIy> \ell^2/(48 \Gamma_1)+<EIy> \ell^2/(48 \Gamma_2)-<EByz> \ell^3 p/(48 \Gamma_1^2)-<EByz>
                <sup>3</sup> p/(48 \Gamma_1 \Gamma_2)-<EBzy>\ell^3 q/(48 \Gamma_2<sup>2</sup>)-<EBzy>\ell^3 q/(48 \Gamma_1 \Gamma_2)
```
 $KG(11, 4, 7) = KG(11, 1, 4)$ 

KG(11,4,8)=-KG(11,2,4)

 $KG(11,4,9)=KG(11,3,4)$ 

KG(11,4,10)=-KG(11,4,4)

KG(11,4,11)=-( $l^3$  (<EBy> Γ<sub>2</sub> p+<EByz> Γ<sub>1</sub> q))/(24 Γ<sub>1</sub><sup>2</sup> Γ<sub>2</sub>)

 $\text{KG}(11,4,12)=<\!\!\text{Ely}><\!\!\text{Ely}>$  kyy/(4 <GS>  $\Gamma_2$ )+<EIy>/(4  $\ell$ )+<EIy>  $\ell^2$ /(48  $\Gamma_1$ )+<EIy>  $\ell^2$ /(48  $\Gamma_2$ )+<EByz>  $\ell^3$  p/(48  $\Gamma_1^2$ )- $\langle EByz \rangle$ l $\beta$  p/(48  $\Gamma_1$   $\Gamma_2$ )- $\langle EByz \rangle$ l $\beta$  q/(48  $\Gamma_2$ <sup>2</sup>)+ $\langle EByz \rangle$ l $\beta$  q/(48  $\Gamma_1$   $\Gamma_2$ )

KG(11,5,5)=<EBy>/(2 $\ell^2$ )-<EBy> $\ell^4$ /(96 $\Gamma_1^2$ )

KG(11,5,6)=-<EByz>/(2 $\ell^2$ )+<EByz> $\ell^4$ /(96 $\Gamma_1^2$ )

 $KG(11,5,7)=KG(11,1,5)$ 

 $KG(11,5,8)=0$ 

 $KG(11,5,9)=0$ 

 $KG(11,5,10)=0$ 

 $KG(11,5,11)=(2 l^2)+(96 \Gamma_1^2)$ 

```
KG(11,5,12)=<EByz>/(2\ell^2)-<EByz>\ell^4/(96\Gamma_1^2)
```
KG(11,6,6)=<EBzy>(48  $\Gamma_1 \Gamma_2^2 + \Gamma_1 \sqrt[6]{+2} \Gamma_2 \sqrt[6]{(96 \Gamma_1 \Gamma_2^2 \ell^2)}$  $KG(11,6,7)=0$ 

KG(11,6,8)=-KG(11,2,6)

 $KG(11,6,9)=KG(11,3,6)$ 

 $KG(11,6,10)=KG(11,4,6)$ 

KG(11,6,11)=<EByz> (48  $\Gamma_1^2 \Gamma_2$ +2  $\Gamma_1$  (\*+ $\Gamma_2$  (\*)/(96  $\Gamma_1^2 \Gamma_2$ (\*)

KG(11,6,12)=-<EBzy>/(2 $\ell^2$ )+<EBzy> $\ell^4$ /(96 $\Gamma_2^2$ )

 $KG(11,7) = KG(11,1, )$ 

 $KG(11,8,)=KG(11,2, )$ 

 $KG(11,9) = KG(11,3)$ 

 $KG(11,10,)=KG(11,4,))$ 

KG(11,10,11)= $l^3$  (<EBy>  $\Gamma_2$  p+<EByz>  $\Gamma_1$  q)/(24  $\Gamma_1^2$   $\Gamma_2$ )

 $KG(11,10,12)=$  (<EIy> <EIz> kyy)/(4 <GS> Γ<sub>2</sub>)-<EIy>/(4 *l*)-<EIy>  $l^2/(48$  Γ<sub>1</sub>)-<EIy>  $l^2/(48$  Γ<sub>2</sub>)-<EByz>  $l^3$  p/(48  $\Gamma_1$ <sup>2</sup>)+<EByz> $\ell^3$  p/(48  $\Gamma_1$   $\Gamma_2$ )+<EBzy> $\ell^3$  q/(48  $\Gamma_2$ <sup>2</sup>)-<EBzy> $\ell^3$  q/(48  $\Gamma_1$   $\Gamma_2$ )

KG(11,11,11)=<EBy>/(2 $\ell^2$ )+<EBy> $\ell^4$ /(32 $\Gamma_1^2$ )

KG(11,11,12)=<EByz>(-48  $\Gamma_1^2 \Gamma_2 + 2 \Gamma_1$  (\*- $\Gamma_2$  (\*)/(96  $\Gamma_1^2 \Gamma_2$  (\*)

KG(11,12,12)=<EBzy>(48  $\Gamma_1 \Gamma_2^2 + \Gamma_1$  (\* -2  $\Gamma_2$  (\*)/(96  $\Gamma_1 \Gamma_2^2$  ( $P$ )

 $KG(12,1,1)=0$  $KG(12,1,2)=()<sup>3</sup>)/(48  $\Gamma_2^2$ )$  $KG(12,1,3)=0$ KG(12,1,4)=<EIz> $l^3$  q/(48  $\Gamma_2^2$ )  $KG(12,1,5)=0$ KG(12,1,6)=<EIz>/(2 $\ell^2$ )-<EIz> $\ell^4$ /(96 $\Gamma_2^2$ )  $KG(12,1,7)=0$ KG(12,1,8)=-KG(12,1,2)  $KG(12,1,9)=0$ KG(12,1,10)=-KG(12,1,4)  $KG(12,1,11)=0$ KG(12,1,12)=-<EIz>/(2 $\ell^2$ )-<EIz> $\ell^4$ /(96 $\Gamma_2^2$ )

 $KG(12,2,2)=-(l^2)/(24 \Gamma_2^2)$ 

KG(12,2,3)=<EBzy> $\ell^2/(24 \Gamma_1 \Gamma_2)$ 

KG(12,2,4)= $l^2$  (<EBzy>  $\Gamma_2$  p+<EBz>  $\Gamma_1$  q)/(24  $\Gamma_1$   $\Gamma_2$ <sup>2</sup>)

KG(12,2,5)=-(<EBzy>  $(\Gamma_1+\Gamma_2)$  $\beta$ )/(48  $\Gamma_1 \Gamma_2^2$ )

 $KG(12,2,6)=0$ 

KG(12,2,7)=-KG(12,1,2)

KG(12,2,8)=-KG(12,2,2)

KG(12,2,9)=-KG(12,2,3)

KG(12,2,10)=-KG(12,2,4)

KG(12,2,11)=<EBzy> ( $\Gamma_1$ - $\Gamma_2$ )  $\beta$ /(48  $\Gamma_1$   $\Gamma_2$ <sup>2</sup>)

 $KG(12,2,12)=(l^3)/(24\Gamma_2^2)$ 

 $KG(12,3,3)=((**EB**yz) $\ell^2$ )/(24  $\Gamma_1^2$ )$ 

```
\mathrm{KG}(12,3,4)=-(<EIy><EIz> kzz)/(2 <GS> \Gamma_1 ()-<EIz> \ell/(24 \Gamma_1)-<EByz> \ell^2 p/(24 \Gamma_1^2)-<EBzy> \ell^2 q/(24 \Gamma_1 \Gamma_2)
KG(12,3,5)=<EByz> (\Gamma_1 + \Gamma_2) \ell^3/(48 \Gamma_1^2 \Gamma_2)KG(12,3,6)=0KG(12,3,7)=0KG(12,3,8)=KG(12,2,3)KG(12,3,9)=KG(12,3,3)KG(12,3,10)=KG(12,3,4)KG(12,3,11)=<EByz> (-\Gamma_1 + \Gamma_2) \beta/(48 \Gamma_1^2 \Gamma_2)
KG(12,3,12)=\langleEBzy>\ell^3/(24 \Gamma_1 \Gamma_2)
```

```
\mathrm{KG}(12,4,4)=-<EByz>/(2 \ell^2)-<EBz>/(2 \ell^2)+<EIz> p/\ell^2-<EIy> <EIz> kzz p/(<GS> \Gamma_1 \ell)-<EIz> \ell p/(12 \Gamma_1)-<EByz> \ell^2 p<sup>2</sup>/(24
               \Gamma_1^2)-<EBzy>\ell^2 p q/(12 \Gamma_1 \Gamma_2)-<EBz>\ell^2 q<sup>2</sup>/(24 \Gamma_2^2)
```
 $\rm{KG}(12,4,5)=<\!\rm{Ely}\!\!> <\!\rm{E}I\!\!> \times \!\rm{E}Z/(4<\!\rm{GS}\!\!> \Gamma_1\!\!)-<\!\rm{E}I\!\!> >\!\!1/(\rm{4}\ell\!\!)+<\!\rm{E}I\!\!> \times \ell^2/(48\ \Gamma_1\!\!)-<\!\rm{E}I\!\!> \ell^2/(48\ \Gamma_2\!\!)+<\!\rm{E}Byz\!\!>\ell^3\ p/(48\ \Gamma_1^2)+<\!\rm{E}Byz\!\!> \ell^2/(48\ \Gamma_2^2)\!\!+\<\!\rm{E}I\!\$ <sup>3</sup> p/(48  $\Gamma_1$   $\Gamma_2$ )+<EBzy> $\ell^3$  q/(48  $\Gamma_2$ <sup>2</sup>)+<EBzy> $\ell^3$  q/(48  $\Gamma_1$   $\Gamma_2$ )

 $KG(12, 4, 6)=0$ 

```
KG(12, 4, 7) = -KG(12, 1, 4)
```
 $KG(12,4,8)=KG(12,2,4)$ 

 $KG(12,4,9)=KG(12,3,4)$ 

KG(12,4,10)=-KG(12,4,4)

 $\rm{KG}(12,4,11)=<\!\rm{E}I$ y> <EIz> kzz/(4 <GS>  $\Gamma_1$ )-<EIz>/(4 ()+<EIz> (2/(48  $\Gamma_1$ )+<EIz> (2/(48  $\Gamma_2$ )+<EByz> (3 p/(48  $\Gamma_1$ <sup>2</sup>)-<EByz> <sup>3</sup> p/(48  $\Gamma_1 \Gamma_2$ )-<EBzy> $\ell^3$  q/(48  $\Gamma_2$ <sup>2</sup>)+<EBzy> $\ell^3$  q/(48  $\Gamma_1 \Gamma_2$ )

KG(12,4,12)= $l^3$  (<EBzy>  $\Gamma_2$  p+<EBz>  $\Gamma_1$  q)/(24  $\Gamma_1$   $\Gamma_2$ <sup>2</sup>)

KG(12,5,5)=-(<EByz>(48  $\Gamma_1^2 \Gamma_2$ +2  $\Gamma_1$  ( $\leftarrow$ F<sub>2</sub> ( $\leftarrow$ ))/(96  $\Gamma_1^2 \Gamma_2$  ( $\leftarrow$ )

```
KG(12,5,6)=<EBzy>/(2\ell^2)-<EBzy>\ell^4/(96\Gamma_2^2)
```
 $KG(12,5,7)=0$ 

 $KG(12,5,8)=KG(12,2,5)$ 

 $KG(12,5,9)=KG(12,3,5)$ 

 $KG(12,5,10)=KG(12,4,5)$ 

KG(12,5,11)=<EByz>/(2 $\ell^2$ )-<EByz> $\ell^4$ /(96 $\Gamma_1^2$ )

KG(12,5,12)=-(<EBzy>(48 Γ<sub>1</sub> Γ<sub>2</sub><sup>2</sup>+Γ<sub>1</sub> $\ell$ <sup>6</sup>+2 Γ<sub>2</sub> $\ell$ <sup>6</sup>))/(96 Γ<sub>1</sub> Γ<sub>2</sub><sup>2</sup> $\ell$ <sup>2</sup>)

```
KG(12,6,6)=-<EBz>/(2\ell^2)+<EBz>\ell^4/(96\Gamma_2^2)
```
KG(12,6,7)=-KG(12,1,6)

 $KG(12,6,8)=0$ 

 $KG(12,6,9)=0$ 

 $KG(12,6,10)=0$ 

KG(12,6,11)=-<EBzy>/(2 $\ell^2$ )+<EBzy> $\ell^4$ /(96 $\Gamma_2^2$ )

KG(12,6,12)=<EBz>/(2 $\ell^2$ )-<EBz> $\ell^4$ /(96 $\Gamma_2^2$ )

 $KG(12,7) = -KG(12,1)$ 

 $KG(12,8,)=KG(12,2, )$ 

 $KG(12,9) = KG(12,3)$ 

 $KG(12,10,)=KG(12,4, )$ 

KG(12,11,11)=<EByz>(-48 Γ<sub>1</sub><sup>2</sup> Γ<sub>2</sub>+2 Γ<sub>1</sub> (<sup>6</sup>-Γ<sub>2</sub> (<sup>6</sup>)/(96 Γ<sub>1</sub><sup>2</sup> Γ<sub>2</sub> (<sup>2</sup>)

KG(12,11,12)=<EBzy>(48  $\Gamma_1 \Gamma_2^2 + \Gamma_1$  (\* -2  $\Gamma_2$  (\*)/(96  $\Gamma_1 \Gamma_2^2$  ( $P$ )

 $KG(12,12,12)=/(2 l^2)-l^4/(32 \Gamma_2^2)$ 

# **ANNEXE VI**

# **Chaîne d'excitation et d'acquisition** (Cf. paragraphe III.2.2)

Elle est schématisée sur la figure 1

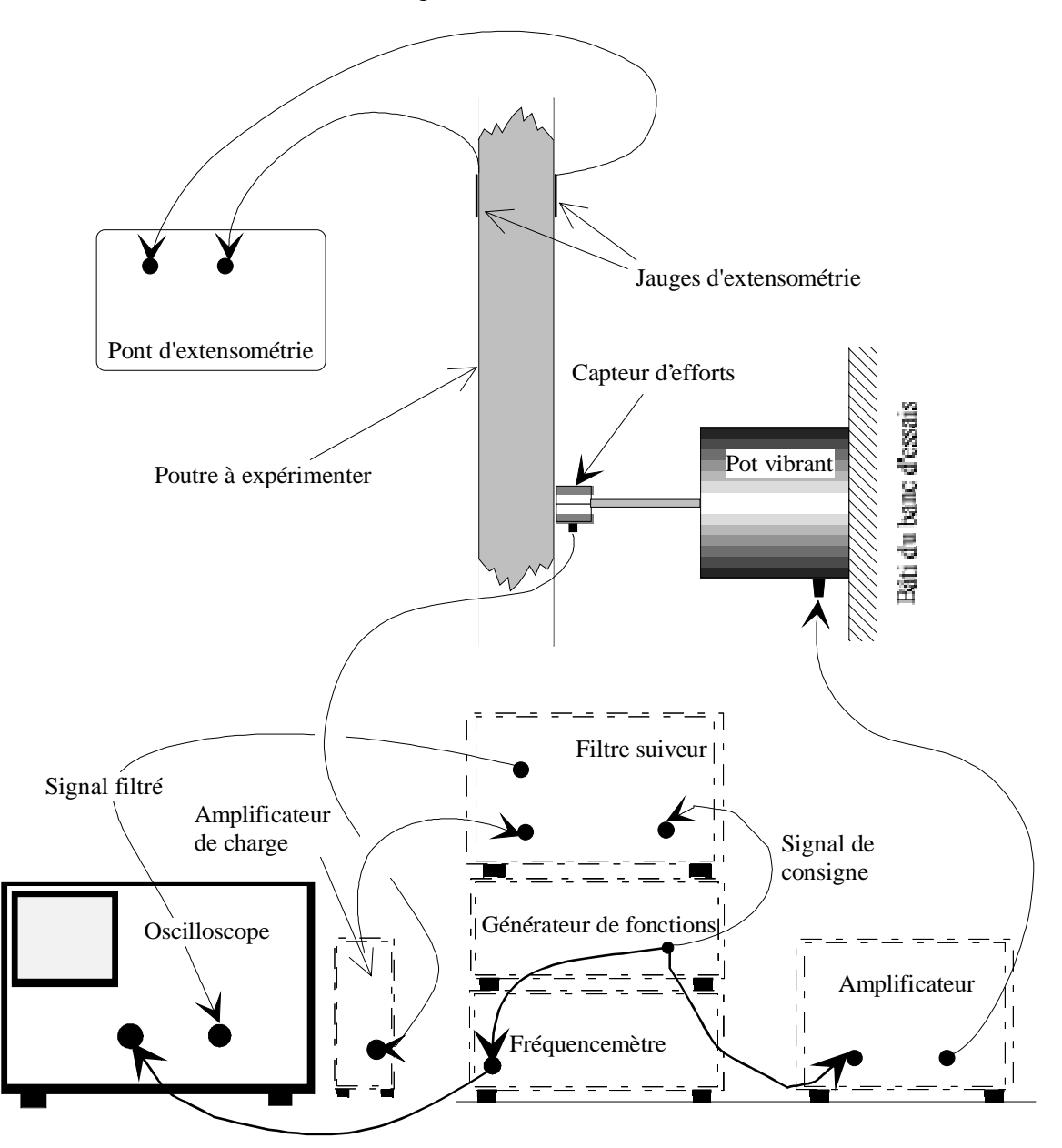

Figure 50 *appareillage de mesure*

Matériel utilisé

- Générateur de fréquences:GENTRAD 368A (de 1 Hz à 200 kHz)
- Fréquencemètre GENTRAD F346 (de1 Hz à 600 MHz)
- Oscilloscope HAMEG 205-3
- Amplificateur de signal pour le pot vibrant B&K 2706
- Pot vibrant B&K 4809

- Capteur d'efforts B&K 8200 (3,5 g de masse effective, solidaire de la structure).

-Amplificateur de charge B&K 2635

- Filtre suiveur B&K 1623

- Pont de mesure d'extensométrie P370 VISHAY MICROMESURES.

### b) Principe

Un générateur de fonctions donne le signal de tension sinusoïdale (réglable en amplitude et en fréquence) qui va exiter la pot vibrant via son amplificateur-atténuateur. Interposé entre le pot en la poutre, le capteur d'efforts est monté de telle sorte que la masse supendue à la poutre soit de 3,5 g et puisse être considérée comme négligeable. Parallèlement, nous injectons le signal comme consigne dans le filtre suiveur. Le capteur piézo-électrique d'efforts restitue à son amplificateur de charge, sous la forme d'impulsions, un signal proportionnel aux efforts de traction compression qu'il subit.

On filtre alors ce signal avec une bande passante de 6% autour du signal consigne dans le filtre suiveur. On visualise le signal filtré sur oscilloscope. Lorsqu'on se trouve à la résonance, l'amplitude du signal est réduite à son minimum car on se trouve sur un noeud de vibrations.

L'utilisation du filre suiveur est indispensable pour éviter les problèmes de bruit de fond (électriques, mécaniques H.F.) et d'onde porteuse (onde B.F.).

### **ANNEXE VII**

## **Procédure de projection orthogonale** (Cf. paragraphe II.2.3.2.c)

Les vecteurs propres sont normés relativement à la matrice de masse :

 $\mathbf{q}_i \big\|_{\mathbf{M}}^2 = \mathbf{q}_i^{\mathrm{t}} \mathbf{M} \mathbf{q}$  $\mathbf{q}_{\mathrm{M}}^2 = \mathbf{q}_{\mathrm{i}}^{\mathrm{t}} \mathbf{M} \mathbf{q}_{\mathrm{i}} = 1$  pour tous les modes  $\mathbf{q}_{\mathrm{i}}$ .

or  $\omega_i^2 M q_i = K q_i \Rightarrow M^{-1} K q_i = \omega_i^2 q_i \left( q_i^{\mathrm{t}} M q_i \right)$ 

$$
\Rightarrow \sum_{i=1}^{N \: \text{modes}} (\: \mathbf{M}^\text{-1} \: \mathbf{K} \: \mathbf{q}_i \: ) \: = \: \sum_{i=1}^{N \: \text{modes}} \Bigl( \omega_i^{\: \text{2}} \: \mathbf{q}_i \: \mathbf{q}_i^\text{t} \: \mathbf{M} \: \mathbf{q}_i \Bigr) \Rightarrow \mathbf{M}^\text{-1} \: \mathbf{K} = \: \sum_{i=1}^{N \: \text{modes}} \Bigl( \omega_i^{\: \text{2}} \: \mathbf{q}_i \: \mathbf{q}_i^\text{t} \: \mathbf{M} \: \Bigr)
$$

Lorsqu'on a calculé *k* solutions propres  $(\lambda_i, \mathbf{q}_i)$ , on désire calculer une  $k+1$  ième solution par projection orthogonale du système, compte tenu de l'othogonalité des modes propres:

$$
q_i^t\,\mathbf{K}\;q_j=0\;\mathrm{si}\;\mathrm{i}\!\neq\!\mathrm{j}\;,
$$

on construit un opérateur de projection orthogonale par rapport au mode propre **q**k , **P**<sup>k</sup>

qui s'écrit :  $P_k = I - I$  $\mathbf{q}_k \mathbf{q}_k^t \mathbf{M}$  $\mathbf{q}_k \mathbf{M} \mathbf{q}_k^{\mathbf{t}}$ k ,

Alors, dans l'itération p du calcul du vecteur  $\mathbf{q}_k$ , on a le vecteur  $\mathbf{x}_{k_p}$  tel que:

$$
\mathop{Lim}_{p\to\infty}(\boldsymbol{x}_{kp})=q_k
$$

On se sert alors des vecteurs **q**k modes propres solutions déjà calculés et on réduit les opérations à des simples produits scalaires.

Alors **x**kp prend pour valeur ∑  $i=1$  $\sum_{i=1}^{k-1} P_i x_{ip} = \sum_{i=1}^{k-1} P_i$ i=1 k-1  $\mathbf{q}_i \mathbf{q}_i^{\mathrm{t}} \mathbf{M} \mathbf{x}_{kp}$ 

Le vecteur d'itération  $\mathbf{x}_{kp}$  est alors orthogonnal à tous les modes propres préalablement calculés. La procédure d'orthogonalisation ne nécessite que des produits scalaires.